## **UNIVERSIDADE FEDERAL DO PAMPA – UNIPAMPA CAMPUS CAÇAPAVA DO SUL PROGRAMA DE PÓS-GRADUAÇÃO EM ENGENHARIA MINERAL**

**ADRIANO GOMES MORAIS DE OLIVEIRA**

## **IMPACTO DA AMOSTRAGEM ADICIONAL NA REDUÇÃO DA INCERTEZA ASSOCIADA À ESTIMATIVA E CLASSIFICAÇÃO DE RECURSOS MINERAIS**

**Caçapava do Sul 2024**

## **ADRIANO GOMES MORAIS DE OLIVEIRA**

## **IMPACTO DA AMOSTRAGEM ADICIONAL NA REDUÇÃO DA INCERTEZA ASSOCIADA À ESTIMATIVA E CLASSIFICAÇÃO DE RECURSOS MINERAIS**

Dissertação apresentada ao Programa de Pós-graduação em Engenharia Mineral da Universidade Federal do Pampa, como requisito parcial para obtenção do Título de Mestre em Engenharia.

Orientador: Prof. Dr. Luis Eduardo de Souza

Coorientador: Prof. Dr. Ricardo José Hundelshaussen Rubio

Ficha catalográfica elaborada automaticamente com os dados fornecidos pelo(a) autor(a) através do Módulo de Biblioteca do Sistema GURI (Gestão Unificada de Recursos Institucionais).

d48i Oliveira, Adriano Gomes Morais de IMPACTO DA AMOSTRAGEM ADICIONAL NA REDUÇÃO DA INCERTEZA ASSOCIADA À ESTIMATIVA E CLASSIFICAÇÃO DE RECURSOS MINERAIS / Adriano Gomes Morais de Oliveira.

174 p.

 Dissertação (Mestrado) - Universidade Federal do Pampa, MESTRADO EM ENGENHARIA MINERAL, 2024. "Orientação: Luis Eduardo de Souza".

 1. Simulação Geoestatística. 2. Estimativa. 3. Otimização de malha amostral. 4. Classificação de recursos e reservas minerais. I. AVALIAÇÃO DE DESEMPENHO DE DIFERENTES METODOLOGIAS DE CLASSIFICAÇÃO DE RECURSO EM DEPÓSITO DE CARVÃO MINERAL.

#### **ADRIANO GOMES MORAIS DE OLIVEIRA**

#### **IMPACTO DAAMOSTRAGEM ADICIONAL NA REDUÇÃO DA INCERTEZAASSOCIADA À ESTIMATIVA E CLASSIFICAÇÃO DE RECURSOS MINERAIS**

Dissertação apresentada ao Programa de Póa-Graduação em Engenharia Mineral da Universidade Federal do Pampa, como requisito parcial para obtenção do Título de Mestre em Engenharia.

Dissertação defendida e aprovada em: 13 de maio de 2024.

Banca examinadora:

Prof. Dr. Luis Eduardo de Souza Orientador Unipampa

Profª. Dra. Luciana Arnt Abichequer Unipampa

Profª. Dra. Vanessa Cerqueira Koppe UFRGS

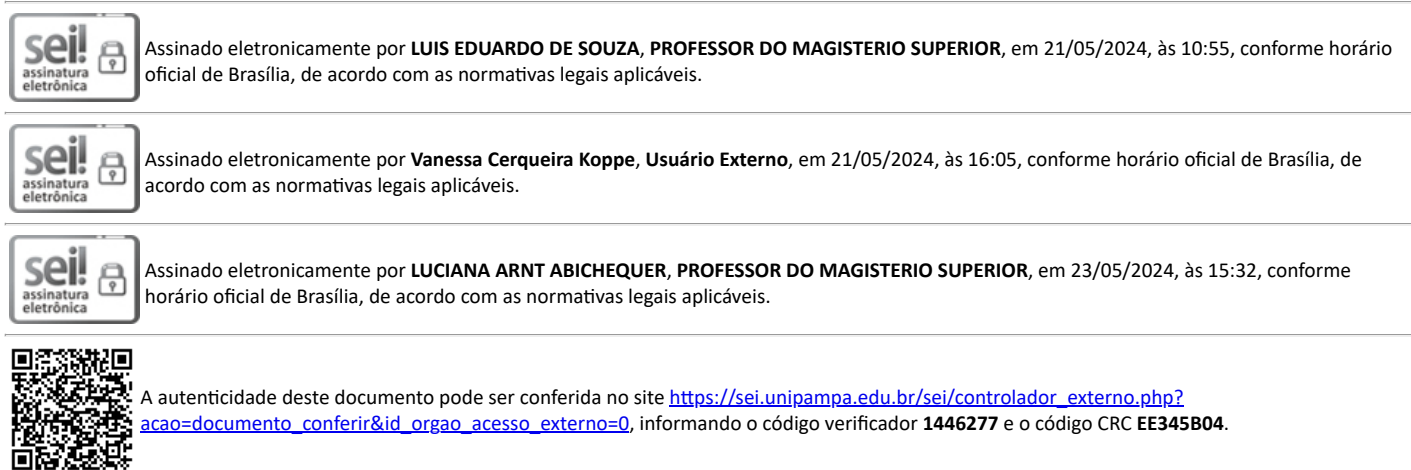

Dedico esta dissertação à minha bisavó, Maria Dulce, à minha avó, Joanisa Telma, à minha mãe, Almerinda, e às minhas tias, Geni e Adriana, pelo apoio incondicional no decorrer da minha vida.

### **AGRADECIMENTOS**

A minha família, em especial a minha querida vovó Telma, e ao meu pai, Manoel Messias, por terem me criado, educado e compartilhado amor e carinho durante toda minha trajetória de vida.

A minha mãe, Almerinda, e ao meu pai, Angelo, pela vida e pelas oportunidades que me deram.

A minha querida bisavó Maria Dulce e as minhas tias Geni Castro e Adriana Oliveira, por todos os momentos de carinho e afeto que tivemos durante a trajetória da minha vida.

Ao Prof. Dr. Luis Eduardo de Souza, por toda dedicação, paciência e credibilidade durante todo processo de orientação. As reuniões semanais foram fundamentais para o meu desenvolvimento na área. Sem elas, esse trabalho não seria possível. Muito obrigado!

Ao Prof. Dr. Ricardo Hundelshaussen Rubio, pela coorientação e pelas dicas fundamentais para que eu pudesse otimizar esta dissertação.

Aos amigos que conquistei durante a vida, em especial a Daniele Martins, Rodrigo Rockenback, Aline Barbosa, Rodrigo Gentil, Jean Taglieber, Maria Eduarda, Yuri Faé, John Goraisky, Maciel Jorge, Lucas Ibrahim, Everton Guedes, Leonardo Santos, Aline Sena, Lissa Cunha, Pedro Borborema, Felipe Guadagnin, Eliud Lins, Barbara Reffatti e todas as pessoas que de forma direta ou indireta contribuíram para essa dissertação.

A Carbonífera Cambuí LTDA e ao Engenheiro Anderson Luis Weiss pela disponibilização do banco de dados e demais informações fundamentais para realização deste trabalho.

Aos professores do PPGEM – Unipampa e do PPGE3M – UFRGS pela sua incansável dedicação no compartilhamento e divulgação do conhecimento científico, mesmo com toda dificuldade referente ao ensino remoto durante a pandemia de COVID-19.

A Universidade Federal do Pampa e a Universidade Federal do Rio Grande do Sul por fornecerem toda estrutura necessária para o desenvolvimento dessa dissertação e por oferecer ensino gratuito e de qualidade.

"Cada um de nós é, sob uma perspectiva cósmica, precioso. Se um humano discorda de você, deixe-o viver. Em cem bilhões de galáxias, você não vai achar outro como ele."

Carl Sagan

### **RESUMO**

A análise da incerteza associada à estimativa é uma etapa fundamental durante os processos de otimização de malhas amostrais, onde são definidas as regiões do depósito que necessitam da coleta de novas amostras ou, ainda, durante a classificação de recursos e reservas. Ambas as abordagens são desafiadoras e requerem a comparação de diferentes metodologias para definição daquela que apresenta o melhor desempenho. De um lado, durante campanhas de adensamento amostral, o profissional responsável precisa adotar critérios para escolha do padrão de amostragem a ser utilizado (amostragem regular *versus* amostragem em regiões de mais alta incerteza), além de avaliar o índice de incerteza que apresenta o melhor desempenho na definição das regiões mais erráticas do depósito. Por outro lado, no que diz respeito à classificação de recursos, deve-se recorrer a critérios mínimos de classificação, com base nos mais sofisticados códigos de classificação de recursos e reservas. Diante da problemática descrita acima, esta dissertação propõe o uso de duas abordagens a partir de um banco de dados de um depósito de carvão mineral situado no município de Figueira, Paraná, Brasil. Na primeira abordagem, a partir de amostras virtuais obtidas por simulação condicional, é apresentado um estudo sobre o impacto da amostragem adicional na redução da incerteza global e local, considerando os índices variância condicional (VC) e intervalo entre quartil (IEQ), demonstrando como essa metodologia pode auxiliar na escolha das regiões que necessitam de amostragem adicional e na quantidade de amostras a serem adicionadas, o que pode representar uma economia de recursos financeiros e de tempo para as mineradoras. A segunda abordagem trata de um estudo comparativo entre metodologias de classificação de recursos e reservas, que demonstra as vantagens e desvantagens do Máximo Erro da Estimativa (MEE) e do *Superkriging* no acesso ao erro associado à estimativa. Resultados mais satisfatórios foram obtidos através do Máximo Erro da Estimativa na classificação de recursos contidos em áreas de produção anual e trimestral, enquanto o *Superkriging* apresentou elevados percentuais de erro.

Palavras-chave: análise de incerteza; otimização de malha; classificação de recursos.

### **ABSTRACT**

Analyzing the uncertainty associated with the estimate is a fundamental step during the sampling mesh optimization process, where the regions of the deposit that require the collection of new samples are defined or, even, during the classification of resources and reserves. Both approaches are challenging and require the comparison of different methodologies to define the one that presents the best performance. On the one hand, during sample density campaigns, the responsible professional needs to adopt criteria for choosing the sampling pattern to be used (regular sampling versus sampling in regions of higher uncertainty), in addition to evaluating the uncertainty index that presents the best performance in defining the most erratic regions of the deposit. On the other hand, about resource classification, minimum classification criteria must be used, based on the most sophisticated resources and reserves classification codes. Faced with the problem described above, this thesis proposes using two approaches based on a database from a coal deposit located in the municipality of Figueira, Paraná, Brazil. In the first approach, based on virtual samples obtained by conditional simulation, a study related to the impact of additional sampling on reducing global and local uncertainty is presented, considering the conditional variance (VC) and interquartile range (IEQ) indices, demonstrating how this methodology can help in choosing the regions that require additional sampling and the number of samples to be added, which can represent savings in financial resources and time for mining companies. The second approach deals with a comparative study between resource and reserve classification methodologies, demonstrating the advantages and disadvantages of Maximum Estimation Error (MEE) and Superkriging in assessing the error associated with the estimate. More satisfactory results were obtained through Maximum Estimation Error in classifying resources contained in annual and quarterly production areas, while Superkriging presented high error percentages.

Keywords: uncertainty analysis; mesh optimization; resource classification.

### **LISTA DE FIGURAS**

Figura 1.1 – Fluxo metodológico representativo das etapas executadas no desenvolvimento deste trabalho................................................................................37 Figura 2.1 – Em (A), um esquema representativo da distribuição das linhas concêntricas definidas no espaço unidimensional, que varrem o espaço tridimensional durante o processo de rotação das bandas. Em (B), ilustra a simulação das linhas a partir de cada função randômica atribuída a cada uma das linhas. ..........................42 Figura 2.2 – Ilustração do processo de simulação condicional em espaço unidimensional. .........................................................................................................45 Figura 2.3 – (A) A relação entre os resultados de exploração de recursos e reservas minerais conforme as diretrizes determinadas pela CRIRSCO. (B) Esquema ilustrativo em planta da relação entre reservas minerais provadas e prováveis, recurso mineral indicado, medido, inferido e a extensão potencial de mineralização em um depósito mineral hipotético. .....................................................................................................53 Figura 2.4 – Esquema ilustrativo do significado do máximo erro da estimativa (MEE). ..................................................................................................................................55 Figura 2.5 - Amostragem regular de um domínio dividido em grandes blocos, com uma amostra localizada no centro de cada bloco. ............................................................57 Figura 3.1 – Mapa de localização da área de estudo, com destaque para disposição das amostras (pontos pretos). O datum de referência para confecção do mapa foi o SIRGAS 2000............................................................................................................60 Figura 3.2 *–* Carta cronoestratigráfica da Bacia do Paraná segundo MILANI *et al*. (2007). As Formações Rio Bonito (Membro Paraguaçu), Palermo e Irati, correspondentes aos leitos de carvão da Mina Amando Simões PI-08, pertencem a Sequência deposicional Gondwana I. .......................................................................62 Figura 3.3 *–* Mapa de localização das amostras diante do contexto geológico local e regional do estado do Paraná. Note que a ocorrência predominante das amostras se dá nas Formações Palermo e Rio Bonito (Membro Paraguaçu). ..............................64 Figura 3.4 – (A) Mapa de localização das amostras do banco de dados original versus (B) banco de dados com 131 amostras, com destaque para as três amostras retiradas. ..................................................................................................................................67 Figura 3.5 – Tamanho de célula selecionado para aplicação do desagrupamento através do método de células móveis. ......................................................................68

Figura 3.6 *–* A) Histograma do banco de dados original (134 amostras); B) Histograma dos dados após o tratamento dos dados (131 amostras); C) Histograma dos dados desagrupados (131 amostras)...................................................................................69 Figura 3.7 *–* Histograma normalizado da variável espessura....................................71 Figura 3.8 *–* Definição do tamanho da área de estudo e do espaçamento médio das amostras a partir dos polígonos de Voronoi..............................................................72 Figura 3.9 – A) Elipsoide de anisotropia e B) *Varmap* que auxiliou na definição das direções de maior (N30°) e menor (N120°) continuidade da variável espessura. .....73 Figura 3.10 *–* Em (A), o variograma omnidirecional que auxiliou na definição do valor do efeito pepita. O variograma da direção de maior continuidade (N30°) é ilustrado em (B), enquanto a direção de menor continuidade (N120°) é apresentado em (C). .....74 Figura 3.11 – Histograma do erro para a variável espessura, demonstrando a não tendenciosidade nas estimativas...............................................................................75 Figura 4.1 – Validação do modelo de referência com 100 simulações para as direções de A) maior continuidade, B) menor continuidade e C) histograma acumulado........77 Figura 4.2– Ilustração dos cenários equiprováveis referentes às realizações (A) #13, (B) #52 e (C) #89.......................................................................................................78 Figura 4.3 – Legenda dos blocos categorizados conforme o seu valor perante a distribuição dos quartis..............................................................................................79 Figura 4.4 – Imagens representativas da incerteza associada aos blocos segundo os índices de incerteza variância condicional (A) e intervalo entre quartil (B). ..............80 Figura 4.5 – Distribuição de frequência e parâmetros estatísticos dos blocos estimados considerando a variância condicional (A) e o intervalo entre quartil (B)....................80 Figura 4.6 – Área de influência da amostra Virtual-1 para o cálculo da média local de incerteza....................................................................................................................81 Figura 4.7 – Localização das quatro primeiras amostras virtuais adicionadas..........83 Figura 4.8 – Distribuição de frequência e parâmetros estatísticos dos blocos estimados considerando a variância condicional (A) e o intervalo entre quartil (B) para o banco de dados com quatro informações adicionais. ..........................................................84 Figura 4.9 – (A) ilustra o mapa referente a classificação do índice de incerteza VC no momento anterior a inserção das amostras referentes a etapa 1, enquanto (B) apresenta a mesma classificação após a adição das informações. O mesmo é válido para o índice IEQ, onde (C) ilustra o mapa de classificação prévio a adição das

amostras e (D) apresenta a classificação após a adição das amostras virtuais 1 a 4.

..................................................................................................................................87 Figura 4.10 – Mapa de localização das cinco amostras virtuais adicionadas durante a

etapa 2. .....................................................................................................................88

Figura 4.11 – Distribuição de frequência e parâmetros estatísticos dos blocos estimados considerando a variância condicional (A) e o intervalo entre quartil (B) para o banco de dados com nove informações adicionais. ...............................................89

Figura 4.12 – (A) ilustra o mapa referente a classificação do índice de incerteza VC no momento anterior a inserção das amostras referentes a etapa 2, enquanto (B) apresenta a mesma classificação após a adição das informações. O mesmo é válido para o índice IEQ, onde (C) ilustra o mapa de classificação prévio a adição das amostras e (D) apresenta a classificação após a adição das amostras virtuais 5 a 9.

..................................................................................................................................91

Figura 4.13 – Localização das amostras virtuais 10 a 14..........................................92 Figura 4.14 – Distribuição de frequência e parâmetros estatísticos dos blocos estimados considerando a variância condicional (A) e o intervalo entre quartil (B) para o banco de dados com quatorze informações adicionais..........................................93 Figura 4.15 – (A) ilustra o mapa referente a classificação do índice de incerteza VC no momento anterior a inserção das amostras referentes a etapa 3, enquanto (B) apresenta a mesma classificação após a adição das informações. O mesmo é válido para o índice IEQ, onde (C) ilustra o mapa de classificação prévio a adição das amostras e (D) apresenta a classificação após a adição das amostras virtuais 10 a 14.

..................................................................................................................................96

Figura 4.16 – Localização das amostras virtuais 15 a 19..........................................97 Figura 4.17 – Distribuição de frequência e parâmetros estatísticos dos blocos estimados considerando a variância condicional (A) e o intervalo entre quartil (B) para o banco de dados com dezenove informações adicionais. .......................................98 Figura 4.18 – (A) ilustra o mapa referente a classificação do índice de incerteza VC no momento anterior a inserção das amostras referentes a etapa 4, enquanto (B) apresenta a mesma classificação após a adição das informações. O mesmo é válido para o índice IEQ, onde (C) ilustra o mapa de classificação prévio a adição das amostras e (D) apresenta a classificação após a adição das amostras virtuais 15 a 19. ................................................................................................................................101

Figura 4.19 – Localização das amostras virtuais 20 a 24........................................102

Figura 4.20 – Distribuição de frequência e parâmetros estatísticos dos blocos estimados considerando a variância condicional (A) e o intervalo entre quartil (B) para o banco de dados com vinte e quatro informações adicionais. ...............................104 Figura 4.21 – (A) ilustra o mapa referente a classificação do índice de incerteza VC no momento anterior a inserção das amostras referentes a etapa 5, enquanto (B) apresenta a mesma classificação após a adição das informações. O mesmo é válido para o índice IEQ, onde (C) ilustra o mapa de classificação prévio a adição das amostras e (D) apresenta a classificação após a adição das amostras virtuais 20 a 24.

................................................................................................................................106

Figura 4.22 – Localização das amostras virtuais 25 a 29........................................107 Figura 4.23 – Distribuição de frequência e parâmetros estatísticos dos blocos estimados considerando a variância condicional (A) e o intervalo entre quartil (B) para o banco de dados com vinte e nove informações adicionais. .................................108 Figura 4.24 – (A) ilustra o mapa referente a classificação do índice de incerteza VC no momento anterior a inserção das amostras referentes a etapa 6, enquanto (B) apresenta a mesma classificação após a adição das informações. O mesmo é válido para o índice IEQ, onde (C) ilustra o mapa de classificação prévio a adição das amostras e (D) apresenta a classificação após a adição das amostras virtuais 25 a 29.

................................................................................................................................111

Figura 4.25 – Localização das amostras virtuais 30 a 34........................................112 Figura 4.26 – Distribuição de frequência e parâmetros estatísticos dos blocos estimados considerando a variância condicional (A) e o intervalo entre quartil (B) para o banco de dados com trinta e quatro informações adicionais................................113 Figura 4.27 – (A) ilustra o mapa referente a classificação do índice de incerteza VC no momento anterior a inserção das amostras referentes a etapa 7, enquanto (B) apresenta a mesma classificação após a adição das informações. O mesmo é válido para o índice IEQ, onde (C) ilustra o mapa de classificação prévio a adição das amostras e (D) apresenta a classificação após a adição das amostras virtuais 30 a 34.

................................................................................................................................116

Figura 4.28 – Mapas de incerteza global do banco de dados tratado versus banco de dados com 165 amostras, considerando os índices variância condicional (VC) e intervalo entre quartil (IEQ). ....................................................................................117 Figura 4.29 – Gráfico relacionando a média de incerteza global do índice variância condicional (VC) na medida em que as informações foram adicionadas. ...............118 Figura 4.30 – Gráfico relacionando a média de incerteza global do índice intervalo entre quartil (IEQ) enquanto as informações foram adicionadas.............................119 Figura 4.31 – Percentual de redução da média de incerteza global dos índices variância condicional (VC) e intervalo entre quartil (IEQ) durante a inserção das amostras virtuais. ....................................................................................................120 Figura 4.32 – Percentual de redução da média de incerteza local dos índices variância condicional (VC) e intervalo entre quartil (IEQ) durante a inserção das amostras virtuais.....................................................................................................................121 Figura 5.1 – A análise sobre a variância das médias (A) e da média das médias (B) demonstra que 38 realizações são suficientes para caracterizar a incerteza sobre o atributo em estudo...................................................................................................123 Figura 5.2 – Validação do modelo de referência com 50 simulações para as direções de A) maior continuidade (N30°), B) menor continuidade (N120°) e C) histograma acumulado...............................................................................................................124 Figura 5.3 – Mapa de distribuição de teores da variável espessura referentes às realizações #24, #09 e #16. ....................................................................................125 Figura 5.4 – Ponto de coleta das amostras virtuais da malha de 85 x 85 metros e histogramas dos cenários de referência #24, #09 e #16.........................................128 Figura 5.5 – Ponto de coleta das amostras virtuais da malha de 170 x 170 metros e histogramas dos cenários de referência #24, #09 e #16.........................................128 Figura 5.6 – Ponto de coleta das amostras virtuais da malha de 255 x 255 metros e histogramas dos cenários de referência #24, #09 e #16.........................................129 Figura 5.7 – Ponto de coleta das amostras virtuais da malha de 340 x 340 metros e histogramas dos cenários de referência #24, #09 e #16.........................................129 Figura 5.8 – Ponto de coleta das amostras virtuais da malha de 425 x 425 metros e histogramas dos cenários de referência #24, #09 e #16.........................................130 Figura 5.9 – Ponto de coleta das amostras virtuais da malha de 510 x 510 metros e histogramas dos cenários de referência #24, #09 e #16.........................................131 Figura 5.10 – Ponto de coleta das amostras virtuais da malha de 595 x 595 metros e histogramas dos cenários de referência #24, #09 e #16.........................................131 Figura 5.11 – Ponto de coleta das amostras virtuais da malha de 765 x 765 metros e histogramas dos cenários de referência #24, #09 e #16.........................................132 Figura 5.12 – Ponto de coleta das amostras virtuais da malha de 850 x 850 metros e histogramas dos cenários de referência #24, #09 e #16.........................................132

Figura 5.13 – Validação dos variogramas e histogramas dos cenários de referência #24, #09 e #16 na malha de 85 x 85 metros. ..........................................................133 Figura 5.14 – Validação dos variogramas e histogramas dos cenários de referência #24, #09 e #16 na malha de 170 x 170 metros. ......................................................134 Figura 5.15 – Validação dos variogramas e histogramas dos cenários de referência #24, #09 e #16 na malha de 225 x 225 metros. ......................................................135 Figura 5.16 – Validação dos variogramas e histogramas dos cenários de referência #24, #09 e #16 na malha de 340 x 340 metros. ......................................................136 Figura 5.17 – Validação dos variogramas e histogramas dos cenários de referência #24, #09 e #16 na malha de 425 x 425 metros. ......................................................137 Figura 5.18 – Validação dos variogramas e histogramas dos cenários de referência #24, #09 e #16 na malha de 510 x 510 metros. ......................................................138 Figura 5.19 – Validação dos variogramas e histogramas dos cenários de referência #24, #09 e #16 na malha de 595 x 595 metros. ......................................................139 Figura 5.20 – Validação dos variogramas e histogramas dos cenários de referência #24, #09 e #16 na malha de 765 x 765 metros. ......................................................140 Figura 5.21 – Validação dos variogramas e histogramas dos cenários de referência #24, #09 e #16 na malha de 850 x 850 metros. ......................................................141 Figura 5.22 – Disposição do polígono de produção anual de 250.000 m² em relação aos cenários de referência A) #24, B) #09 e C) #16 apresentados no suporte de pontos de 5 x 5 metros........................................................................................................143 Figura 5.23 – MEE (%) e Média MEE (%) calculados a partir dos recursos contidos no painel de produção anual e nos painéis de produção trimestral do cenário de referência pessimista (#24)......................................................................................................147 Figura 5.24 – MEE (%) e Média MEE (%) calculados a partir dos recursos contidos no painel de produção anual e nos painéis de produção trimestral do cenário de referência intermediário (#09). .................................................................................................147 Figura 5.25 – MEE (%) e Média MEE (%) calculados a partir dos recursos contidos no painel de produção anual e nos painéis de produção trimestral do cenário de referência otimista (#16)...........................................................................................................148 Figura 5.26 – A Média MEE (%) dos painéis de produção anual (500 x 500 metros) ao longo do depósito mostra que o erro tende a ser maior conforme a variabilidade do cenário referência avaliado. ....................................................................................149

Figura 5.27 – Parâmetros utilizados para obtenção dos resultados referentes ao Superkriging da malha de 255 x 255 metros do cenário de referência #09 para o painel de produção anual...................................................................................................150 Figura 5.28 – Volume específico (S<sub>0</sub>) calculado a partir de um espaçamento de 340 x 340 metros, para uma área de produção anual de 500 x 500 metros. ....................151 Figura 5.29 – CV (%) associado ao Superkriging a partir do painel de produção trimestral contido no cenário de referência pessimista (#24). .................................153 Figura 5.30 CV (%) associado ao Superkriging a partir do painel de produção trimestral contido no cenário de referência intermediário (#09). .............................................154 Figura 5.31 – CV (%) associado ao Superkriging a partir do painel de produção trimestral contido no cenário de referência otimista (#16).......................................154 Figura 5.32 – CV (%) associado ao Superkriging a partir do painel de produção anual (2022) contido no cenário de referência pessimista (#24).......................................155 Figura 5.33 – CV (%) associado ao Superkriging a partir do painel de produção anual (2022) contido no cenário de referência intermediário (#09)...................................155 Figura 5.34 – CV (%) associado ao Superkriging a partir do painel de produção anual (2022) contido no cenário de referência otimista (#16). ..........................................156

## **LISTA DE TABELAS**

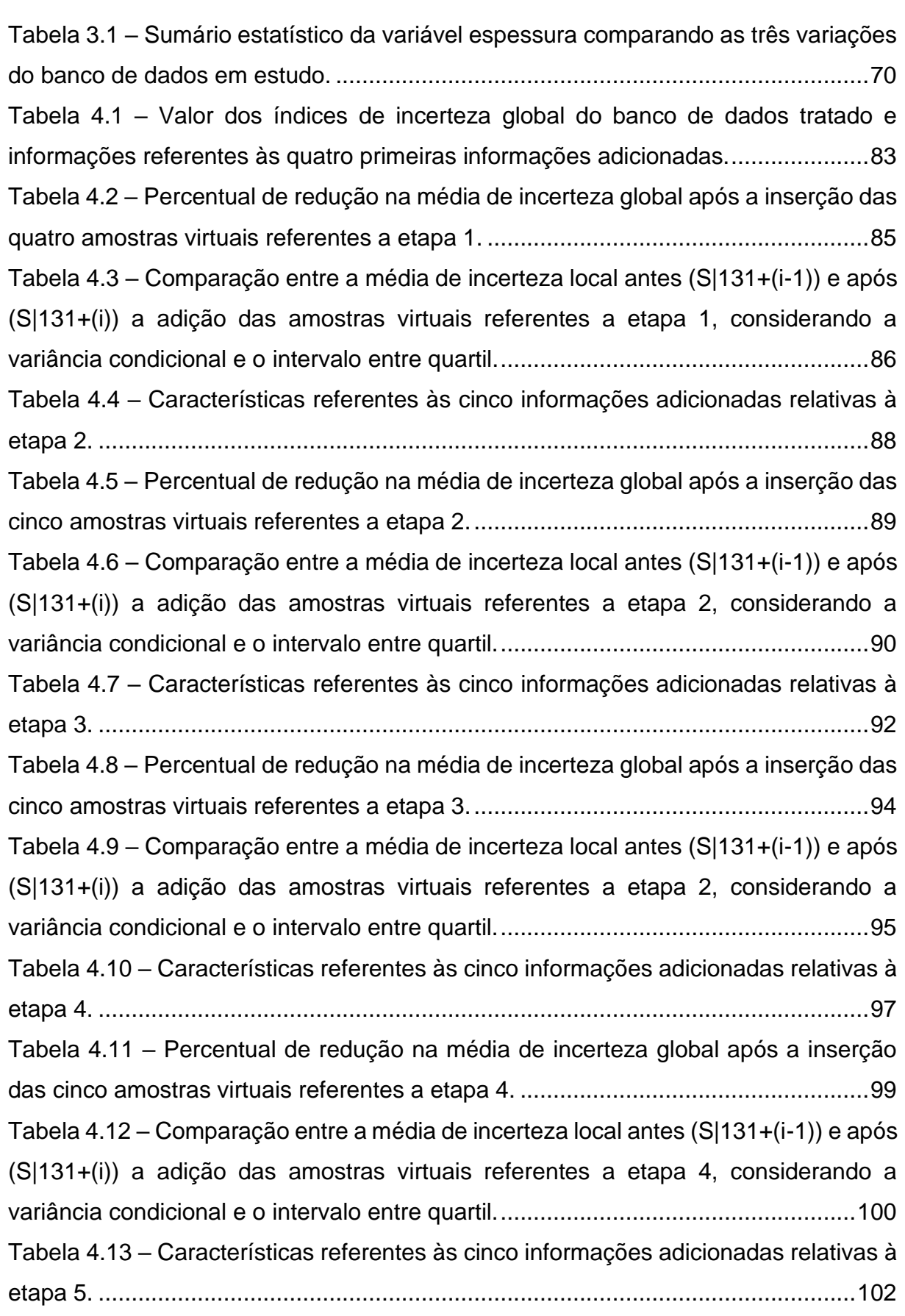

Tabela 4.14 – Percentual de redução na média de incerteza global após a inserção das cinco amostras virtuais referentes a etapa 5. ...................................................103 Tabela 4.15 – Comparação entre a média de incerteza local antes (S|131+(i-1)) e após (S|131+(i)) a adição das amostras virtuais referentes a etapa 5, considerando a variância condicional e o intervalo entre quartil.......................................................105 Tabela 4.16 – Características referentes às cinco informações adicionadas relativas à etapa 6. ...................................................................................................................107 Tabela 4.17 – Percentual de redução na média de incerteza global após a inserção das cinco amostras virtuais referentes a etapa 6. ...................................................109 Tabela 4.18 – Comparação entre a média de incerteza local antes (S|131+(i-1)) e após (S|131+(i)) a adição das amostras virtuais referentes a etapa 6, considerando a variância condicional e o intervalo entre quartil.......................................................110 Tabela 4.19 – Características referentes às cinco informações adicionadas relativas à etapa 7. ...................................................................................................................112 Tabela 4.20 – Percentual de redução na média de incerteza global após a inserção das cinco amostras virtuais referentes a etapa 7. ...................................................114 Tabela 4.21 – Comparação entre a média de incerteza local antes (S|131+(i-1)) e após (S|131+(i)) a adição das amostras virtuais referentes a etapa 7, considerando a variância condicional e o intervalo entre quartil.......................................................115 Tabela 5.1 – Geometria e localização das nove malhas amostrais utilizadas na etapa de classificação de recursos. ..................................................................................126 Tabela 5.2 – Máximo Erro da Estimativa (%) e massa de produção (t) referente ao painel de produção anual de 500 x 500 metros, obtidos através das malhas geradas a partir de cada um dos cenários de referência. ........................................................144 Tabela 5.3 – Média MEE (%) e massa de produção (t) dos blocos de 500 x 125 metros referentes aos painéis de produção trimestral contidos no painel de produção anual (2022) de cada uma das malhas amostrais virtuais obtidas a partir de três cenários de referência. ...............................................................................................................144 Tabela 5.4 – Diferença percentual entre a massa de produção (t) obtida através dos painéis de produção trimestral (500 x 125 metros) e do painel de produção anual (500 x 500 metros). .........................................................................................................145 Tabela 5.5 – Valor do SSDV (m4) e da área específica (m²) referente às malhas amostras de cada cenário de referência avaliado...................................................152

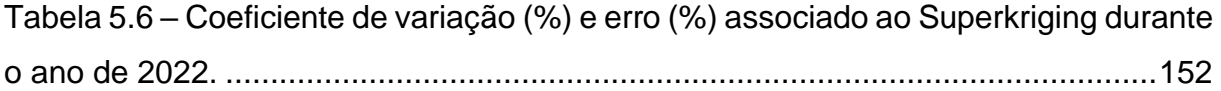

## **LISTA DE QUADROS**

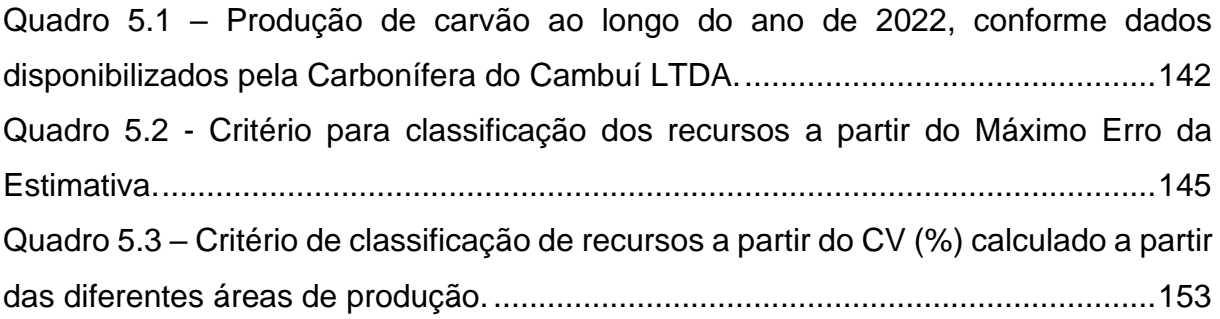

## **LISTA DE ABREVIATURAS E SIGLAS**

- ANM Agência Nacional de Mineração;
- ABPM Associação Brasileira de Empresas de Pesquisa Mineral;
- ADIMB Associação Brasileira de Desenvolvimento Tecnológico da Indústria Mineral;
- BLUE *Best Linear Unbiased Estimator;*
- CBRR Comissão Brasileira de Recursos e Reservas;
- CCRR *Comisión Colombiana de Recursos y Reservas Minerales;*
- CIM *Canadian Institute of Mining;*
- CMMI *Council of Mining and Metallurgical Institutes;*
- CRIRSCO *Committee for Mineral Reserves International Reporting Standards;*
- CV Coeficiente de Variação;
- CVC Coeficiente de Variação Condicional;
- DCLP Distribuição Condicional Local de Probabilidade;
- DHSA *Drill Hole Spacing Analysis;*
- EDA Análise Exploratória dos Dados;
- EMR Reservas Minerais Exclusivas;
- ER Erro Relativo;
- FIM *Fourier Integral Method;*
- FR Função Randômica;
- IBRAM Instituto Brasileiro de Mineração;
- IEQ Intervalo Entre Quartil;
- IMR Reservas Minerais Inclusivas;
- JORC *Joint Ore Reserves Committee;*

KAZRC – *Kazakhstan Code for the Public Reporting of Exploration Results, Mineral Resources and Mineral Reserves*;

- KCMI *Komite Cadangan Mineral Indonesia;*
- LTDA Sociedade Limitada;
- MEE Máximo Erro da Estimativa;
- MPIGM *Mongolian Professional Institute of Geosciences and Mining;*
- NACRI *National Committee for Reporting Mineral Resources and Reserves;*
- NAEN *Russian Code for Public Reporting of Exploration Results, Reserves and resources of solid minerals;*
- OK Krigagem Ordinária;

PBP – Província Bauxítica de Paragominas;

PERC – *Pan-European Reserves & Resoucers Reporting Committee;*

RPEE – Perspectivas Razoáveis para Extração Econômica;

RPEEE – Perspectivas Razoáveis para Extração Econômica Eventual;

SAMREC – *South African Code for the Reporting of Exploration Results, Mineral Resources and Mineral Reserves;*

SEC – *Securities and Exchange Comission;*

SGSIM – Simulação Sequêncial Gaussiana;

SIGMINE – Sistema de Informações Geográficas da Mineração;

SIRE – Sílica Reativa;

SISIM – Simulação Sequêncial dos Indicadores;

SME – *Society for Mining, Metallurgy & Exploration;*

SMU – Unidade de Mineração Seletiva;

S/A – Sociedade Anônima;

TBSIM – *Turning Bands Simulation;*

UMREK – *National Public Reporting of Exploration Results, Mineral Resources and Mineral Reserves;*

VC – Variância Condicional;

VR – Variável Randômica;

# **SUMÁRIO**

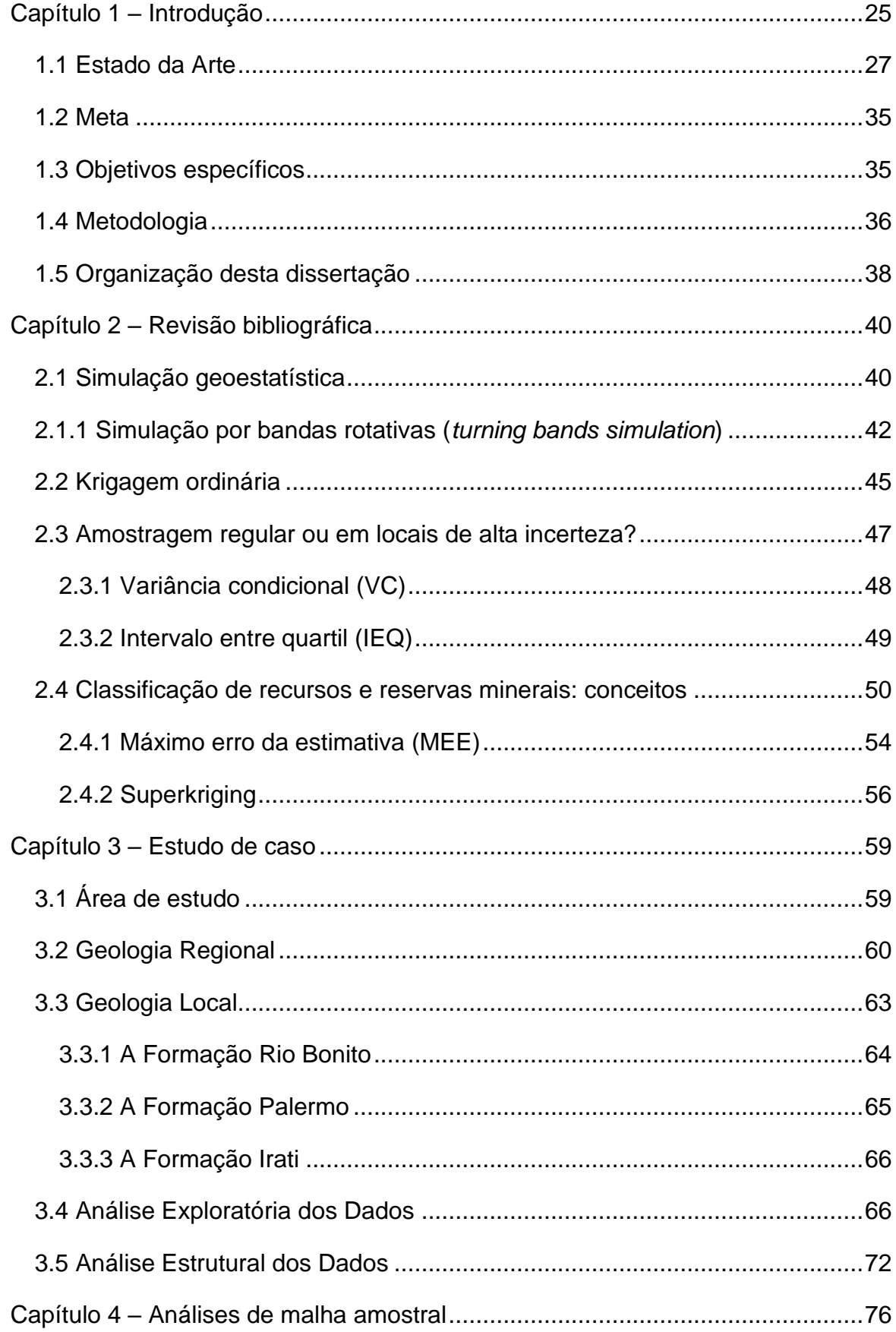

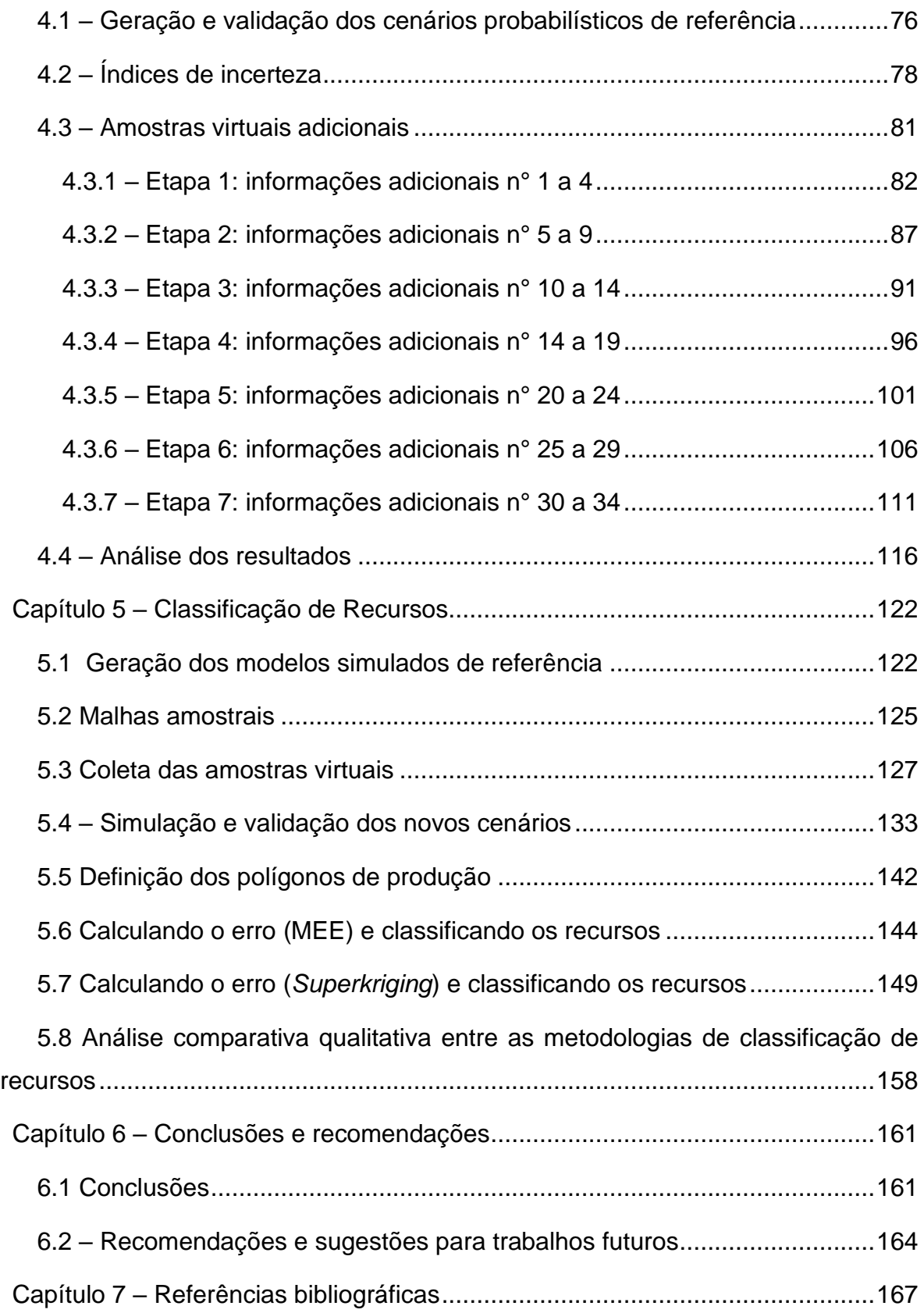

### **Capítulo 1 – Introdução**

A classificação de recursos e reservas minerais é condicionada por três esferas principais que impactam direta ou indiretamente no nível de confiança atrelada a estimativa de um determinado recurso: no Brasil, a primeira esfera é referente aos aspectos legislativos e normativos, determinados pela constituição federal e pelo órgão público responsável por regulamentar as atividades mineiras (ANM – Agência Nacional de Mineração); há ainda, o conjunto de normas e padronizações determinados por códigos profissionais e órgãos que representam a indústria de mineração, como a CBRR – Comissão Brasileira de Recursos e Reservas (que, no Brasil, congrega a ABPM – Associação Brasileira de Empresas de Pesquisa Mineral, a ADIMB – Associação Brasileira de Desenvolvimento Tecnológico da Indústria Mineral e o IBRAM – Instituto Brasileiro de Mineração), que estabelecem as ações mínimas que devem ser adotadas em qualquer empreendimento de mineração; e, mundialmente, pode ser citado o CRIRSCO – *Commitee for Mineral Reserves International Reporting Standards*, um órgão internacional que fornece as orientações e modelos para estabelecer códigos nacionais como aqueles já utilizados há décadas nos Estados Unidos (Guia SME), Austrália (JORC), Europa (PERC), Canadá (CIM) e África do Sul (SAMREC).

O *Commitee for Mineral Reserves International Reporting Standards* (CRIRSCO) é uma organização internacional composta por entidades de diferentes países visando estabelecer padrões e critérios mínimos em códigos de classificação de recursos e reservas minerais através do *International Reporting Template for the public reporting of Exploration Targets, Exploration Results, Mineral Resources and Mineral Reserves* (CRIRSCO, 2019). Essa organização foi criada em 1994, no 15° Congresso do *Council of Mining and Metallurgical Institutes* (CMMI) realizado em Sun City, na África do Sul, e conta atualmente com 14 representantes: Australásia (JORC), Brasil (CBRR), Canadá (CIM), Chile (Comitê Nacional), Colômbia (CCRR), Europa (PERC), Índia (NACRI), Indonésia (KCMI), Cazaquistão (KAZRC), Mongólia (MPIGM), Rússia (NAEN), África do Sul (SAMREC), Turquia (UMREK) e Estados Unidos (SME).

Entre os principais aspectos que motivaram a criação do CRIRSCO, podem ser numerados: (i) a internacionalização das empresas de mineração, uma vez que a criação de um código internacional promove uma abordagem criteriosa e de boa prática por parte das empresas, facilitando a compreensão de investidores e

potenciais investidores a respeito dos conceitos e critérios para classificação de recursos e reservas minerais, tendo em vista que códigos nacionais apresentavam singularidades como barreiras linguísticas, legislativas e de boa prática, o que acabava por repelir o interesse de investidores; (ii) os escândalos fraudulentos envolvendo *commodities* fictícios, fazendo-se necessário o aumento das regulamentações e o uso padronizado de definições e orientações aprimoradas com relação a critérios, parâmetros e condutas de boa prática na classificação de recursos e reservas no mundo todo, com o intuito de inibir ao máximo as operações fraudulentas, e pela manutenção da credibilidade das multinacionais de mineração perante os investidores na bolsa de valores.

A segunda esfera é referente aos aspectos intrínsecos do depósito mineral e da campanha amostral, aos quais são governados por cinco aspectos principais: (i) a qualidade da amostragem, (ii) o espaçamento entre os dados, (iii) o modelo geológico do depósito, (iv) as direções preferenciais de continuidade da variável em estudo e (v) o nível de confiança atribuído às estimativas dos recursos. O último aspecto é determinante para classificação do recurso nas categorias medido, indicado e inferido, baseando-se no grau de confiança/precisão das estimativas, ao qual está diretamente interligado com a qualidade e o espaçamento amostral, no que é denominado por avaliação de incerteza da estimativa.

Somado a isso, surgem cada vez mais trabalhos que associam uma determinada faixa de variabilidade de um depósito com um determinado volume de produção. Portanto, a escolha por um determinado padrão amostral em campanhas adicionais, seja regularmente espaçado ou que concentre novas amostras em regiões de mais alta incerteza, depende principalmente da distribuição da incerteza sobre a variável de interesse, da quantidade de amostras iniciais disponíveis e do arranjo dessas amostras ao longo da área de estudo. A quantidade de informações adicionais e o local do depósito onde essas amostras serão coletadas têm forte impacto na acuracidade da estimativa e no investimento financeiro por parte das mineradoras, exigindo o uso de ferramentas de estimativa cada vez mais robustas e adequada capacitação de engenheiros de minas e geólogos.

A terceira esfera está atrelada ao método de classificação de recursos e reservas estabelecido pelo empreendimento. Influenciados pelo *grid* amostral e tamanho de bloco a ser definido durante o processo de estimativa, os diferentes métodos de classificação de recursos e reservas apresentam características favoráveis e desfavoráveis que podem influenciar em diferentes aspectos da classificação, como tempo de trabalho pessoal e computacional, classificação inadequada do recurso, e ainda, limitações relacionadas ao número de variáveis e período de produção. Embora diversos artigos demonstrem a eficiência da simulação condicional durante o processo de avaliação da incerteza, por conta dos fatores anteriormente abordados e da necessidade de se obter o melhor método de classificação para um determinado depósito, é necessário comparar e avaliar o desempenho de diferentes metodologias de classificação em diferentes tipos de depósitos.

A partir deste contexto, o presente trabalho apresenta e discute os resultados obtidos a partir da análise do impacto da amostragem na redução da incerteza e na quantificação de recursos em um depósito de carvão mineral situado no município de Figueira – PR. Duas abordagens são apresentadas. A primeira é relacionada à otimização da malha amostral, onde é realizado um estudo de caso que avalia a incerteza local e global com base na influência do padrão da amostragem adicional, considerando os índices de incerteza IEQ (Intervalo Entre Quartil) e variância condicional (VC). Na segunda abordagem, é apresentado um estudo de classificação de recursos e reservas minerais com base em diferentes malhas virtuais condicionadas aos dados originais, onde são comparados os resultados entre duas metodologias de classificação de recursos: o Máximo Erro da Estimativa (MEE) e o *Superkriging*. Ambas as metodologias também foram submetidas a diferentes volumes de produção (trimestral e anual) a fim de avaliar a influência destes aspectos na classificação de recursos.

### **1.1 Estado da Arte**

No Brasil, uma importante atualização de cunho legislativo passou a normatizar as práticas relacionadas à classificação de recursos e reservas minerais. Conforme a Resolução N° 94, de 7 de fevereiro de 2022, proposta pela Agência Nacional de Mineração (ANM – Lei n° 13.575, de 26 de dezembro de 2017), a classificação de recursos e reservas minerais em território brasileiro deve seguir como base "os modelos internacionais de relatórios públicos para declaração de resultados de exploração, recursos e reservas minerais elaborado pelo *Committee for Mineral Reserves International Reporting Standards* (CRIRSCO)". Dessa forma, é nomeado Sistema Brasileiro de Recursos e Reservas Minerais, as normas e procedimentos que

devem constar nos "documentos técnicos vinculados aos processos de direito minerário e em declarações públicas apresentadas à ANM", com o intuito de padronizar a gestão das informações relativas aos recursos e reservas minerais.

Tal regulamentação representa uma importante evolução na legislação brasileira, uma vez que as principais propostas do *template* apresentado pela CRIRSCO (CRIRSCO, 2019), é fornecer um padrão mínimo de boa prática profissional, contendo informações suficientes para que profissionais, investidores e potenciais investidores possam fazer uma análise adequada sobre os recursos e reservas minerais que estão sendo reportados. É válido esclarecer que o *template* fornecido pela CRIRSCO é para consulta e orientação, ou seja, serve somente como base para definição de códigos e padrões nacionais/regionais, tal como ocorre no Brasil, através do "Guia CBRR para declaração de resultados de exploração, recursos e reservas minerais" propostos pela Comissão Brasileira de Recursos e Reservas (CBRR, 2016).

Dentre outros aspectos importantes apresentados pelo guia supracitado, podem ser mencionados aqueles que constam no Capítulo II do mesmo, ao qual apresenta os conceitos relacionados ao (i) Potencial exploratório; (ii) Recurso mineral (Recurso inferido, indicado e medido); (iii) Reserva mineral (Reserva provável e Reserva provada) e (iv) Fatores modificadores. No Capítulo III deste mesmo guia, além das normativas relacionadas a declaração pública dos resultados de exploração, recursos e reservas minerais, também são apresentados o conceito e a finalidade dos documentos técnicos que devem ser apresentados, sendo eles: (i) Declaração de resultados de exploração; (ii) Declaração de recursos minerais; e (iii) Declaração de reservas minerais.

Uma comparação entre o código internacional proposto pela CRIRSCO, e códigos nacionais, como o *Securities and Exchange Comission* (SEC – S-K1300), o código JORC (*Australasian Code for Reporting of Exploration Results, Mineral Resources and Ore Reserves*) e SAMREC (*South African Code for the Reporting of Exploration Results, Mineral Resources and Mineral Reserves*), é apresentada por Rowland *et al*. (2021). Neste artigo, o autor discute a diferença entre alguns conceitos abordados em cada um dos relatórios, tais como as sutis diferenças relacionadas às Perspectivas Razoáveis para Extração Econômica Eventual (RPEEE) e às Perspectivas Razoáveis para Extração Econômica (RPEE); ou ainda, as diferenças entre Reservas Minerais Exclusivas (EMR) e Reservas Minerais Inclusivas (IMR), ambas abordadas nos códigos citados anteriormente. Estas diferentes abordagens evidenciam a importância

do guia fornecido pela CRIRSCO em padronizar os relatórios públicos para práticas relacionadas a classificação de recursos e reservas minerais, uma vez que boa parte das empresas que fazem a exploração dos recursos minerais são multinacionais que precisam se adaptar as legislações e padrões impostos por cada país. Também é necessário citar a dificuldade que os profissionais (ex.: *Competent Person*) e investidores têm em interpretar com clareza o que está sendo reportado nos relatórios, tendo em vista as divergências conceituais que ocorrem entre esses diferentes códigos.

Jowitt & McNulty (2021) apresentam um breve histórico dos códigos de relatórios ao redor do mundo, discutindo os fatores que influenciaram a criação e as atualizações desses códigos. Entre os fatores destacados pelos autores, podem ser citados os escândalos fraudulentos envolvendo o *boom* do níquel australiano em 1960, que levaram ao estabelecimento do Código JORC (*Australasian Joint Ore Reserves Committee*), e o caso Bre-X, que resultou na criação do *Canadian National Instrument 43-101*. Jowitt & McNulty (2021) também destacam os conceitos que envolvem recursos, reservas e fatores modificadores. Reservas representam o material considerado economicamente extraível, enquanto os recursos representam o material que possui uma perspectiva razoável para uma eventual extração e recuperação econômica. Os recursos classificados como medidos ou indicados dependem de fatores modificadores, tais como evolução tecnológica, oportunidades de mercado, processamento mineral, infraestrutura, metalurgia, questões ambientais, sociais e considerações governamentais para serem atualizados para reserva mineral provada (a partir dos recursos medidos) e reserva mineral provável (a partir dos recursos indicados).

Uma adequada classificação de recursos e reservas minerais apresenta muito mais desafios do que somente aqueles relacionados às definições legislativas, padronização de relatórios públicos ou definição de conceitos, embora estes sejam fundamentais e deem base para todo o trabalho prático a ser enfrentado por Engenheiros de Minas e Geólogos durante este processo. Estas diferenças são amplas e podem ser influenciadas tanto pela malha amostral, definida durante a etapa de exploração, quanto pelo tamanho de blocos estabelecido durante a estimativa. Além disso, os diferentes métodos de classificação de recursos também podem, por conta de suas diferentes abordagens, influenciar na precisão e acuracidade desta classificação, a depender também do tipo de depósito que está sendo submetido.

Outro aspecto importante a ser destacado é a relação seletividade *versus* perdas de mineração. Em Abzalov (2016), além de apresentar um breve resumo sobre os princípios e metodologias da classificação de recursos e reservas, o autor destaca que algumas partes dos corpos mineralizados não são recuperadas, o que é comumente denominado de perdas de mineração. O grau de diluição dos recursos e as perdas de mineração dependem da seletividade do método de lavra utilizado, de maneira que quanto maior a seletividade do método proposto, melhor a recuperação dos recursos é alcançada com taxas de diluição mínimas. A seletividade do método está diretamente relacionada com o tamanho e a geometria do SMU (*Smallest Mining Unit*), de modo que, quanto menor o tamanho do SMU, maior será a seletividade, pois SMU's menores proporcionam uma melhor aderência dos blocos entre os limites do corpo mineralizado e as rochas encaixantes. Por outro lado, quanto maior for o SMU, maiores são as chances de ocorrer a extração de material estéril e a perda de material mineralizado, devido à baixa seletividade. Portanto, Abzalov (2016) afirma que a estimativa e o relatório das reservas de minério devem ser feitos em estrita conformidade com o método de mineração proposto e com o tamanho e geometria precisa dos blocos SMU.

Algumas metodologias, apesar de não serem tão precisas e apresentarem uma certa tendenciosidade, podem servir como guias rápidos de classificação de recursos, uma vez que exigem um menor tempo de trabalho computacional e pessoal, em relação a metodologias mais precisas e menos tendenciosas. Este é o caso do estudo do espaçamento entre furos (DHSA – *Drill Hole Spacing Analysis*) apresentado por Verly *et al*. (2014), ao qual é baseado na variância de estimativa, demonstrando ser uma ferramenta prática, rápida e simples para avaliar a incerteza em situações não tão complexas e que não exijam o uso de simulação condicional. Um breve resumo de diferentes métodos de classificação de recursos minerais, tanto métodos clássicos quanto métodos geoestatísticos, é apresentado por Souza (2002), enquanto os sistemas e critérios para classificação de recursos e reservas minerais são apresentados em Souza (2007). Abzalov (2016) também apresenta um resumo dos principais métodos geoestatísticos de classificação de recursos e reservas, apresentando os principais critérios e etapas a serem realizadas durante a classificação e destacando a importância de relaciona-la ao planejamento de produção mineral.

A maioria das bibliografias relacionadas a classificação de recursos minerais demonstram que os métodos de simulação estocástica, dentre todos os métodos de classificação, têm se mostrado mais robustos, mais precisos e menos tendenciosos para os diversos tipos de depósito mineral (por exemplo, Adeli *et al*., 2018; Battalgazy & Madani, 2019). Entre os trabalhos que fazem uma comparação entre diferentes métodos, com o intuito de evidenciar os prós e os contras de cada um, bem como o tipo de depósito mais adequado para um determinado método, ou ainda, comparar os resultados de classificação de recursos em diferentes volumes de produção (ex.: trimestral e/ou anual), podem ser citados os trabalhos realizados por Isatelle & Rivoirard (2019), que comparam a classificação mineral a partir de simulação condicional e o método das áreas específicas (RIVOIRARD & DIDIER, 2016; RIVOIRARD *et al*., 2017), e o artigo de Verly *et al*. (2014), anteriormente citado, onde são apresentados os princípios, formulação, limitações e prática do método do estudo do espaçamento amostral como uma alternativa a simulação condicional em situações mais simples e que não se tenha uma grande disponibilidade de tempo.

Em Silva & Boisvert (2014), os autores fazem uma comparação a respeito da frequência de utilização entre métodos geométricos e geoestatísticos, evidenciando que em cerca de 120 relatórios técnicos vinculados ao NI 43-101 (*National Instrument* para relatórios técnicos de mineração no Canadá), 50% das classificações de recursos eram feitas através do método da vizinhança de busca (*search neighborhood*), 30% pelo método do espaçamento entre furos de sondagem (*drill-hole spacing*), e cerca de 6% pelo método de variância de krigagem (*kriging variance*). Silva & Boisvert (2014) também fazem uma comparação entre diferentes métodos de classificação de recursos em depósitos bidimensionais e tridimensionais, onde são comparados métodos geométricos (espaçamento entre amostras e vizinhança de busca), o método de classificação pela variância de krigagem e variância de validação cruzada, além do método de simulação condicional. Os autores concluíram que, na classificação de recursos, apesar de os métodos de variância de krigagem apresentarem vantagens em relação aos métodos geométricos, estes apresentam muitos artefatos (ruídos). Dessa forma, os autores concluem que a classificação de recursos mediante simulação condicional se mostra mais vantajosa, uma vez que realiza a classificação em modelos de blocos (SMU) com artefatos reduzidos, conforme a escala de volume de produção considerada para a classificação final.

Um breve histórico bibliográfico da evolução de diferentes metodologias de simulação geoestatística ao longo do tempo é apresentado por Pilger (2005), onde o autor demonstra os diferentes trabalhos que fizeram uso de simulação condicionada e não-condicionada aos dados, simulação de variáveis contínuas e categóricas e o uso de diferentes algoritmos e metodologias de simulação. Além disso, os trabalhos a seguir demonstram a importância do uso de técnicas de simulação na avaliação da incerteza de estimativas, em detrimento das técnicas de krigagem. Um exemplo é o trabalho de Koppe (2005), onde a autora utilizou dados de perfilagem acústica para obtenção de valores de vagarosidade de ondas acústicas em um depósito de carvão mineral, munindo-se de técnicas de krigagem ordinária e simulação sequencial Gaussiana (SGSIM) para obter estimativas e para avaliar a incerteza associada aos valores estimados. Ao comparar estes métodos, a autora observou que ambos são eficientes para realização de estimativas robustas do parâmetro de interesse. Entretanto, o método de simulação se demonstrou mais adequado por fornecer medidas de incerteza mais confiáveis e, por isso, foi utilizado para realização de estimativas finais de velocidade média de onda sísmica.

Em Souza (2002), é apresentada uma comparação da classificação de recurso através do erro padrão da média, acessando a variância de krigagem (σ² OK) para definição dos intervalos de confiança *versus* o método de simulação sequencial condicional a partir do algoritmo de simulação sequencial Gaussiana (SGSIM) *versus*  o algoritmo de simulação sequencial dos indicadores (SISIM), demonstrando que ambos os algoritmos de simulação apresentam resultados semelhantes ao avaliar o espaço de incerteza, e quanto às características de precisão e acuracidade na distribuição de valores de saída da simulação, com destaque para o método de SISIM por ser mais flexível, visto que não é necessário assumir hipótese quanto a natureza da distribuição das amostras, embora este método seja mais trabalhoso.

Outros aspectos que têm impacto significativo na classificação de recursos e reservas minerais abordados no decorrer desta dissertação são a malha amostral e o tamanho de bloco a ser considerado no processo de classificação. Por conta do alto custo para obtenção de um número adequado de amostras, as mineradoras precisam ter um planejamento bem definido para executar a amostragem da maneira mais otimizada possível, diante de possíveis limitações financeiras. Porém, um adequado nível de confiança geológica para garantir que a maioria dos recursos a serem explorados sejam medidos, não depende somente da quantidade de amostras, mas

também da qualidade amostral, ou seja, adequada definição das compostas, padronização do suporte amostral e adequada distribuição dos dados (SILVA & BOISVERT, 2014; ABZALOV, 2016).

A influência da geometria dos blocos no erro da estimativa é discutida por Koppe *et al*. (2016), tendo sido observado que erros menores seriam esperados quando as estimativas de teores ocorressem em grandes volumes de blocos, dependendo também da variabilidade do dado em uma determinada região de blocos. Além da geometria, o tamanho dos blocos é importante no que diz respeito ao acesso do maquinário à frente de lavra. Koppe *et al*. (2016) e Drumond *et al*. (2019) propõem gráficos que demonstram a influência de diferentes malhas amostrais no Máximo Erro da Estimativa (MEE) em um dado intervalo de Coeficiente de Variação (CV) em depósitos de Au (ppm), Ni (%), Cu (%), Fe (%) e Al (%), respectivamente. Conforme os autores supracitados, estes gráficos podem ser importantes ferramentas para auxiliar na escolha da malha amostral e na caracterização do erro de estimativa do bloco a ser lavrado para diferentes valores de CV e geometrias de blocos.

Amaral (2022) e Pina Neto *et al*. (2023) são exemplos recentes de trabalhos que fizeram uso do Máximo Erro da Estimativa (MEE) para classificação de recursos e reservas minerais. No primeiro exemplo, a partir de um banco de dados de Cu (%) e Au (ppm), a autora apresenta uma análise comparativa entre dois estudos: (i) cálculo do MEE considerando as mesmas faixas de CV a partir de volumes de produção num possível cenário de sólidos irregulares de sequenciamento de lavra, referentes aos quatro trimestres do ano de 2021; (ii) a mesma metodologia, porém, considerando a média de volume de um trimestre por ano, durante o período de 2021 a 2025, fazendo uso de um sólido regular que representasse essa média de volume. Amaral (2022) observou que houve pouca variação entre os resultados obtidos entre os dois estudos, concluindo que as médias MEE são muito próximas independentemente da geometria do volume de produção, para um mesmo espaçamento amostral, e que volumes de produção menores apresentam maiores médias de erro MEE em relação a maiores volumes.

No segundo exemplo, os autores fazem uso do (MEE) para demonstrar o tamanho de malha ideal em um depósito de bauxita localizado na Província Bauxítica de Paragominas (PBP) – Pará, Brasil. Ao quantificar a incerteza da variável sílica reativa (SIRE), os autores concluíram que a malha ideal para definição dos recursos medidos

é de 300x300 metros, enquanto para os recursos indicados é de 600x600 metros, considerando os critérios de Harry Parker, apresentados em Verly *et al*. (2014).

Em Isatelle & Rivoirard (2019), além de proporem uma comparação entre dois métodos de classificação (simulação condicional *versus* áreas específicas), os autores também submetem três camadas de um depósito de níquel laterítico a seis diferentes malhas amostrais para ambos os métodos, apresentando a partir disso, o nível de confiança que cada malha amostral apresentou a partir de cada um dos métodos de classificação.

Boa parte dos trabalhos supracitados possuem em comum uma abordagem que busca pela definição de qual metodologia de estimativa e classificação de recursos apresenta o melhor desempenho para um determinado tipo de depósito e padrão amostral, buscando associar essas metodologias a diferentes geometrias de blocos e volume de produção. Existem também os trabalhos que objetivam pela diminuição da incerteza associada à estimativa através da adição de amostras virtuais, numa problemática relacionada à prospecção, ou seja, na definição de regiões preferenciais à amostragem adicional.

Entre os trabalhos que discutem diferentes abordagens para otimização da malha amostral adicional durante o processo de diminuição da incerteza associada à estimativa, podem ser citados os trabalhos realizados por Pilger (2000), Pilger (2001) e Koppe *et al*. (2011). Os dois primeiros autores, munidos de um banco de dados de carvão mineral, apresentam uma metodologia fundamentada em simulação condicional para acrescentar furos virtuais em regiões de alta incerteza, utilizando a variância condicional, o coeficiente de variação condicional e o intervalo entre quartil (IEQ) como índices de incerteza. Dessa forma, foi possível avaliar o impacto na incerteza global e local a partir da adição de cada amostra virtual, bem como o desempenho de cada um dos métodos de classificação utilizado, com destaque para o intervalo entre quartil por apresentar melhor contraste na definição de áreas de maior incerteza.

Por sua vez, Koppe *et al*. (2011) comparam o padrão amostral regular *versus* adição de amostras em regiões de maior incerteza, a fim de averiguar o nível de eficiência de ambos os padrões na redução da incerteza. Os autores concluíram que o padrão amostral mais eficiente depende da distribuição da incerteza sobre o atributo em estudo, a partir da análise dos histogramas dos valores do intervalo entre quartil (IEQ), e que o número e a variabilidade das amostras iniciais são fatores que influenciam na distribuição deste histograma, de modo que, para qualquer novo estudo de caso, é necessário testar a eficiência dos diferentes padrões de amostras adicionais para identificar qual apresenta o melhor desempenho.

Diante do contexto discutido acima, o presente trabalho busca, por meio de um estudo de caso em um depósito de carvão mineral, avaliar o impacto da amostragem na redução da incerteza e na quantificação de recursos e reservas minerais. Duas abordagens são apresentadas. Na primeira abordagem, relacionada a análise de incerteza, é feito uso de parte da metodologia proposta por Pilger (2000) para definir o impacto local e global da amostragem adicional em regiões de maior incerteza utilizando os índices intervalo entre quartil (IEQ) e variância condicional, com o intuito de definir as regiões de maior variabilidade no depósito, e reduzir essa variabilidade a partir da adição de amostras virtuais. A segunda abordagem, trata-se de um estudo relacionado a classificação de recursos e reservas minerais, onde se busca fazer uma análise de desempenho entre duas metodologias de classificação de recursos que fazem uso do Máximo Erro da Estimativa (MEE) e do *Superkriging* para quantificar o erro associado à estimativa, as quais foram submetidas a diferentes malhas virtuais condicionadas aos dados originais, associadas a diferentes volumes de produção e tamanhos de blocos.

### **1.2 Meta**

Levando em consideração as problemáticas apresentadas no estado da arte, esta dissertação tem como meta avaliar a influência da amostragem adicional na diminuição da variabilidade global e local, além de comparar o desempenho de duas metodologias de classificação de recursos submetidas a diferentes malhas virtuais associadas a áreas de produção anual e trimestral em um depósito de carvão mineral pertencente à Carbonífera do Cambuí LTDA.

### **1.3 Objetivos específicos**

Para que a meta da presente dissertação seja atingida, duas abordagens serão desempenhadas. A primeira abordagem está relacionada à análise da influência da amostragem adicional na diminuição da incerteza global e local; enquanto a segunda abordagem é referente à avaliação de desempenho de diferentes metodologias de

classificação de recurso submetidos a diferentes geometrias de blocos, malhas amostrais e áreas de produção. Neste sentido, os objetivos específicos do presente trabalho são:

- i. aplicar simulação por bandas rotativas para obtenção de cenários probabilísticos, definir as regiões de maior incerteza a partir dos índices de variância condicional e intervalo entre quartil (IEQ), adicionar amostras virtuais nessas regiões e avaliar o impacto dessas amostras na diminuição da incerteza local e global;
- ii. analisar o desempenho de duas metodologias de classificação de recursos em relação a áreas de produção trimestral e anual, considerando cenários de referência otimista, intermediário e pessimista quanto à variabilidade.

### **1.4 Metodologia**

A metodologia do presente trabalho inicia com a análise exploratória dos dados (EDA), seguido pela análise estrutural (variografia), normalização dos dados e aplicação de simulação condicional por bandas rotativas para obtenção de dois cenários probabilísticos de referência: um com 100 realizações, utilizado para abordagem relacionada a análise de incerteza local e global, e outro conjunto com 50 realizações, utilizado para abordagem de classificação de recursos. Dessa forma, a primeira abordagem consiste na análise da influência da amostragem adicional na diminuição da variabilidade global e local a partir dos índices de incerteza variância condicional e intervalo entre quartil (IEQ). A segunda abordagem é referente à avaliação de desempenho de duas metodologias de classificação de recursos, submetidas a diferentes malhas amostrais e volumes de produção. A Figura 1.1 ilustra o resumo do fluxo metodológico necessário para atingir a meta da presente dissertação.
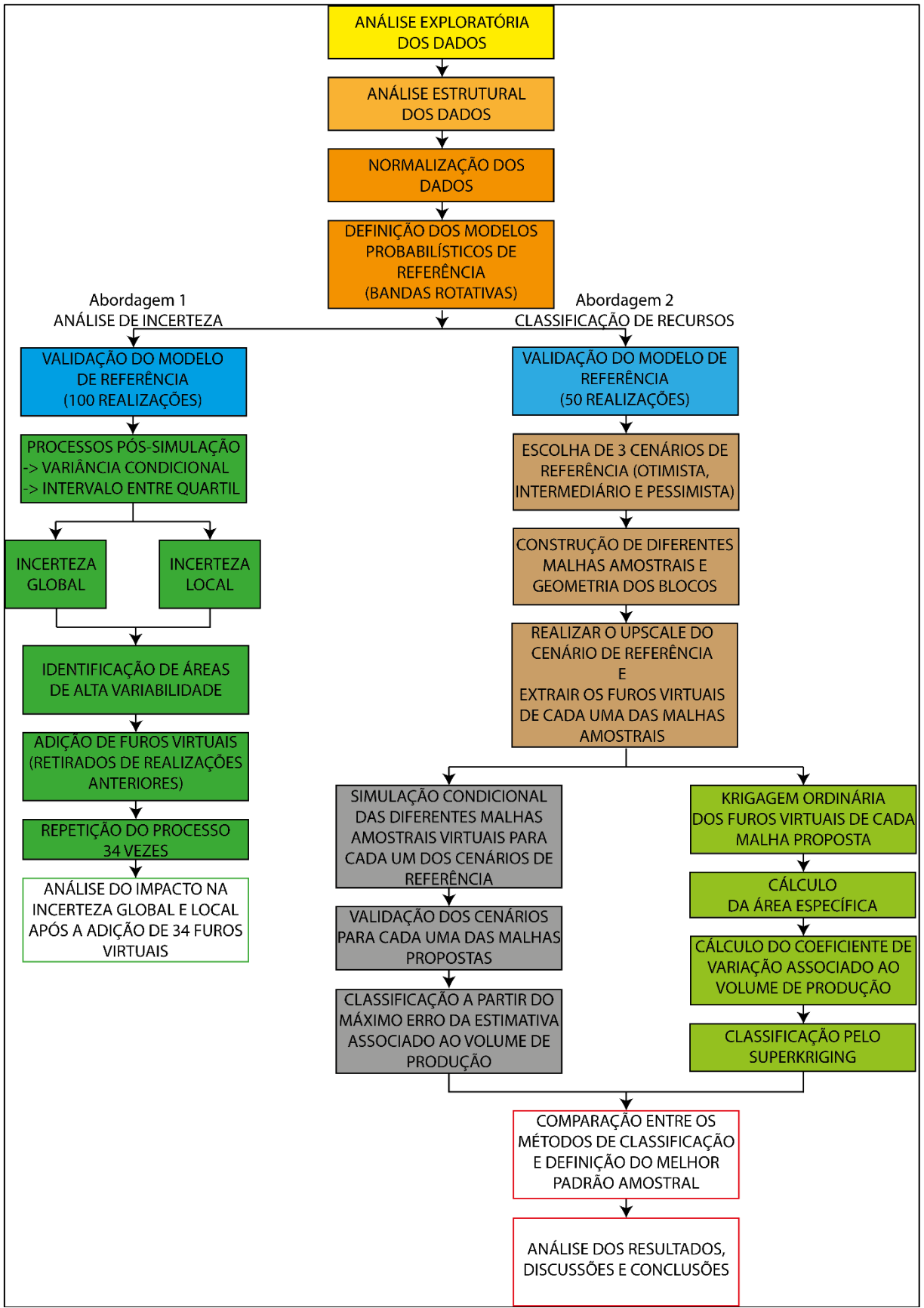

Figura 1.1 – Fluxo metodológico representativo das etapas executadas no desenvolvimento deste trabalho.

Fonte: autor.

#### **1.5 Organização desta dissertação**

A organização desta dissertação está estruturada em 6 capítulos correspondentes aos tópicos apresentados nos parágrafos abaixo.

O Capítulo 2 apresenta a revisão bibliográfica da etapa de análise da influência de amostras adicionais na diminuição da incerteza de estimativa e da etapa de classificação de recursos e reservas minerais. São apresentados os conceitos relacionados aos índices de incerteza utilizados na primeira etapa (variância condicional e intervalo entre quartil (IEQ)), bem como os conceitos relacionados às metodologias de classificação de recursos que fazem uso do Máximo Erro da Estimativa (MEE) e do *Superkriging*. Também são apresentados os conceitos referentes a classificação de recursos e reservas minerais, o método de simulação condicional com enfoque ao algoritmo de simulação por bandas rotativas (TBSIM) e a krigagem ordinária, utilizada durante o processo de interpolação na metodologia do *Superkriging*.

No Capítulo 3 é introduzido o estudo de caso no qual as duas abordagens dessa dissertação serão aplicadas. Serão apresentados os aspectos referentes à geologia regional e local da área de estudo, assim como a apresentação da distribuição espacial e das características estatísticas quantitativas e qualitativas da variável de interesse contida no banco de dados. O capítulo encerra com a análise estrutural dos dados (variografia), sendo apresentadas as ferramentas e critérios utilizados para definição das direções de maior e menor continuidade.

No Capítulo 4, referente a análise do impacto da amostragem adicional na redução da incerteza associada a estimativa, é apresentada de maneira minuciosa a dinâmica metodológica para avaliação da redução da incerteza local e global considerando os índices de incerteza Intervalo Entre Quartil (IEQ) e Variância Condicional (VC). Ainda nesse Capítulo, são apresentados os resultados obtidos (mapas de incerteza, histogramas e tabelas), assim como suas respectivas discussões e conclusões.

O Capítulo 5 aborda a análise de desempenho entre as metodologias de classificação de recursos que fazem uso do Máximo Erro da Estimativa (MEE) e *Superkriging* para acessar a incerteza associada à estimativa. O passo a passo metodológico é detalhadamente explicado durante esse Capítulo, enquanto os resultados obtidos para cada uma das metodologias são apresentados e discutidos. Por fim, uma análise comparativa qualitativa entre essas metodologias considerando

é apresentada, sendo definidas as vantagens e desvantagens dos métodos de classificação de recursos.

O Capítulo 6 apresenta um resumo das discussões e conclusões obtidas a partir da abordagem relacionada ao impacto da amostragem adicional na incerteza associada a estimativa e da abordagem referente a avaliação de desempenho entre as metodologias de classificação de recursos propostas ao longo desta dissertação.

## **Capítulo 2 – Revisão bibliográfica**

O presente capítulo apresenta uma revisão dos conceitos e metodologias adotadas para a avaliação do impacto da amostragem na redução da incerteza e na classificação de recursos. Essa revisão se inicia a partir da descrição dos métodos de estimativa utilizados no decorrer deste trabalho: simulação estocástica condicional com ênfase no método de simulação por bandas rotativas e krigagem ordinária. Em seguida, é introduzida a problemática relacionada à diminuição da incerteza a partir de um padrão amostral adicional regular *versus* adição de amostras em locais de mais alta incerteza. Também são apresentados os conceitos relacionados aos índices de incerteza (intervalo entre quartil e variância condicional) utilizados nesse trabalho. Posteriormente, são apresentadas as definições relacionadas à classificação de recursos e reservas minerais, seguido pela descrição das metodologias referentes ao máximo erro da estimativa (MEE) e ao *Superkriging*. Por último, é apresentada a metodologia utilizada para comparação do desempenho entre os métodos de classificação de recursos.

## **2.1 Simulação geoestatística**

Para o desenvolvimento das técnicas de simulação na presente dissertação, dois conceitos geoestatísticos fundamentais precisam ser respeitados. O primeiro corresponde a teoria das variáveis regionalizadas proposta por Matheron (1963), que determina que a distribuição de uma variável de interesse corresponde as diversas condicionantes impostas pelo fenômeno geológico que deu origem ao depósito, como, por exemplo, os controles estruturais impostos por descontinuidades (ex.: falhas e fraturas). Os depósitos de carvão, por exemplo, levando em consideração a variável espessura, apresentam uma forma tabular de perfil lenticular que é resultante da distribuição dos sedimentos pela bacia sedimentar que deu origem ao depósito. O segundo conceito compreende a estacionaridade dos dados, que, de acordo com Rossi & Deutsch (2014) corresponde a populações estatisticamente homogêneas, sendo uma propriedade do modelo de função randômica, e não uma característica intrínseca da variável.

Como o nome sugere, a simulação geoestatística busca emular o espaço bidimensional  $Z_0(x_1, x_2)$  ou tridimensional  $Z_0(x_1, x_2, x_3)$  de modo a mimetizar as características estatísticas de 1ª e 2ª ordem de um determinado atributo a partir da geração de possíveis cenários que possuem a mesma probabilidade de ocorrência, e por isso são denominados equiprováveis. Dessa forma, quando a simulação é condicionada aos dados, cada bloco pertencente a um determinado modelo de blocos é representado por uma distribuição cumulativa de probabilidade, produzida a partir de um modelo que representa toda lei espacial da função randômica, onde cada bloco  $x$  é especificado por meio de sua média e variância (PILGER, 2000). Definir a função de correlação espacial (covariância ou variograma) que caracteriza a realidade observada e garantir que os valores simulados na localização dos dados amostrais sejam iguais aos valores das amostras são dois princípios destacados por Journel (1974) no que diz respeito a simulação condicional.

De acordo com Pilger (2000), cada nó contido no modelo de blocos é representado por uma distribuição cumulativa de probabilidade condicionada aos dados, pelas quais são derivadas a partir de um modelo que representa toda lei espacial da função randômica, onde cada bloco *u* pertencente ao modelo de blocos é especificado por meio de sua média e variância. Dessa forma, o objetivo principal da simulação geoestatística é selecionar L resultados equiprováveis  $z^{(l)}(x)$ , *l*, ..., *L* a partir da distribuição condicional local de probabilidade (dclp), obtendo assim um conjunto de valores possíveis. Cada resultado representa uma realização da variável randômica (VR) da Função Randômica (FR)  $Z(x)$ . Diante disso, toda realização pertencente a um conjunto de simulações deve honrar as informações inseridas (variograma/correlograma), incluindo a interpretação geológica, os valores dos dados em suas localizações, a distribuição dos dados e a estrutura de correlação (LEUANGTHONG *et al*., 2004).

Existem diversos algoritmos de simulação sequencial, cada um com suas respectivas vantagens e desvantagens. Entre esses métodos, podem ser citados o método de Simulação Sequencial Gaussiana - SGSIM (ISAAKS, 1990; JOURNEL, 1993), Simulação Sequencial dos Indicadores - SISIM (ALABERT, 1987), Método da Integral de Fourier - FIM (PARDO-IGUZQUIZA & CHICA-OLMO, 1993; CARVALHO *et al*., 2021) e, por último, o método utilizado na presente dissertação, com aplicação de Simulação por Bandas Rotativas - TBSIM (MATHERON, 1973; JOURNEL, 1974).

## **2.1.1 Simulação por bandas rotativas (***turning bands simulation***)**

O método de simulação por bandas rotativas consiste na geração de  $N$  simulações unidimensionais (1d) não condicionadas aos dados, as quais são realizadas ao longo de linhas (Figura 2.1(A), que ao serem rotacionadas, varrem o espaço bidimensional (2d) ou tridimensional (3d) reproduzindo suas características. Dessa forma, conforme discutido por Rossi & Deutsch (2014), após a transformação dos dados originais para o espaço Gaussiano, utiliza-se o algoritmo de bandas rotativas para desenvolver simulações não condicionadas aos dados em unidades Gaussianas, de modo a reproduzir o histograma experimental e o variograma dos dados e, em seguida, os dados simulados são condicionados aos dados originais mediante pósprocessamento utilizando krigagem.

Figura 2.1 – Em (A), um esquema representativo da distribuição das linhas concêntricas definidas no espaço unidimensional, que varrem o espaço tridimensional durante o processo de rotação das bandas. Em (B), ilustra a simulação das linhas a partir de cada função randômica atribuída a cada uma das linhas.

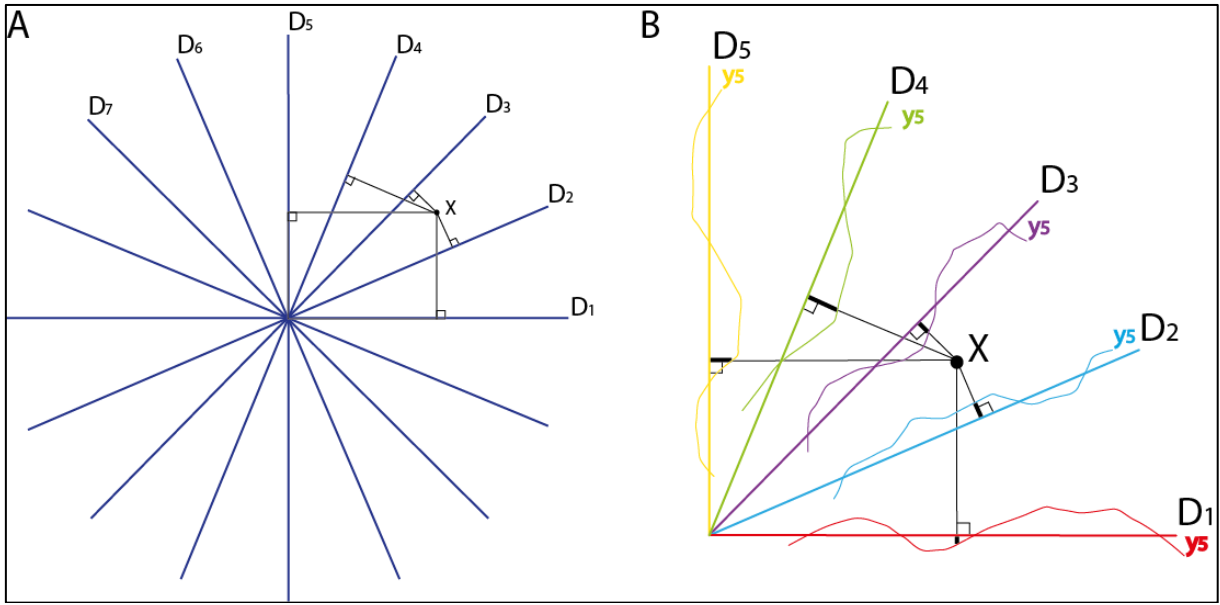

Fonte: Extraído e modificado de Souza (2007).

Considere N linhas definidas no espaço tridimensional  $D_i$ ,  $i = 1, N$ , onde em cada uma das linhas é atribuída uma Função Randômica (FR) unidimensional  $y(u_{ni})$ ,  $i =$ 1, *N* (Figura 2.1(B)) independente, e uma FR tridimensional  $Z_i(u)$ ,  $i = 1, ... N$ . Inicialmente, a linha  $D_i$  é simulada em cada ponto  $u_{Di}$ , e em seguida, o valor simulado  $y(u_{Di})$  em  $u_{Di}$  é definido para todos os pontos dentro da fatia/banda perpendicular a linha  $D_i$  na posição  $u_{Di}$  (Equação 2.1):

$$
Z_i(u) = y(u_{Di}) \tag{2.1}
$$

Então, conforme a Equação 2.2, para todo ponto  $u$  contido no espaço tridimensional, aplicar o somatório de todos os valores das  $N$  fatias/bandas para obter a realização para esse ponto:

$$
Z_{s}(u_{1}) = \frac{1}{\sqrt{N}} \sum_{n=1}^{N} Z_{1,n}(u_{1,n})
$$
\n(2.2)

onde,  $Z_s(x)$  é o valor resultante da simulação em um determinado ponto  $u_i$ , N é o número de linhas concêntricas que dividem o plano,  $u_{1,n}$  representa o local da projeção  $u_i$  na n-ésima linha que divide o plano e, por último,  $Z_{1,n}$  representa o valor simulado no local  $u_{1,n}$ . Dessa forma, a simulação não condicionada é gerada após a obtenção de todos os valores de todos os pontos no modelo tridimensional (SOUZA, 2007; ROSSI & DEUTSCH, 2014).

Conforme apresentado por Matheron (1973) e discutido por Souza (2007), para que o modelo de covariância dos dados normais seja reproduzido pelo modelo de covariância dos valores simulados no espaço Gaussiano, levando em consideração as flutuações ergódicas, é necessário que as simulações realizadas em cada linha sejam baseadas em um modelo de covariância unidimensional, obtido a partir do modelo de covariância dos dados normais para n-dimensões. A Equação 2.3 relaciona os modelos de covariância para uma dimensão e para n-dimensões, considerando que o modelo de covariância é isotrópico:

$$
C(h) = \int C_1(\langle h, s \rangle) \cdot w_n(ds) \tag{2.3}
$$

onde,

 $C(h)$  é a covariância para um par de valores em R<sup>n</sup>, separados por um vetor h;

 $C_1(\langle h,s \rangle)$  é a covariância para um par de valores em R<sup>1</sup>, separados pela projeção do vetor h na linha s;

 $W_n$  é a distribuição de probabilidade para a linha (vetor) s em R<sup>n</sup>.

O condicionamento dos valores simulados é realizado a partir da Equação 2.4 (LANTUÉJOUL, 2002; ROSSI & DEUTSCH, 2014), onde  $y_{kc}(u_1)$  é referente a simulação não condicionadal para o local  $u_1$ , de modo a reproduzir as tendências dos dados;  $y_{ku}(u_1)$  é referente a krigagem dos valores simulados dos dados não condicionados na localização  $u_1$  dos dados normais (condicionados); e  $y_{uc}(u_1)$  é o valor obtido no local  $u_1$  para krigagem dos dados normais. Assim sendo, os valores  $y_{cs}(u_1)$  das simulações condicionadas aos dados são calculados como os valores simulados não condicionais, ajustados pela diferença entre os dois valores krigados:

$$
y_{cs}(u_1) = y_{uc}(u_1) + [y_{kc}(u_1) - y_{ku}(u_1)] \tag{2.4}
$$

A Figura 2.2 ilustra um exemplo de simulação condicional unidimensional, onde, em cada localização de um dado real, o valor da simulação não condicionada é substituído pelo valor condicionado aos dados. O processo de simulação é realizado no espaço Gaussiano para garantir a reprodução do histograma, enquanto a reprodução da covariância é garantida pelo uso da simulação não condicionada (ROSSI & DEUTSCH, 2014). A Figura 2.2(A) ilustra um gráfico representativo do valor obtido no local  $u_1$  para krigagem dos dados normais, enquanto na Figura 2.2(B) são inseridas as posições do valor das amostras reais. Na Figura 2.2(C), é ilustrada a diferença entre a simulação não condicionada aos dados para o local  $u_1$  e o valor obtido no local  $u_1$  através da krigagem dos valores simulados (não-condicionais) nos locais dos dados normais. Por último, a Figura 2.2(D) representa os valores simulados reproduzindo os valores dos dados originais em seus respectivos locais.

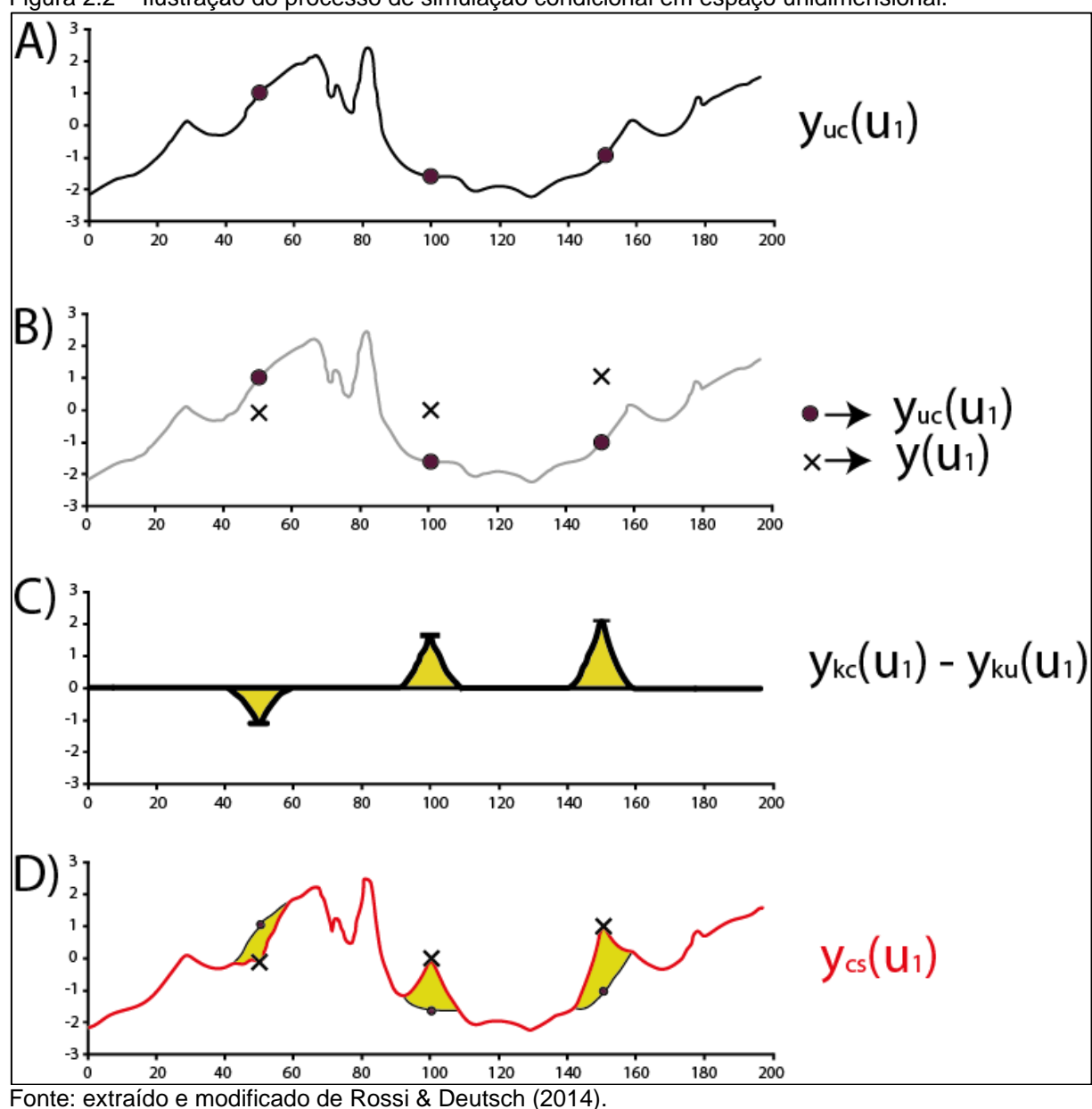

Figura 2.2 – Ilustração do processo de simulação condicional em espaço unidimensional.

## **2.2 Krigagem ordinária**

A krigagem é uma ferramenta de estimativa que se caracteriza por não ser tendenciosa, de modo a calcular a melhor estimativa linear entre amostras vizinhas, minimizando a variância da estimativa e obtendo média do erro de estimativa igual a zero. Por conta dessas características, Isaaks & Srivastava (1989) atribuíram a krigagem a alcunha de *best linear unbiased estimator* (BLUE).

Entre os diferentes tipos de krigagem, a krigagem ordinária é a que melhor se enquadra em situações onde não se tem uma média representativa de uma determinada variável para toda a área de estudo. Ao contrário da krigagem simples, a

krigagem ordinária não faz nenhuma suposição prévia da média, mas explica a variância local da média, limitando o domínio de estacionaridade da média à vizinhança local  $W(u)$  centrada na localização  $u$  que está sendo estimada (Goovaerts, 1997; Rossi & Deutsch, 2014). Conforme a Equação 2.5, o estimador linear é a combinação linear do conjunto de dados  $n(u)$  utilizados na estimativa do atributo z posicionado no local  $u$ , através da variável randômica  $Z(u_{\alpha})$  somada à média local constante  $m(u)$ :

$$
Z^*(u) = \sum_{\alpha=1}^{n(u)} \lambda_{\alpha}(u) Z(u_{\alpha}) + \left[1 - \sum_{\alpha=1}^{n(u)} \lambda_{\alpha}(u)\right], m(u)
$$
 (2.5)

Dessa forma,  $\sum_{\alpha=1}^{n(u)} \lambda_{\alpha}^{OK}(u) = 1$  é a condição de imparcialidade quando a média  $m(u)$  não é conhecida. Segundo Rossi & Deutsch (2014), essa é a essência da krigagem ordinária: a variância da estimativa é minimizada sob a condição de que a soma dos pesos seja igual a 1. Diante disso, conclui-se que aplicar a krigagem ordinária é o equivalente a reestimar, a cada nova localização  $u$ , a média  $m(u)$ . Portanto, o estimador de krigagem ordinária  $Z^*_{OK}(u)$  pode ser escrito conforme a Equação 2.6:

$$
Z_{OK}^{*}(u) = \sum_{\alpha=1}^{n(u)} \lambda_{\alpha}^{OK}(u) Z(u_{\alpha})
$$
 (2.6)

onde  $\lambda_{\alpha}^{0K}(u)$  são os pesos atribuídos ao conjunto de dados  $n(u)$ , os quais são determinados de modo a minimizar a variância do erro para a restrição de imparcialidade. Conforme a Equação 2.7, o estimador krigagem ordinária é imparcial, pois a média do erro é igual a zero (Goovaerts, 1997):

$$
E\{Z_{OK}^*(u) - Z(u)\} = \sum_{\alpha=1}^{n(u)} \lambda_{\alpha}^{OK}(u)m(u) - m(u) = m(u) - m(u) = 0 \qquad (2.7)
$$

A definição de um Lagrangiano  $L(u)$  é necessária (Equação 2.8), tendo em vista a variância do erro sob a condição de não viés. Sua definição ocorre em função dos pesos dos dados  $\lambda_\alpha^{0K}(u)$  e do parâmetro Lagrange 2 $\mu_{0K}.$ 

$$
L(\lambda_{\alpha}^{0K}(u), \alpha = 1, ..., n(u); 2\mu_{0K}(u)) = \sigma_E^2(u) + 2\mu_{0K}(u) \left[ \sum_{\alpha=1}^{n(u)} \lambda_{\alpha}^{0K}(u) - 1 \right] \quad (2.8)
$$

Conforme a Equação 2.9, aplicando a derivada parcial em relação aos pesos e ao multiplicador de Lagrange, temos:

$$
\frac{1}{2} \frac{\partial L(u)}{\partial \lambda_{\alpha}^{OK}(u)} = \sum_{\beta=1}^{n(u)} \lambda_{\beta}^{OK}(u) C_{R}(u_{\alpha} - u_{\beta}) - C_{R}(u_{\alpha} - u) + \mu_{OK}(u) = 0 \tag{2.9}
$$

e portanto,

$$
\frac{1}{2} \frac{\partial L(u)}{\partial \mu_{OK}(u)} = \sum_{\alpha=1}^{n(u)} \lambda_{\alpha}^{OK}(u) - 1 = 0
$$
 (2.10)

com  $\partial \mu_{OK}(u)$  sendo o parâmetro Lagrange introduzido devido à restrição da soma dos pesos igual a 1. O sistema resultante de krigagem ordinária e a variância de krigagem ordinária são apresentados na Equação 2.11 e 2.12, respectivamente.

$$
\begin{cases}\n\sum_{\beta=1}^{n(u)} \lambda_{\beta}^{OK}(u) C(u_{\alpha} - u_{\beta}) + \mu_{OK}(u) = C(u_{\alpha} - u); \ \alpha = 1, ..., n(u) \\
\sum_{\beta=1}^{n(u)} \lambda_{\beta}^{OK}(u) = 1\n\end{cases}
$$
\n(2.11)

$$
\sigma_{0k}^2(u) = C(0) - \sum_{\alpha=1}^{n(u)} \lambda_{\alpha}^{0K}(u)C(u_{\alpha} - u) - \mu_{0K}
$$
 (2.12)

#### **2.3 Amostragem regular ou em locais de alta incerteza?**

Em campanhas de adensamento de malha amostral, um dos grandes desafios de geólogos e engenheiros de minas é definir onde coletar amostras adicionais e que padrão de amostragem utilizar, de modo a diminuir a incerteza associada à estimativa. Entre os trabalhos que abordam essa problemática, podem ser citados os trabalhos de Pilger (2000), Pilger *et al*. (2001), Boucher *et al*. (2004), Li *et al*. (2004), Richmond *et al*. (2007) e Koppe *et al*. (2011). Dentre esses trabalhos, os trabalhos de Pilger (2000) e Koppe *et al*. (2011) deram base para a metodologia adotada na presente dissertação. A abordagem apresentada por Pilger (2000) e Pilger *et al*. (2001) privilegiou a adição de amostras em regiões de maior incerteza e analisou o desempenho dos índices de incerteza variância condicional, coeficiente de variação condicional e intervalo entre quartil (IEQ). Por sua vez, Koppe *et al*. (2011) compara dois padrões de amostragem adicional para diminuição da incerteza: padrão amostral adicional regular *versus* adição de amostras em regiões de maior incerteza, concluindo que o padrão amostral mais eficiente depende da distribuição da incerteza

sobre o atributo considerado, a qual está relacionada a variabilidade e do número de amostras contidas no banco de dados original. Dessa forma, os autores destacam a importância de testar a eficiência dos dois padrões amostrais adicionais para qualquer novo caso.

Analisando o banco de dados do presente trabalho, cuja disposição das amostras é irregular (ver Figura 3.4(B)), é possível concluir previamente que o padrão amostral adicional regular poderia gerar algum viés por privilegiar ainda mais as regiões com maior adensamento amostral, enquanto regiões menos adensadas não teriam o mesmo nível de viés. Ou seja, utilizando uma malha regular, regiões com maior adensamento de amostras teriam ainda mais amostras inseridas e seriam ainda mais conhecidas, enquanto regiões não tão amostradas, apesar de passarem a ter mais amostras, continuariam possivelmente a ter altos níveis de incerteza. Dessa forma, além das conclusões já destacadas por Koppe *et al*. (2011), pode-se acrescentar que a disposição das amostras originais (regular ou irregular) é um fator que pode determinar a escolha dos dois padrões de amostragem adicional destacados anteriormente, e que a escolha por um padrão regular de amostragem adicional dependeria da disposição das amostras originais serem regulares ou pseudoregulares. Contudo, conforme já observado por Koppe (2009), a utilização de malhas adicionais regulares tende a apresentar maiores reduções na média global IEQ em depósitos cujo histograma IEQ não é muito assimétrico, como a variável espessura em depósitos de carvão mineral.

Para não causar viés, uma vez que as amostras originais do banco de dados utilizado nessa dissertação apresentam uma distribuição irregular, o padrão amostral utilizado para análise de incerteza a partir de amostras adicionais é aquele que previlegia regiões com maiores índices de incerteza. Uma análise de incerteza local e global utilizando os índices variância condicional e intervalo entre quartil (IEQ) será apresentada.

## **2.3.1 Variância condicional (VC)**

A variância condicional é uma medida de espalhamento que mede os desvios de uma distribuição condicional local de probabilidade (dclp) em torno da média da distribuição. A média da distribuição depende da média de classes  $\bar{Z}_k$ . Conforme apresentado por Pilger (2000), a variância condicional pode ser definida através da Equação 2.13:

$$
\sigma^{2}(u) = \int_{-\infty}^{+\infty} [Z - Z_{E}^{*}(u)]^{2} . f(u;Z|(n)) dZ \qquad (2.13)
$$

Essa integral é, na prática, aproximada pela soma discreta:

$$
\sigma^{2}(u) \cong \sum_{k=1}^{K+1} [\bar{Z}_{k} - Z_{E}^{*}]^{2} \cdot [F(u; Z_{k} | (n) - F(u; Z_{k-1} | (n))]
$$
(2.14)

onde  $\sigma^2(u)$  é a variância condicionada aos dados da distribuição condicional local de probabilidade (dclp),

 $Z_k$ ,  $k = 1, ..., K$ , são os K valores de *threshold* discretizando o intervalo de variação dos -valores (distribuição condicionante),

 $\bar{Z}_k$  é a média da classe ( $Z_{k-1}, Z_k$ ), dependente do modelo de interpolação para os valores disponíveis para cada classe (modelo linear: média aritmética),

# $Z^*_E(u)$  é a média estimada da dclp e

 $F(u; Z|(n))$  é a distribuição cumulativa condicional, onde a notação  $|(n)$  expressa o condicionamento aos dados locais (circunvizinhos ao nó do *grid* ou bloco a ser simulado).

A média estimada da dclp $\ Z_E^*(u)$  é definida pela Equação 2.15:

$$
Z_E^*(u) \cong \sum_{K=1}^{K+1} \bar{Z}_k \cdot [F(u; Z_k | (n) - F(u; Z_{k-1} | (n))]
$$
(2.15)

De acordo com Goovaerts (1997), a média e as classes extremas da dclp são muito sensíveis à escolha do modelo de extrapolação da distribuição, o que exige atenção quanto ao uso da variância condicional frente a um determinado modelo de extrapolação da dclp.

#### **2.3.2 Intervalo entre quartil (IEQ)**

O intervalo entre quartil (IEQ) é a diferença entre o quartil superior e o quartil inferior (Equação 2.16), sendo uma medida de espalhamento muito mais robusta que a variância condicional, e por conta disso, será o índice balizador na definição das áreas de maior incerteza no decorrer deste trabalho. Segundo Goovaerts (1997), o intervalo entre quartil é uma medida de espalhamento mais robusta para distribuições altamente assimétricas por não considerar os valores de classes extremas, o que o torna menos sensível à escolha de um determinado modelo de extrapolação para a parte superior da dclp.

$$
q_R = q_{0,75}(u) - q_{0,25}(u) \tag{2.16}
$$

Segundo Pilger (2000), outra vantagem do IEQ em relação à variância condicional é o contraste entre áreas de variabilidade esperada alta e baixa, o que representa uma melhor definição das áreas de maior e menor variabilidade.

## **2.4 Classificação de recursos e reservas minerais: conceitos**

Os diferentes códigos de classificação de recursos e reservas minerais foram desenvolvidos com o intuito de fornecer maior transparência e níveis de confiança para investidores e potenciais investidores com relação ao risco de investimento em um determinado empreendimento de exploração mineral. Dessa forma, a classificação de recursos é a etapa em que os blocos estimados ou simulados são classificados com o intuito de estabelecer níveis de confiança para essas estimativas e simulações. A seguir, tomando como base o guia fornecido por CRIRSCO e adaptado pelo "Guia CBRR para declaração de resultados de exploração, recursos e reservas minerais" (CBRR, 2016), são apresentadas as principais definições de classificação de recursos e reservas minerais:

- i. fatores modificadores: são considerações usadas para converter Recursos Minerais em Reservas Minerais. Esses incluem, mas não se llimitam as considerações sobre: a lavra, o processamento, a metalurgia, a infraestrutura, a economicidade, o mercado, os aspectos legais, ambientais, sociais e governamentais.
- ii. recurso mineral: um Recurso Mineral é a concentração ou ocorrência de material sólido de interesse econômico na superfície ou no subsolo cuja forma, teor e quantidade apresentem perspectivas razoáveis para uma eventual extração econômica. A localização, quantidade, teor (qualidade), continuidade ou outras características geológicas do Recurso Mineral são conhecidos, estimados ou interpretados a partir de evidências e conhecimentos geológicos específicos, incluindo amostragem. Os Recurso Minerais são subdividos em ordem crescente de confiabilidade geológica nas categorias Inferido, Indicado e Medido.
- iii. recurso mineral inferido: é a parte de um Recurso Mineral para o qual a quiantidade e o teor ou a qualidade são estimados com base em evidências geológicas e amostragens limitadas. Evidências geológicas são suficientes para sugerir, mas não para atestar a continuidade geológica e o teor ou qualidade. Um Recurso Inferido tem um nível de confiabilidade mais baixo do que aquele que se aplica a um Recurso Mineral Indicado e não deve ser convertido para Reserva Mineral. É razoável esperar que a maioria dos Recursos Minerais inferidos possa ser convertida em Recursos Minerais Indicados com a continuidade da exploração.
- iv. recurso mineral indicado: é a parte de um Recurso Mineral para o qual a quantidade, o teor ou qualidade, a densidade, a forma e as características físicas são estimadas com confiabilidade suficiente para permitir a aplicação de Fatores Modificadores em detalhe suficiente para embasar o planejamento de mina e a avaliação da viabilidade econômica do depósito. Evidências geológicas são derivadas de exploração, amostragem e testes com detalhamento adequado e são confiáveis e suficientes para assumir a continuidade geológica e o teor ou qualidade entre os pontos de observação. Um recurso Mineral Indicado tem um nível mais baixo de confiabilidade do que o aplicado a um Recurso Mineral Medido e pode ser convertido apenas em Reserva Mineral Provável.
- v. recurso mineral medido: é a parte de um Recurso Mineral para a qual a quantidade, o teor ou a qualidade, as densidades, as formas e as características físicas são estimadas com confiança o suficiente que permitam a aplicação dos Fatores Modificadores para embasar o planejamento de mina detalhado e uma avaliação final de viabilidade econômica do depósito. Evidências geológicas são derivadas de exploração, amostragem e testes detalhados e confiáveis e são suficientes para confirmar a continuidade geológica e o teor ou qualidade entre os pontos de observação. Um Recurso Mineral Medido tem um nível mais alto de confiabilidade do que aquele aplicado tanto a um Recurso Mineral Indicado quanto a um Recurso Mineral Inferido. Ele pode ser convertido em Reserva Mineral Provada ou em Reserva Mineral Provável.
- vi. reserva mineral: é a parte economicamente lavrável de um Recurso Mineral Medido e/ou Indicado, incluindo a diluição e perdas que podem ocorrer quando o material é lavrado ou extraído e é definido apropriadamente pelos estudos nos níveis de Pré-Viabilidade ou de Viabilidade que incluem a aplicação de Fatores Modificadores.
- vii. reserva mineral provável: é a parte economicamente lavrável de um Recurso Mineral Indicado e, em algumas circunstâncias, de um Recurso Mineral Medido. A confiabilidade nos Fatores Modificadores aplicados a uma Reserva Mineral Provável é mais baixa do que nos fatores aplicados a uma Reserva Mineral Provada.
- viii. reserva mineral provada: é a parte economicamente lavrável de um Recurso Mineral Medido. Uma Reserva Mineral Provada implica em um alto grau de confiança nos Fatores Modificadores, sendo a categoria de mais alta confiança na estimativa de Reservas Minerais.

O adensamento amostral realizado de maneira adequada é o fator determinante para o aumento do nível de confiança atribuído a uma determinada classificação. Sendo assim, o aumento do número de amostras em uma região classificada como Recurso Inferido pode ser o suficiente para que esta seja reclassificada como Recurso Indicado, enquanto o adensamento amostral em uma região classificada como Recurso Indicado pode ser suficiente para reclassificar a região como Recurso Medido. Por outro lado, os Fatores Modificadores são os responsáveis por alterar o *status* de um Recurso Mineral Medido para uma Reserva Mineral Provável ou Provada. A Figura 2.3 apresenta um esquema que ilustra a subdivisão das categorias durante a classificação de recursos, conforme o nível de confiança na qualidade dos dados, o nível de certeza geológico, na estimativa e na influência de fatores modificadores.

Figura 2.3 – (A) A relação entre os resultados de exploração de recursos e reservas minerais conforme as diretrizes determinadas pela CRIRSCO. (B) Esquema ilustrativo em planta da relação entre reservas minerais provadas e prováveis, recurso mineral indicado, medido, inferido e a extensão potencial de mineralização em um depósito mineral hipotético.

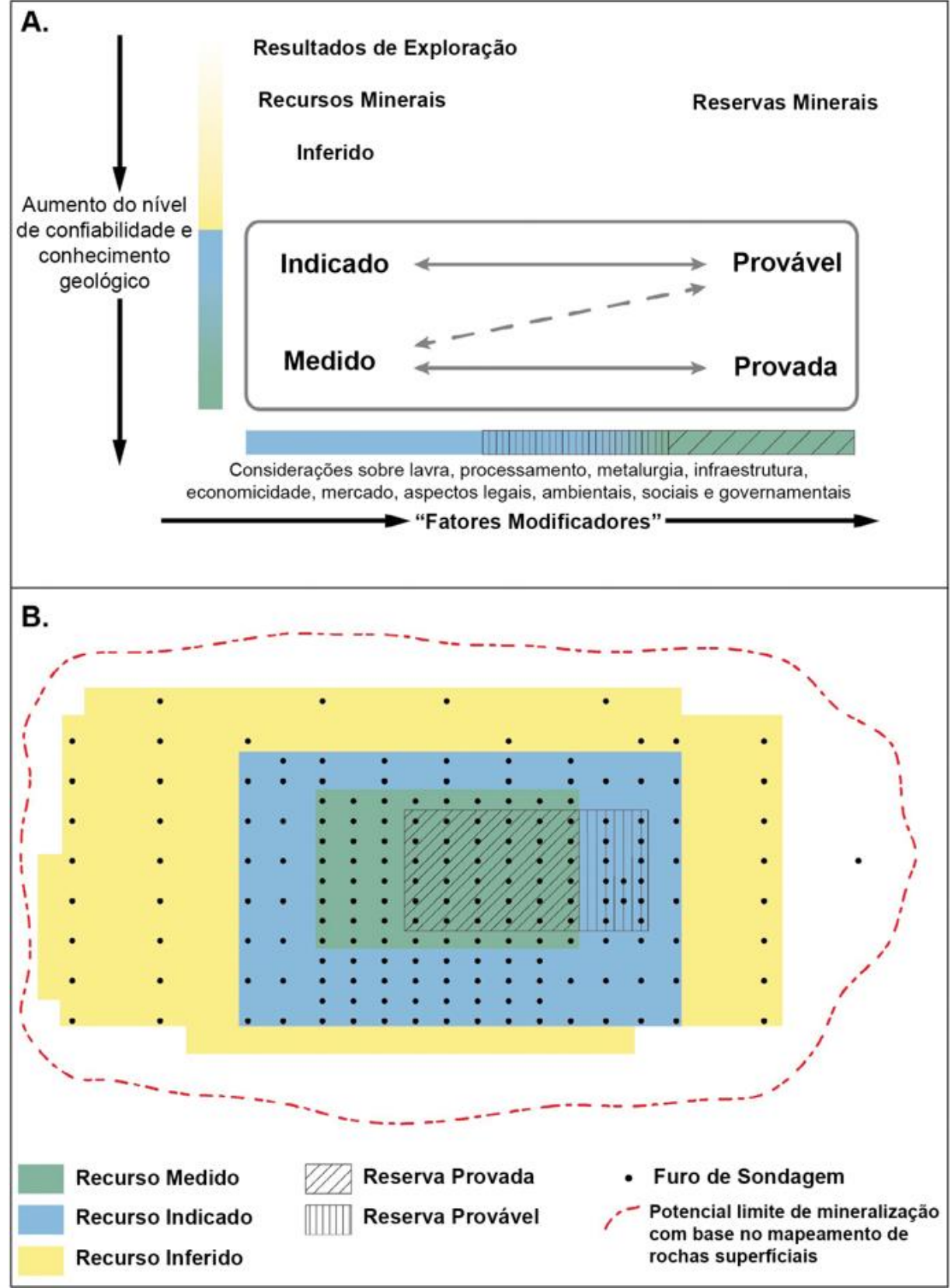

Fonte: Extraído e modificado de Jowitt *et al*. 2021.

#### **2.4.1 Máximo erro da estimativa (MEE)**

O máximo erro da estimativa é uma metodologia que acessa o erro associado à estimativa, etapa importante durante o processo de classificação de recursos e reservas minerais. Este método tem como base as técnicas de simulação estocástica, tendo sido base para os trabalhos realizados por Koppe *et al*. (2016), Drumond *et al*. (2019) e Amaral (2022). Nos trabalhos supracitados, a utilização do máximo erro da estimativa está atrelado a definição da malha amostral que melhor concilia a relação custo de amostragem *versus* confiança na estimativa, uma vez que restrições orçamentárias limitam a quantidade de amostras que podem ser coletadas, forçando geólogos e engenheiros de minas a exercerem um adequado planejamento para definir onde se deve amostrar.

A metodologia do máximo erro da estimativa consiste na criação de cenários probabilísticos de referência que mimetizam a distribuição espacial e reproduzem o histograma do atributo de interesse, por meio de simulação condicionada aos dados originais, realizada no suporte de pontos. Com os cenários de referência em mãos, deve-se escolher um ou mais cenários que servirão como fonte de dados para as malhas amostrais virtuais a serem coletadas. Na coleta das amostras, considerando que as malhas amostrais virtuais a serem avaliadas já foram definidas, um valor é lido em cada nó do *grid* amostral. Cada nó do *grid* amostral escolhido coincide com o nó no modelo de referência simulado. Portanto, o valor lido é referente à média dos valores dos pontos contidos em cada intervalo do *grid* amostral ao qual o nó pertence.

Desta forma, são produzidas malhas virtuais condicionadas aos dados originais. Essas malhas devem ser coletadas, passando a ser a nova fonte de dados que alimenta a próxima etapa de simulação. Para cada malha virtual coletada, deve-se simular novamente no suporte de pontos, com o intuito de obter cenários probabilísticos de alta resolução. No presente trabalho, o suporte de pontos de 5x5 metros foi escolhido tanto para essa etapa, quanto na etapa anterior, para geração dos cenários de referência. Durante a etapa atual, um aspecto precisa ser destacado: o número de simulações tem que ser o suficiente para acessar a incerteza sobre a variável em cada bloco.

Conforme Koppe *et al*. (2016) e Drumond *et al*. (2019), o próximo passo é definir a geometria (volume e dimensão) dos blocos a serem minerados, o que se tornará base para o planejamento de mina de curto prazo. No presente trabalho, o Máximo Erro da Estimativa (MEE) foi calculado em blocos equivalentes às áreas de produção anual e trimestral e, em seguida, foi obtido o MEE (%) das áreas de produção anual e a média MEE (%) das áreas de produção.

O Máximo Erro da Estimativa pode ser calculado a partir da Equação 2.17 (MEE; MACHADO *et al*., (2016), KOPPE *et al*., (2016), DRUMOND *et al*., (2019)):

$$
M\acute{a}ximo \ Erro \ da \ Estimativa_{(i)} = MEE_{(i)} = \frac{Q95_{(i)} - Q5_{(i)}}{2.E_{type\ (i)}}\tag{2.17}
$$

onde Q95(i) e Q5(i) são, respectivamente, o percentil 95 e 5 dos valores simulados para o bloco *i*, enquanto o *Etype(i)* é referente à média dos valores simulados para o bloco *i*. De acordo com Koppe *et al*. (2016), "erro" denota a diferença entre o valor real e uma estimativa deste valor real. Para a estimativa do MEE, o valor real não é conhecido, mas supõe-se que, se o valor real fosse conhecido, a máxima diferença entre o valor real do bloco e da estimativa do bloco seria o valor gerado pela aplicação do MEE com 90% de probabilidade.

A Equação 2.18 apresenta o Intervalo de Confiança (IC) para delimitar um intervalo de 90% de confiança, considerando que o valor estimado real esteja no centro de uma distribuição normal, logo se assume que o máximo erro possível associado à estimativa é o próprio intervalo dividido por 2.

$$
IC = \frac{Q95_{(i)} - Q5_{(i)}}{2} \tag{2.18}
$$

A Figura 2.4 apresenta um esquema ilustrativo do significado do máximo erro da estimativa (MEE).

Figura 2.4 *–* Esquema ilustrativo do significado do máximo erro da estimativa (MEE).

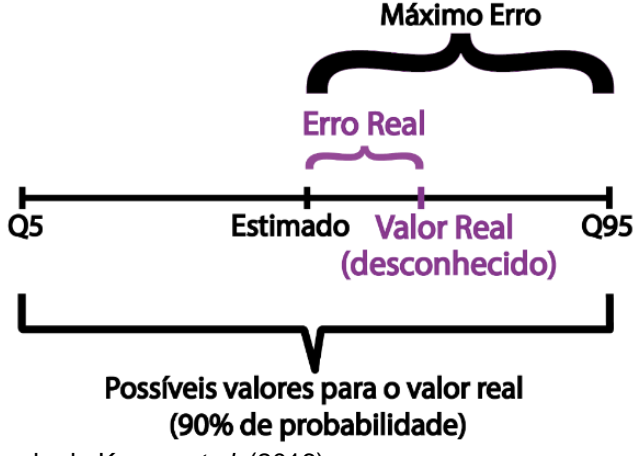

Fonte: extraído e modificado de Koppe *et al*. (2016).

## **2.4.2 Superkriging**

O *Superkriging* é um *plugin* desenvolvido pela Geovariances® para o *software* Isatis, sendo uma ferramenta que auxilia na obtenção do erro associado à estimativa e, portanto, na classificação de recursos e reservas minerais. A metodologia do *Superkriging* surgiu a partir do método do volume específico (depósitos 3d) apresentado por Rivoirard & Didier (2016) e Rivoirard *et al*. (2017), e passou posteriormente a ser denominado método das áreas específicas (depósitos 2d) por Isatelle & Rivoirard (2019). Este método tem por objetivo fornecer o erro associado à estimativa conforme a eficiência da malha amostral em relação à variável de interesse, sendo calculado a partir da variância de extensão existente entre um dado bloco e o centro da malha amostral, obtendo-se assim o coeficiente de variação dado um volume de produção.

De acordo com Isatelle & Rivoirard (2019), para testar a malha amostral e calcular a variância de extensão, é necessário criar blocos centrados nos furos de sondagem com tamanho igual ao da malha definida. Febvey *et al*. (2021) enfatizam que medir a densidade amostral não é simples quando o padrão amostral é irregular, sendo muito mais simples de ser medida quando a malha é regular, a partir do uso de um superbloco móvel com o tamanho da malha definida, o qual calcula e mapeia a densidade amostral. Os autores também apontam que o nível de confiança dos recursos não depende apenas do espaçamento das amostras, mas também da variabilidade espacial da variável em estudo, de modo que, quanto menor a variabilidade, maior a confiança.

Como o espaçamento amostral do presente estudo é irregular e, uma vez que um dos objetivos dessa dissertação é comparar o desempenho de diferentes malhas amostrais a partir de diferentes metodologias de classificação, optou-se por gerar malhas virtuais a partir de simulação condicionada aos dados originais. Diante disso, ao considerar malhas virtuais regularmente espaçadas, duas problemáticas são resolvidas: primeiro, conforme esclarecido anteriormente, é muito mais fácil medir a variância de extensão a partir de malhas regulares, pois a definição do tamanho do superbloco passa a ser mais simples (tamanho da malha definida); em segundo, as malhas utilizadas para classificação de recursos a partir do máximo erro da estimativa, são as mesmas utilizadas pelo *Superkriging*, o que habilita a comparação entre os métodos.

Conforme Rivoirard *et al.* (2017) e Febvey *et al.* (2021), devemos considerar  $Z(x)$ uma função aleatória estacionária ou intrínseca com variograma  $\gamma(h)$ , representando uma variável regionalizada bidimensional (2d), cujo valor  $x$  dos blocos é resultante da média dos valores dos pontos contidos no bloco, ou seja, a variável é aditiva. Logo, o domínio (2d) chamado *S* pode ser dividido em grandes blocos  $s_i(i = 1, ... N)$  e ser amostrado em um *grid* regular, com uma amostra no centro  $x_i$  de cada bloco  $s_i$ , conforme ilustra a Figura 2.5.

Figura 2.5 - Amostragem regular de um domínio dividido em grandes blocos, com uma amostra localizada no centro de cada bloco.

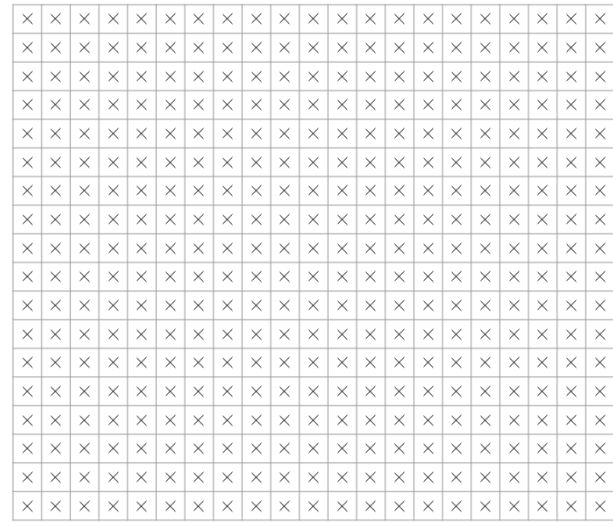

Fonte: baseado em Febvey *et al*. (2021).

Portanto, a quantidade global  $Z(S)$ , devido à aditividade, pode ser estimada a partir da média dos valores amostrais (Equação 2.19):

$$
Z(S)^* = \frac{1}{N} \sum_{i} Z(x_i) \tag{2.19}
$$

de modo que a estimativa em  $S$  é a média dos erros de estimativa em cada bloco quando estimado por sua amostra interna (Equação 2.20).

$$
Z(S) - Z(S)^* = \frac{1}{N} \sum_{i} [Z(s_i) - \frac{1}{N} Z(x_i)]
$$
 (2.20)

Para calcular a variância, deve-se assumir que os erros da estimativa dos blocos não são correlacionáveis (Matheron, 1971; Journel & Huijbregts 1978; Chilès & Delfiner 2012; Rivoirard & Didier 2016; apud Febvey & Rivoirard, 2021). Portanto, a variância da estimativa global  $\sigma_E^2(\mathcal{S})$  está relacionada à variância de estimativa  $\sigma_E^2(s)$ de um bloco s a partir de seu centro  $x$ , que pode ser calculado a partir da Equação 2.21.

$$
\sigma_E^2(S) = var[Z(S) - Z(S)^*] = \frac{1}{N^2} \sum_i var[Z(s_i) - Z(x_i)] = \frac{1}{N} var[Z(s) - Z(x)]
$$
\n
$$
= \frac{\sigma_{E^2}(S)}{N}
$$
\n(2.21)

Como  $N = \frac{|S|}{|S|}$  $\frac{|\mathcal{S}|}{|\mathcal{S}|}$ , a Equação 2.21 pode ser reescrita conforme a Equação 2.22, demonstrando que a variância da densidade da amostragem espacial é a mesma para o superbloco e para o bloco.

$$
\sigma_{E^2}(S)|S| = \sigma_{E^2}(S)|S| \tag{2.22}
$$

Logo, por definição, a variância da densidade da amostragem espacial (SSDV – *Spatial Sampling Density Variance*), também nomeada variância de extensão, é a variância da estimativa  $Z(S)^*$  a partir de amostras internas a  $S$  (Equação 2.23).

$$
SSDV = \sigma_{E^2}(s)|s| \tag{2.23}
$$

 Uma vez obtido o valor da variância de extensão (SSDV), é possível calcular a área específica. De acordo com Isatelle & Rivoirard (2019), o método da área específica é descrito pela Equação 2.24:

$$
S_0 = \frac{\sigma_E^2(Z(S)).|S|}{m^2} \tag{2.24}
$$

sendo *m* a média da variável, s o volume de produção, |S| a malha amostral, e σ $^{2}_{E}$  a variância de extensão, que depende do variograma da variável. Portanto,  $\frac{\sigma_{\rm E}^2(S)}{m^2}$  $rac{E(S)}{m^2}$ éa variância de extensão da variável dividida pela média da variável ao quadrado, a qual depende do variograma da variável dividido pela sua média. A Equação 2.25 apresenta o coeficiente de variação do volume de recursos anual ou trimestral:

$$
CV = \sqrt{\frac{S_0}{S_p}}
$$
 (2.25)

onde *S<sup>p</sup>* é a área ou volume de produção anual, ou trimestral. A partir do coeficiente de variação, pode-se obter o erro associado ao *Superkriging* (Equação 2.26) com um intervalo de confiança de 90% (1,64485):

$$
E_{sk} = CV * 1,64485 \tag{2.26}
$$

## **Capítulo 3 – Estudo de caso**

O Capítulo 3 apresenta as informações de localização, geologia local e geologia regional da área de estudo, assim como a análise estatística descritiva da variável de estudo desta dissertação. Serão apresentadas tomadas de decisão quanto à retirada de amostras, o tamanho da área e espaçamento médio das amostras com base nos polígonos de Voronoi, bem como as informações (estatística e histograma) referentes ao desagrupamento dos dados pelo método de células móveis. Por último, é apresentado o modelo de continuidade espacial que foi definido a partir da análise estrutural dos dados (variografia).

As informações que compõem o banco de dados utilizado nessa dissertação foram disponibilizadas pela Carbonífera do Cambuí LTDA, cujos furos de sondagem foram coletados pela própria empresa e através do Projeto Carvão, realizado pelo Serviço Geológico do Paraná – Mineropar S/A.

# **3.1 Área de estudo**

A área de estudo é referente à mina Armando Simões PI-08 e está localizada na região nordeste do Estado do Paraná, entre os municípios de Sapopema, Ibati e Figueira, com a sede da empresa proprietária localizada no munícipio de Figueira (Figura 3.1). O processo minerário junto ao Sistema de Informações Geográficas da Mineração – SIGMINE corresponde ao n° 3647/1942, compreendendo a uma área de cerca de 1.879,94 ha. O acesso à cidade de Figueira, que fica a cerca de 332 km do Aeroporto Internacional Afonso Pena, pode ser feito pelo sul através da Rodovia Estadual PR-160, ou pelo leste na Rodovia Estadual PR-272. A partir da cidade de Figueira, o acesso até a sede da Carbonífera do Cambuí é feito a partir da Rua Pessegueiro.

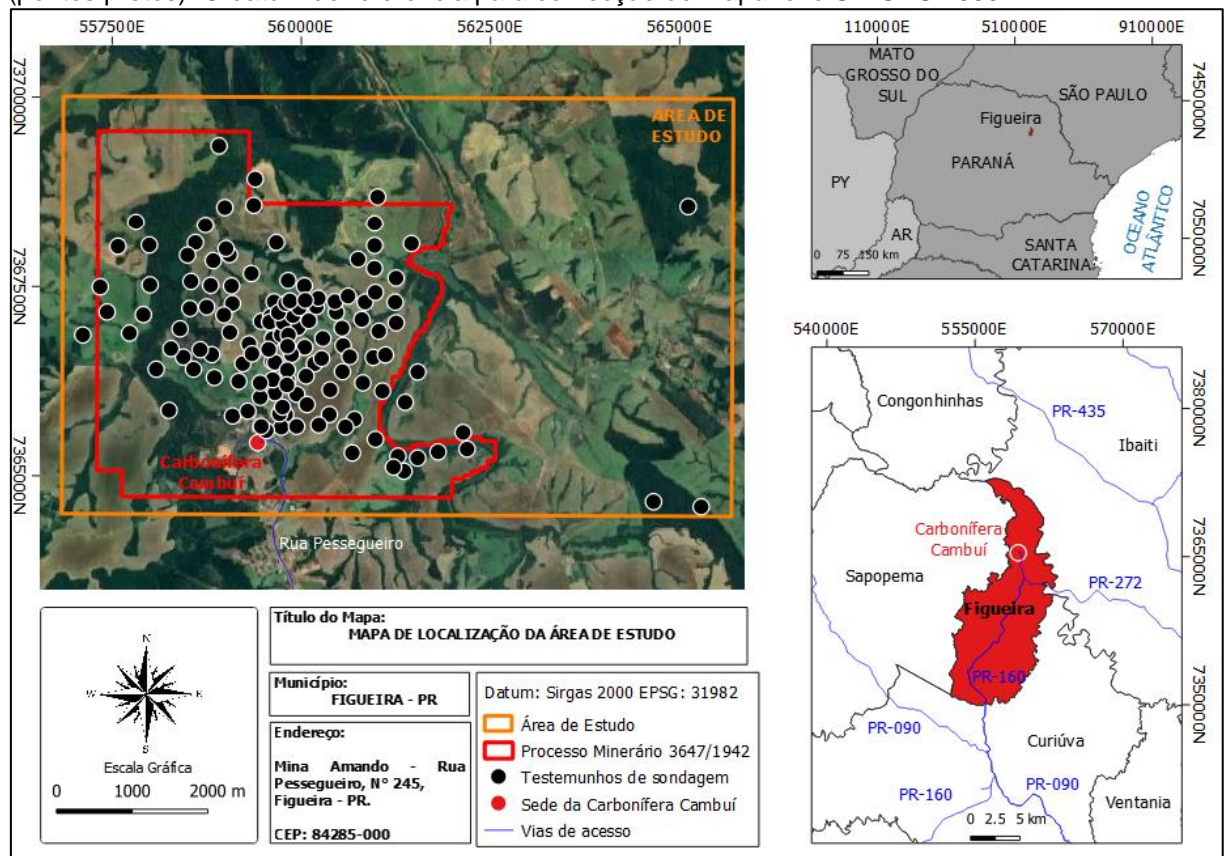

Figura 3.1 – Mapa de localização da área de estudo, com destaque para disposição das amostras (pontos pretos). O datum de referência para confecção do mapa foi o SIRGAS 2000.

Fonte: extraído e modificado de IBGE e Google Earth Pro.

## **3.2 Geologia Regional**

A Bacia do Paraná compreende a um pacote sedimentar-magmático situado na porção centro-oriental da América do Sul, com uma espessura máxima de cerca de 7 mil metros, caracterizada como uma bacia intracratônica, cuja evolução ocorreu durante o Paleozóico e o Mesozóico, abrigando um registro sedimentar temporalmente posicionado entre o Neo-Ordovinciano e o Neocretáceo, registrando um período de 400 milhões de anos de história geológica fanerozóica dessa região (MILANI *et al*., 1998; MILANI *et al*., 2007).

No Brasil, a Bacia do Paraná ocorre nas regiões Sul, Sudeste e Centro-oeste, compreendendo uma área de cerca de 1.100.000 km², ocorrendo também em países como a Argentina (400.000 km²), Paraguai (100.000 km²) e Uruguai (100.000 km²), totalizando cerca de 1.700.000 km² de extensão (ZALÁN *et al*., 1987; SBARAINI *et al*., 2006). Conforme os mesmos autores, a Bacia do Paraná tem formato alongado na direção NNE-SSW, com cerca de 1750 km de comprimento e uma largura média de 900 km, sobre embasamento cristalino constituído por núcleos cratônicos circundados por faixas móveis brasilianas.

Zálan *et al*. (1987) definem que os pacotes de rochas sedimentares e vulcânicas pertencentes à Bacia do Paraná foram depositados no mínimo em três diferentes ambientes tectônicos que conduziram á evolução do Gondwana. Desta maneira, os mesmos autores separam o registro estratigráfico em cinco sequências deposicionais principais, sendo elas, da base para o topo, as Sequências Siluriana, Devoniana, Permo-Carbonífera, Triássica e Juro-Cretácea.

Por sua vez, Milani *et al*. (1997) subdividem o registro da Bacia do Paraná em seis unidades aloestratigráficas de 2ª ordem (Figura 3.2), sendo elas: Rio Ivaí (Ordovinciano – Siluriano); Paraná (Devoniano); Gondwana I (Carbonífero – Eotriássico); Gondwana II (Meso a Neotriássico); Gondwana III (Neojurássico – Eocretáceo) e; Bauru (Neocretáceo), sendo que três dessas correspondem a ciclos transgressivos-regressivos paleozoicos, enquanto as restantes são pacotes sedimentares continentais de idade mesozoica e com rochas ígneas associadas.

No que tange a geologia estrutural da Bacia do Paraná, muitos autores observaram padrões de feições lineares que ocorrem predominantemente nas direções NW-SE e NE-SW, e subordinadamente na direção E-W. Segundo Zálan *et al*. (1987), os padrões de lineamento NW-SE e NE-SW são zonas de fraqueza antigas que foram recorrentemente ativas durante a evolução da bacia, e inclusive, de todos os seus aspectos geológicos. Soares *et al*. (1982) identificaram faixas retilíneas com alta concentração de lineamentos na direção NW (variando entre N 25° e N65°W) e na direção NE (variando entre N35°E e N60°E).

**PETROBRAS** BACIA DO PARANÁ FDISON JOSÉ MILANI et al. **BR** LITOESTRATIGRAFIA ESPESSURA **GEOCRONOLOGIA** AMBIENTE<br>DEPOSICIONAL DISCORDÂNCIAS SEQÜÉNCIA MÁXIMA Ma GRUPO FORMAÇÃO MEMBRO  $\frac{55}{100}$ ÉPOCA **IDADE**  $(m)$  $65 -$ **JAASTRICHTIAN** S.J. RIO PRET ALÚVIO-BAURU/<br>CAIUÁ BAURU CAMPANIANO CONT. FLUVIAL 260 **NEO** Ċ **SANTONIANO**<br>CONIACIANO ACATUBA STO. ANASTAC CRETAC 100 **ALBIANO** APTIANO EO BARREMIANO MAGMAT. FISSURAL<br>INTRA CONTINENTAL EOCRETACICA SERRA<br>GERAL N. PRATA 1700 HAUTERIVIAN INDWAN 450 ă **EÓLICO BOTUCATU** TITHONIANO 150 **NFO** NEOJURÁSSICA  $\epsilon$ CALLOMANO ē **MESO** TOARCIANO **SHILL** EO LIENSBACHIAN 200 RHAETIANO **TRIÁSSICO NORIANO NEO** CARNIANO FLÚVIO -<br>LACUSTRE SANTA<br>MARIA CONT. 300 ONDWAN LADINIANO īi **PIRAM** SANGAD EOTRIASSICA  $F_{\rm CO}$ CONTINENT 250 **EÓLICO** RIO DO LOPINGIANO FLUVIAL MORRO PELADO<br>SERRINHA CHIAPINGIANO<br>CHIAPINGIAN 650 PASSA<br>DOIS **RASTO** GONDWANA LAGOS RASOS **GUADALUPIAN TERESINA** 850 PLATAFORMA **SERRA ALTA**  $100$ ASSISTÊNCIA<br>TAQUARAL RESTRITO<br>PLATAFORMA<br>COSTEIRO **RATI**<br>PALERMO **RTINSKIANO**  $\frac{70}{300}$ <br>350 MARINHA **ENGINAL**<br>
SIDEROPOLIS<br>
PARAGUAÇU<br>
TRIUNFO<br>
RIO DO SUL **ISURALIAN GUATÁ** RIO BONITO SAKMARIANO CAMPO MOURÃO PERI-GLACIAL **ITARARÉ** 1500 300 KASIMOVIANO C. TENENTE FFRO PENNSYLVANIAN **AQUIDALIANA BASHKIRIANO** SERPUKHOVIAN O<sub>N</sub> **VISEANO MISSISSIPIANO** CARB **DIAMICTITO**<br>ORTIGUEIRA 350 **TOURNAISIAN GLACIAL FAMENIANO DEVONIANO**  $\frac{c}{c}$ **NEO** MARINHA PARANÁ PARANÁ FRASNIANO NEODEVONIANA **PONTA** SÃO<br>DOMÍNGOS 660 GROSSA GIVETIANO  $0<sub>z</sub>$ MESO PLATAFORMA RASA **TIBAGI** PLATAF. DISTAL EMSIANO 400 **JAGUARIAÍVA** EO **PRAGUIANO**<br>LOCHKOVIAN FLUV. / COST **FURNAS** 337  $C. N$ **PRIDOL LUDLOW WERE THANK** UR ANO **NEOSSILURIANA** IEINWOODK<br>TELYCH IAN<br>AERONIAN PLATAFORMA RASA<br>PLATAF. DISTAL **MAR I JANDOVERY VILA MARIA** 38 İM ΪŃΙ HUDDANIAN<br>HRNANTIANC CLACIAL<br>
FLUVIAL<br>
COSTEIRO<br>
PLATAFORMA RASA **ORDOVICIANOS IAPÓ**  $70$  $rac{1}{R}$ CONT./  $\frac{0}{R}$ **NEO** KATIANO 450 **ALTO** 253 SANDBIANO GARÇAS MESO FLOIANO TREMADOCIANO CAMBRIANO 500 540 **EMBASAMENTO CAMBRIAN** 

Figura 3.2 *–* Carta cronoestratigráfica da Bacia do Paraná segundo MILANI *et al*. (2007). As Formações Rio Bonito (Membro Paraguaçu), Palermo e Irati, correspondentes aos leitos de carvão da Mina Amando Simões PI-08, pertencem a Sequência deposicional Gondwana I.

Fonte: Extraído de Milani *et al*. (2007).

## **3.3 Geologia Local**

A Jazida de Figueira, depósito de carvão do presente estudo, está enquadrada no contexto do Grupo Guatá (Formação Rio Bonito e Formação Palermo) e do Grupo Passa Dois (Formação Irati). A jazida de Figueira compreende uma única camada de carvão com profundidade de 40 metros, composta por uma unidade inferior de 40cm de espessura, separada da unidade superior (20cm) por uma camada de siltito carbonoso de 40 cm (ADE *et al*., 2019). Zacharias & Assine (2005) afirmam que a deposição irregular da camada é reflexo das condições paleoambientais relacionadas a planícies deltaicas localizadas na porção central do estuário, e que parte do carvão situado no município de Figueira é constituído por detritos vegetais alóctones, retrabalhados e concentrados por agentes marinhos, tais como ondas.

A formação do carvão lavrado pela Carbonífera do Cambuí na região do município de Figueira tem origem em uma extensa região plana (planície deltaica), a qual era preenchida por sedimentos transportados por rios que desembocavam na região. O contexto climático do período Permo-Carbonífero, a cerca de 280 milhões de anos atrás, favorecia o desenvolvimento da vegetação na região, que ao morrerem, acumulavam-se na lâmina d'água e acabavam sendo preservadas da decomposição, formando-se assim a turfa. Em seguida, o carvão passa por todo O processo diagenético, o qual compreende a carbonização, ação de organismos anaeróbicos e compactação por carga de sedimentos. A evolução diagenética do carvão resulta na diminuição do conteúdo de água na rocha, principalmente por compactação, até a formação do carvão betuminoso, com teor de água <3% e caracterizado como alto volátil-A. Além do carvão betuminoso, o antracito também é lavrado pela Carbonífera do Cambuí na região de Figueira, sendo caracterizado pela ausência de água e, consequentemente, pelo alto poder calorífico (CAMPANER, 2005).

Uma breve apresentação dos aspectos deposicionais e evolutivos das Formações Rio Bonito, Palermo e Irati é discutida nos tópicos a seguir. A Figura 3.3 apresenta a distribuição de 131 das 134 amostras contidas no banco de dados, pois foi decidido retirar duas amostras a sudeste e uma amostra a nordeste em relação ao agrupamento principal de amostras. A razão pela retirada dessas amostras é discutida no tópico referente a análise exploratória dos dados (item 3.4).

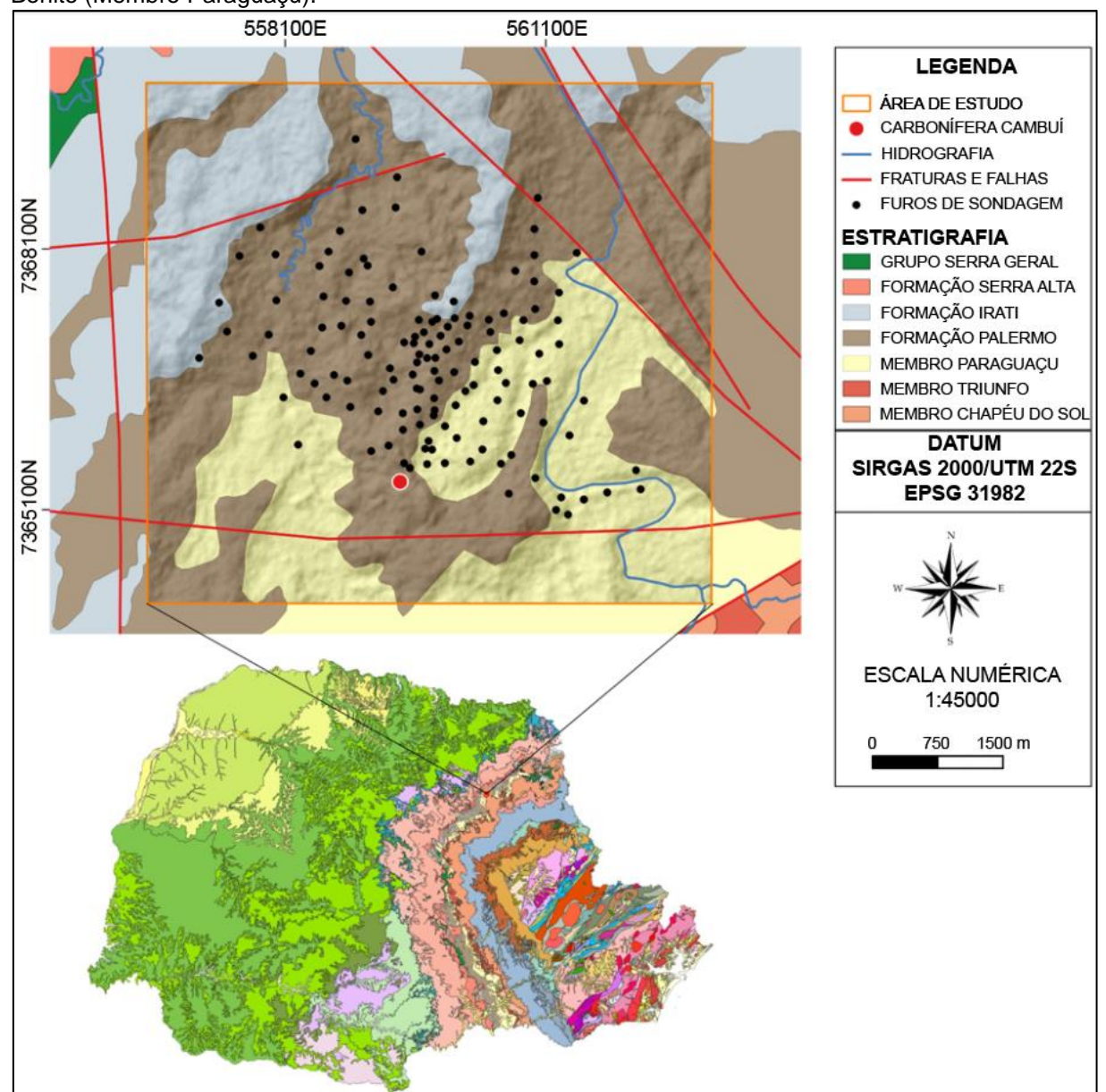

Figura 3.3 *–* Mapa de localização das amostras diante do contexto geológico local e regional do estado do Paraná. Note que a ocorrência predominante das amostras se dá nas Formações Palermo e Rio Bonito (Membro Paraguaçu).

Fonte: Modificado de GEOSBG (2021).

# **3.3.1 A Formação Rio Bonito**

Do ponto de vista estratigráfico, a Formação Rio Bonito, juntamente com a Formação Palermo, compõe o Grupo Guatá, da base para o topo respectivamente (MILANI *et al*., 2007). A Formação Rio Bonito é subdividida nos Membros Triunfo, Paraguaçu e Siderópolis, sendo estes compostos por depósitos sedimentares de idade eo-permiana que sobrepõem os depósitos glácio-marinhos do Grupo Itararé. Conforme Sbaraini (2006), sucessões flúvio-estuarinas progradacionais e retrogradacionais formaram o Membro Triunfo, enquanto o Membro Paraguaçu, intermediário, foi formado a partir de uma sequência pelítico-carbonática de mar raso epicontinental. Segundo o autor supracitado, o Membro Siderópolis é composto por depósitos litorâneos regressivos. Milani *et al*. (2007) acrescentam que uma notável ciclicidade sedimentar pode ser observada no pacote Rio Bonito, como resultado de oscilações no nível de base da bacia, resultando em pacotes arenosos e pelíticos. Essa foi uma característica chave para a divisão da Formação Rio Bonito ao nível de Membro.

O Membro Paraguaçu, onde está inserida parte da camada de carvão objeto de estudo dessa dissertação, é composto principalmente por siltitos e folhelhos cinzamédio a esverdeados, cuja sedimentação se desenvolveu em um ambiente marinho de plataforma rasa, de caráter transgressivo sobre os sedimentos fluvio-deltaicos do membro. A sedimentação do Membro Paraguaçu ocorreu predominantemente em ambiente marinho, onde se desenvolveram localmente depósitos carbonáticos e depósitos de planície de maré (SCHNEIDER *et al*., 1974; MEDEIROS, 1995; apud CORTEZ, 2012; apud ELER, 2014).

## **3.3.2 A Formação Palermo**

A evolução da Formação Palermo se deu a partir de um ambiente marinho transgressivo plataformal, ao qual formaram pacotes sedimentares compostos predominantemente por siltitos e siltitos arenosos de cor cinza-amarelada, caracterizados pela presença onipresente de bioturbação. Esses pacotes se depositaram em um ambiente marinho raso, a partir de um sistema transgressivo sobre os sedimentos da Formação Rio Bonito. Na porção basal, a Formação Palermo é constituída predominantemente por intercalações de silte e areia fina a muito fina, com ocorrência de laminações onduladas do tipo *wavy*, *linsen*, *drape* e *flaser*, formando pacotes com intercalações de leitos e lentes de arenito fino a médio, ortoquartzítico, com marcas de onda. (ABORRAGE & LOPES, 1986; MILANI *et al*., 2007; CORTEZ, 2012).

Sbaraini (2006) acrescenta que a formação dos carvões pertencentes a Formação Palermo ocorreu durante o trato de sistema transgressivo nas planícies de maré, durante a formação do complexo flúvio-estuarino, o que foi confirmado pelas

evidências petrográficas que faz a correlação dos regimes hídricos com a vegetação arborescente característicos deste paleoambiente.

## **3.3.3 A Formação Irati**

De acordo com Lages (2004), a Formação Irati é composta por uma sucessão de folhelhos pretos síltico argilosos e folhelhos pretos betuminosos, podendo ser intercalados por rochas carbonáticas, siltitos cinzentos maciços e, ocasionalmente, por arenitos na base que, segundo Holz *et al*. (2010), se formaram a partir de um sistema deposicional em um ambiente marinho raso conectado de maneira restrita ao oceano aberto. Esta é a unidade em que ocorre a menor concentração de testemunhos de sondagem (apenas 3), aos quais estão dispostos na região de borda do depósito, e por conta disso, entre as três unidades estratigráficas citadas, é a que possui menor importância, restringindo seu interesse apenas a delimitação do depósito.

#### **3.4 Análise Exploratória dos Dados**

Tomando como base as metodologias apresentadas por Isaaks & Srivastava (1989) para aplicação da Análise Exploratória dos Dados (EDA) e consequente obtenção das medidas descritivas referentes a variável espessura do banco de dados de carvão da mina Amando Simões PI-08, foram obtidos e analisados o sumário estatístico, o mapa de localização das amostras e o histograma dos 134 dados do banco de dados original. Apesar de o banco de dados não apresentar nenhum valor extremo, optou-se pela retirada das amostras F08-01 e F08-02, a sudeste do agrupamento principal das amostras, e a amostra F08-17, a nordeste deste mesmo agrupamento. Essa tomada de decisão teve como base a distância que essas amostras estavam em relação ao agrupamento das amostras, com as distâncias variando entre 2500 a 3700 m em relação a amostra mais próxima. Por estarem tão distantes, a permanência dessas amostras poderia causar algum tipo de viés nas etapas de simulação, otimização de malha amostral e classificação de recursos do depósito em estudo. A Figura 3.4 apresenta o mapa de localização do banco de dados com 134 e 131 amostras.

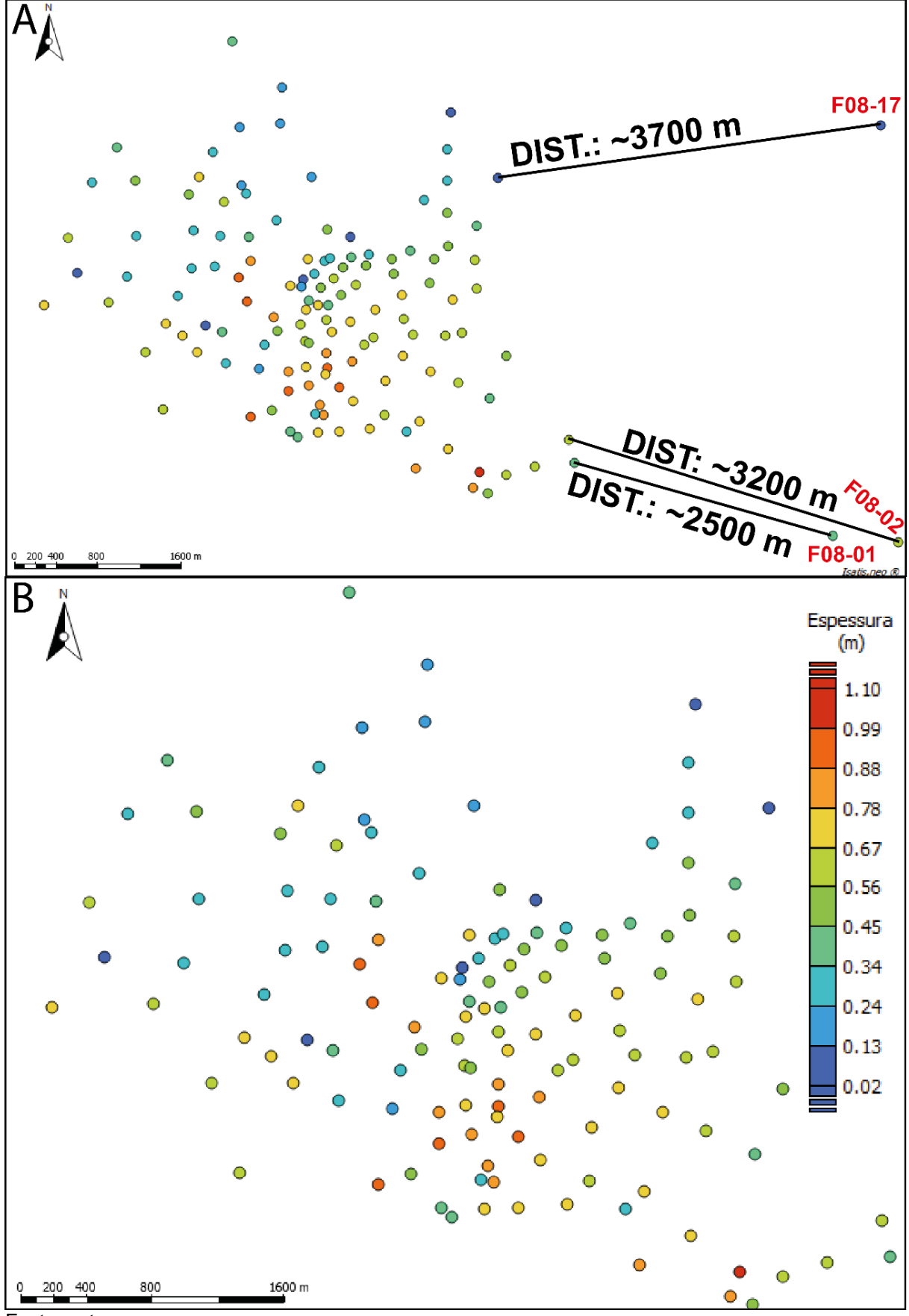

Figura 3.4 – (A) Mapa de localização das amostras do banco de dados original versus (B) banco de dados com 131 amostras, com destaque para as três amostras retiradas.

Fonte: autor.

Para verificar a influência do agrupamento preferencial dos dados nas medidas estatísticas da variável espessura, foi realizado o desagrupamento dos dados a partir do método de células móveis (JOURNEL, 1983; ISAAKS & SRIVASTAVA, 1989; DEUTSCH, 1989; DEUTSCH & JOURNEL, 1998; apud SOUZA, 2002), ao qual pode ser expresso pelas Equações 3.1 e 3.2:

$$
\lambda_{\alpha} = \frac{1}{B.n} \tag{3.1}
$$

$$
\widehat{m} = \sum_{\alpha=1}^{n} \lambda_{\alpha} \cdot Z(x_{\alpha}) \tag{3.2}
$$

onde *B* é o número de células, *n* é o número de dados em cada célula,  $\lambda_{\alpha}$  é o peso aplicado à amostra  $Z(x_a)$  e  $\hat{m}$  é a média desagrupada dos dados. Através da média, é possível obter a variância desagrupada, conforme a Equação 3.3:

$$
\hat{\sigma}^2 = \sum_{\alpha=1}^n \lambda_\alpha \left[ Z(x_\alpha) - \hat{m} \right]^2 \tag{3.3}
$$

onde  $\hat{m}$  é a média desagrupada dos dados e  $\lambda_{\alpha}$  são os pesos de desagrupamento correspondentes a cada dado. Conforme a Figura 3.5, o tamanho de célula de 692,929 m x 692,929 m foi considerado suficiente para aplicar os pesos de desagrupamento, levando em consideração o ponto de inflexão (ponto vermelho em destaque na Figura 3.5).

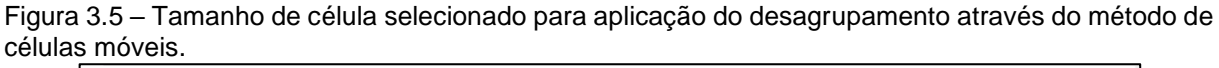

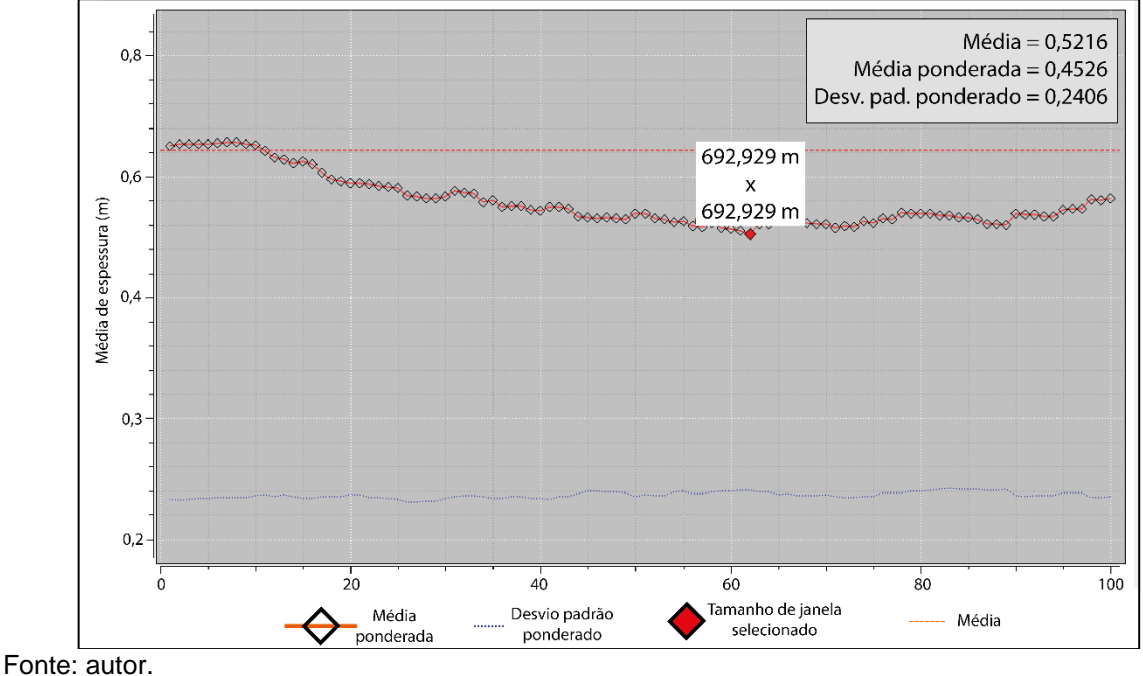

Uma comparação entre os histogramas do banco de dados original (Figura 3.6(A)), do banco de dados com 131 amostras (Figura 3.6(B)) e do banco de dados desagrupado (Figura 3.6(C)) é apresentada abaixo, onde é possível perceber que a retirada das 3 amostras supracitadas pouco influenciou na distribuição dos dados, a qual permaneceu caracterizada pela assimetria negativa. Medidas estatísticas, como a média, a variância e o desvio padrão, continuaram apresentando valores semelhantes, o que demonstra que a retirada das 3 amostras pouco influenciou na distribuição e na estatística da população amostral.

O desagrupamento dos dados resultou na diminuição da média (de 0,52 para 0,45) e no aumento da variância dos dados (de 0,05415 para 0,05788). O histograma desagrupado apresenta uma distribuição que aparentemente sugere uma possível bimodalidade, ou seja, a presença de duas populações amostrais. Porém, após analisar a distribuição dos valores de espessura, foi possível perceber que a distribuição desagrupada dos dados reflete a forma do depósito, ou seja, as menores espessuras encontram-se na borda do depósito, enquanto as maiores espessuras encontram-se ao longo do eixo do mesmo, continuando a constituir um único fenômeno e não justificando a separação em domínios.

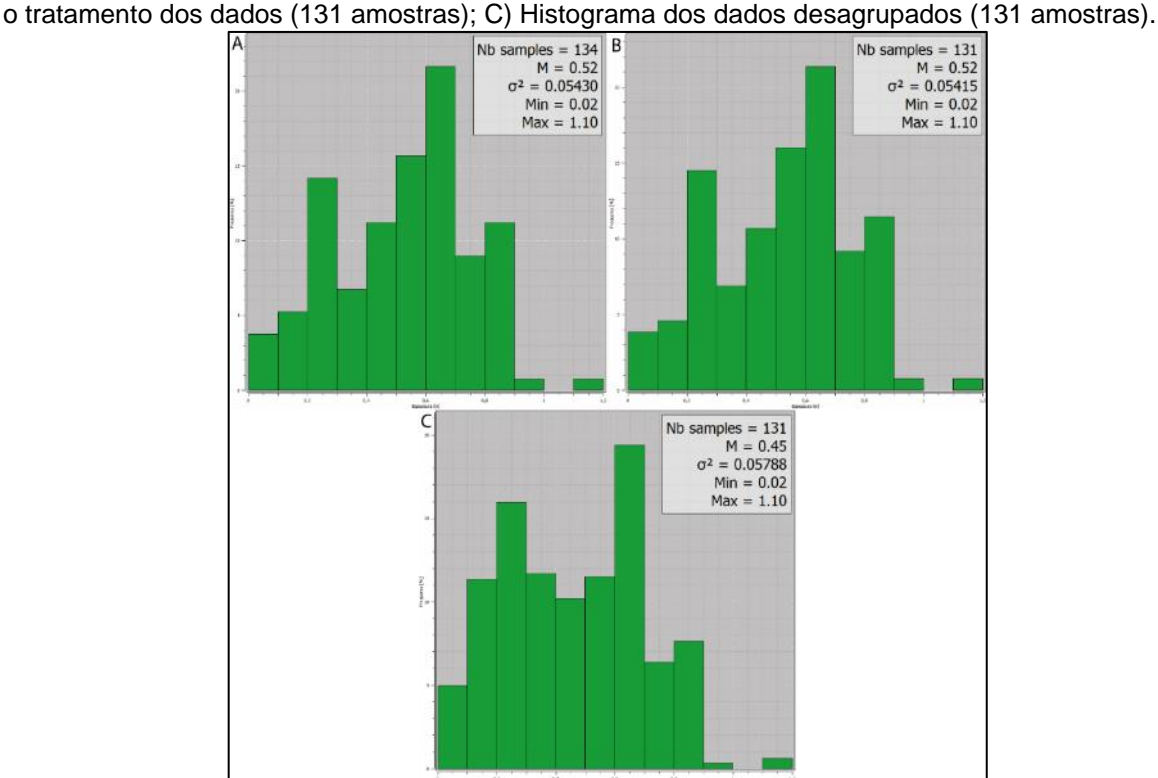

Figura 3.6 *–* A) Histograma do banco de dados original (134 amostras); B) Histograma dos dados após

Fonte: autor.

A Tabela 3.1 apresenta o sumário estatístico da variável espessura das 3 variações do banco de dados analisado nessa dissertação.

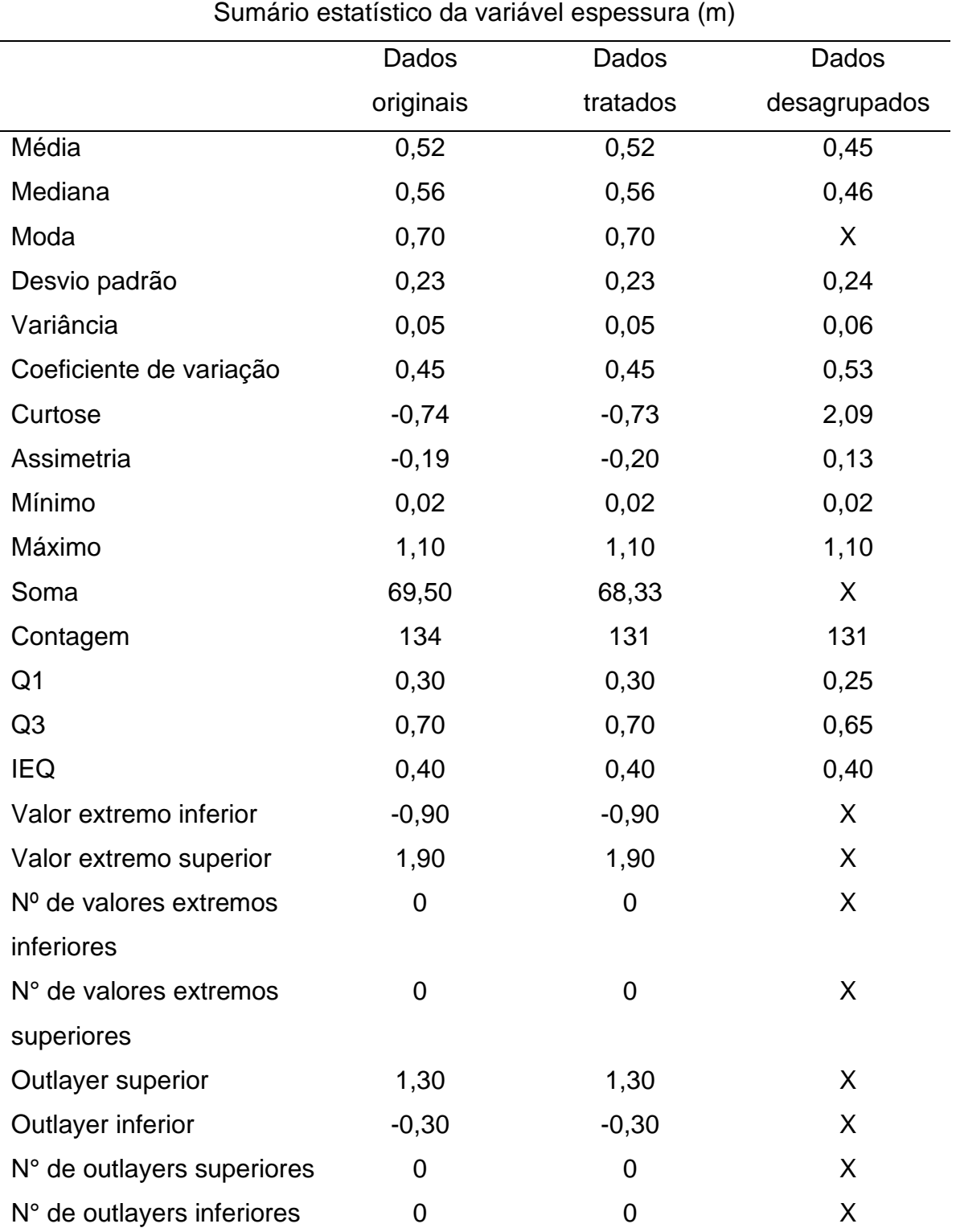

Tabela 3.1 – Sumário estatístico da variável espessura comparando as três variações do banco de dados em estudo.

Fonte: autor.

A distribuição dos dados tratados foi transformada em uma distribuição normal (gaussiana) com média igual a zero e variância igual a um, para posterior utilização desses dados durante o processo de simulação por bandas rotativas. A Figura 3.7 ilustra o histograma normalizado dos dados tratados.

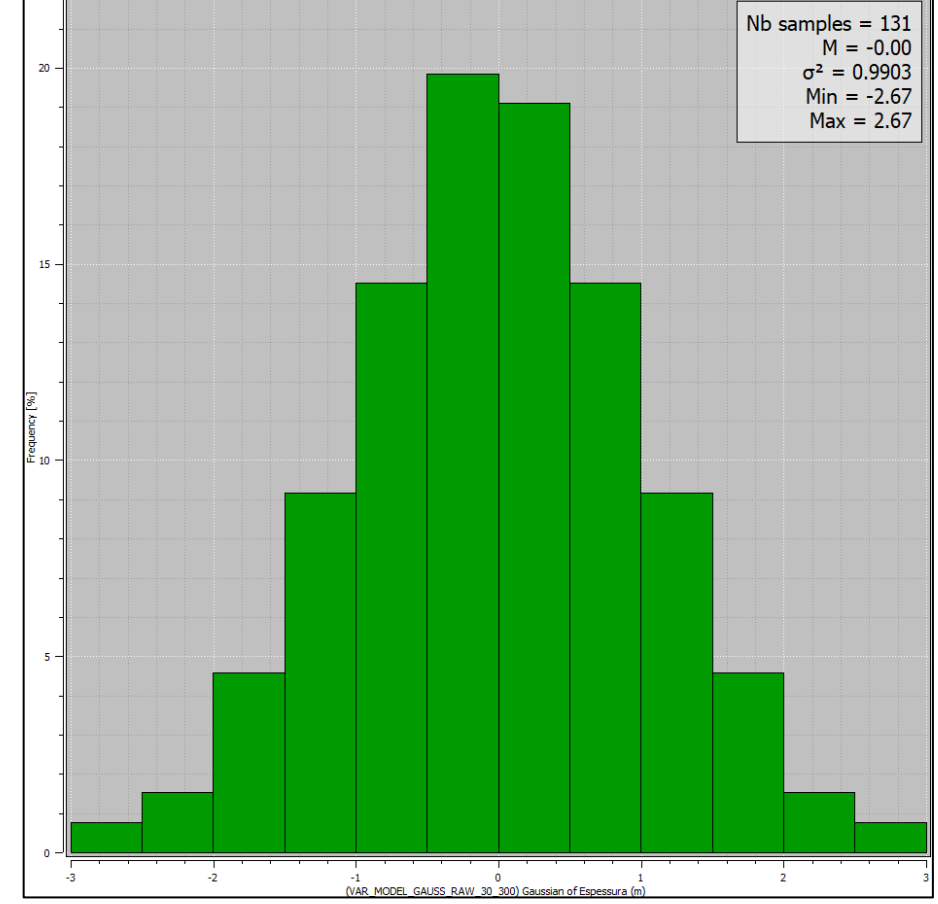

Figura 3.7 *–* Histograma normalizado da variável espessura.

Fonte: autor.

A metodologia de desagrupamento dos dados pelos polígonos de influência ou polígonos de Voronoi (ISAAKS & SRIVASTAVA, 1989), cuja metodologia é minuciosamente descrita em Souza (2002), também foi utilizada nessa dissertação. Entretanto, o propósito da utilização dessa metodologia está atrelado a definição precisa do tamanho da área de estudo e aproximada do espaçamento médio das amostras, ao qual é fundamental para otimização da malha amostral, uma vez que o espaçamento médio dos dados pode ser utilizado como parâmetro inicial para inserção de amostras simuladas. Assim sendo, conforme Isaaks & Srivastava (1989), é possível obter o espaçamento médio das amostras a partir da Equação 3.4:

$$
E_{m\acute{e}dio} \cong \sqrt{\frac{A}{N}} \tag{3.4}
$$

onde: é o somatório da área (m²) dos polígonos que compõem a área de estudo, enquanto  $N$  é referente ao número de amostras. O tamanho da área de estudo (Figura 3.8) foi definido em 14.267.079,72 m², enquanto o espaçamento médio das amostras é de 330,01 m².

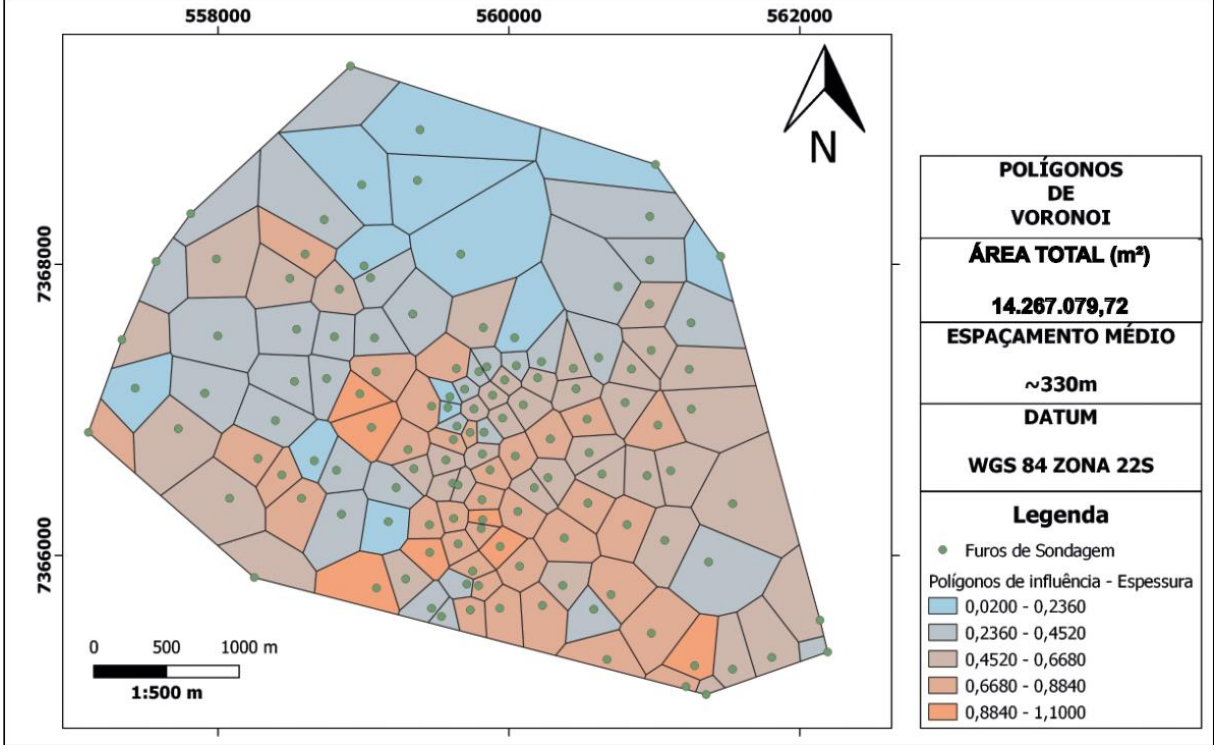

Figura 3.8 *–* Definição do tamanho da área de estudo e do espaçamento médio das amostras a partir dos polígonos de Voronoi.

Fonte: autor.

# **3.5 Análise Estrutural dos Dados**

A definição das direções de maior e menor continuidade do elipsoide de anisotropia (Figura 3.9(A)) foram definidas a partir da análise dos variogramas experimentais e com o auxílio da ferramenta *Varmap* (Figura 3.9(B)) do *software* Isatis.Neo®, onde foi possível observar que o intervalo N30°- N60° apresentava a menor variabilidade dos dados e, consequentemente, poderiam representar a direção de maior continuidade. Após a análise de diferentes variogramas experimentais dentro deste intervalo, foi decidido que as direções N30° e N120° representam, respectivamente, as direções de maior e menor continuidade espacial.
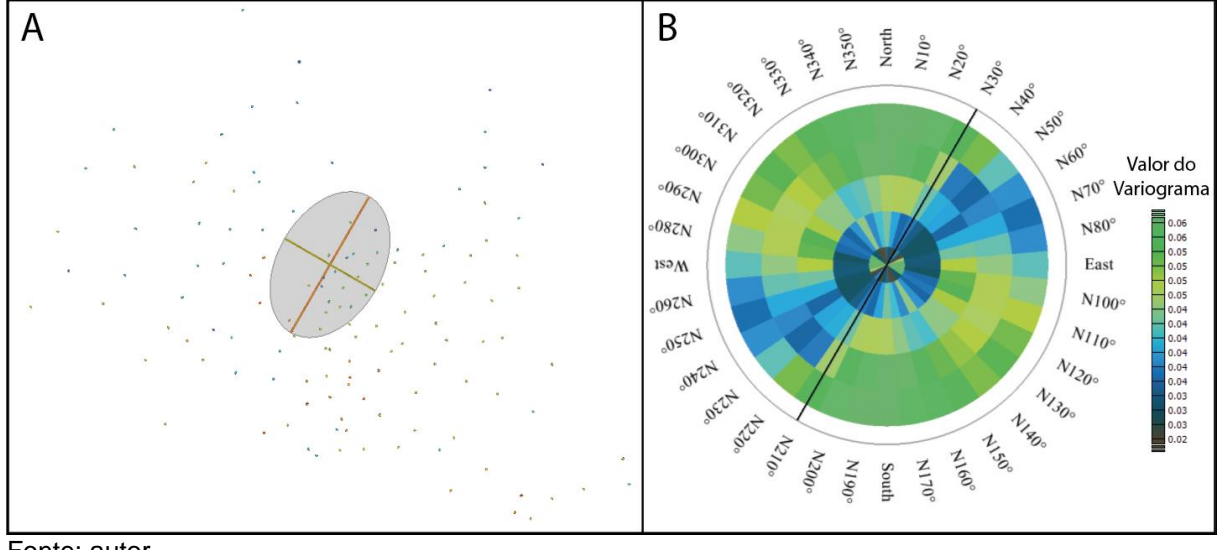

Figura 3.9 – A) Elipsoide de anisotropia e B) *Varmap* que auxiliou na definição das direções de maior (N30°) e menor (N120°) continuidade da variável espessura.

O variograma omnidirecional, utilizado para definição do efeito pepita, é apresentado na Figura 3.10(A). Por sua vez, os variogramas de maior (N30°) e menor (N120°) continuidade espacial são ilustrados respectivamente nas Figuras 3.10(B) e 3.10(C). A Equação 3.5 exibe o modelo de continuidade espacial (contribuições, função e alcances) dos variogramas dos dados tratados.

$$
\gamma(h) = 0.0204 + \left[ 0.0125sph \left( \frac{672m}{N30^{\circ}} \frac{540m}{N120^{\circ}} \right) + 0.0212Sph \left( \frac{1580m}{N30^{\circ}} \frac{994m}{N120^{\circ}} \right) \right]
$$
(3.5)

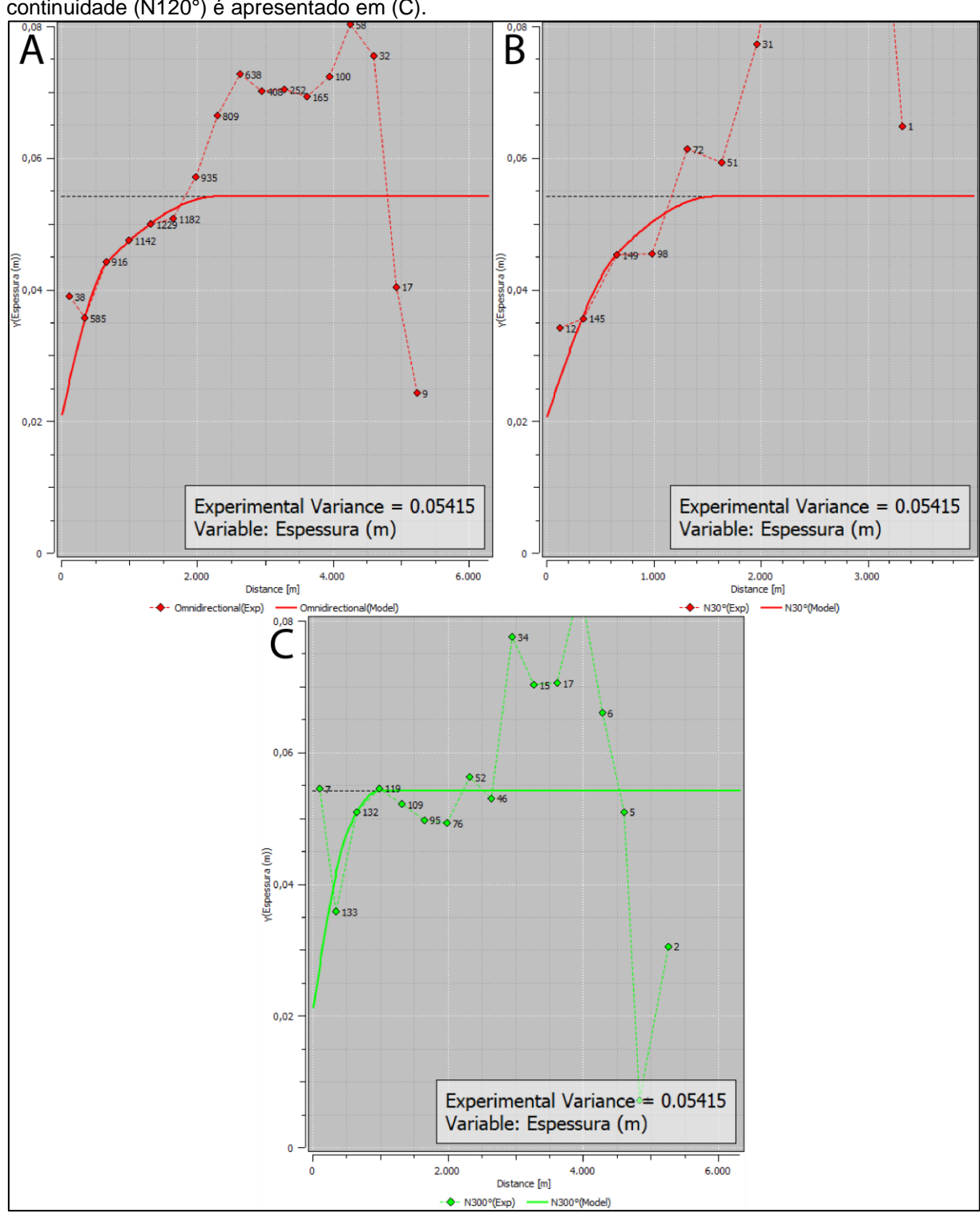

Figura 3.10 *–* Em (A), o variograma omnidirecional que auxiliou na definição do valor do efeito pepita. O variograma da direção de maior continuidade (N30°) é ilustrado em (B), enquanto a direção de menor continuidade (N120°) é apresentado em (C).

Para validar o modelo de continuidade espacial proposto foi utilizada a validação cruzada (ISAAKS & SRIVASTAVA, 1989), um procedimento no qual um valor no ponto amostrado (real) é removido e estimado via krigagem, considerando apenas as amostras de sua circunvizinhança e do modelo de variograma inserido. O valor

estimado é adicionado ao banco de dados original para estimativa do ponto seguinte, de modo a repetir o procedimento para todas as amostras. A partir disso, é possível obter o erro da estimativa a partir da diferença entre o valor das amostras reais e o valor estimado. A validação será aceita quando a média dos erros de estimativa for zero ou próxima a zero. Na Figura 3.11, é apresentado o histograma do erro a partir da estimativa nos pontos amostrados.

Figura 3.11 – Histograma do erro para a variável espessura, demonstrando a não tendenciosidade nas estimativas.

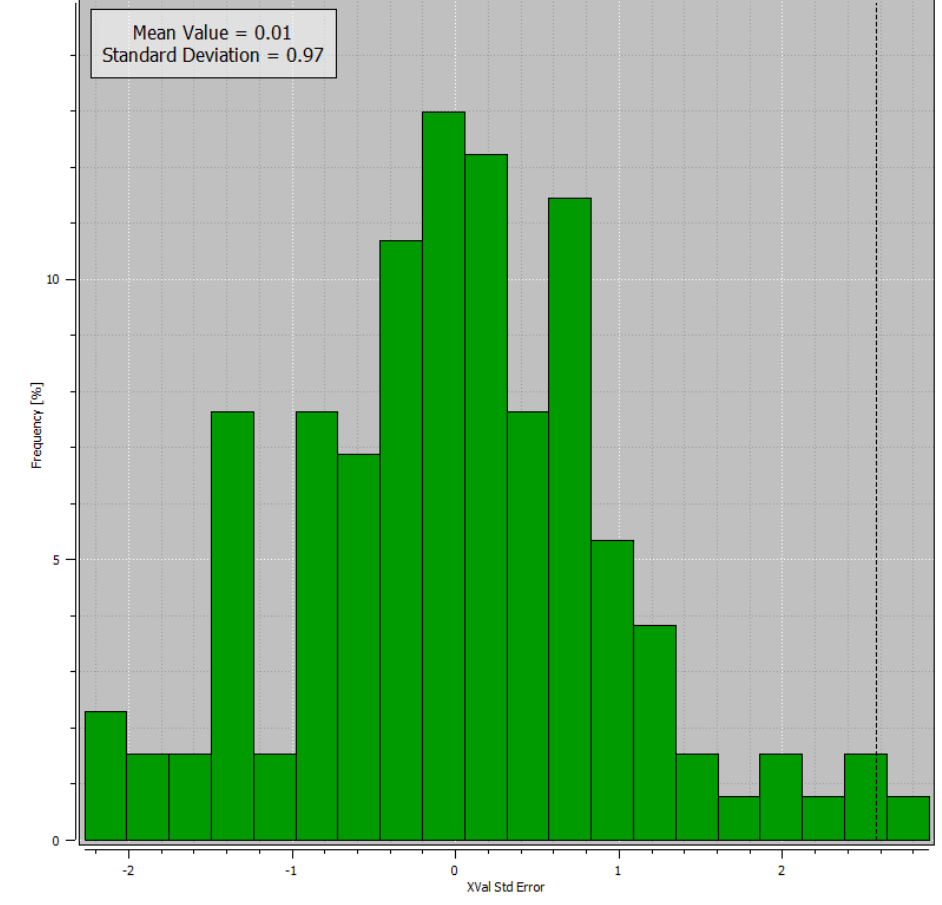

Fonte: autor.

#### **Capítulo 4 – Análises de malha amostral**

O Capítulo 4 inicia com a apresentação dos critérios utilizados durante o processo de simulação condicional por bandas rotativas para obtenção de cenários probabilísticos, de onde foram extraídas as amostras virtuais que alimentaram o banco de dados durante o estudo do impacto da amostragem na redução de incerteza. Posteriormente, é feita uma breve descrição do fluxo metodológico aplicado para analisar a incerteza local e global a partir da amostragem adicional em regiões de maior incerteza. Em seguida, são apresentados os resultados obtidos através da análise de incerteza global e local, considerando os índices de incerteza variância condicional (VC) e intervalo entre quartil (IEQ) durante as sete etapas de amostragem. Por último, são apresentadas as análises com base nos resultados de incerteza global e local, considerando os dois índices em estudo.

#### **4.1 – Geração e validação dos cenários probabilísticos de referência**

A partir da simulação condicional por bandas rotativas, foram gerados 100 cenários probabilísticos no suporte de pontos de 5x5 metros. A escolha por uma ampla quantidade de cenários está relacionada com a necessidade de garantir que a incerteza sobre o parâmetro espessura fosse caracterizada e que houvesse uma quantidade razoável de cenários aleatórios, uma vez que as amostras adicionais inseridas no banco de dados tratado foram retiradas de cenários selecionados aleatoriamente. Conforme a Figura 4.1(A) e 4.1(B), os cenários simulados no suporte de pontos foram validados respectivamente para as direções de maior e menor continuidade, de modo que as realizações (em vermelho) flutuam em torno do modelo de variograma inserido (destacado em preto). Por sua vez, a Figura 4.1 (C) apresenta a validação do histograma acumulado das simulações para a variável espessura.

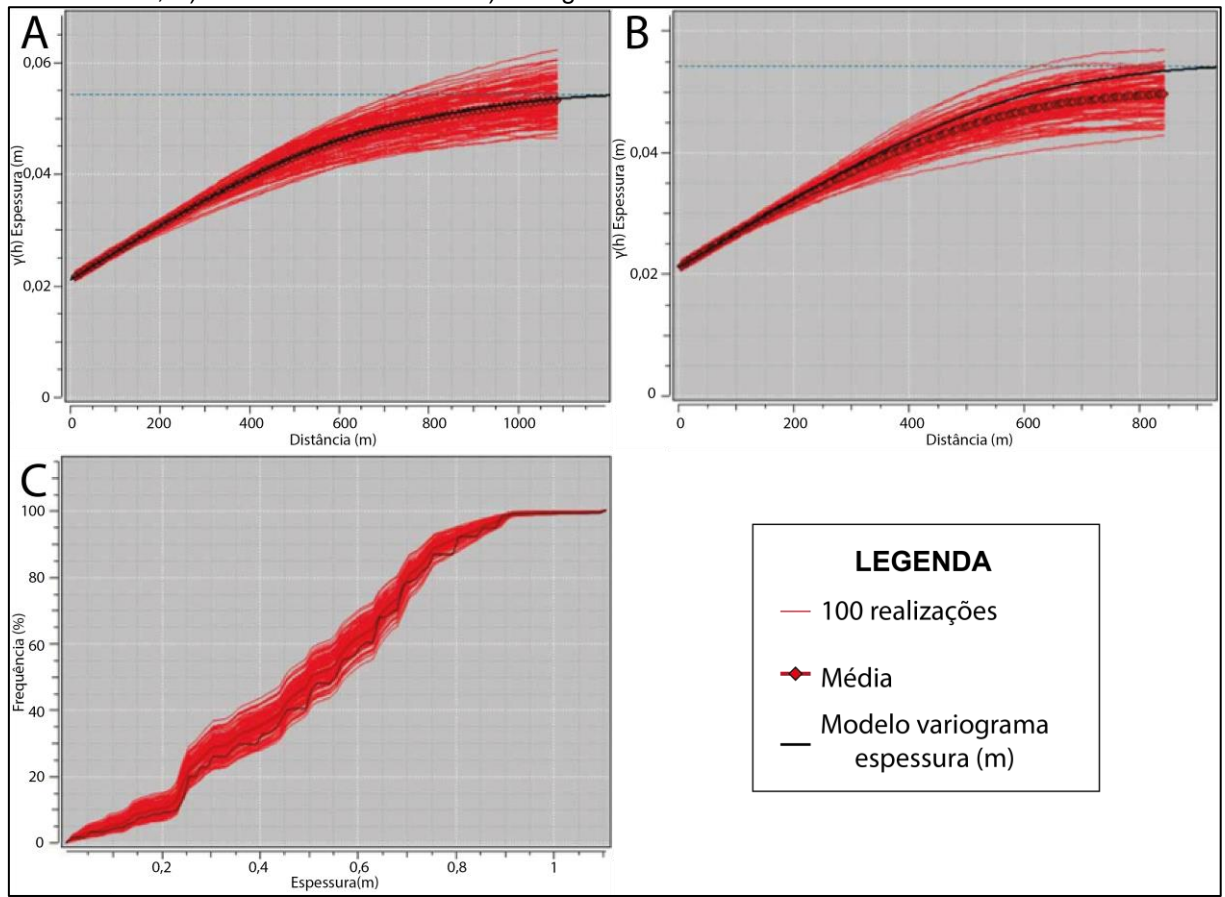

Figura 4.1 – Validação do modelo de referência com 100 simulações para as direções de A) maior continuidade, B) menor continuidade e C) histograma acumulado.

Entre as 100 simulações realizadas no suporte de 5 x 5 metros, foram escolhidos três cenários de maneira aleatória para fins ilustrativos. Conforme a Figura 4.2 (A), (B) e (C), é possível observar a distribuição da variável espessura a partir das realizações 13, 52 e 89, respectivamente.

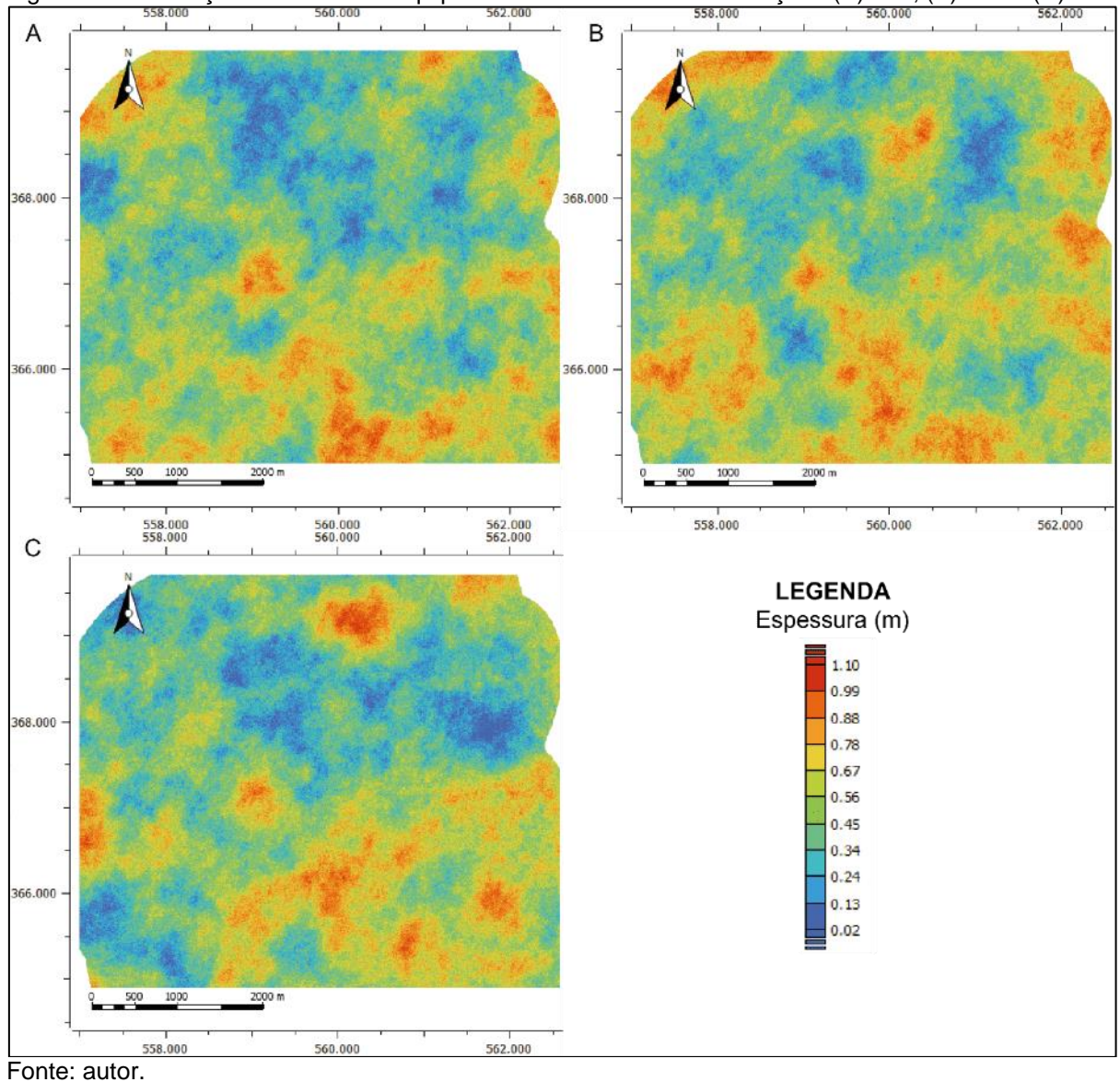

Figura 4.2– Ilustração dos cenários equiprováveis referentes às realizações (A) #13, (B) #52 e (C) #89.

# **4.2 – Índices de incerteza**

Os índices de incerteza variância condicional (VC) e intervalo entre quartil (IEQ) foram calculados inicialmente considerando apenas a variância e os quartis obtidos a partir da simulação condicionada as 131 amostras advindas do banco de dados tratado, dando origem aos histogramas e os parâmetros estatísticos dos dois índices de incerteza em estudo (Figura 4.5). A variabilidade dos blocos foi classificada em quatro categorias a partir da distribuição dos quartis, de modo que a categoria 1 compreende os valores iguais ou maiores que o mínimo da distribuição dos quartis e menores do que o q25. A categoria 2 está inserida nos valores iguais ou maiores que o q<sup>25</sup> e menores que a mediana (q50), enquanto a categoria 3 engloba os valores iguais ou maiores que a mediana e menores que o q75. A categoria 4, que serve como referência para definição dos blocos de mais alta incerteza, está inserida nos valores iguais ou maiores que o q75 e menores que o valor máximo da distribuição. Na Figura 4.3, é apresentada a relação das categorias com os níveis de incerteza dos blocos. Figura 4.3 – Legenda dos blocos categorizados conforme o seu valor perante a distribuição dos quartis.

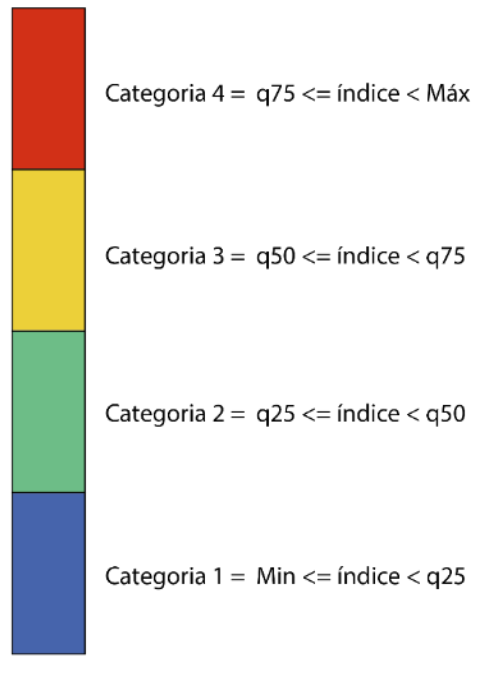

Fonte: autor.

Os mapas globais resultantes da categorização dos blocos conforme os índices de incerteza VC e IEQ são ilustrados respectivamente nas Figuras 4.4 (A) e (B). Assim como observado por Pilger (2000), é possível notar que o índice IEQ apresenta maior sensibilidade na medida de variabilidade em relação a variância condicional, resultando em um melhor contraste na definição das regiões da categoria 4. Dessa forma, embora ambos os índices tenham mapeado regiões de alta erraticidade nas bordas do depósito (regiões menos amostradas), apenas o índice IEQ foi capaz de mapear feições de alta incerteza semelhantes a uma "crista" que abrange o depósito de leste a oeste, localizada em regiões com elevado adensamento amostral. As Figuras 4.5 (A) e (B) apresentam os histogramas e os parâmetros estatísticos da distribuição dos índices de incerteza referentes ao banco de dados tratado, os quais serão comparados com os histogramas e estatísticas obtidos em cada uma das etapas dessa abordagem. Para avaliação da redução da incerteza global, os parâmetros guias utilizados foram a média de incerteza global e os histogramas dos índices IEQ e VC.

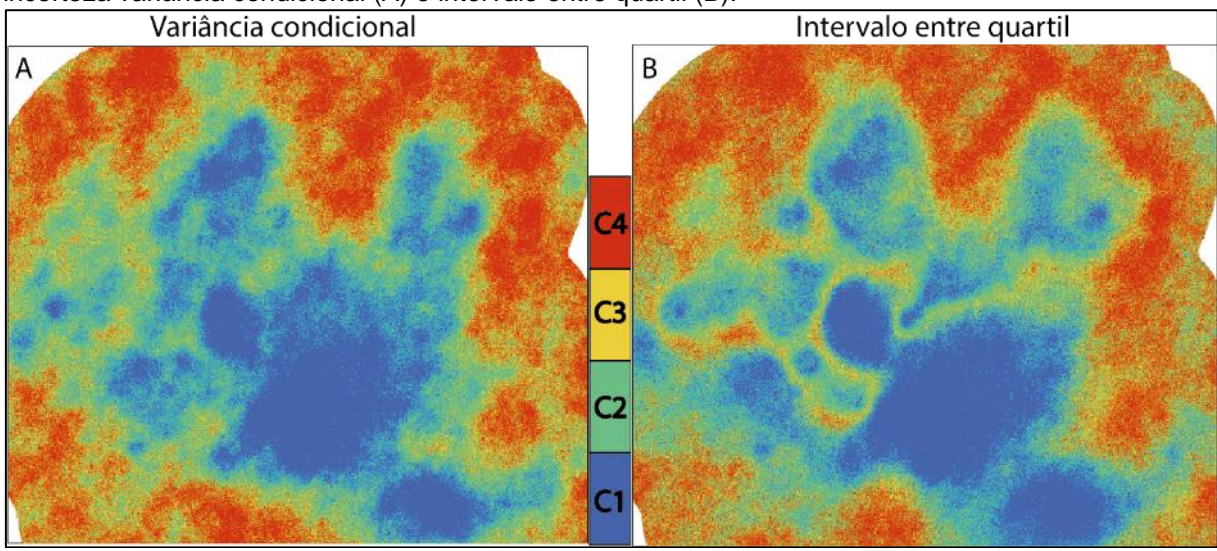

Figura 4.4 – Imagens representativas da incerteza associada aos blocos segundo os índices de incerteza variância condicional (A) e intervalo entre quartil (B).

Fonte: autor.

Figura 4.5 – Distribuição de frequência e parâmetros estatísticos dos blocos estimados considerando a variância condicional (A) e o intervalo entre quartil (B).

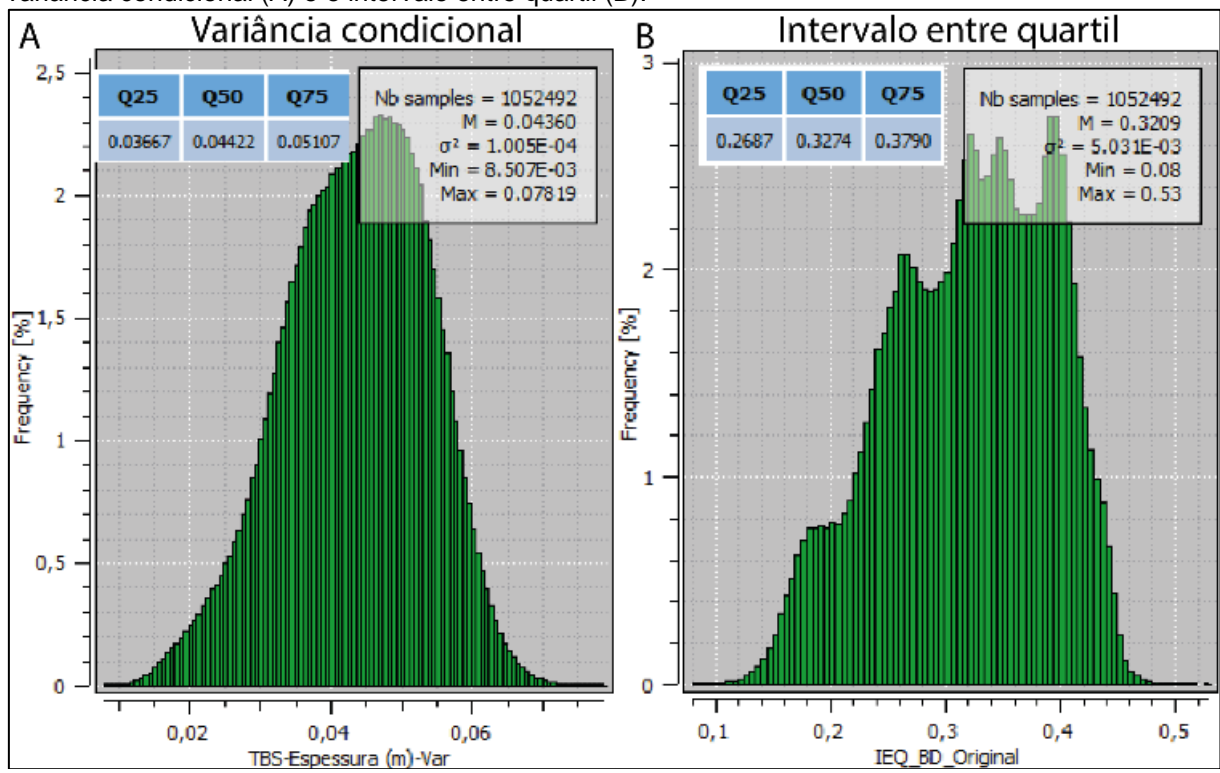

Fonte: autor.

Assim como Pilger (2000), a análise de contribuição para redução da incerteza local foi feita a partir da média dos índices de incerteza dos blocos de 5x5 metros, considerando um polígono de influência com área de 105 m² onde as informações adicionadas foram centradas. Dessa forma, considerando a análise de incerteza local, a área de influência de uma única amostra adicional compreende 441 blocos de 5 m². A definição da área de influência no Isatis.Neo® foi feita a partir da construção de polígonos georreferenciados (Figura 4.6) que atendem aos critérios acima e, a partir desses polígonos, foi possível criar seleções que delimitam as estatísticas de acordo com a área delimitada.

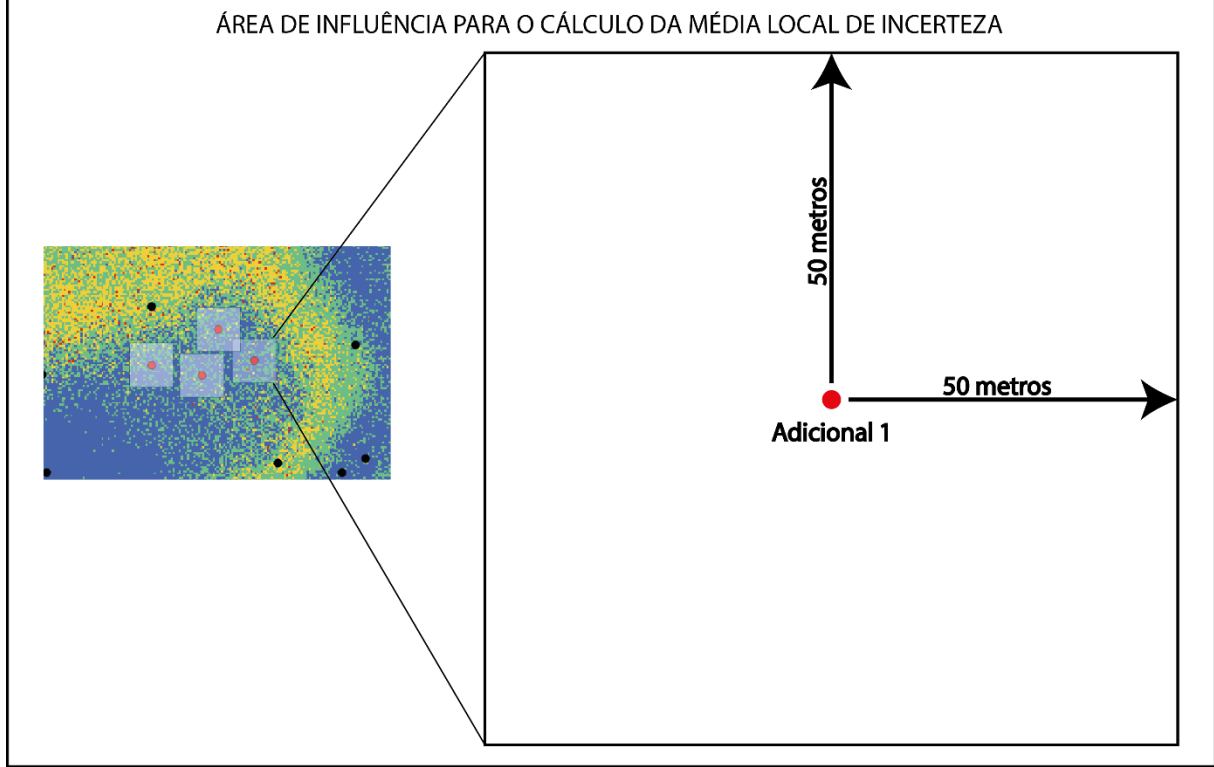

Figura 4.6 – Área de influência da amostra Virtual-1 para o cálculo da média local de incerteza.

Fonte: autor.

### **4.3 – Amostras virtuais adicionais**

Seguindo a metodologia apresentada por Pilger (2000), a cada informação virtual adicional inserida no banco de dados tratado, um novo processo de simulação foi gerado, onde em cada um desses processos (n + 1 informações), novos mapas de incerteza indicando os blocos com maior variabilidade foram gerados para ambos os índices. As informações virtuais foram inseridas uma de cada vez, considerando o processo de simulação anterior para a escolha aleatória das realizações de onde foram extraídos os seus valores. Ao todo, foram adicionadas 34 amostras ao banco de dados tratado (131 amostras), as quais foram inseridas preferencialmente em blocos de maior incerteza que estavam dispostos em regiões de agrupamento desses blocos.

A análise de impacto das informações adicionais foi dividida em sete etapas, onde a primeira compreende a adição de quatro amostras, enquanto as demais etapas compreendem a adição de cinco amostras. Em cada uma delas são apresentadas informações referentes a localização, realização de origem e valor da variável espessura para cada amostra virtual adicional, bem como os histogramas e os mapas de incerteza para os índices variância condicional (VC) e intervalo entre quartil (IEQ). A fim de uma melhor percepção da reclassificação dos blocos enquanto novas amostras são inseridas e as etapas vão avançando, optou-se por comparar os mapas de incerteza global dando ênfase as regiões onde as informações adicionais foram inseridas, de modo a garantir um melhor contraste visual sobre as alterações nas categorias dos blocos. Ao final das sete etapas, são apresentados os gráficos representativos da evolução da média de incerteza e da redução de incerteza dos índices VC e IEQ, assim como um comparativo entre os mapas de incerteza global pré e pós-adição das amostras virtuais.

#### **4.3.1 – Etapa 1: informações adicionais n° 1 a 4**

Levando em consideração as regiões onde havia maior interesse na redução de incerteza, foi dada preferência a localidades onde ocorressem maiores agrupamentos de blocos classificados na 3ª e 4ª categoria de incerteza do índice intervalo entre quartil (IEQ). Conforme destacado por Pilger (2000), por ser o índice que melhor tem contraste na definição dos blocos de mais alta incerteza, o IEQ foi selecionado como índice balizador na escolha dos locais onde as informações foram inseridas.

A Tabela 4.1 inicia apresentando o valor dos índices de incerteza global para o banco de dados tratado (sem adição de amostras virtuais). Em seguida, são apresentadas as características referentes as quatro primeiras amostras virtuais adicionadas, tais como as coordenadas onde foram inseridas, a realização na qual as informações foram extraídas, o valor da variável espessura referente a sua respectiva amostra virtual e o valor dos índices de incerteza global dos blocos enquanto que uma nova simulação é gerada após a adição de cada amostra.

| Etapa 1 (média global)                                                                               |                           |                  |      |            |           |                     |        |  |
|----------------------------------------------------------------------------------------------------|---------------------------|------------------|------|------------|-----------|---------------------|--------|--|
|                                                                                                    |                           | Coordenadas      |      |            | Espessura | Indice de incerteza |        |  |
|                                                                                                    |                           |                  |      |            |           | Var. Cond.          | IEQ    |  |
| <b>ID Hole</b>                                                                                       | Ad. (i)                   | x(m)             | v(m) | Realização | (m)       | (m <sup>2</sup> )   | (m)    |  |
| N/D                                                                                                  | N/D                       | N/D              | N/D  | N/D        | N/D       | 0.04360             | 0,3209 |  |
| Virtual-1                                                                                            |                           | 559582.5 7367358 |      | 5          | 0.57      | 0,04375             | 0,3219 |  |
| Virtual-2                                                                                            | $\mathbf{2}^{\mathsf{I}}$ | 559337,5 7367518 |      | 48         | 0,60      | 0.04296             | 0,3166 |  |
| Virtual-3                                                                                            | 3                         | 559497,5 7367603 |      | 16         | 0.72      | 0.04293             | 0,3169 |  |
| Virtual-4                                                                                            | 4                         | 559457,5 7367493 |      | 60         | 0,30      | 0,04286             | 0,3176 |  |
| $E_{\alpha}$ $\alpha$ <sub>1</sub> $\alpha$ <sub>1</sub> $\alpha$ <sub>1</sub> $\alpha$ <sup>2</sup> |                           |                  |      |            |           |                     |        |  |

Tabela 4.1 – Valor dos índices de incerteza global do banco de dados tratado e informações referentes às quatro primeiras informações adicionadas.

As amostras virtuais adicionadas na etapa 1 foram inseridas em blocos localizados na região norte do depósito, onde existe uma espécie de "crista" de incerteza que abrange o depósito de leste a oeste, conforme pode ser observado na Figura 4.4 (B). A Figura 4.7 ilustra a posição dessas informações adicionais em relação às amostras referentes ao banco de dados tratado.

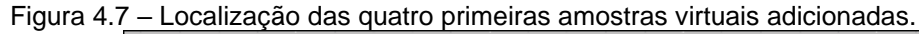

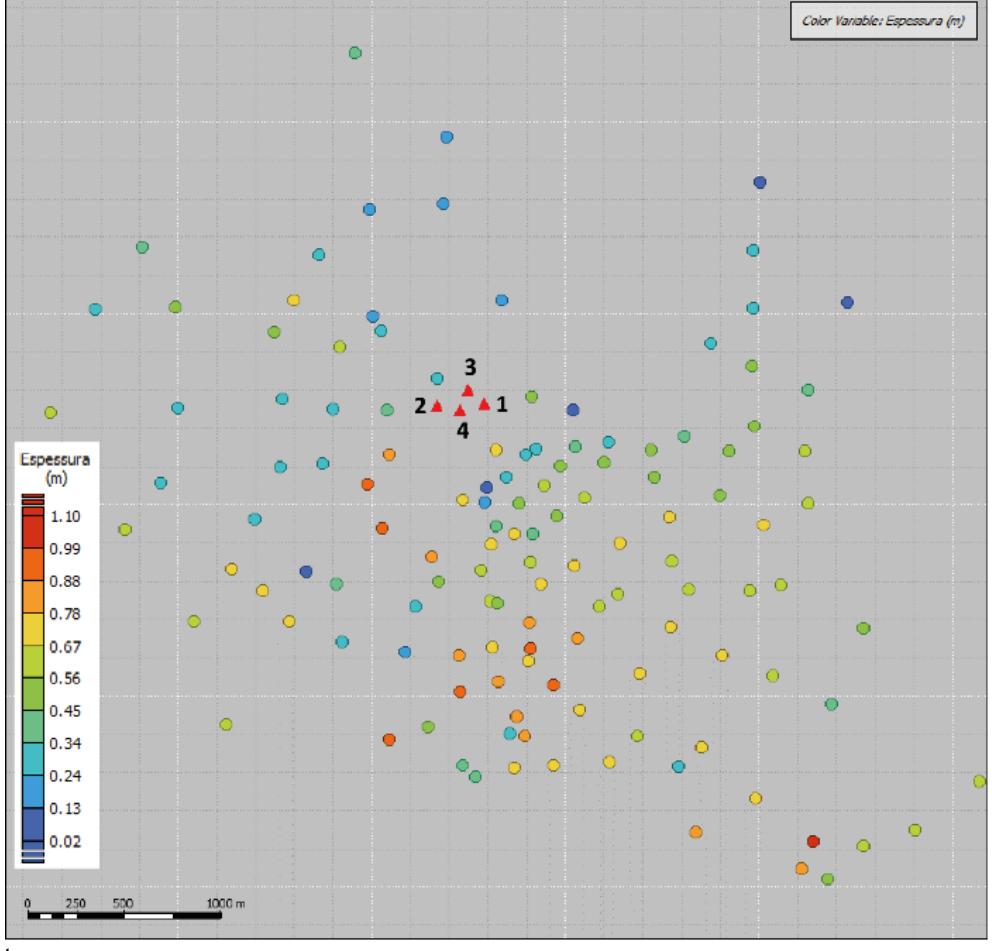

Fonte: autor.

Nas Figuras 4.8(A) e (B) são apresentados os histogramas e os parâmetros estatísticos dos índices de incerteza variância condicional (VC) e intervalo entre quartil (IEQ), enquanto a Tabela 4.2 apresenta o impacto percentual na média de incerteza após a adição das quatro amostras virtuais da etapa 1. Considerando o índice IEQ, embora a amostra Virtual-1 tenha provocado um sutil aumento na média global original de 0,3209 m para 0,3219 m, é observada uma redução na média global a partir da adição das três últimas amostras, chegando a um valor de média de incerteza igual a 0,3176 m, que resultou numa redução de 1,0284%. Quanto ao índice VC, também foi observado um discreto aumento na incerteza quando se compara a média global dos dados tratados (0,04360 m²) com a média global após a adição da amostra Virtual-1 (0,04375 m²). Para o mesmo índice, as demais amostras inseridas durante a etapa 1 resultaram numa diminuição de 1,6972% na média de incerteza global, a qual atingiu o valor de 0,04286 m² após a adição da amostra Virtual-4.

Figura 4.8 – Distribuição de frequência e parâmetros estatísticos dos blocos estimados considerando a variância condicional (A) e o intervalo entre quartil (B) para o banco de dados com quatro informações adicionais.

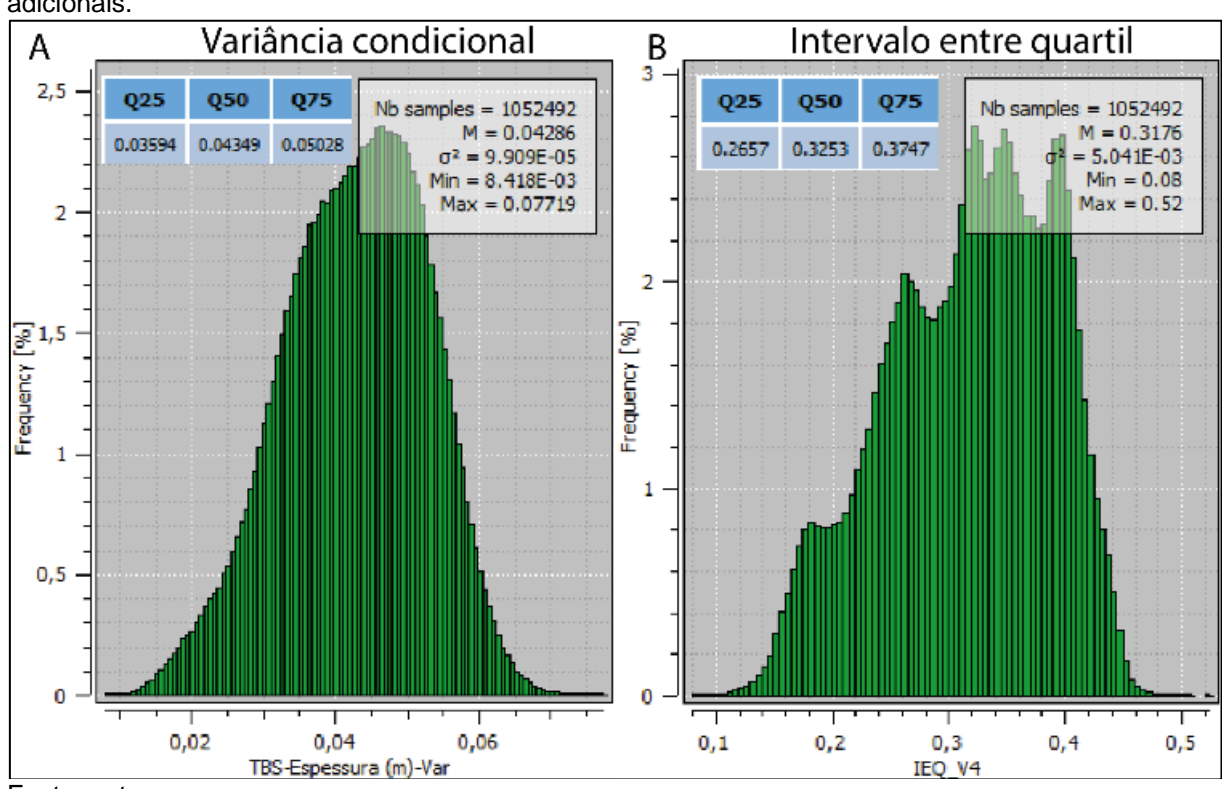

Fonte: autor.

|               | Percentual de redução das amostras adicionais na média global de incerteza |              |             |                        |            |  |  |  |  |
|---------------|----------------------------------------------------------------------------|--------------|-------------|------------------------|------------|--|--|--|--|
|               | $N^{\circ}$ da                                                             | Média global | Redução IEQ | Média Global           | Redução VC |  |  |  |  |
| (i)           | etapa                                                                      | IEQ(m)       | (%)         | $VC$ (m <sup>2</sup> ) | (%)        |  |  |  |  |
|               |                                                                            | 0,3209       | $0\%$       | 0,04360                | 0%         |  |  |  |  |
|               |                                                                            | 0,3219       | $-0,3116%$  | 0,04375                | $-0,3440%$ |  |  |  |  |
| $\mathcal{P}$ |                                                                            | 0,3166       | 1,3400%     | 0,04296                | 1,4679%    |  |  |  |  |
| 3             |                                                                            | 0,3169       | 1,2465%     | 0,04293                | 1,5367%    |  |  |  |  |
|               |                                                                            | 0,3176       | 1,0284%     | 0,04286                | 1,6972%    |  |  |  |  |

Tabela 4.2 – Percentual de redução na média de incerteza global após a inserção das quatro amostras virtuais referentes a etapa 1.

A Tabela 4.3 apresenta as informações para análise do impacto da adição das amostras virtuais na média local de incerteza durante a etapa 1. Comparando o valor médio de incerteza local com e sem a adição das informações para os índices VC e IEQ, foi observado que a adição da amostra Virtua-1 provocou, respectivamente, um aumento de -0,1210% e -0,6280% na média de incerteza. Por sua vez, a amostra Virtual-2 apresentou o pico de redução na média de incerteza para o índice VC, chegando a 22,0128%, enquanto a amostra Virtual-3 proporcionou o pico de redução na média do índice IEQ, chegando a 22,4958%. Entretanto, a amostra Virtual-4 provocou o aumento na média de incerteza local de -6,2915% para o índice VC e de -15,0648% para o IEQ. Considerando que as amostras adicionadas durante essa etapa estão relativamente próximas umas das outras, e que por conta dessa proximidade os valores de espessura dessas amostras deveriam ser semelhantes, pode-se deduzir que um dos fatores que provocaram o aumento da incerteza local após a adição da amostra Vrtual-4 é o valor discrepante de espessura (0,30 metros) dessa amostra em relação as demais (variam entre 0,57 e 0,72 metros).

Dessa forma, os blocos localizados dentro do polígono de influência da amostra Virtual-4, que eram classificados com valores de espessura menos erráticos a partir da contribuição da amostra Virtual-3, passaram a ser influenciados pelo valor discrepante da amostra Virtual-4, resultando no aumento de incerteza em ambos os índices. Embora o índice variância condicional (VC) tenha sido suficientemente capaz de caracterizar o aumento na incerteza a partir da adição da amostra Virtual-4, o índice intervalo entre quartil (IEQ), assim como observado por Pilger (2000), demonstra-se mais eficiente por apresentar uma melhor definição (contraste) entre as áreas com alta e baixa variabilidade esperada.

|     | Etapa 1 (Redução (%) média local) |                     |        |                     |             |            |             |  |  |  |
|-----|-----------------------------------|---------------------|--------|---------------------|-------------|------------|-------------|--|--|--|
|     |                                   | índice de incerteza |        | índice de incerteza |             |            | Redução     |  |  |  |
|     |                                   | $(S 131+(i-1))$     |        |                     | (S 131+(i)) |            | (%)         |  |  |  |
|     | Espessura                         | Var. Cond.          | IEQ    | Var. Cond.          | <b>IEQ</b>  |            |             |  |  |  |
| (i) | (m)                               | (m <sup>2</sup> )   | (m)    | (m <sup>2</sup> )   | (m)         | Var. Cond. | <b>IEQ</b>  |  |  |  |
|     | 0.57                              | 0.04131             | 0,3503 | 0,04136             | 0.3525      | $-0.1210%$ | $-0.6280%$  |  |  |  |
| 2   | 0.6                               | 0,04183             | 0,3448 | 0,03242             | 0,2689      | 22,4958%   | 22,0128%    |  |  |  |
| 3   | 0,72                              | 0,03627             | 0,3227 | 0,03116             | 0,2472      | 14,0888%   | 23,3963%    |  |  |  |
| 4   | 0,3                               | 0,02861             | 0,2237 | 0,03041             | 0,2574      | $-6,2915%$ | $-15,0648%$ |  |  |  |
|     | Faala, anisa                      |                     |        |                     |             |            |             |  |  |  |

Tabela 4.3 – Comparação entre a média de incerteza local antes (S|131+(i-1)) e após (S|131+(i)) a adição das amostras virtuais referentes a etapa 1, considerando a variância condicional e o intervalo entre quartil.

O impacto na média global de incerteza é apresentado na vizinhança das amostras virtuais inseridas, conforme ilustra a Figura 4.9, a qual explana detalhadamente a transição de categoria dos blocos conforme os dois índices de incerteza em análise. Na mesma figura, os polígonos de influência local de 105 x 105 m são ilustrados na cor branco opaco, com o centro do polígono posicionado precisamente no ponto de adição das amostras virtuais. Levando em conta a variância condicional (Figuras 4.9(A) e (B)), é observada uma significativa transição de blocos classificados como categoria 2, 3 e 4, os quais passaram a ser inseridos predominantemente na categoria 1 e em menor frequência na categoria 2 após a adição das amostras. Embora a maioria dos blocos tenha apresentado redução na incerteza, um conjunto de blocos posicionados ao norte das informações inseridas, os quais eram classificados nas categorias 1 e 2, passaram a ser classificados nas categorias 2 e 3, respectivamente.

A mesma análise, considerando o índice IEQ apresentado na Figura 4.9(C), mostrou que havia maior presença de blocos classificados na categoria 3 e 4 na região onde as amostras foram inseridas, quando comparado ao índice VC. Após a adição das informações, conforme apresentado na Figura 4.9(D), esses blocos passaram a ser classificados predominantemente na seguinte ordem de categorias: 1, 2 e 3. Entretanto, apesar da diminuição da incerteza nos blocos mais próximos das amostras virtuais inseridas, um conjunto de blocos posicionados a nordeste dessas amostras, aos quais eram previamente classificados em ordem de frequência nas categorias 2, 1 e 3, passaram a ser classificados predominantemente nas categorias 2, 3 e 4 de incerteza.

Figura 4.9 – (A) ilustra o mapa referente a classificação do índice de incerteza VC no momento anterior a inserção das amostras referentes a etapa 1, enquanto (B) apresenta a mesma classificação após a adição das informações. O mesmo é válido para o índice IEQ, onde (C) ilustra o mapa de classificação prévio a adição das amostras e (D) apresenta a classificação após a adição das amostras virtuais 1 a

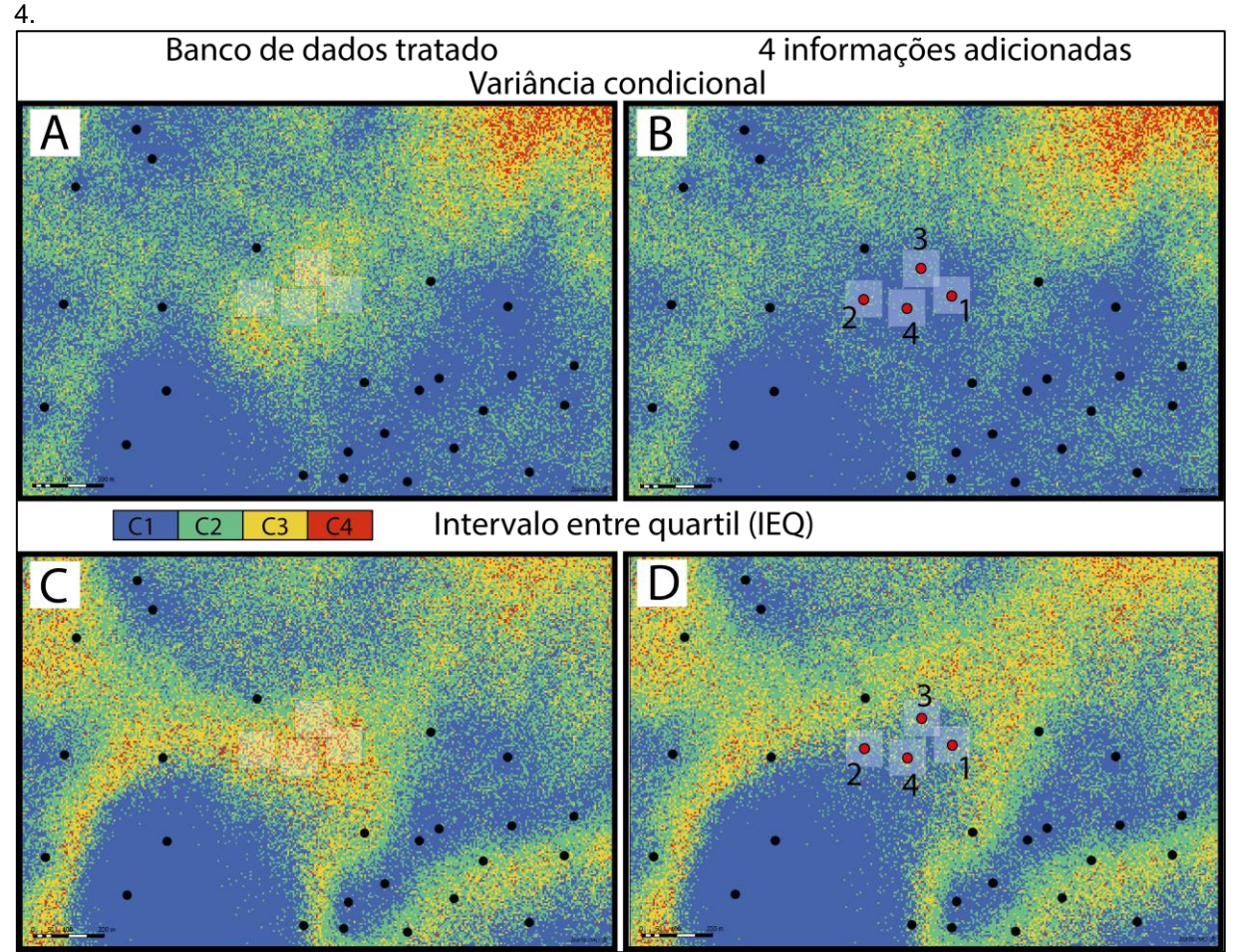

Fonte: autor.

## **4.3.2 – Etapa 2: informações adicionais n° 5 a 9**

As informações adicionais referentes a etapa 2 foram inseridas nas regiões norte, nordeste e centro-oeste do depósito (Figura 4.10), estando dispostas a sudeste em relação as amostras da etapa 1. Dessa vez, às amostras virtuais encontram-se mais dispersas quando comparadas às da etapa anterior, também tendo sido alocadas considerando a diminuição da "crista" de incerteza que percorre o mapa do índice IEQ. A Tabela 4.4 apresenta as características das cinco amostras virtuais adicionadas.

| Etapa 2 (média global) |         |                  |         |            |           |                     |        |  |
|------------------------|---------|------------------|---------|------------|-----------|---------------------|--------|--|
|                        |         | Coordenadas      |         |            | Espessura | Indice de incerteza |        |  |
|                        |         |                  |         |            |           | Var. Cond.          | IEQ    |  |
| <b>ID Hole</b>         | Ad. (i) | x(m)             | v(m)    | Realização | (m)       | (m <sup>2</sup> )   | (m)    |  |
| Virtual-5              | 5       | 560042.5 7367153 |         | 68         | 0.62      | 0.04261             | 0.3159 |  |
| Virtual-6              | 6       | 560547.5 7367333 |         | 44         | 0.46      | 0,04228             | 0.3137 |  |
| Virtual-7              |         | 559567,5 7366933 |         | 1          | 0.63      | 0,04206             | 0.3121 |  |
| Virtual-8              | 8       | 559697.5         | 7367458 | 8          | 0.73      | 0,04205             | 0.3126 |  |
| Virtual-9              | 9       | 559622,5         | 7367203 | 3          | 0.27      | 0.04204             | 0,3138 |  |
| $\Gamma$               |         |                  |         |            |           |                     |        |  |

Tabela 4.4 – Características referentes às cinco informações adicionadas relativas à etapa 2.

Figura 4.10 – Mapa de localização das cinco amostras virtuais adicionadas durante a etapa 2.

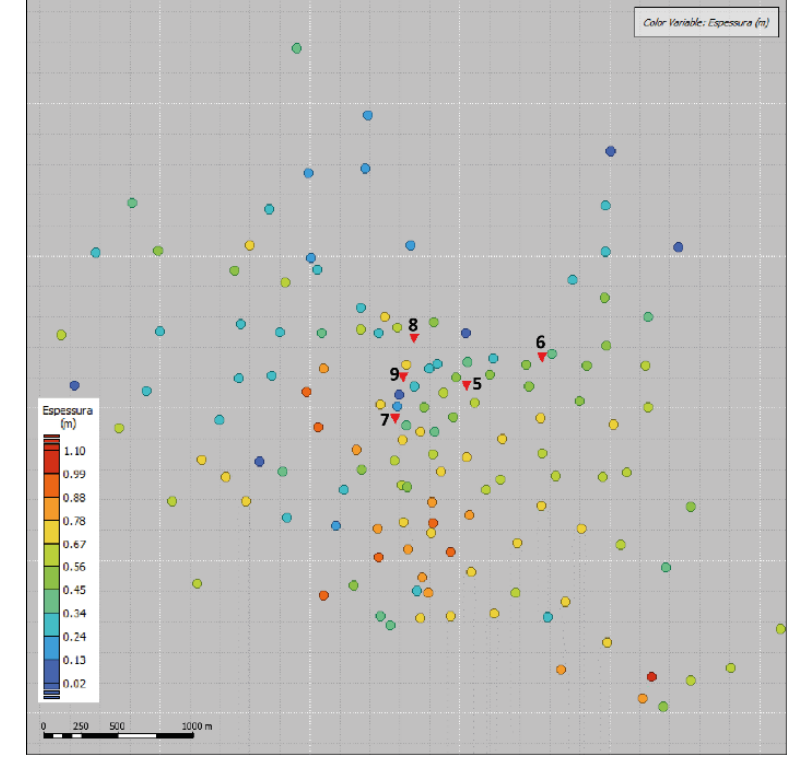

Fonte: autor.

Nas Figuras 4.11 (A) e (B) são apresentados os histogramas e os parâmetros estatísticos dos índices de incerteza variância condicional e intervalo entre quartil (IEQ) após a adição das cinco amostras virtuais da etapa 2, enquanto a Tabela 4.5 apresenta o impacto na redução da média de incerteza global após a inserção dessas amostras. Assim como ocorreu na etapa anterior, a adição dessas amostras proporcionou uma diminuição na média global dos dois índices de incerteza com relação às médias globais dos dados tratados e da etapa 1. Analisando a Tabela 4.5, é possível observar que, para o índice IEQ, a adição da amostra Virtual-7 apresentou o pico de redução da média global durante a etapa atual, chegando a um percentual de 2,7423%. Embora as amostras Virtual-5, Virtual-6, Virtual-8 e Virtual-9 tenham apresentado uma menor redução na média global (1,5581%, 2,2437%, 2,5865% e

2,2125%, respectivamente) em relação à amostra Virtual-7, esses valores ainda permanecem abaixo da média global do banco de dados tratado e da média global após a adição das quatro amostras da etapa 1.

Quanto a variância condicional, a adição das cinco amostras proporcionou a diminuição da média global com relação à média obtida a partir do banco de dados tratado e ao término da etapa 1, chegando ao pico máximo de redução de 3,5780% após a amostra Virtual-9 ter sido inserida. Além disso, houve uma discreta diminuição no mínimo e no máximo da distribuição do índice variância condicional da etapa 2 (Figura 4.11) em relação aos histogramas do banco de dados tratado e da etapa 1 (Figura 4.8).

Figura 4.11 – Distribuição de frequência e parâmetros estatísticos dos blocos estimados considerando a variância condicional (A) e o intervalo entre quartil (B) para o banco de dados com nove informações adicionais.

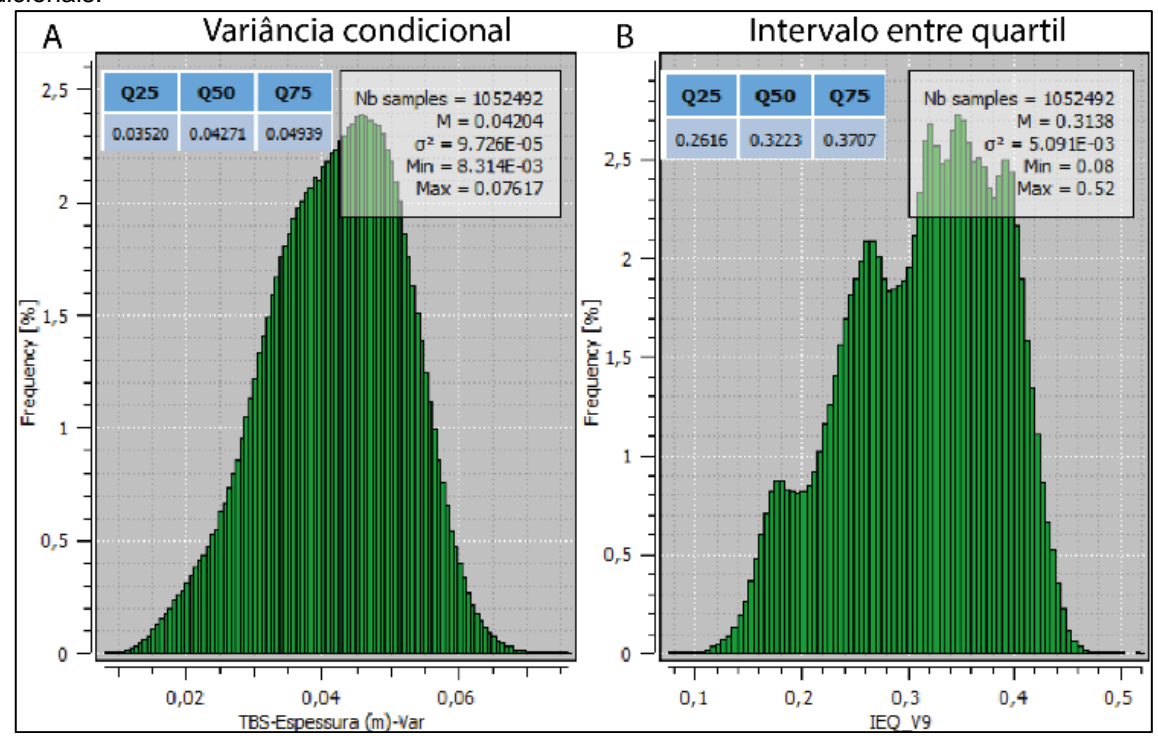

Fonte: autor.

Tabela 4.5 – Percentual de redução na média de incerteza global após a inserção das cinco amostras virtuais referentes a etapa 2.

|     | Percentual de redução das amostras adicionais na média global de incerteza |                             |         |                        |                 |  |  |  |
|-----|----------------------------------------------------------------------------|-----------------------------|---------|------------------------|-----------------|--|--|--|
|     | $No$ da                                                                    | Média global<br>Redução IEQ |         | Média Global           | Redução VC      |  |  |  |
| (i) | etapa                                                                      | IEQ(m)                      | (%)     | $VC$ (m <sup>2</sup> ) | $\frac{(9)}{0}$ |  |  |  |
| 5   |                                                                            | 0,3159                      | 1,5581% | 0,04261                | 2,2706%         |  |  |  |
| 6   |                                                                            | 0,3137                      | 2,2437% | 0,04228                | 3,0275%         |  |  |  |
|     | 2                                                                          | 0,3121                      | 2,7423% | 0,04206                | 3,5321%         |  |  |  |
| 8   |                                                                            | 0,3126                      | 2,5865% | 0,04205                | 3,5550%         |  |  |  |
| 9   |                                                                            | 0,3138                      | 2,2125% | 0,04204                | 3,5780%         |  |  |  |

Fonte: autor.

A Tabela 4.6 apresenta os valores de média local obtidos antes e após a inserção das amostras virtuais da etapa 2 para ambos os índices em análise, bem como o percentual de redução dessa média. Todas as amostras apresentaram redução na média de incerteza local quando comparadas com a média de incerteza medida previamente a adição de cada amostra. Para os índices VC e IEQ, a amostra Virtual-8 foi a que apresentou a maior redução na média de incerteza local, atingindo respectivamente o percentual de 11,9207% e 18,6705%. Por sua vez, a amostra Virtual-9 foi a que apresentou a menor redução na média de incerteza, com um percentual de 3,5115% para o índice VC e 3,4102% para o índice IEQ.

Tabela 4.6 – Comparação entre a média de incerteza local antes (S|131+(i-1)) e após (S|131+(i)) a adição das amostras virtuais referentes a etapa 2, considerando a variância condicional e o intervalo entre quartil.

|     | Etapa 2 (Redução (%) média local) |                                        |        |                   |                     |          |            |  |  |  |
|-----|-----------------------------------|----------------------------------------|--------|-------------------|---------------------|----------|------------|--|--|--|
|     |                                   | índice de incerteza<br>$(S 131+(i-1))$ |        |                   | índice de incerteza |          | Redução    |  |  |  |
|     |                                   |                                        |        | $(S 131+(i))$     |                     |          | (%)        |  |  |  |
|     |                                   | Var.                                   |        | Var.              |                     |          |            |  |  |  |
|     | Espessura                         | Cond.                                  | IEQ    | Cond.             | IEQ                 | Var.     |            |  |  |  |
| (i) | (m)                               | (m <sup>2</sup> )                      | (m)    | (m <sup>2</sup> ) | (m)                 | Cond.    | <b>IEQ</b> |  |  |  |
| 5   | 0,62                              | 0,03496                                | 0,3162 | 0,03293           | 0,2968              | 5,8066%  | 6,1354%    |  |  |  |
| 6   | 0,46                              | 0,03677                                | 0,3232 | 0,03425           | 0,3120              | 6,8534%  | 3,4653%    |  |  |  |
| 7   | 0,63                              | 0,03310                                | 0,3040 | 0,03076           | 0,2765              | 7,0695%  | 9,0461%    |  |  |  |
| 8   | 0,73                              | 0,03431                                | 0,3144 | 0,03022           | 0,2557              | 11,9207% | 18,6705%   |  |  |  |
| 9   | 0,27                              | 0,03218                                | 0,2991 | 0,03105           | 0,2889              | 3,5115%  | 3,4102%    |  |  |  |

Fonte: autor.

Os mapas da Figura 4.12(C) e (D) também apresentam sutis diferenças na classificação IEQ dos blocos vizinhos às cinco amostras inseridas durante esta etapa. Embora alguns blocos próximos às amostras Virtual-8 e Virtual-7 tenham sido classificados em categorias de menor incerteza após a inserção dessas informações, uma quantidade menor de blocos também passou a ser classificada em categorias de maior incerteza considerando o IEQ. A mesma interpretação é válida para os blocos vizinhos às demais informações inseridas, porém com frequência ainda menor de blocos que apresentaram aumento de incerteza. Dessa forma, blocos que eram previamente classificados nas categorias 2, 3 e 4 passaram a ser classificados nas categorias 1 e 2 e, embora em menor frequência, blocos que eram classificados nas categorias 1 e 2, passaram a pertencer às categorias 2 e 3 de incerteza IEQ.

A comparação entre a medida de incerteza VC prévia (Figura 4.12(A)) e após a adição das amostras virtuais (Figura 4.12(B)) mostra a diminuição da incerteza em blocos que eram previamente classificados nas categorias 2 e 3, aos quais passaram a pertencer principalmente à categoria 1 e com menor frequência a categoria 2. Poucos foram os blocos que apresentaram aumento na incerteza a partir deste índice.

Figura 4.12 – (A) ilustra o mapa referente a classificação do índice de incerteza VC no momento anterior a inserção das amostras referentes a etapa 2, enquanto (B) apresenta a mesma classificação após a adição das informações. O mesmo é válido para o índice IEQ, onde (C) ilustra o mapa de classificação prévio a adição das amostras e (D) apresenta a classificação após a adição das amostras virtuais 5 a 9.

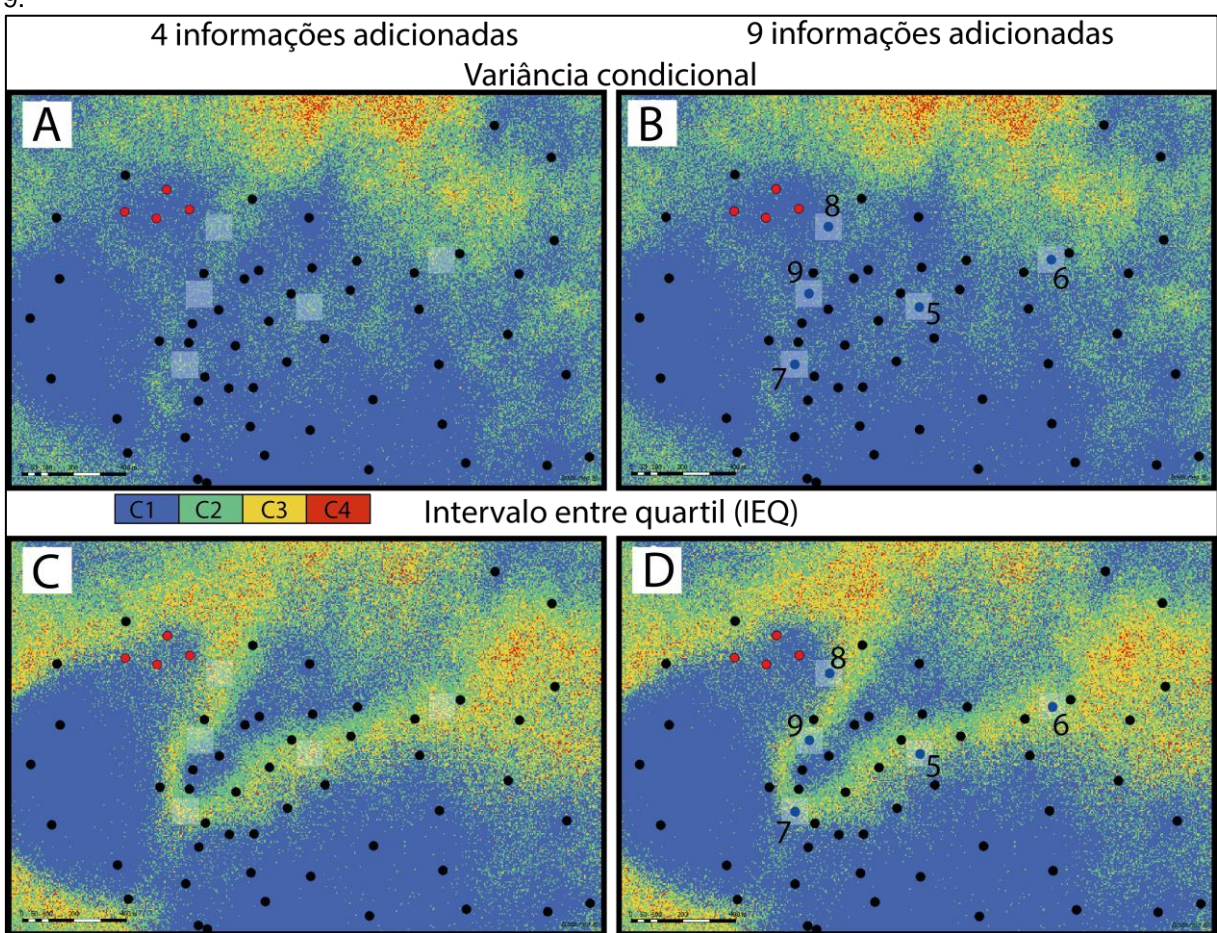

Fonte: autor.

# **4.3.3 – Etapa 3: informações adicionais n° 10 a 14**

As cinco amostras virtuais referentes a etapa 3 foram posicionadas em blocos que estavam posicionados na região sudoeste do conjunto de amostras pré-existentes (Figura 4.13), visando diminuir a incerteza existente na extensão da mesma "crista" mencionada nas etapas anteriores. A Tabela 4.7 apresenta um resumo das características das informações adicionadas durante essa etapa.

| Etapa 3 (média global)                                                                                                    |             |                  |      |            |      |                               |        |  |
|----------------------------------------------------------------------------------------------------|-------------|------------------|------|------------|------|-------------------------------|--------|--|
|                                                                                                    | Coordenadas |                  |      |            |      | Espessura Indice de incerteza |        |  |
|                                                                                                    |             |                  |      |            |      | Var. Cond.                    | IEQ    |  |
| <b>ID Hole</b>                                                                                                    | Ad. (i)     | x(m)             | y(m) | Realização | (m)  | (m <sup>2</sup> )             | (m)    |  |
| Virtual-10                                                                                                    | 10          | 558962.5 7366108 |      | 32         | 0.64 | 0.04180                       | 0.3121 |  |
| Virtual-11                                                                                                    | 11          | 559022.5 7366428 |      | 26         | 0,65 | 0.04162                       | 0.3108 |  |
| Virtual-12                                                                                                    | 12          | 558692.5 7366018 |      | 80         | 0.39 | 0,04139                       | 0.3100 |  |
| Virtual-13                                                                                                    | 13          | 558797,5 7366768 |      | 51         | 0,67 | 0,04123                       | 0,3090 |  |
| Virtual-14                                                                                                    | 14          | 558702,5 7366428 |      | 47         | 0,25 | 0,04130                       | 0,3108 |  |
| <b>The set and a set a set of the set of the set of the set of the set of the set of the set of the set of the set of the set of the set of the set of the set of the set of the set of the set of the set of the set of the set</b> |             |                  |      |            |      |                               |        |  |

Tabela 4.7 – Características referentes às cinco informações adicionadas relativas à etapa 3.

Figura 4.13 – Localização das amostras virtuais 10 a 14.

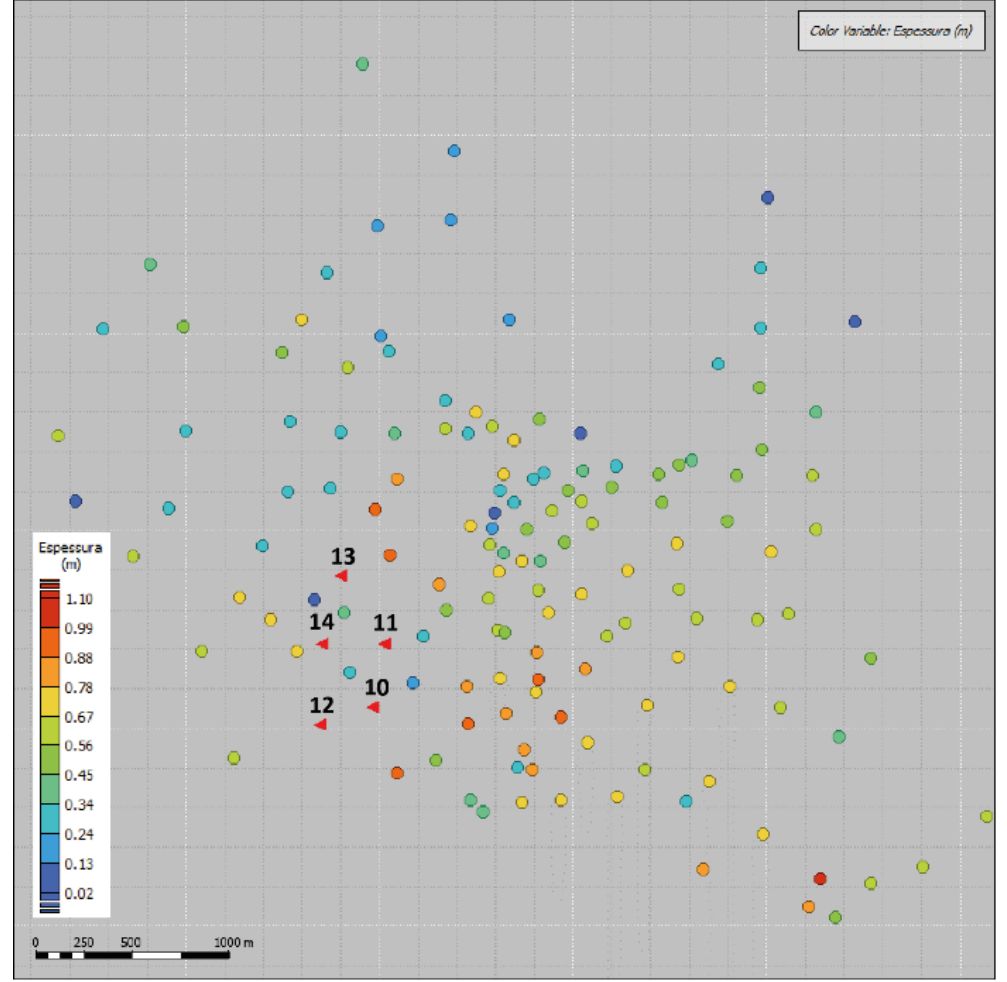

Fonte: autor.

Os histogramas e os parâmetros estatísticos dos índices de incerteza variância condicional e intervalo entre quartil (IEQ) após a adição de quatorze amostras são apresentados nas Figuras 4.14 (A) e (B), respectivamente. A Tabela 4.8 apresenta o percentual de redução da incerteza global após a inserção dos furos virtuais referentes a etapa 3.

Novamente, a adição das amostras resultou na diminuição da média global para ambos os índices, quando comparado com a média global dos dados tratados e da

etapa 2. Conforme a Tabela 4.8 expõe, a amostra Virtual-13 apresentou a maior redução na média global (3,7083%) de incerteza IEQ quando comparada ao percentual de redução das demais 33 amostras virtuais adicionadas ao decorrer desta abordagem. Os valores de média global para o índice IEQ presentes na Tabela 4.8 também revelam que as quatro primeiras amostras apresentaram uma tendência redução da média global, havendo um decréscimo nessa redução a partir da amostra Virtual-14, que passou a ter a mesma taxa de redução da amostra Virtual-11 (3,1474%).

O mesmo comportamento pode ser observado para o índice VC, onde as quatro primeiras amostras adicionadas também apresentaram uma tendência redução na média global, havendo um decréscimo nessa redução a partir da amostra Virtual-14. Dessa forma, as informações adicionais que apresentaram a maior e a menor contribuição para redução na média de incerteza global VC foram, respectivamente, as amostras Virtual-13 (5,4358%) e Virtual-10 (4,1284%). Por último, analisando os parâmetros estatísticos e os histogramas, é possível notar uma sutil redução no máximo e no mínimo da distribuição referente ao índice VC, enquanto o índice IEQ apresentou uma redução no máximo da distribuição.

Figura 4.14 – Distribuição de frequência e parâmetros estatísticos dos blocos estimados considerando a variância condicional (A) e o intervalo entre quartil (B) para o banco de dados com quatorze informações adicionais.

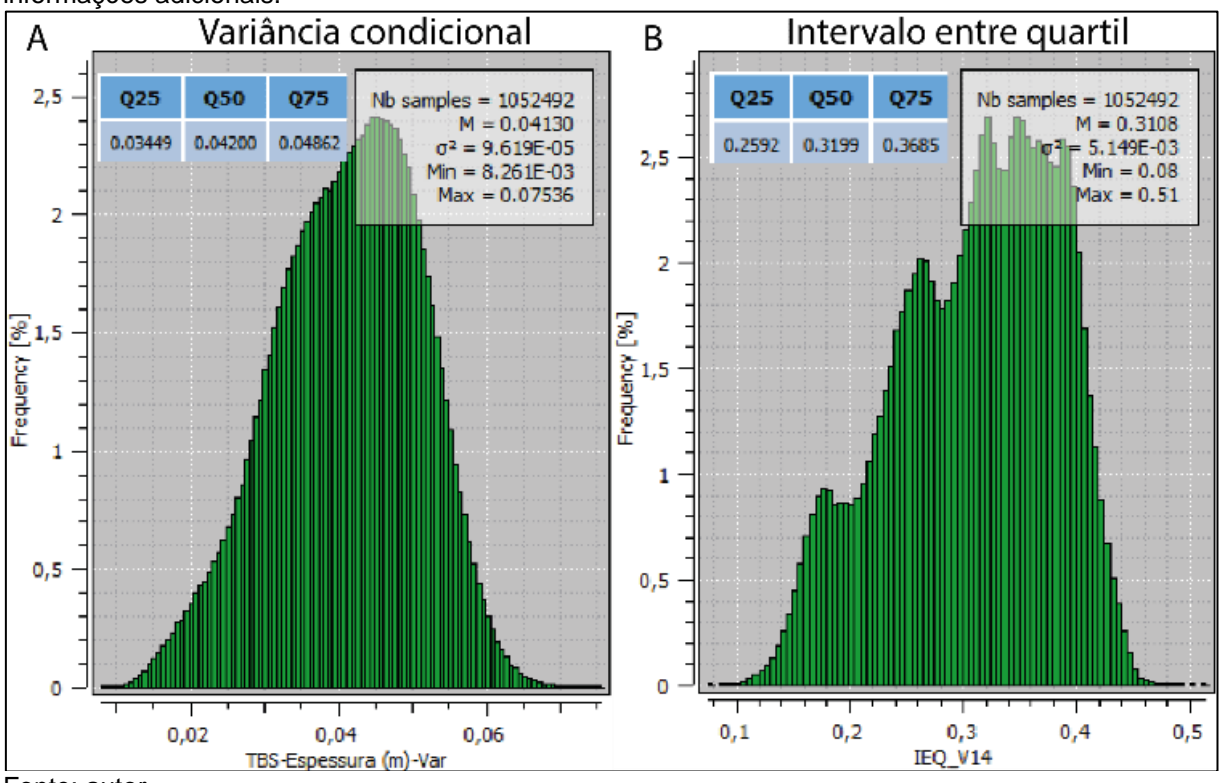

Fonte: autor.

|                 | Percentual de redução das amostras adicionais na média de incerteza |                                 |         |                 |            |  |  |  |  |
|-----------------|---------------------------------------------------------------------|---------------------------------|---------|-----------------|------------|--|--|--|--|
|                 | $N^{\circ}$ da                                                      | Média global IEQ<br>Redução IEQ |         | Média Global VC | Redução VC |  |  |  |  |
| (i)             | etapa                                                               | (m)                             | (%)     | (mª)            | (%)        |  |  |  |  |
| 10              |                                                                     | 0,3121                          | 2,7423% | 0,04180         | 4,1284%    |  |  |  |  |
| 11              |                                                                     | 0,3108                          | 3,1474% | 0,04162         | 4,5413%    |  |  |  |  |
| 12 <sup>2</sup> | 3                                                                   | 0,3100                          | 3,3967% | 0,04139         | 5,0688%    |  |  |  |  |
| 13              |                                                                     | 0,3090                          | 3,7083% | 0,04123         | 5,4358%    |  |  |  |  |
| 14              |                                                                     | 0,3108                          | 3,1474% | 0,04130         | 5,2752%    |  |  |  |  |

Tabela 4.8 – Percentual de redução na média de incerteza global após a inserção das cinco amostras virtuais referentes a etapa 3.

As médias de incerteza local IEQ e VC obtidas antes e depois da adição das informações pertencentes a etapa 3, bem como seus respectivos percentuais de redução, são apresentados na Tabela 4.9. Analisando o percentual de redução nas médias do índice VC, é observado que as amostras Virtual-10 e Virtual-13 apresentam as maiores contribuições a diminuição de incerteza local durante a etapa 3, atingindo 18,2935% e 17,8525% respectivamente, enquanto as amostras Virtual-12 e Virtual-14 resultam numa redução mais discreta, chegando a 2,5700% e 5,7384%.

Considerando o índice IEQ, com exceção da amostra Virtual-12, as demais informações inseridas contribuíram para redução da incerteza de maneira similar ao que foi observado na variância condicional. A influência da amostra Virtual-12 provocou o máximo aumento de incerteza (-24,3972%) para o índice IEQ em todas as etapas dessa abordagem. Novamente, isso pode ser justificado pela discrepância do valor da variável espessura na amostra Virtual-12 (0,39 m) em relação aos valores de espessura dos blocos contidos no polígono de influência local, classificados após a adição da amostra Virtual-11. Ou seja, a incerteza local na região da amostra Virtual-12 era menor do que a incerteza obtida após a inserção dessa amostra.

Outro aspecto que corrobora com essa interpretação é a vantagem que o índice IEQ apresenta sobre a variância condicional em relação ao contraste entre áreas de variabilidade esperada alta e baixa. Consequentemente, o índice IEQ apresenta uma melhor definição dessas áreas e, portanto, isso justifica a discrepância no percentual de redução da média de incerteza local para os dois índices, após a inserção da amostra Virtual-12.

| Etapa 3 (Redução (%) média local) |           |                     |                 |                     |               |          |             |  |  |
|-----------------------------------|-----------|---------------------|-----------------|---------------------|---------------|----------|-------------|--|--|
|                                   |           | índice de incerteza |                 | índice de incerteza |               |          | Redução     |  |  |
|                                   |           |                     | $(S 131+(i-1))$ |                     | $(S 131+(i))$ |          | (%)         |  |  |
|                                   |           | Var.                |                 | Var.                |               |          |             |  |  |
|                                   | Espessura | Cond.               | IEQ             | Cond.               | <b>IEQ</b>    | Var.     |             |  |  |
| (i)                               | (m        | (m <sup>2</sup> )   | (m)             | (m <sup>2</sup> )   | (m)           | Cond.    | <b>IEQ</b>  |  |  |
| 10                                | 0,64      | 0,04313             | 0,3516          | 0,03524             | 0,2936        | 18,2935% | 16,4960%    |  |  |
| 11                                | 0,65      | 0,03749             | 0.3158          | 0,03264             | 0,2972        | 12,9368% | 5,8898%     |  |  |
| 12                                | 0,39      | 0,03502             | 0,2447          | 0,03412             | 0,3044        | 2,700%   | $-24,3972%$ |  |  |
| 13                                | 0,67      | 0,03809             | 0,3281          | 0,03129             | 0,2659        | 17,8525% | 18,9576%    |  |  |
| 14                                | 0,25      | 0,03555             | 0,3285          | 0,03351             | 0,3056        | 5,7384%  | 6,9711%     |  |  |

Tabela 4.9 – Comparação entre a média de incerteza local antes (S|131+(i-1)) e após (S|131+(i)) a adição das amostras virtuais referentes a etapa 2, considerando a variância condicional e o intervalo entre quartil.

Considerando o índice IEQ, quatro das cinco amostras virtuais adicionadas na etapa 3 provocaram a diminuição no número de blocos incluídos na categoria 4, aos quais passaram a pertencer à categoria 3 e 2 na região próxima às amostras, conforme pode ser observado no cenário prévio a adição das amostras (Figura 4.15(C)) e após a adição das mesmas (Figura 4.15(D)). Porém, ainda analisando essas figuras, é perceptível que alguns blocos que se enquadravam na categoria 1 e 2 passaram a ser classificados principalmente nas categorias 2 e 3, representando um aumento na incerteza desses blocos. Além disso, o agrupamento em forma de "crista" dos blocos com maiores índices de incerteza passou a preencher uma área maior, composta principalmente por blocos de categoria 3 e 2, e com menor frequência de blocos de categoria 4. A sudoeste da amostra Virtual-12 e, como reflexo do impacto dessa amostra, houve um aumento considerável no número de blocos que eram previamente classificados nas categorias 2 e 3, os quais passaram a ser classificados nas categorias 3 e 4.

Quanto a classificação dos blocos pelo índice variância condicional (VC) apresentada na Figura 4.15(A) em um momento anterior a adição das amostras e na Figura 4.15(B) após a inserção das mesmas, os blocos nas proximidades das amostras apresentaram mudanças de categoria que refletiram a diminuição de incerteza apresentada nos dados quantitativos das Tabelas 4.8 e 4.9. Blocos que eram classificados na categoria 4 e 3 passaram a ser classificados na categoria 3 e 2, tendo sido praticamente eliminada a presença de blocos de categoria 4 na região onde foram adicionadas as amostras virtuais.

Figura 4.15 – (A) ilustra o mapa referente a classificação do índice de incerteza VC no momento anterior a inserção das amostras referentes a etapa 3, enquanto (B) apresenta a mesma classificação após a adição das informações. O mesmo é válido para o índice IEQ, onde (C) ilustra o mapa de classificação prévio a adição das amostras e (D) apresenta a classificação após a adição das amostras virtuais 10 a 14.

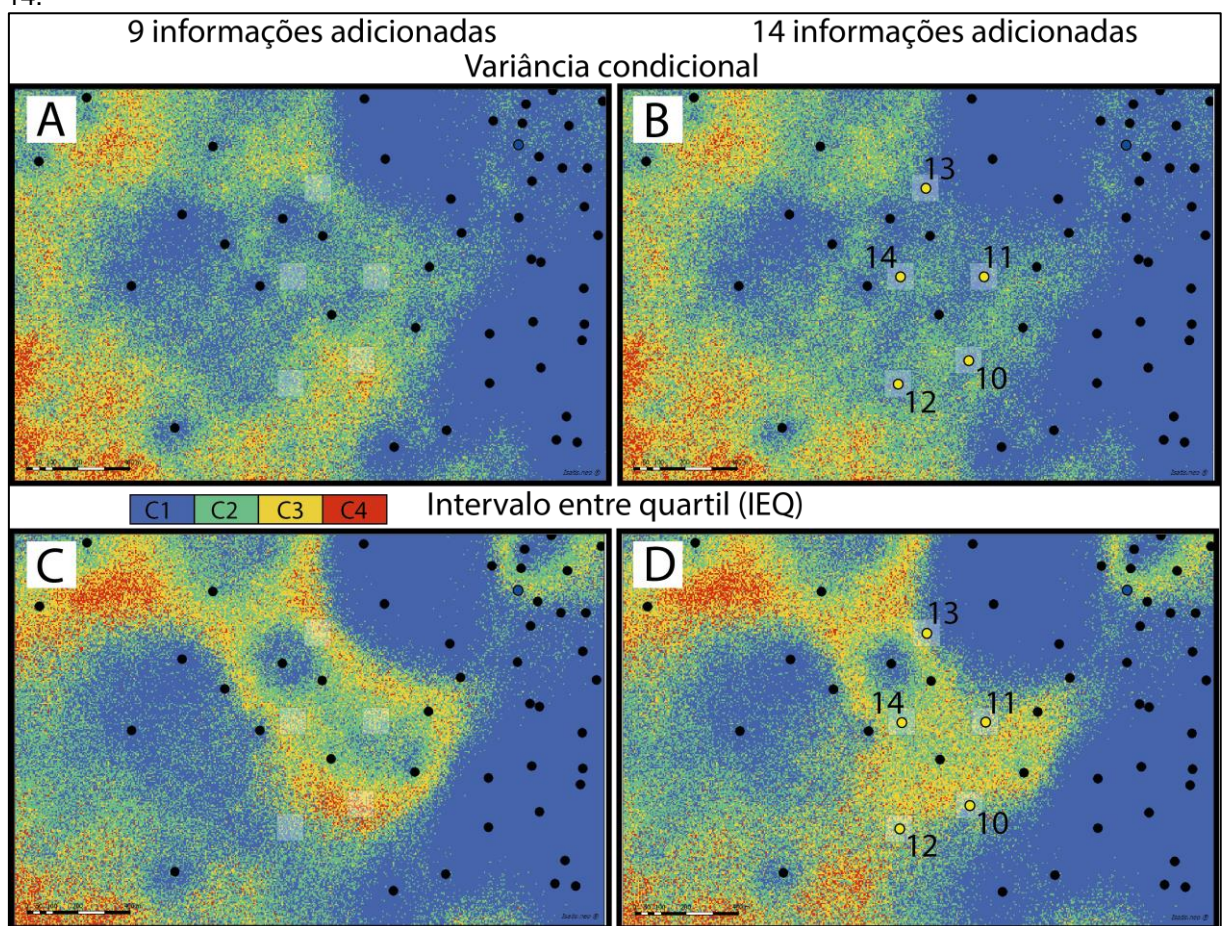

Fonte: autor.

### **4.3.4 – Etapa 4: informações adicionais n° 14 a 19**

As cinco amostras da etapa 4 foram posicionadas na região norte do depósito (Figura 4.16), privilegiando regiões com blocos classificados nas categorias 3 e 4 de incerteza do índice IEQ. Mais uma vez, a locação dessas amostras nessa região está relacionada a diminuição da "crista" de incerteza que percorre o depósito de leste a oeste. A Tabela 4.10 apresenta as coordenadas, a realização de onde foram coletadas as amostras virtuais, o valor de espessura dessas amostras e a média dos índices de incerteza global após a adição das mesmas no banco de dados.

| Etapa 4 (média global) |                 |                  |      |            |      |                               |        |  |
|------------------------|-----------------|------------------|------|------------|------|-------------------------------|--------|--|
|                        |                 | Coordenadas      |      |            |      | Espessura Indice de incerteza |        |  |
|                        |                 |                  |      |            |      | Var. Cond.                    | IEQ    |  |
| <b>ID Hole</b>         | Ad. (i)         | x(m)             | y(m) | Realização | (m)  | (m <sup>2</sup> )             | (m)    |  |
| Virtual-15             | 15 <sub>2</sub> | 559782,5 7367768 |      | 41         | 0.24 | 0.04136                       | 0.3121 |  |
| Virtual-16             | 16              | 559682.5 7367848 |      | 37         | 0.53 | 0,04107                       | 0.3102 |  |
| Virtual-17             | 17              | 559812,5 7367658 |      | 29         | 0.25 | 0,04110                       | 0.3116 |  |
| Virtual-18             | 18              | 559402.5 7367778 |      | 41         | 0,62 | 0,04091                       | 0,3103 |  |
| Virtual-19             | 19              | 559852,5 7367788 |      | 74         | 0,25 | 0,04093                       | 0,3116 |  |
|                        |                 |                  |      |            |      |                               |        |  |

Tabela 4.10 – Características referentes às cinco informações adicionadas relativas à etapa 4.

Figura 4.16 – Localização das amostras virtuais 15 a 19.

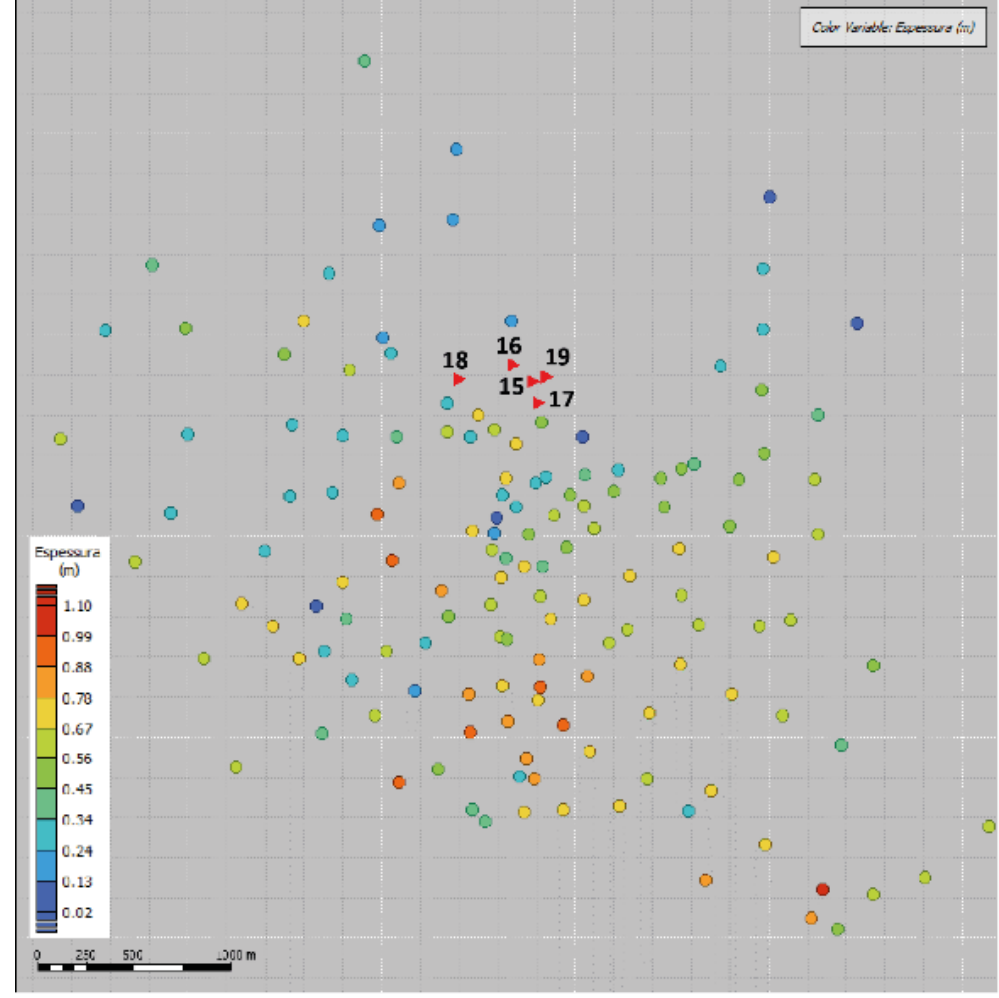

Fonte: autor.

Assim como ocorreu nas etapas anteriores, os parâmetros estatísticos dos histogramas (Figura 4.17) dos dois índices de incerteza utilizados nesse estudo demonstram a diminuição da média global ao término da etapa 4 em relação à média global dos dados tratados. Porém, ao término desta etapa, o valor da média global do índice IEQ (0,3116 m) foi maior do que o valor obtido na etapa anterior (0,3108 m),

enquanto a média global do índice VC após a adição da amostra Virtual-19 (0,04093 m²) foi menor do que o valor obtido após a adição da amostra Virtual-14 (0,04130 m²).

A Tabela 4.11 apresenta os percentuais de redução referentes ao impacto global da adição das amostras da etapa 4 no percentual de redução da incerteza IEQ e VC. Analisando esses dados, nota-se que todas as informações contribuíram para diminuição da média de incerteza global para os índices em estudo. Os percentuais referentes ao índice IEQ demonstram que as amostras Virtual-16 e Virtual-18 foram as que mais contribuíram para redução da incerteza global, com uma contribuição de 3,3344% e 3,3032%, respectivamente. A amostra que apresentou a menor contribuição foi a amostra Virtual-15, com cerca de 2,7423%.

Quanto ao índice VC, as informações que mais contribuíram para redução da incerteza foram as amostras Virtual-18 e Virtual-19, que resultaram em uma redução global de 6,1697% e 6,1239%, respectivamente. Assim como no índice IEQ, a amostra que apresentou a menor contribuição para redução da incerteza global VC foi a amostra Virtual-15, com 5,1376%.

Figura 4.17 – Distribuição de frequência e parâmetros estatísticos dos blocos estimados considerando a variância condicional (A) e o intervalo entre quartil (B) para o banco de dados com dezenove informações adicionais.

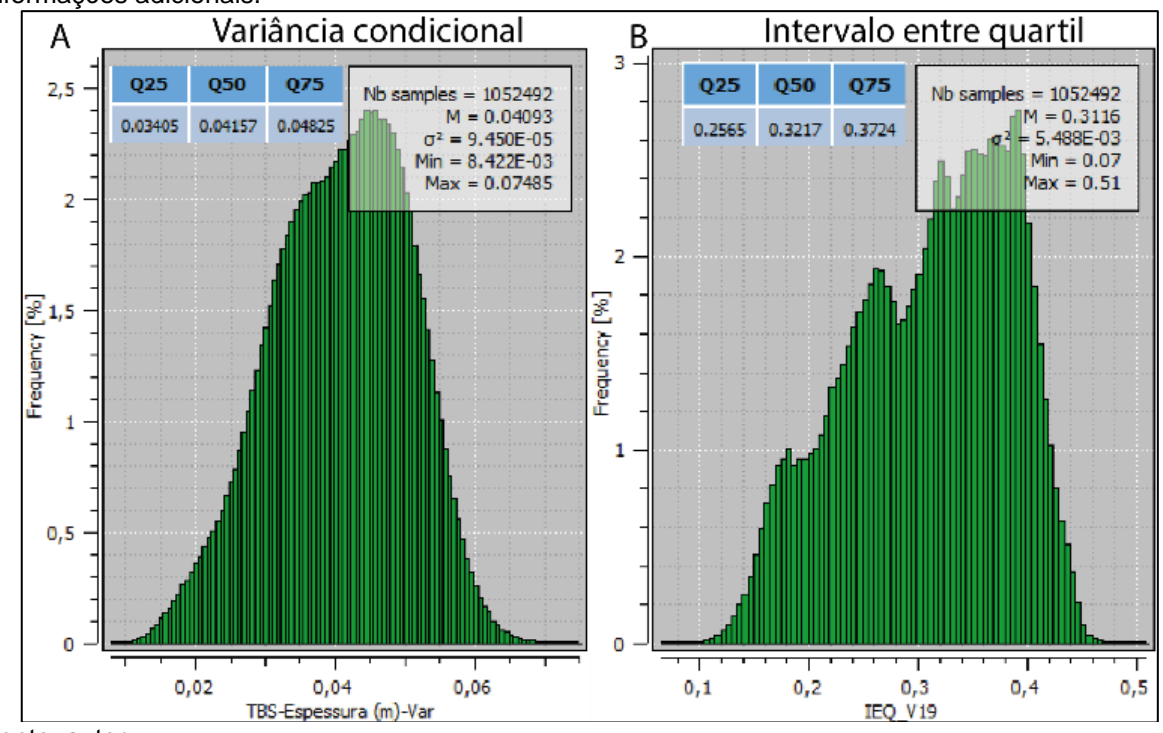

Fonte: autor.

|    | Percentual de redução das amostras adicionais na média de incerteza |                  |             |                   |            |  |  |  |  |
|----|---------------------------------------------------------------------|------------------|-------------|-------------------|------------|--|--|--|--|
|    | $N^{\circ}$ da                                                      | Média global IEQ | Redução IEQ | Média Global VC   | Redução VC |  |  |  |  |
|    | etapa                                                               | (m)              | '%)         | (m <sup>2</sup> ) | (%)        |  |  |  |  |
| 15 |                                                                     | 0,3121           | 2,7423%     | 0,04136           | 5,1376%    |  |  |  |  |
| 16 |                                                                     | 0,3102           | 3,3344%     | 0,04107           | 5,8028%    |  |  |  |  |
| 17 | 4                                                                   | 0,3116           | 2,8981%     | 0,04110           | 5,7339%    |  |  |  |  |
| 18 |                                                                     | 0,3103           | 3,3032%     | 0,04091           | 6,1697%    |  |  |  |  |
| 19 |                                                                     | 0,3116           | 2,8981%     | 0,04093           | 6,1239%    |  |  |  |  |

Tabela 4.11 – Percentual de redução na média de incerteza global após a inserção das cinco amostras virtuais referentes a etapa 4.

A Tabela 4.12 apresenta os valores de média e de redução da incerteza local obtidos a partir de um raio de influência de 50 metros em relação aos blocos nos quais as amostras virtuais dessa etapa estão centradas. Foram obtidas médias de incerteza antes e após a adição das amostras, para ambos os índices em estudo. As médias de incerteza local VC de todas as amostras dessa etapa apresentaram redução, principalmente as amostras Virtual-15, com uma redução de 13,6965%, e Virtual-19, com 11,0906%. A informação adicional que obteve a menor redução na média local VC foi a amostra Virtual-18, com 5,9439%.

Considerando o índice IEQ, as amostras Virtual-15, Virtual-17 e Virtual-19 apresentaram uma redução considerável nas médias de incerteza local, com destaque para a amostra Virtual-15 que resultou em uma redução de 24,7903%. Todavia, as amostras Virtual-16 e Virtual-18 apresentaram aumento na média de incerteza local, com percentuais de -11,1795% e -4,0281%. Novamente, essa discrepância pode ser justificada pelo valor de espessura dessas duas amostras em relação às demais. Conforme a Tabela 4.12 demonstra, essas amostras apresentaram valor de espessura de 0,24 e 0,25 m, enquanto as amostras Virtual-16 e Virtual-18 tem, respectivamente, espessuras de 0,53 e 0,62 m. Como discutido nas etapas anteriores, isso significa que dentro do raio de influência das amostras que apresentaram aumento na incerteza local, a média de incerteza local era menor do que a média obtida após a adição dessas amostras no banco de dados. Novamente, a ausência de amostras que tenham provocado o aumento na média de incerteza VC é justificada pelo melhor contraste do índice IEQ na representação de áreas com alta e baixa variabilidade esperada.

Embora a amostra Virtual-17 também tenha tido um valor de espessura de 0,25 m, o conjunto de blocos contidos no polígono de influência dessa amostra apresentavam índices de incerteza mais elevados após a adição da amostra Virtual-16, apresentando menores médias de incerteza c a inserção da amostra Virtual-17. Isso significa que, no polígono de influência local, os blocos ali contidos possuem valores de espessura mais semelhantes ao valor da amostra Virtual-17 do que os valores que foram determinados a partir da amostra Virtual-16.

Tabela 4.12 – Comparação entre a média de incerteza local antes (S|131+(i-1)) e após (S|131+(i)) a adição das amostras virtuais referentes a etapa 4, considerando a variância condicional e o intervalo entre quartil.

|     | Etapa 4 (Redução (%) média local) |                     |            |                     |            |          |             |  |  |
|-----|-----------------------------------|---------------------|------------|---------------------|------------|----------|-------------|--|--|
|     |                                   | índice de incerteza |            | índice de incerteza |            |          | Redução     |  |  |
|     |                                   | (S 131+(i-1))       |            | $(S 131+(i))$       |            |          | (%)         |  |  |
|     |                                   | Var.                |            | Var.                |            |          |             |  |  |
|     | Espessura                         | Cond.               | <b>IEQ</b> | Cond.               | <b>IEQ</b> | Var.     |             |  |  |
| (i) | (m)                               | (m <sup>2</sup> )   | (m)        | (m <sup>2</sup> )   | (m)        | Cond.    | IEQ         |  |  |
| 15  | 0,24                              | 0,03928             | 0,3457     | 0,03390             | 0,2600     | 13,6965% | 24,7903%    |  |  |
| 16  | 0,53                              | 0,03739             | 0,2764     | 0,03385             | 0,3073     | 9,4678%  | $-11,1795%$ |  |  |
| 17  | 0,25                              | 0,03491             | 0,3080     | 0,03146             | 0,2673     | 9,8826%  | 13,2143%    |  |  |
| 18  | 0,62                              | 0,03634             | 0,3128     | 0,03418             | 0,3254     | 5,9439%  | $-4,0281%$  |  |  |
| 19  | 0,25                              | 0,03255             | 0,2472     | 0,02894             | 0,2211     | 11,0906% | 10,5583%    |  |  |

Fonte: autor.

Mapas comparativos dos índices de incerteza variância condicional e intervalo entre quartil dos cenários prévios e posteriores a adição das cinco amostras referentes a etapa 4 são ilustrados na Figura 4.18. Assim como nas etapas anteriores, esses mapas destacam a influência global e local na reclassificação dos blocos na vizinhança das amostras inseridas.

Os mapas do índice VC demonstram que boa parte dos blocos que eram classificados principalmente nas categorias 2 e 3, e em menor frequência na categoria 4 (Figura 4.18(A)), passaram a ser classificados predominantemente na categoria 1 e 2 (Figura 4.18(B)). Por sua vez, o impacto das informações adicionais no mapa de incerteza IEQ é mais perceptível ainda, onde blocos que eram predominantemente classificados nas categorias 3 e 4 (Figura 4.18(C)), passaram a ser classificados nas categorias 1 e 2 (Figura 4.18(D)).

Figura 4.18 – (A) ilustra o mapa referente a classificação do índice de incerteza VC no momento anterior a inserção das amostras referentes a etapa 4, enquanto (B) apresenta a mesma classificação após a adição das informações. O mesmo é válido para o índice IEQ, onde (C) ilustra o mapa de classificação prévio a adição das amostras e (D) apresenta a classificação após a adição das amostras virtuais 15 a 19.

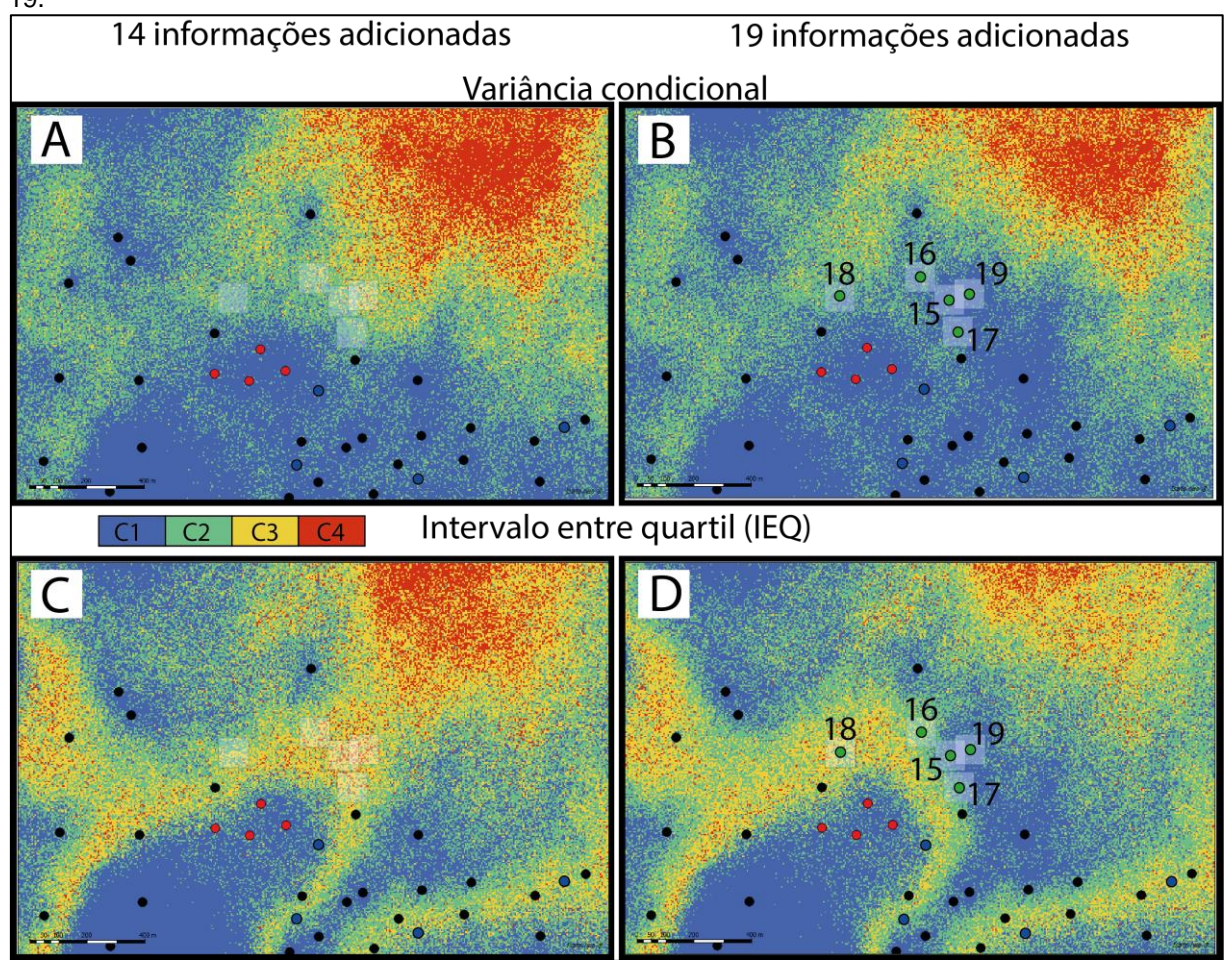

Fonte: autor.

# **4.3.5 – Etapa 5: informações adicionais n° 20 a 24**

Durante a etapa 5, as informações adicionais n° 20 a 24 foram posicionadas na região nordeste em relação ao conjunto de 131 amostras do banco de dados tratado, conforme ilustra a Figura 4.19. Essa região foi escolhida por apresentar uma elevada quantidade de blocos classificados nas categorias 3 e 4 do índice de incerteza IEQ, o que pode ser visualizado no mapa de incerteza IEQ prévio a adição das amostras, na Figura 4.21. A Tabela 4.13 apresenta o conjunto de informações referentes às cinco amostras inseridas durante a etapa 5.

| Etapa 5 (média global) |             |                  |  |            |      |                     |            |  |
|------------------------|-------------|------------------|--|------------|------|---------------------|------------|--|
|                        | Coordenadas |                  |  |            |      | Indice de incerteza |            |  |
|                        |             |                  |  |            |      | Var. Cond.          | <b>IEQ</b> |  |
| <b>ID Hole</b>         | Ad. (i)     | X                |  | Realização | (m)  | (m <sup>2</sup> )   | (m)        |  |
| Virtual-20             | 20          | 560952.5 7367593 |  | 28         | 0.29 | 0.04087             | 0.3120     |  |
| Virtual-21             | 21          | 561047.5 7367418 |  | 31         | 0.02 | 0,04192             | 0.3152     |  |
| Virtual-22             | 22          | 561037,5 7367303 |  | 64         | 0.64 | 0,04175             | 0.3140     |  |
| Virtual-23             | 23          | 561117,5 7367448 |  | 98         | 0,31 | 0,04162             | 0.3137     |  |
| Virtual-24             | 24          | 561137,5 7367543 |  | 69         | 0,76 | 0.04175             | 0,3152     |  |
|                        |             |                  |  |            |      |                     |            |  |

Tabela 4.13 – Características referentes às cinco informações adicionadas relativas à etapa 5.

Figura 4.19 – Localização das amostras virtuais 20 a 24.

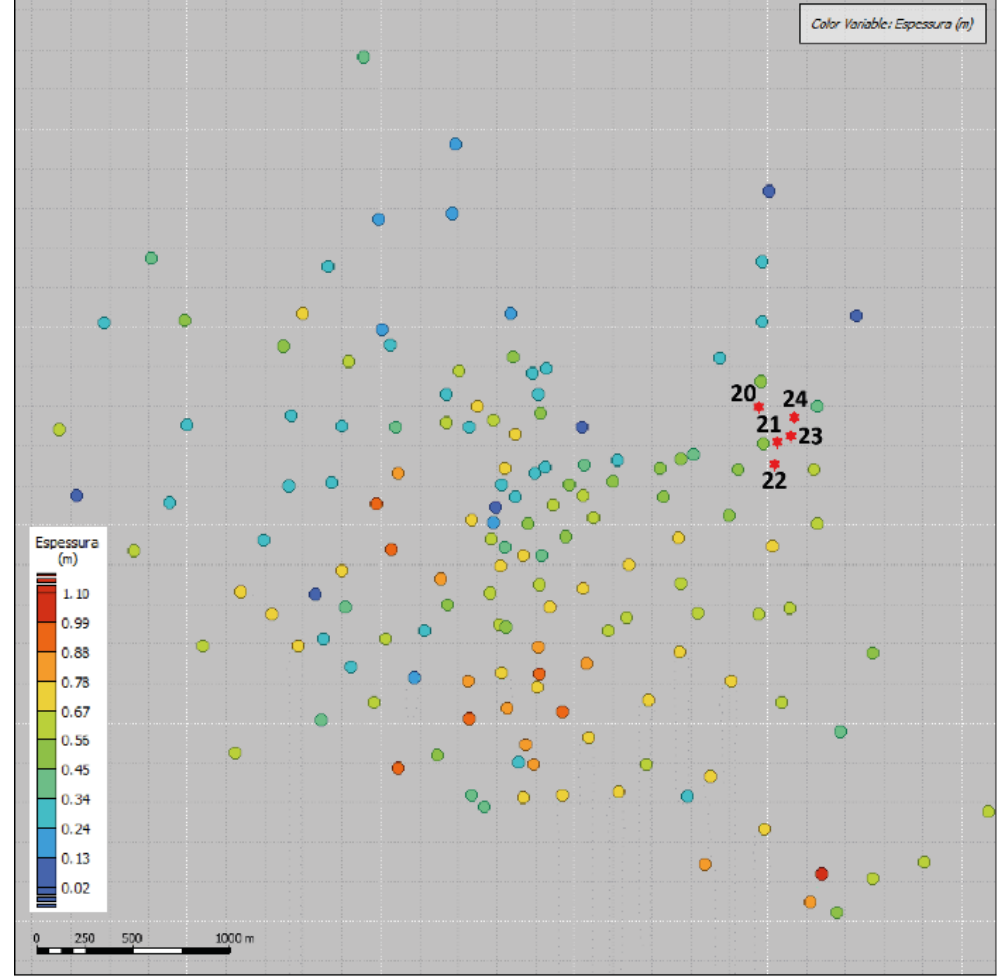

Fonte: autor.

A distribuição e os parâmetros estatísticos dos índices de incerteza variância condicional (VC) e intervalo entre quartil (IEQ) após a adição de vinte e quatro amostras são ilustrados nas Figuras 4.20 (A) e (B). Analisando o histograma dos dois índices de incerteza global, percebe-se que houve um aumento na média de incerteza em comparação ao que foi observado na etapa anterior. Entretanto, essa média ainda é menor do que a apresentada pelos histogramas dos índices dos dados tratados, representando uma redução na incerteza global.

Conforme a Tabela 4.14 demonstra, esse aumento na média global de incerteza VC e IEQ com relação às médias obtidas na etapa anterior refletiu no percentual de redução da incerteza global de ambos os índices em relação a etapa anterior. Com exceção do percentual de redução obtido pela amostra Virtual-20 para o índice VC, ao qual atingiu a maior redução para esse índice (6,2615%) entre todas as 7 etapas dessa análise, o percentual das demais amostras incluindo a amostra Virtual-20 para o índice IEQ apresentou uma menor redução do que aquela apresentada durante a etapa 4 (comparar com a Tabela 4.11).

As informações que apresentaram a maior e a menor redução da média global de incerteza IEQ foram, respectivamente, as amostras Virtual-20 e Virtual-21/24, as quais obtiveram uma redução de 2,7734% e 1,7763%. Por sua vez, a informação adicional que apresentou a menor redução para o índice VC foi a amostra Virtual-21, com 3,8532%.

Tabela 4.14 – Percentual de redução na média de incerteza global após a inserção das cinco amostras virtuais referentes a etapa 5.

|    | Percentual de redução das amostras adicionais na média de incerteza |        |             |                   |            |  |  |  |  |
|----|---------------------------------------------------------------------|--------|-------------|-------------------|------------|--|--|--|--|
|    | Média global IEQ<br>$N^{\circ}$ da                                  |        | Redução IEQ | Média Global VC   | Redução VC |  |  |  |  |
|    | etapa                                                               | m)     | (%)         | (m <sup>2</sup> ) | (%)        |  |  |  |  |
| 20 |                                                                     | 0,3120 | 2,7734%     | 0,04087           | 6,2615%    |  |  |  |  |
| 21 |                                                                     | 0,3152 | 1,7763%     | 0,04192           | 3,8532%    |  |  |  |  |
| 22 | 5                                                                   | 0,3140 | 2,1502%     | 0,04175           | 4,2431%    |  |  |  |  |
| 23 |                                                                     | 0,3137 | 2,2437%     | 0,04162           | 4,5413%    |  |  |  |  |
| 24 |                                                                     | 0,3152 | 1,7763%     | 0,04175           | 4,2431%    |  |  |  |  |

Fonte: autor.

Figura 4.20 – Distribuição de frequência e parâmetros estatísticos dos blocos estimados considerando a variância condicional (A) e o intervalo entre quartil (B) para o banco de dados com vinte e quatro informações adicionais.

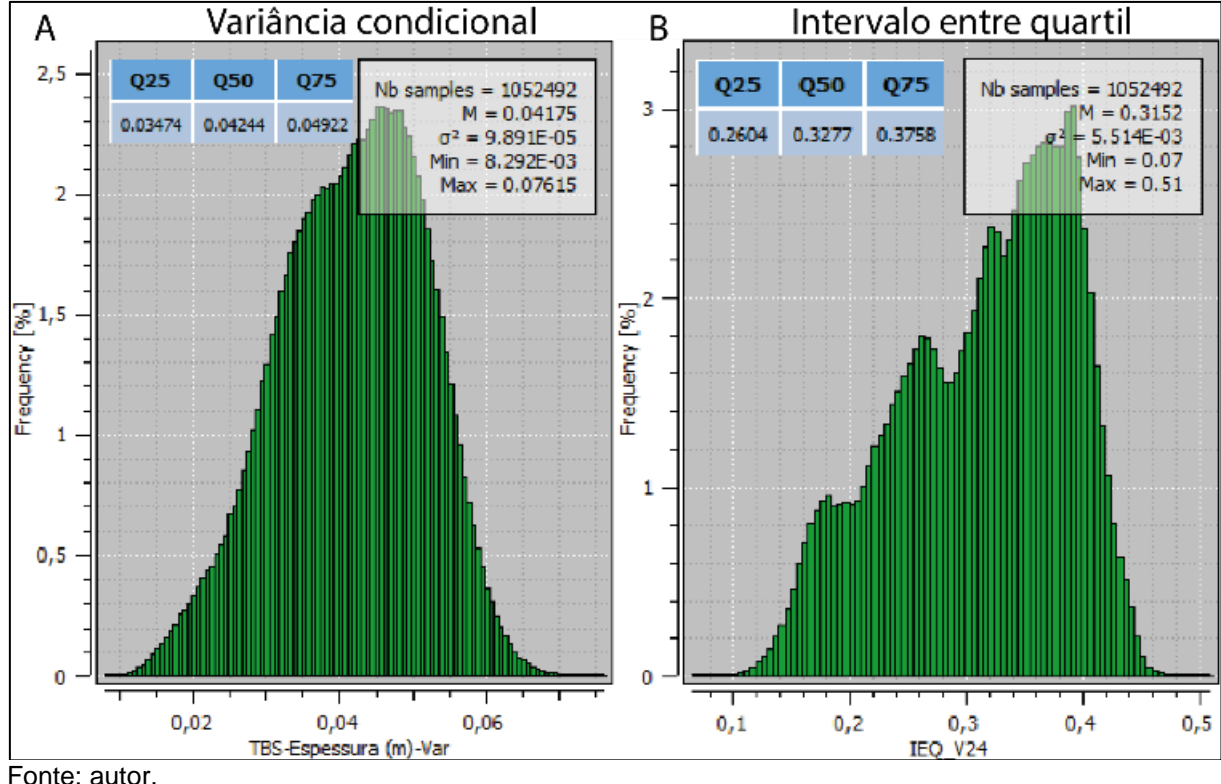

A Tabela 4.15 apresenta os valores de média de incerteza local prévia e posterior a inserção das amostras referentes a etapa 5, bem como o percentual de redução da média de incerteza local obtido para os dois índices, considerando um raio de influência de 50 metros a partir dos blocos onde as amostras foram centradas. Durante essa etapa, a mesma problemática relacionada a valores discrepantes da variável espessura também ocorre. As amostras Virtual-22 e Virtual-24 apresentam espessuras de 0,64 e 0,76 m, respectivamente, muito acima do valor obtido para as demais amostras, que variam entre 0,02 e 0,31 m. Novamente, considerando o índice IEQ, a maior variabilidade em torno dessas amostras resultou em um aumento na incerteza local de -18,7902% para amostra Virtual-24, e de -8,7767% para amostra Virtual-22. Por sua vez, a amostra Virtual-21 apresentou uma redução na incerteza local de 28,3981%, a maior para esse índice.

Quanto ao índice variância condicional (VC), as quatro primeiras amostras adicionadas favoreceram a redução da incerteza local, sendo a amostra Virtual-21 a que apresentou o maior percentual de redução desse índice, com 9,4020%. O impacto da amostra Virtual-24 resultou em um aumento discreto na incerteza local dessa amostra, com um percentual de -0,0601%.

|     | Etapa 5 (Redução (%) média local) |                     |            |                     |        |            |              |  |  |
|-----|-----------------------------------|---------------------|------------|---------------------|--------|------------|--------------|--|--|
|     |                                   | índice de incerteza |            | índice de incerteza |        |            | Redução      |  |  |
|     |                                   | $(S 131+(i-1))$     |            | $(S 131+(i))$       |        | (%)        |              |  |  |
|     |                                   | Var.                |            | Var.                |        |            |              |  |  |
|     | Espessura                         | Cond.               | <b>IEQ</b> | Cond.               | IEQ    | Var.       |              |  |  |
| (i) | (m)                               | (m <sup>2</sup> )   | (m)        | (m <sup>2</sup> )   | (m)    | Cond.      | <b>IEQ</b>   |  |  |
| 20  | 0.29                              | 0,03615             | 0,3388     | 0,03331             | 0,3109 | 7,8562%    | 8,2349%      |  |  |
| 21  | 0.02                              | 0,03478             | 0,3296     | 0,03151             | 0,2360 | 9,4020%    | 28,3981%     |  |  |
| 22  | 0.64                              | 0,03456             | 0,2951     | 0,03314             | 0,3210 | 4,1088%    | $-8,7767%$   |  |  |
| 23  | 0.31                              | 0,03469             | 0,2860     | 0,03274             | 0,2764 | 5,6212%    | 3,3566%      |  |  |
| 24  | 0.76                              | 0,03327             | 0,2645     | 0,03329             | 0,3142 | $-0,0601%$ | $-18,7902\%$ |  |  |

Tabela 4.15 – Comparação entre a média de incerteza local antes (S|131+(i-1)) e após (S|131+(i)) a adição das amostras virtuais referentes a etapa 5, considerando a variância condicional e o intervalo entre quartil.

No comparativo entre os mapas de incerteza IEQ e VC prévios e posteriores a adição das informações, apresentado na Figura 4.21, percebe-se o impacto de redução da incerteza global apresentado na Tabela 4.14. Considerando o índice VC, blocos que costumavam ser classificados nas categorias 2 e 3 de incerteza (Figura 4.21(A)), passaram a ser classificados nas categorias 1 e 2 após a adição das amostras (Figura 4.21(B)). Nos mapas do índice IEQ, essa diferença é mais impactante: blocos que eram classificados nas categorias 4, 3 e 2 (Figura 4.21(C)), passaram a ser classificados principalmente na categoria 2, e com menor frequência na categoria 3 (Figura 4.21(D)). Portanto, a partir das observações visuais obtidas a partir de mapas e dos valores quantitativos em escala global apresentados na Tabela 4.14, é possível concluir que a adição das cinco amostras referentes a etapa 5 colaboraram para diminuição da média de incerteza global dos dois índices em análise.

Diante dos resultados obtidos a partir das análises quantitativas e qualitativas, é concluído que a adição das informações n° 20 a 24 contribuiu para redução da incerteza global para os índices VC e IEQ. Embora as amostras Virtual-22 e 24 tenham provocado o aumento na média local de incerteza IEQ e a amostra Virtual-24 tenha tido o mesmo efeito para o índice VC, as demais informações adicionais favoreceram a redução da incerteza local.

Figura 4.21 – (A) ilustra o mapa referente a classificação do índice de incerteza VC no momento anterior a inserção das amostras referentes a etapa 5, enquanto (B) apresenta a mesma classificação após a adição das informações. O mesmo é válido para o índice IEQ, onde (C) ilustra o mapa de classificação prévio a adição das amostras e (D) apresenta a classificação após a adição das amostras virtuais 20 a  $24.$ 

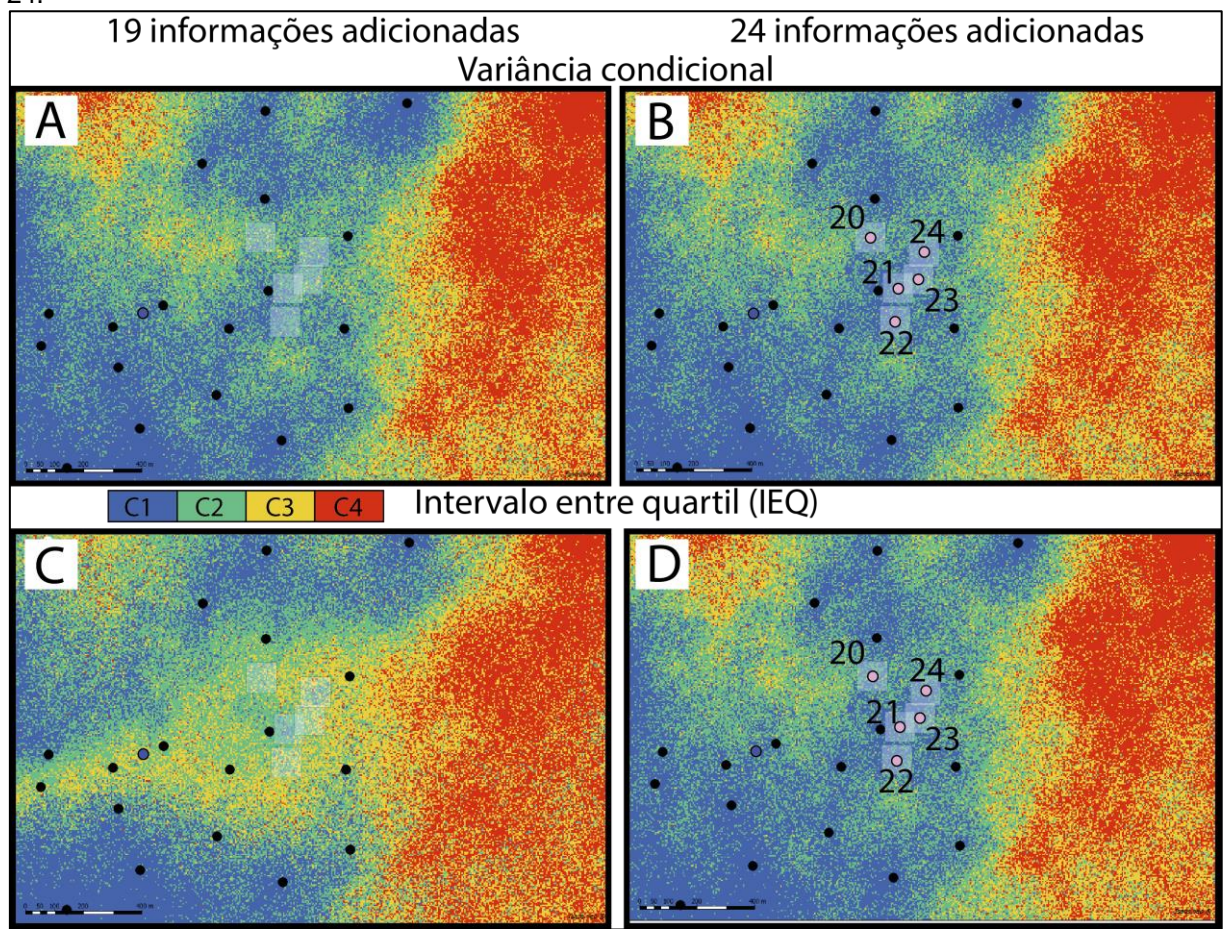

Fonte: autor.

### **4.3.6 – Etapa 6: informações adicionais n° 25 a 29**

As cinco amostras virtuais da etapa 6 foram adicionadas na região sudeste do conjunto principal de amostras, com o intuito de diminuir a incerteza associada ao conjunto de blocos predominantemente classificados nas categorias 4 e 3 de incerteza IEQ. A Figura 4.22 ilustra a posição dessas amostras em relação às demais, enquanto a Tabela 4.16 apresenta s informações referentes às amostras virtuais adicionadas durante a etapa 6.

| Etapa 6 (média global) |                |         |                  |  |            |           |                     |        |
|------------------------|----------------|---------|------------------|--|------------|-----------|---------------------|--------|
|                        | Coordenadas    |         |                  |  |            | Espessura | Indice de incerteza |        |
|                        |                |         |                  |  |            |           | Var. Cond.          | IEQ    |
|                        | <b>ID Hole</b> | Ad. (i) | X                |  | Realização | (m)       | (m <sup>2</sup> )   | (m)    |
|                        | Virtual-25     | 25      | 561757.5 7365843 |  | 8          | 0.74      | 0.04162             | 0,3139 |
|                        | Virtual-26     | 26      | 561682,5 7366173 |  | 8          | 0,57      | 0,04129             | 0,3116 |
|                        | Virtual-27     | 27      | 561387,5 7366508 |  | 48         | 0.39      | 0,04105             | 0.3104 |
|                        | Virtual-28     | 28      | 561297,5 7366068 |  | 14         | 0,87      | 0,04139             | 0,3108 |
|                        | Virtual-29     | 29      | 561247,5 7366343 |  | 75         | 0,75      | 0,04141             | 0,3112 |
|                        |                |         |                  |  |            |           |                     |        |

Tabela 4.16 – Características referentes às cinco informações adicionadas relativas à etapa 6.

Figura 4.22 – Localização das amostras virtuais 25 a 29.

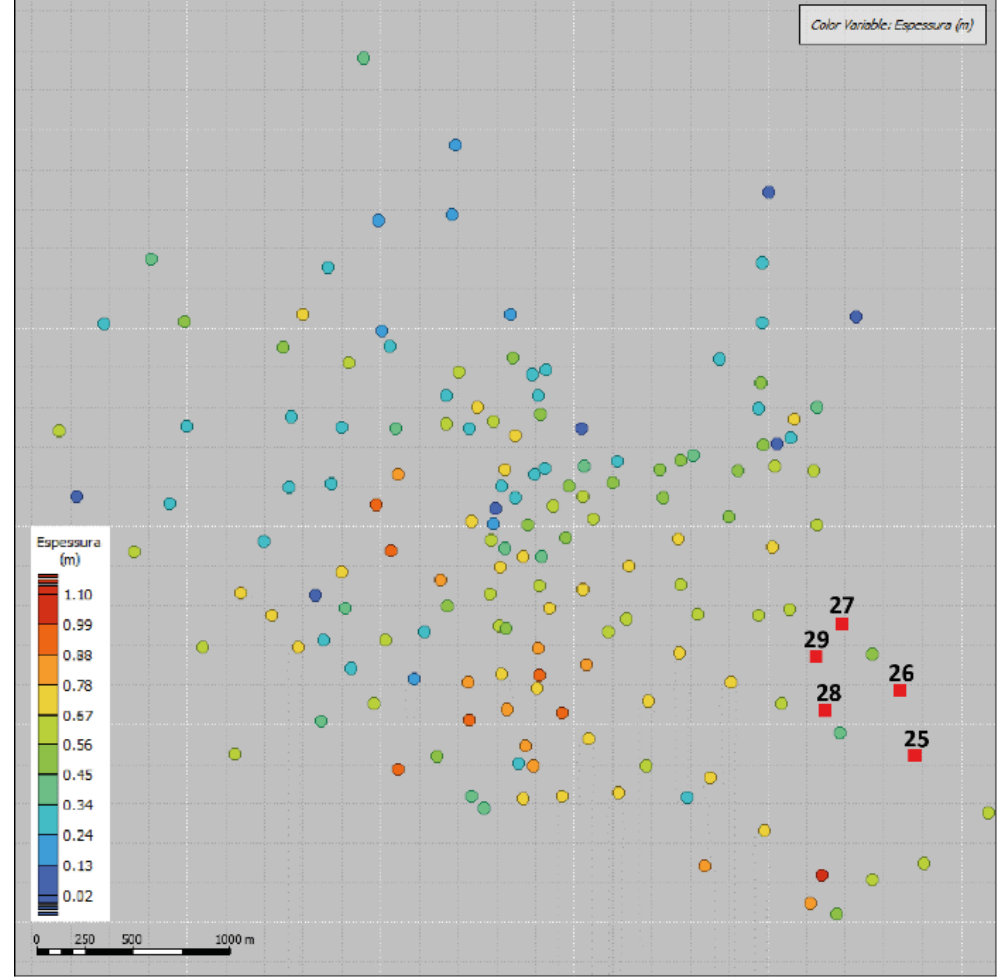

Fonte: autor.

Os histogramas das Figuras 4.23 (A) e (B) apresentam os parâmetros estatísticos dos índices de incerteza VC e IEQ após a inserção de vinte e nove informações adicionais. Esses histogramas, em conjunto com a Tabela 4.16, revelam que houve uma redução na média global em relação às médias globais referentes ao banco de dados tratado e a etapa anterior, considerando os índices VC e IEQ.

A Tabela 4.17 demonstra que todas as amostras adicionadas durante essa etapa contribuíram para redução da média de incerteza global dos índices VC e IEQ. Levando em conta o índice IEQ, as amostras da etapa 6 juntamente com as informações inseridas durante a etapa 3, foram as que apresentaram a maior redução na média de incerteza global, enquanto para o índice VC, as amostras da presente etapa tiveram uma redução de incerteza muito semelhante a apresentada durante a etapa 3, porém com um percentual de redução menor do que foi obtido durante a etapa 4.

Considerando o índice IEQ, as amostras Virtual-27 e Virtual-25 foram as que apresentaram, respectivamente, a maior e a menor redução de incerteza global, com um percentual de 3,2720% e 2,1814%. O mesmo foi observado para o índice VC, onde essas mesmas amostras apresentaram o maior (5,8486%) e o menor (4,5413%) percentual de redução da incerteza global.

Figura 4.23 – Distribuição de frequência e parâmetros estatísticos dos blocos estimados considerando a variância condicional (A) e o intervalo entre quartil (B) para o banco de dados com vinte e nove informações adicionais.

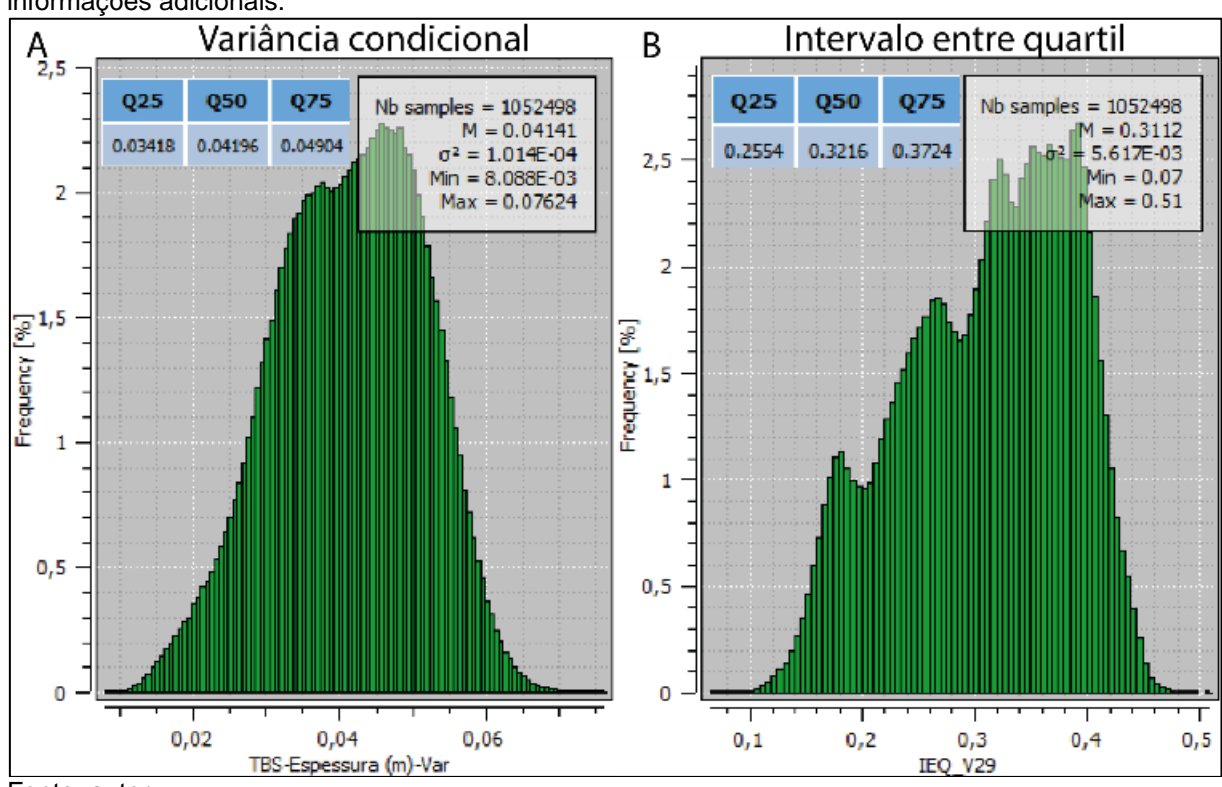

Fonte: autor.
|     | Percentual de redução das amostras adicionais na média de incerteza                |        |         |                   |         |  |  |  |  |
|-----|------------------------------------------------------------------------------------|--------|---------|-------------------|---------|--|--|--|--|
|     | Redução IEQ<br>Média global IEQ<br>Média Global VC<br>Redução VC<br>$N^{\circ}$ da |        |         |                   |         |  |  |  |  |
| (i) | etapa                                                                              | m)     | (%)     | (m <sup>2</sup> ) | (%)     |  |  |  |  |
| 25  |                                                                                    | 0,3139 | 2,1814% | 0,04162           | 4,5413% |  |  |  |  |
| 26  |                                                                                    | 0,3116 | 2,8981% | 0,04129           | 5,2982% |  |  |  |  |
| 27  | 6                                                                                  | 0,3104 | 3,2720% | 0,04105           | 5,8486% |  |  |  |  |
| 28  |                                                                                    | 0,3108 | 3,1474% | 0,04139           | 5,0688% |  |  |  |  |
| 29  |                                                                                    | 0,3112 | 3,0227% | 0,04141           | 5,0229% |  |  |  |  |

Tabela 4.17 – Percentual de redução na média de incerteza global após a inserção das cinco amostras virtuais referentes a etapa 6.

Fonte: autor.

Os valores de média de incerteza local para os índices VC e IEQ, considerando um raio de influência de 50 metros a partir dos blocos onde as amostras virtuais foram centradas, são apresentados na Tabela 4.18. Esses valores representam a média de incerteza obtida antes e após a inserção das amostras. Além disso, a Tabela 4.18 também apresenta o percentual de redução na média de incerteza para ambos os índices em análise.

Durante a etapa 6, foram obtidos os maiores percentuais de redução da média de incerteza local para os índices variância condicional (VC) e intervalo entre quartil (IEQ). Os maiores percentuais de redução da incerteza VC foram obtidos a partir das amostras Virtual-25 e Virtual-28, que apresentaram uma redução de 38,0675% e 37,9805%. A amostra Virtual-27 foi a que apresentou o menor percentual para esse mesmo índice, atingindo 14,5927% de redução na média de incerteza local. Quanto ao índice IEQ, as informações adicionais que apresentaram a maior redução na média de incerteza local foram, respectivamente, as amostras Virtual-28 e Virtual-25, com 48,5001% e 45,8333%. Assim como para o índice VC, a amostra Virtual-27 foi a que apresentou a menor redução na média de incerteza local para o índice IEQ, com 4,3529%.

|     | Etapa 6 (Redução (%) média local)                     |                   |            |                   |            |          |            |  |  |  |  |
|-----|-------------------------------------------------------|-------------------|------------|-------------------|------------|----------|------------|--|--|--|--|
|     | índice de incerteza<br>índice de incerteza<br>Redução |                   |            |                   |            |          |            |  |  |  |  |
|     |                                                       | $(S 131+(i-1))$   |            | (S 131+(i))       |            |          | (%)        |  |  |  |  |
|     | Var.<br>Var.                                          |                   |            |                   |            |          |            |  |  |  |  |
|     | Espessura                                             | Cond.             | <b>IEQ</b> | Cond.             | <b>IEQ</b> | Var.     |            |  |  |  |  |
| (i) | (m)                                                   | (m <sup>2</sup> ) | (m)        | (m <sup>2</sup> ) | (m)        | Cond.    | <b>IEQ</b> |  |  |  |  |
| 25  | 0,73                                                  | 0,03730           | 0,3234     | 0,02973           | 0,2310     | 38,0675% | 45,8333%   |  |  |  |  |
| 26  | 0,57                                                  | 0,03705           | 0,3360     | 0,03421           | 0,3116     | 24,8328% | 24,2233%   |  |  |  |  |
| 27  | 0,10                                                  | 0,03779           | 0,3413     | 0,03254           | 0,2473     | 14,5927% | 4,3529%    |  |  |  |  |
| 28  | 0,46                                                  | 0,03471           | 0,2779     | 0,03253           | 0,2840     | 37,9805% | 48,5001%   |  |  |  |  |
| 29  | 0,28                                                  | 0,03808           | 0,3079     | 0,03543           | 0,3217     | 26,9560% | 32,2239%   |  |  |  |  |
|     | Feather and an                                        |                   |            |                   |            |          |            |  |  |  |  |

Tabela 4.18 – Comparação entre a média de incerteza local antes (S|131+(i-1)) e após (S|131+(i)) a adição das amostras virtuais referentes a etapa 6, considerando a variância condicional e o intervalo entre quartil.

Fonte: autor.

Confrontando os mapas de incerteza anteriores a adição das amostras (Figura 4.24(A) para o índice VC e 4.24(C) para o índice IEQ) com os mapas de incerteza obtidos após a adição das informações (Figura 4.24(B) para o índice VC e 4.24(D) para o índice IEQ), é observado que ambos os índices, muitos blocos eram classificados nas categorias 2, 3 e 4 antes da inserção das informações adicionais referentes a etapa 6. Essa região do depósito representa uma zona de borda do conjunto de amostras do banco de dados tratado e, por conta disso, apresenta uma maior aglomeração de blocos categoria 3 e 4 em comparação com as demais regiões onde foram adicionadas amostras virtuais. Consequentemente, nota-se que, após o posicionamento das cinco amostras referentes a etapa 6, a maioria dos blocos passou a ser classificados principalmente nas categorias 1 e 2 de incerteza, tanto para o índice variância condicional (VC) quanto para o intervalo entre quartil (IEQ). Dentro dos polígonos de influência de 105 x 105 metros destacados na Figura 4.24, nota-se que boa parte dos blocos contidos nessa área de influência deixaram de ser classificados nas categorias de maior incerteza e passaram a compreender as categorias de menor incerteza, justificando os percentuais de redução na média de incerteza local apresentados na Tabela 4.18.

Figura 4.24 – (A) ilustra o mapa referente a classificação do índice de incerteza VC no momento anterior a inserção das amostras referentes a etapa 6, enquanto (B) apresenta a mesma classificação após a adição das informações. O mesmo é válido para o índice IEQ, onde (C) ilustra o mapa de classificação prévio a adição das amostras e (D) apresenta a classificação após a adição das amostras virtuais 25 a 29.

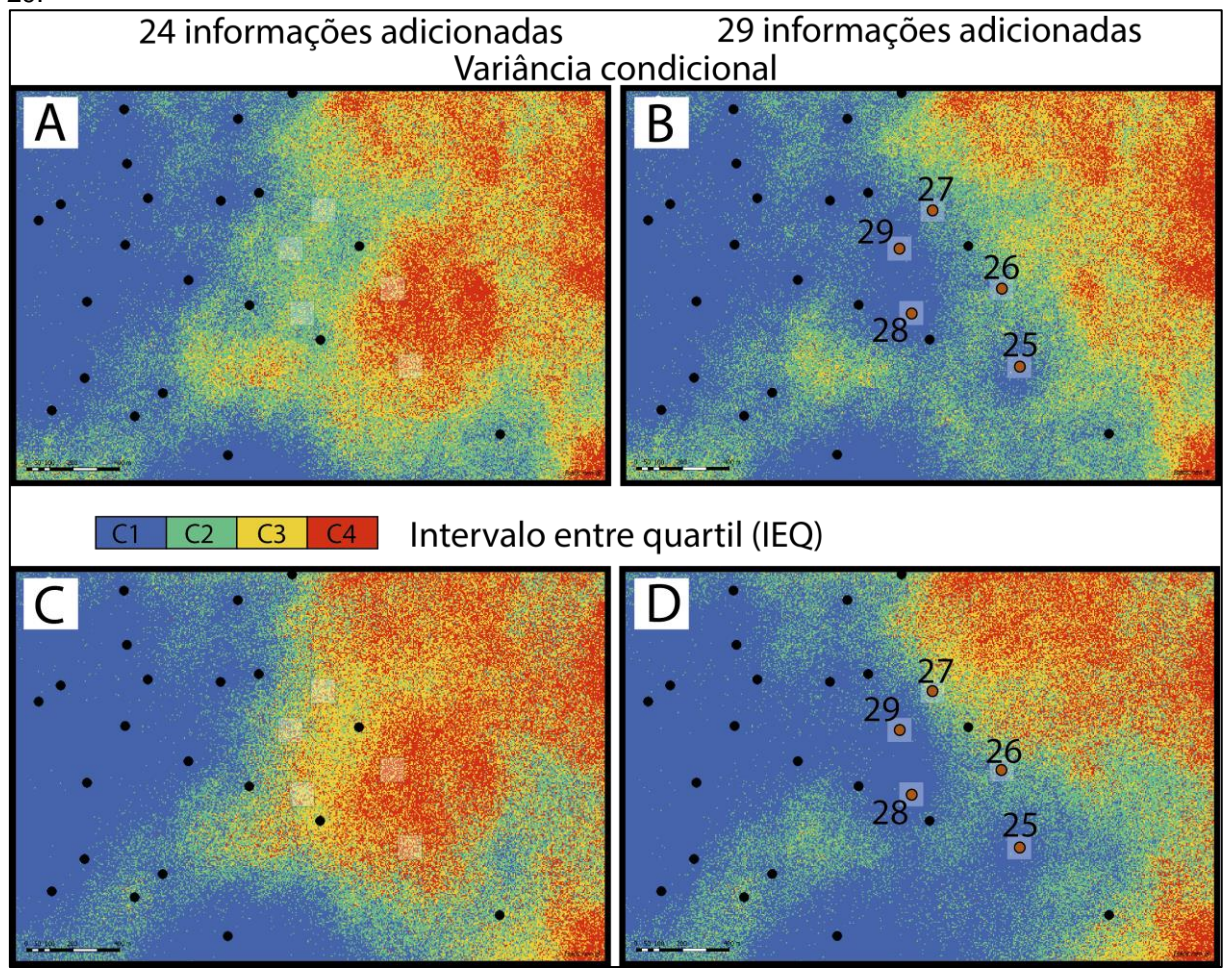

Fonte: autor.

# **4.3.7 – Etapa 7: informações adicionais n° 30 a 34**

Diferentemente das etapas anteriores, onde as amostras foram posicionadas mais próximas entre si, as amostras da etapa 7 foram espalhadas entre as regiões sudoeste e noroeste do depósito. Conforme a Figura 4.25 ilustra, as amostras Virtual-33 e 34 estão posicionadas na porção sudoeste do conjunto principal de amostras, enquanto as demais informações estão na porção noroeste. A Tabela 4.19 apresenta a identificação das amostras virtuais, suas coordenadas, a realização de onde foram extraídas, o valor de espessura e as médias de incerteza VC e IEQ obtidas a partir da adição dessas amostras.

| Etapa 7 (média global)                       |         |                  |  |            |      |                   |        |  |  |  |  |
|----------------------------------------------|---------|------------------|--|------------|------|-------------------|--------|--|--|--|--|
| Espessura Indice de incerteza<br>Coordenadas |         |                  |  |            |      |                   |        |  |  |  |  |
| Var. Cond.<br>IEQ                            |         |                  |  |            |      |                   |        |  |  |  |  |
| <b>ID Hole</b>                               | Ad. (i) | X                |  | Realização | (m)  | (m <sup>2</sup> ) | (m)    |  |  |  |  |
| Virtual-30                                   | 30      | 558732.5 7366968 |  | 14         | 0,73 | 0,04140           | 0.3116 |  |  |  |  |
| Virtual-31                                   | 31      | 558947.5 7367478 |  | 42         | 0.57 | 0,04114           | 0.3099 |  |  |  |  |
| Virtual-32                                   | 32      | 558482,5 7366763 |  | 22         | 0,10 | 0,04171           | 0.3127 |  |  |  |  |
| Virtual-33                                   | 33      | 559117.5 7366088 |  | 4          | 0,46 | 0,04144           | 0,3110 |  |  |  |  |
| Virtual-34                                   | 34      | 558452,5 7366018 |  | 33         | 0,28 | 0,04141           | 0,3122 |  |  |  |  |
| Feather and an                               |         |                  |  |            |      |                   |        |  |  |  |  |

Tabela 4.19 – Características referentes às cinco informações adicionadas relativas à etapa 7.

Fonte: autor.

Figura 4.25 – Localização das amostras virtuais 30 a 34.

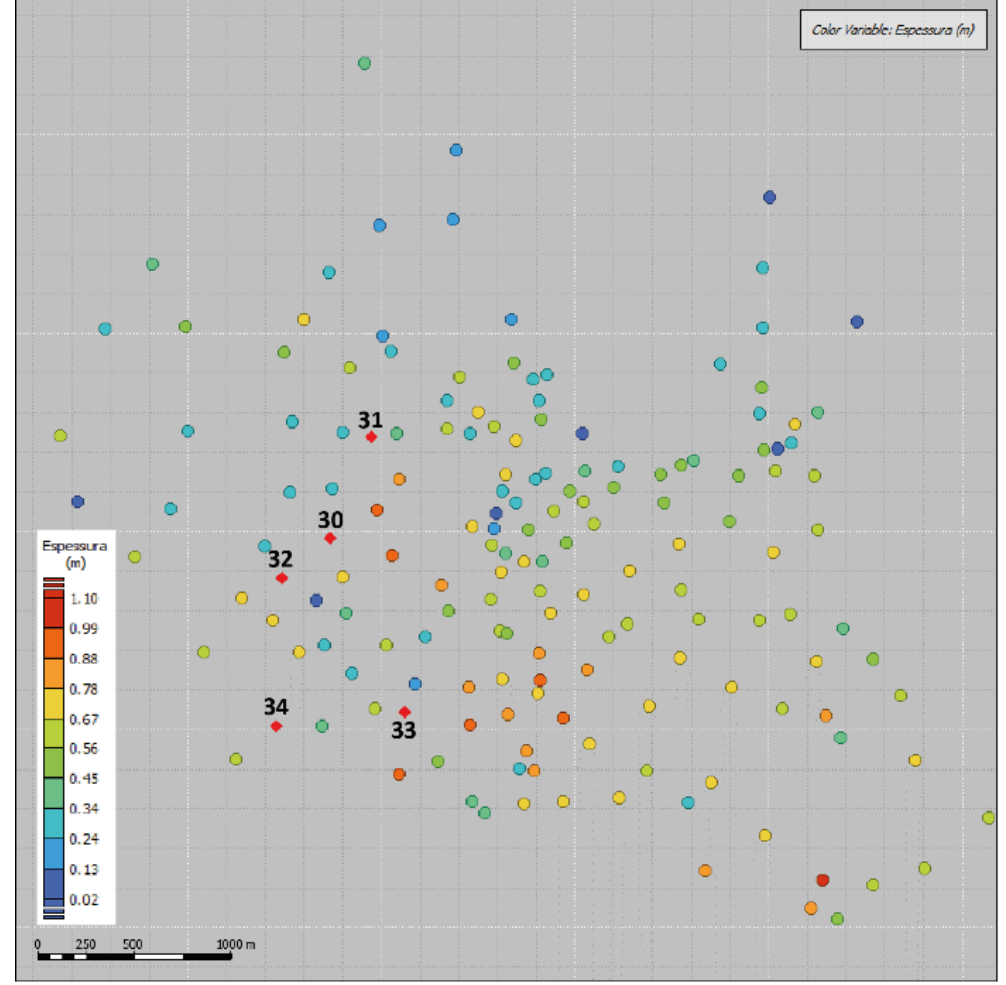

Fonte: autor.

A distribuição e os parâmetros estatísticos das médias de incerteza VC e IEQ referentes à etapa 7 são apresentadas na Figura 4.26, demonstrando que a partir da adição da quinta amostra virtual, a média de incerteza do índice VC voltou ao mesmo valor obtido quando foi adicionada a amostra Virtual-29 durante a etapa 6. Quanto ao índice IEQ, houve um aumento de 0,0010 m na média de incerteza em relação ao valor de incerteza da etapa anterior.

Conforme apresenta a Tabela 4.20, todas as amostras adicionadas durante a etapa 7 provocaram a diminuição da média de incerteza global VC e IEQ em relação aos valores obtidos a partir do banco de dados tratado. Diante disso, as amostras Virtual-31 e Virtual-33 foram as que apresentaram a maior redução na média de incerteza global para o índice IEQ durante essa etapa, atingindo 3,4279% e 3,0851%, enquanto a amostra Virtual-32 foi a que apresentou a menor redução, com 2,5553%. Quanto ao índice variância condicional (VC), a amostra que apresentou o maior percentual de redução na média de incerteza global foi a Virtual-31, com cerca de 5,6422%, seguida pelas amostras Virtual-30 e Virtual-34, que atingiram os percentuais de 5,0459% e 5,0229%. A informação que apresentou a menor redução percentual na média de incerteza global durante essa etapa foi novamente a Virtual-32 com 4,3349%.

Figura 4.26 – Distribuição de frequência e parâmetros estatísticos dos blocos estimados considerando a variância condicional (A) e o intervalo entre quartil (B) para o banco de dados com trinta e quatro informações adicionais.

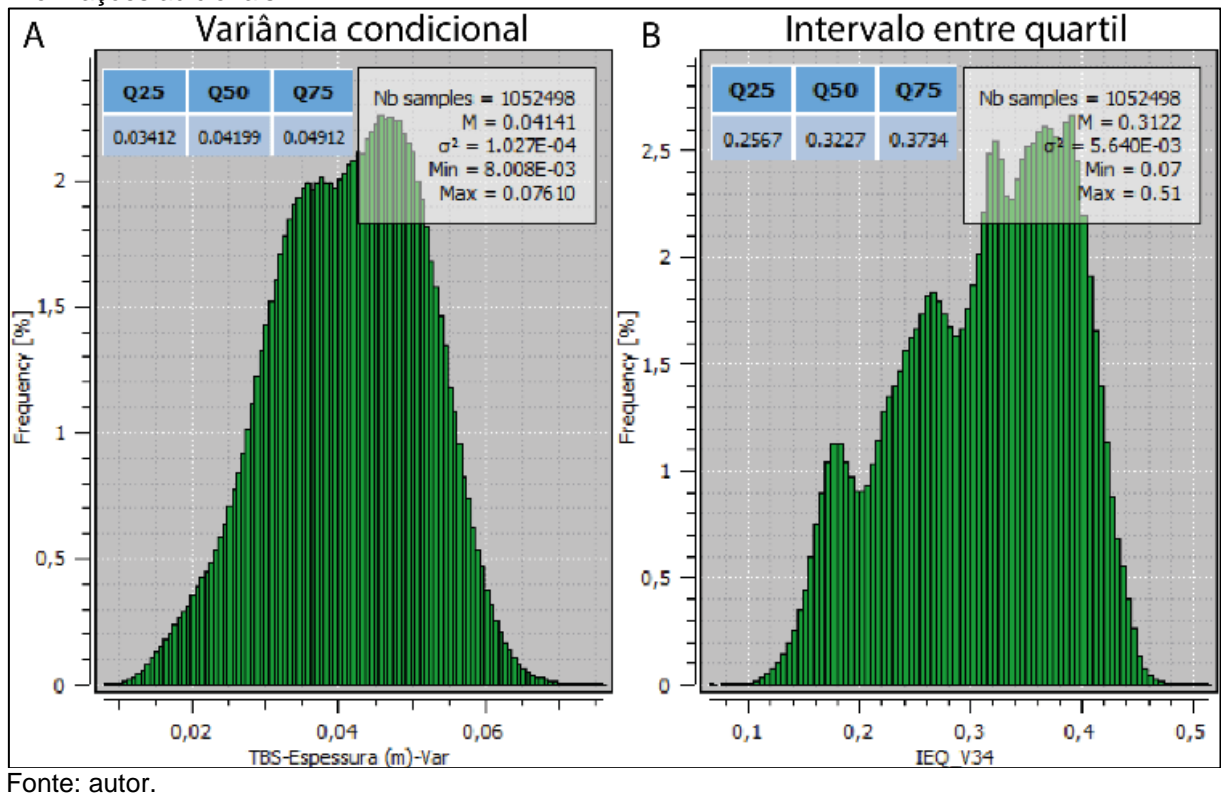

|     | Percentual de impacto das amostras adicionais na média de incerteza |            |             |                   |            |  |  |  |  |
|-----|---------------------------------------------------------------------|------------|-------------|-------------------|------------|--|--|--|--|
|     | Média                                                               |            |             |                   |            |  |  |  |  |
|     | $N^{\circ}$ da                                                      | global IEQ | Redução IEQ | Média Global VC   | Redução VC |  |  |  |  |
| (i) | etapa                                                               | (m)        | (%)         | (m <sup>2</sup> ) | (%)        |  |  |  |  |
| 30  |                                                                     | 0,3116     | 2,8981%     | 0,04140           | 5,0459%    |  |  |  |  |
| 31  |                                                                     | 0.3099     | 3,4279%     | 0,04114           | 5,6422%    |  |  |  |  |
| 32  |                                                                     | 0,3127     | 2,5553%     | 0,04171           | 4,3349%    |  |  |  |  |
| 33  |                                                                     | 0,3110     | 3,0851%     | 0,04144           | 4,9541%    |  |  |  |  |
| 34  |                                                                     | 0,3122     | 2,7111%     | 0,04141           | 5,0229%    |  |  |  |  |

Tabela 4.20 – Percentual de redução na média de incerteza global após a inserção das cinco amostras virtuais referentes a etapa 7.

Fonte: autor.

Analisando o percentual de redução da média local de incerteza VC durante a etapa 7, foi observado que todas as cinco amostras contribuíram para diminuição da incerteza local. As amostras Virtual-30 e Virtual-32 foram as que apresentaram a maior contribuição para redução da média de incerteza, com 20,2949% e 13,8926% respectivamente, enquanto a amostra Virtual-33 apresentou a menor redução, com 6,2806%.

Quanto ao índice IEQ, as três primeiras amostras virtuais inseridas contribuíram para redução da média de incerteza local. Embora as amostras Virtual 30 e Virtual-32 tenham apresentado as maiores contribuições para redução da média de incerteza, com 28,5714% e 27,5418%, as amostras Virtual-34 e Virtual-33 contribuíram para o aumento da média de incerteza IEQ, com -4,4820% e -2,1950% respectivamente.

A distância de locação das amostras durante a etapa 7 é consideravelmente maior do que a distância entre as amostras adicionadas durante as demais etapas, implicando em uma maior variabilidade de valores de espessura para essas amostras. Consequentemente, os valores de espessura das amostras durante a etapa atual variam entre 0,10 e 0,73 m, sendo que as amostras Virtual-33 e 34 apresentam valores de espessura de 0,46 e 0,28 m, respectivamente. Dessa forma, considerando os blocos contidos no polígono de influência local dessas amostras, é possível concluir que o valor de espessura desses blocos antes da adição das amostras Virtual-33 e 34, eram consideravelmente diferentes ao valor de espessura dessas informações adicionais, resultando no aumento de incerteza do índice IEQ. Novamente, o melhor contraste na definição de áreas de variabilidade esperada alta e baixa por parte do índice IEQ justifica a discrepância nos percentuais de redução de incerteza em relação ao índice VC.

|     | Etapa 7 (Redução (%) média local)                     |                   |                 |                   |            |          |            |  |  |
|-----|-------------------------------------------------------|-------------------|-----------------|-------------------|------------|----------|------------|--|--|
|     | índice de incerteza<br>índice de incerteza<br>Redução |                   |                 |                   |            |          |            |  |  |
|     |                                                       |                   | $S$  131+(i-1)) | $(S 131+(i))$     |            |          | (%)        |  |  |
|     |                                                       | Var.              |                 | Var.              |            |          |            |  |  |
|     | Espessura                                             | Cond.             | IEQ             | Cond.             | <b>IEQ</b> | Var.     |            |  |  |
| (i) | (m)                                                   | (m <sup>2</sup> ) | (m)             | (m <sup>2</sup> ) | (m)        | Cond.    | <b>IEQ</b> |  |  |
| 30  | 0,73                                                  | 0,03730           | 0,3234          | 0,02973           | 0,2310     | 20,2949% | 28,5714%   |  |  |
| 31  | 0,57                                                  | 0,03705           | 0,3360          | 0,03421           | 0,3116     | 7,6653%  | 7,2619%    |  |  |
| 32  | 0,10                                                  | 0.03779           | 0,3413          | 0,03254           | 0,2473     | 13,8926% | 27,5418%   |  |  |
| 33  | 0,46                                                  | 0,03471           | 0,2779          | 0,03253           | 0,2840     | 6,2806%  | $-2,1950%$ |  |  |
| 34  | 0,28                                                  | 0,03808           | 0,3079          | 0,03543           | 0,3217     | 6,9590%  | $-4,4820%$ |  |  |

Tabela 4.21 – Comparação entre a média de incerteza local antes (S|131+(i-1)) e após (S|131+(i)) a adição das amostras virtuais referentes a etapa 7, considerando a variância condicional e o intervalo entre quartil.

Fonte: autor.

A partir do mapa de incerteza VC apresentado na Figura 4.27(A), observa-se que boa parte dos blocos que eram classificados nas categorias 2, 3 e 4 antes da inserção das amostras virtuais, passaram a ser classificados predominantemente nas categorias 2 e 3 conforme ilustra a Figura 4.27(B), refletindo as informações quantitativas apresentadas nas tabelas de redução (%) global e local. O mesmo pode ser observado para o índice IEQ, onde blocos que eram classificados nas categorias 3, 2 e 4 (Figura 4.27(C)) passaram a ser classificados com maior frequência nas categorias 2 e 3, e em menor frequência na categoria 1 (Figura 4.27(D)). Ainda considerando o índice IEQ, na região de influência das amostras Virtual-33 e 34, um conjunto de blocos localizados a sudoeste das amostras deixaram de ser classificados nas categorias 2 e 3 (Figura 4.27(C)), e passaram a ser classificados nas categorias 3 e 4 (Figura 4.27(D)). Entretanto, conforme os dados quantitativos demonstram, esse aumento na categoria dos blocos não foi suficiente ao ponto de provocar o aumento da incerteza global, mas apenas da incerteza local.

Figura 4.27 – (A) ilustra o mapa referente a classificação do índice de incerteza VC no momento anterior a inserção das amostras referentes a etapa 7, enquanto (B) apresenta a mesma classificação após a adição das informações. O mesmo é válido para o índice IEQ, onde (C) ilustra o mapa de classificação prévio a adição das amostras e (D) apresenta a classificação após a adição das amostras virtuais 30 a 34.

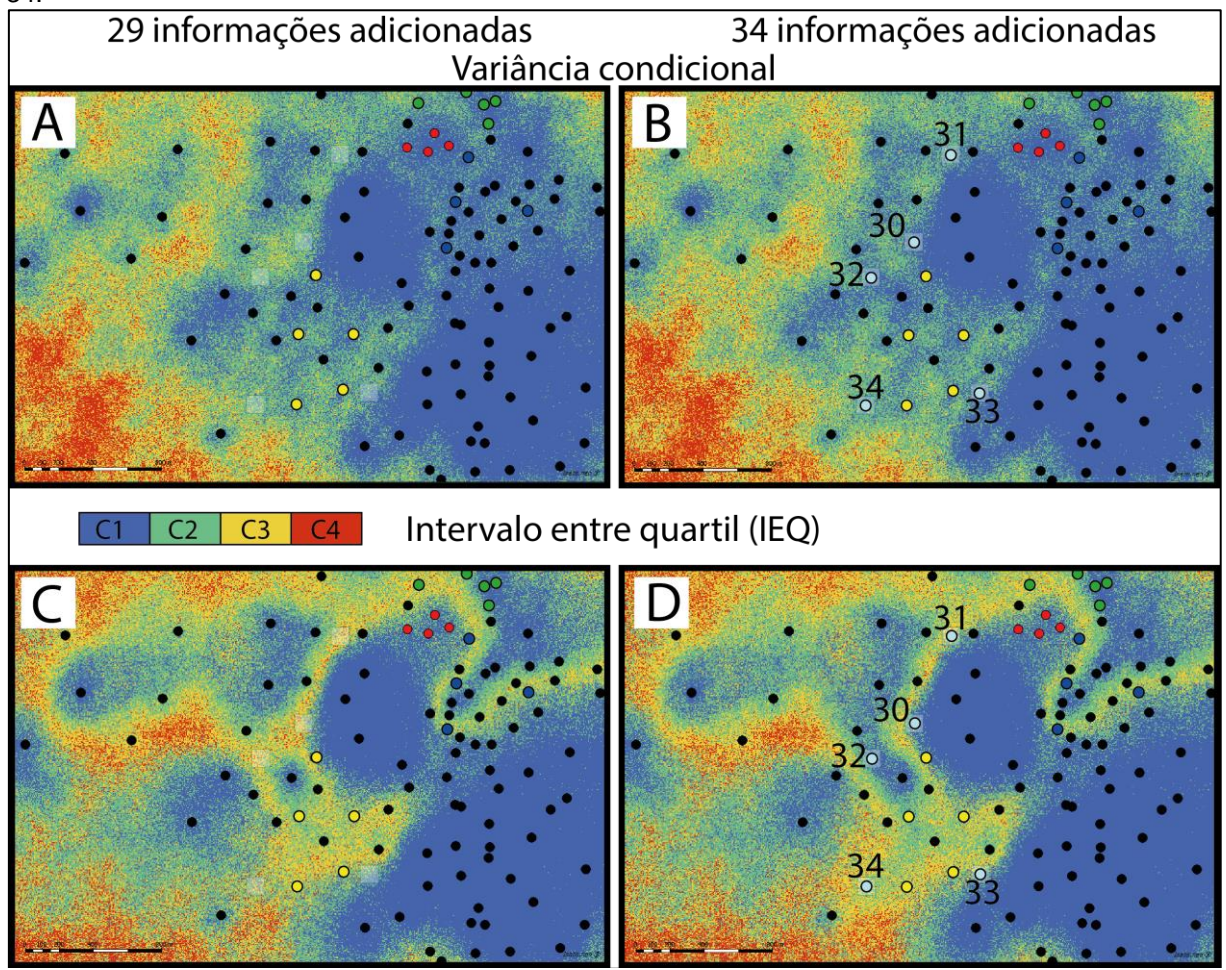

Fonte: autor.

### **4.4 – Análise dos resultados**

Conforme apresentado anteriormente, a adição das amostras ao final de cada uma das sete etapas dessa abordagem proporcionou a redução na média de incerteza global para os índices variância condicional (VC) e intervalo entre quartil (IEQ). A Figura 4.28 apresenta uma comparação entre os mapas de incerteza global do banco de dados tratado *versus* os mapas de incerteza resultantes da adição das 34 informações adicionais. Enquanto as Figuras 4.28(A) e 4.28(B) ilustram, respectivamente, o mapa de incerteza do índice VC antes e após a adição das 34 amostras virtuais, as Figuras 4.28(C) e 4.28(D) apresentam os mapas referentes ao índice IEQ. Após as informações adicionais terem sido inseridas, é observado que as regiões norte, centro-oeste, sudeste e sudoeste do depósito foram as que

apresentaram maiores reduções na média de incerteza global, tanto para o índice VC quanto para o índice IEQ.

Considerando o mapa de incerteza global do índice IEQ (Figuras 4.28(C) e 4.28(D)), pode ser destacado a considerável contribuição das informações adicionais na diminuição da "crista" de incerteza que atravessa a região central do depósito de leste a oeste, onde blocos que eram classificados principalmente nas categorias 3 e 4, passaram a ser classificados nas categorias 2 e 3.

Figura 4.28 – Mapas de incerteza global do banco de dados tratado versus banco de dados com 165 amostras, considerando os índices variância condicional (VC) e intervalo entre quartil (IEQ).

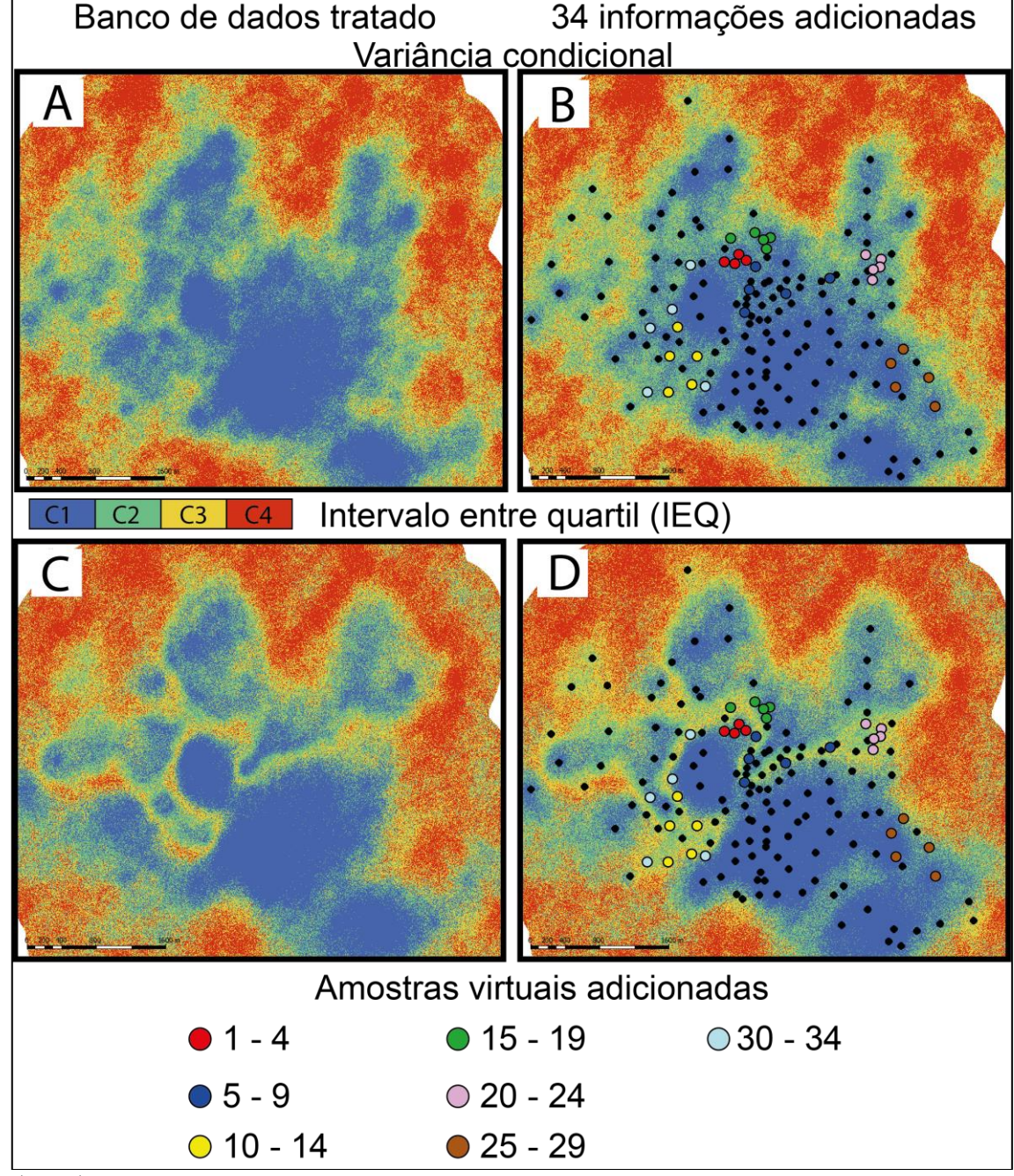

As Figuras 4.29 e 4.30 apresentam os gráficos que correlacionam a média de incerteza global para os índices VC e IEQ enquanto as informações foram sendo adicionadas. Analisando a Figura 4.29, verifica-se que a partir da amostra Virtual-2 até a amostra Virtual-20 houve uma tendência contínua na diminuição da incerteza global a partir do índice VC, até atingir o valor mínimo de média global de 0,04087 m² com a inserção da informação de n° 20. A partir da amostra Virtual-21 em diante, houve uma quebra abrupta na tendência citada acima, de modo que a média global aumentou para 0,04192 m² e ficou oscilando até a adição da amostra Virtual-34, que apresentou uma média de 0,04141 m².

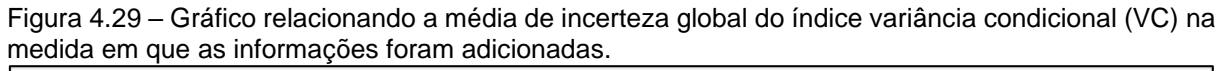

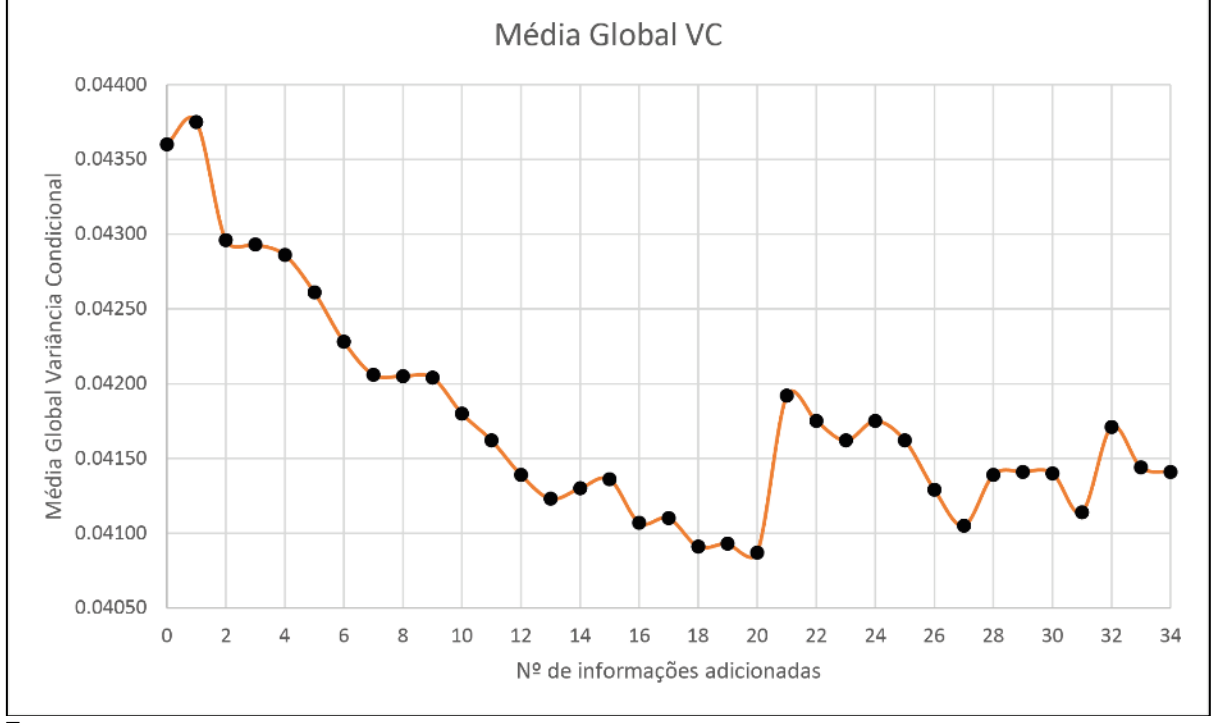

Fonte: autor.

Quanto ao gráfico de média global do índice IEQ apresentado na Figura 4.30, notase que, a partir da informação n°2, há um comportamento padrão após a adição da última amostra referente às etapas 1 a 3. As amostras Virtual-4, 9 e 14 apresentam picos locais de aumento de incerteza em relação às demais amostras de suas respectivas etapas. Apesar desses picos, as três primeiras etapas apresentaram tendência característica a diminuição da média de incerteza global IEQ, com a amostra Virtual-13 apresentando a menor média de incerteza (0,3090 m). As amostras da etapa 4 e 5, as quais passaram a apresentar médias de incerteza maiores do que as obtidas durante a etapa 3, apresentaram um valor médio das médias de incerteza de 0,3112 m e 0,3140 m, respectivamente. A partir da amostra Virtual-25 até a amostra Virtual-34 ocorreram oscilações nas médias de incerteza, de modo que o valor médio dessas médias foi de 0,3115 m, demonstrando que houve uma diminuição na média em relação a etapa 5.

Figura 4.30 – Gráfico relacionando a média de incerteza global do índice intervalo entre quartil (IEQ) enquanto as informações foram adicionadas.

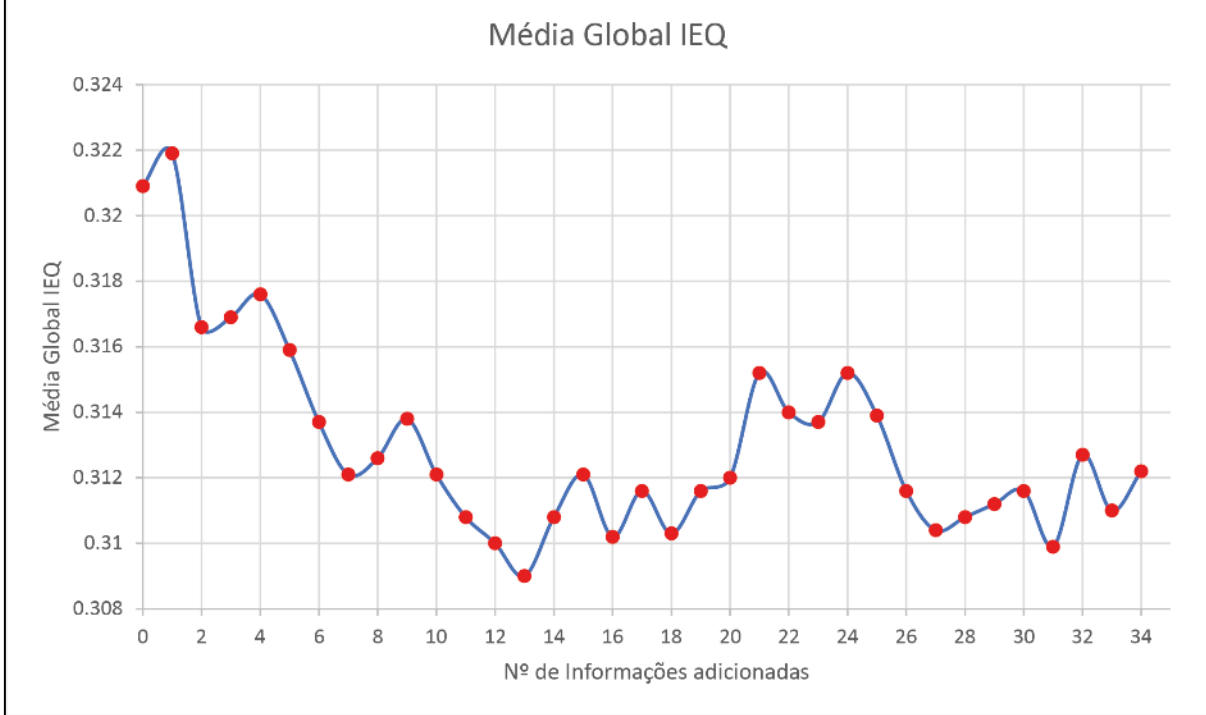

Fonte: autor.

O gráfico da Figura 4.31 apresenta o percentual de redução da média de incerteza global de ambos os índices em análise. Assim como observado por Pilger (2000), o índice variância condicional (VC) apresenta maiores percentuais de redução quando comparado aos percentuais obtidos a partir do intervalo entre quartil (IEQ). Para ambos os índices, a amostra Virtual-1 foi a única que causou um aumento no percentual de incerteza global, com um aumento de 0,3440% para o índice VC e 0,3116% para o IEQ. A partir dessa amostra, todas as trinta e três informações restantes causaram redução na incerteza global, sendo atingido o pico no percentual de redução do índice VC após a inserção da amostra Virtual-20, com 6,2615%, e a partir da amostra Virtual-13 para o índice IEQ, com 3,7083% de redução. O percentual de redução na média global após a inserção das trinta e quatro amostras foi de 5,0229% para o índice VC e 2,7111% para o índice IEQ. A redução média após a adição de todas as amostras virtuais, considerando o índice VC e IEQ, foi respectivamente de 4,2189% e 2,4538%.

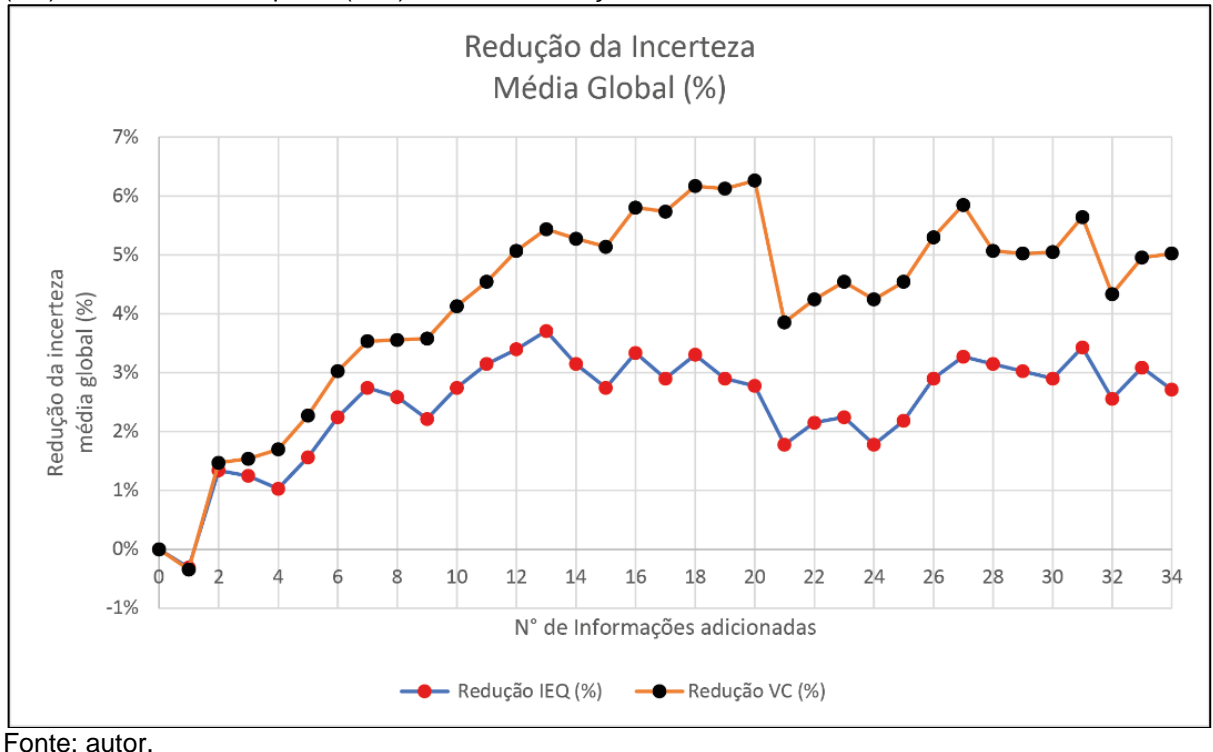

Figura 4.31 – Percentual de redução da média de incerteza global dos índices variância condicional (VC) e intervalo entre quartil (IEQ) durante a inserção das amostras virtuais.

O gráfico de redução da média de incerteza local ilustrado na Figura 4.32 reforça a maior sensibilidade do índice IEQ em regiões de variabilidade esperada alta e baixa em relação ao índice VC. Considerando os polígonos de influência local de 105 m² onde as amostras adicionais foram centradas, percebe-se que picos positivos no percentual de redução de incerteza local apresentados pelas amostras Virtual-15, 21, 25, 28 e 32 indicam que os blocos de 5 x 5 metros contidos nos polígonos de influência apresentavam valores de espessura semelhantes ao valor da amostra inserida, ou seja, a variabilidade esperada era baixa, resultando em percentuais de redução de incerteza local mais proeminentes do que aqueles apresentados pelo índice VC. As amostras Virtual-28 e 25 foram as que apresentaram os maiores percentuais de redução da incerteza local para o índice IEQ, com 48,5001% e 45,8333%. Para o índice VC, a amostra Virtual-25 é a que apresenta o maior percentual de redução, com 38,0675%, seguido da amostra Virtual-28, com 37,9805%.

A mesma interpretação pode ser aplicada às amostras Virtual-4, 12, 16, 22 e 24, porém considerando o aumento no percentual da média de incerteza local. Nesses casos, os blocos de 5x5 metros contidos no polígono de influência local apresentavam variabilidade esperada alta, considerando o índice IEQ. Isso significa que o valor da variável espessura das amostras inseridas eram discrepantes em relação ao valor de espessura nos blocos contidos no polígono. Por conta da maior sensibilidade a

regiões com variabilidade esperada alta e baixa, o índice IEQ apresenta maiores amplitudes na redução e no aumento das médias de incerteza local. As amostras Virtual-12 e 24 foram as que apresentaram o maior aumento na incerteza local do índice IEQ, com 24,3972% e 18,7902%, enquanto as amostras Virtual-4 e Virtual-24 foram as que resultaram nos maiores aumentos de incerteza local para o índice VC, com 6,2915% e 0,0601% respectivamente.

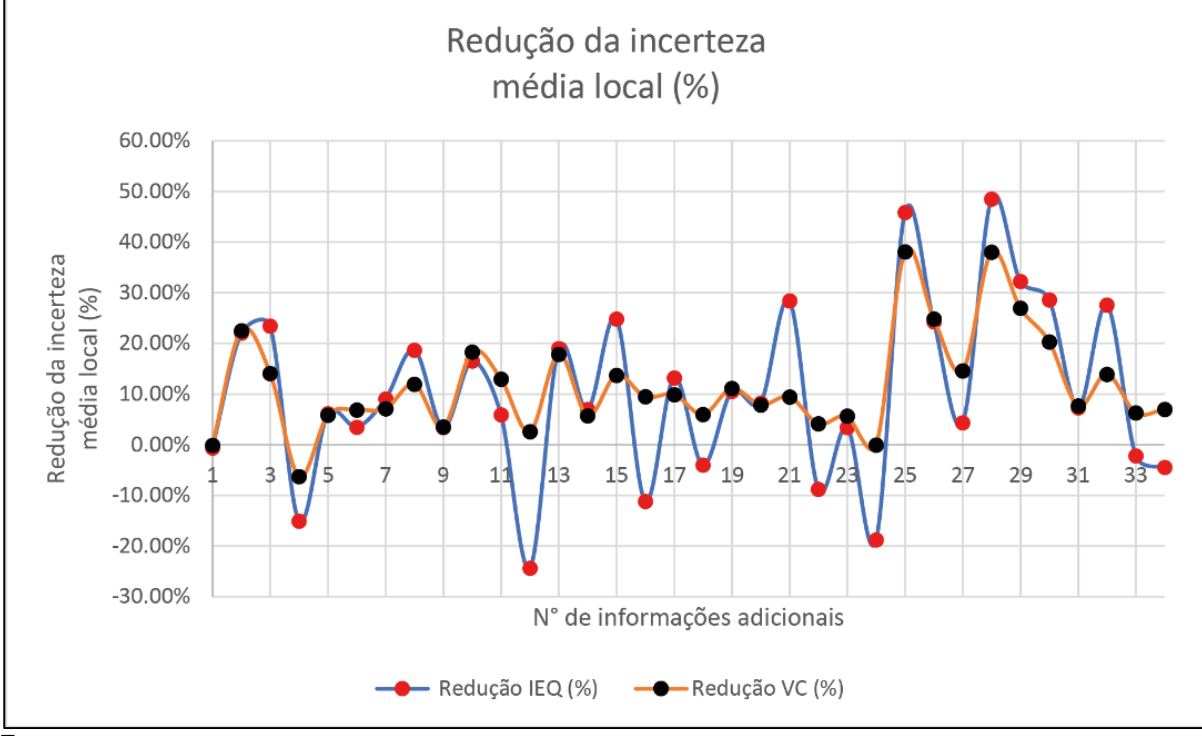

Figura 4.32 – Percentual de redução da média de incerteza local dos índices variância condicional (VC) e intervalo entre quartil (IEQ) durante a inserção das amostras virtuais.

Fonte: autor.

## **Capítulo 5 – Classificação de Recursos**

No Capítulo 5 é apresentada, de maneira detalhada, a sequência de etapas necessárias para acessar o erro da estimativa através das metodologias do Máximo Erro da Estimativa (MEE) e *Superkriging*. Inicialmente, foram apresentados os critérios utilizados para definição do mínimo de realizações necessárias para garantir que a incerteza da variável espessura (m) fosse caracterizada durante a primeira rodada de simulação, assim como o critério utilizado para escolha dos três cenários de referência que serviram como fonte para coleta das malhas amostrais virtuais. Em seguida, são apresentadas as características e a abordagem utilizada para coleta dessas malhas amostrais. Posteriormente, são apresentados os parâmetros e validações referentes a segunda rodada de simulação por bandas rotativas, assim como as informações e parâmetros que auxiliaram na definição do volume de produção anual. Na sequência, os resultados obtidos a partir do Máximo Erro da Estimativa (MEE) e *Superkriging* são apresentados, assim como a classificação dos recursos para o volume de produção anual e para os blocos de produção (blocos lavráveis). Por último, é apresentada uma análise comparativa qualitativa entre as metodologias de quantificação do erro da estimativa.

#### **5.1 Geração dos modelos simulados de referência**

Para definição do número mínimo de realizações necessárias para garantir que a incerteza sobre o parâmetro espessura (m) fosse caracterizada, foi utilizada a metodologia apresentada por Costa (1997), Bonato *et al*. 2000 e Souza (2007). A partir desta metodologia, foi feita a análise das flutuações na variância das médias e na média das médias de 50 realizações obtidas no suporte de pontos (5 x 5 metros), tendo em vista que estes parâmetros flutuam conforme o número de realizações inseridas, até atingir um patamar limite, o que caracteriza que o número suficiente de realizações foi atingido.

As Figuras 5.1(A) e 5.1(B) representam, respectivamente, a análise da variância das médias e a média das médias dos 50 cenários obtidos a partir da simulação por bandas rotativas (TBSIM), sendo possível observar que a partir da 38ª realização a variabilidade resultante das oscilações das médias passa a ser constante. Portanto, é possível concluir que os 50 cenários gerados são suficientes para caracterizar a incerteza sobre a variável espessura, de maneira que a adição de novas realizações não trará significativas alterações sobre a variância.

Figura 5.1 – A análise sobre a variância das médias (A) e da média das médias (B) demonstra que 38 realizações são suficientes para caracterizar a incerteza sobre o atributo em estudo.

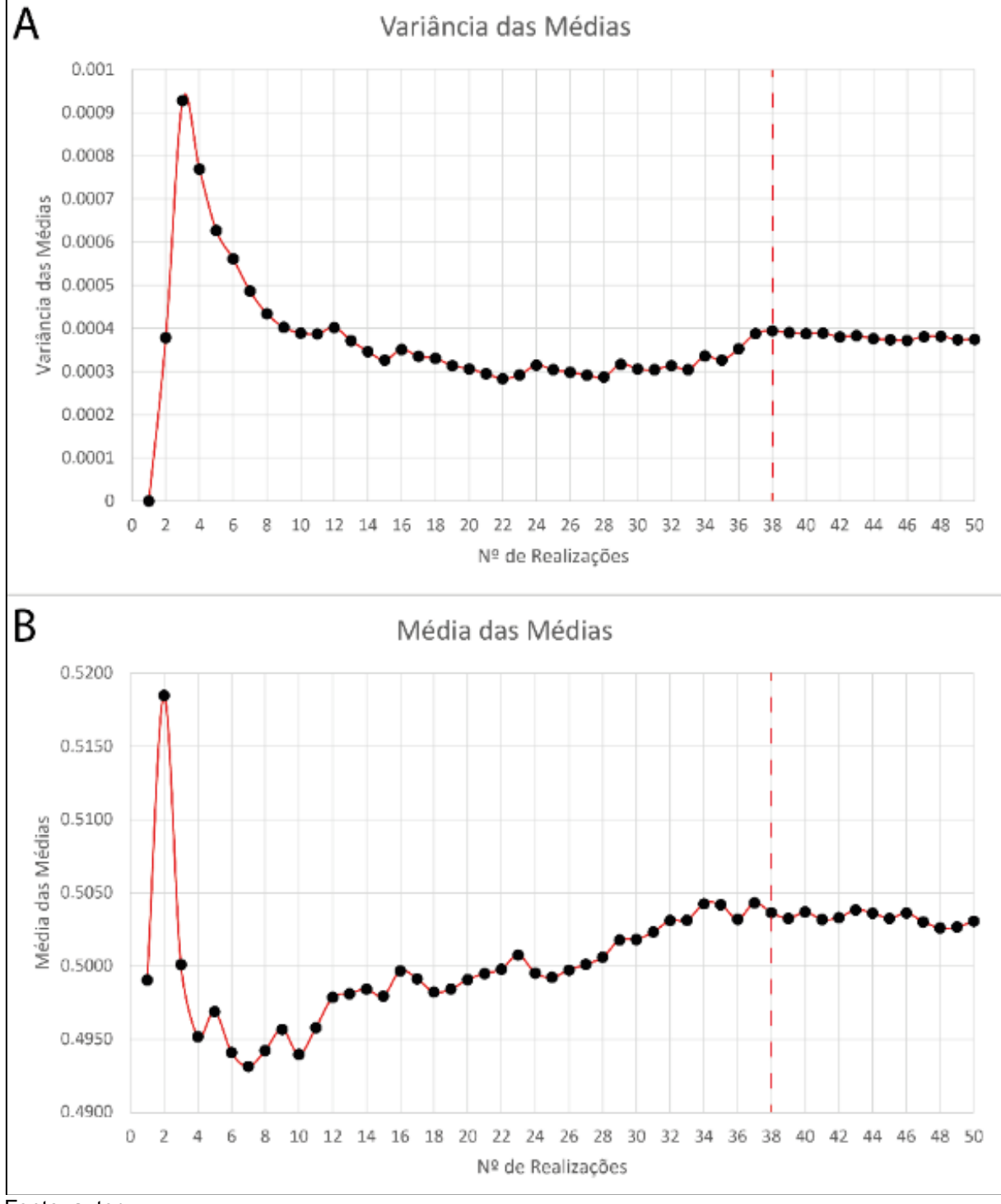

Fonte: autor.

Tomando como base as 50 realizações do cenário de referência, foram selecionadas as realizações #24, #09 e #16 por representarem respectivamente o cenário pessimista, intermediário e otimista no que diz respeito a variabilidade dos dados. A Figura 5.2 apresenta a validação do modelo de referência nas direções de maior e menor continuidade e do histograma acumulado, enquanto a Figura 5.3 ilustra o mapa de distribuição de teores da variável espessura para cada uma das três realizações destacadas acima.

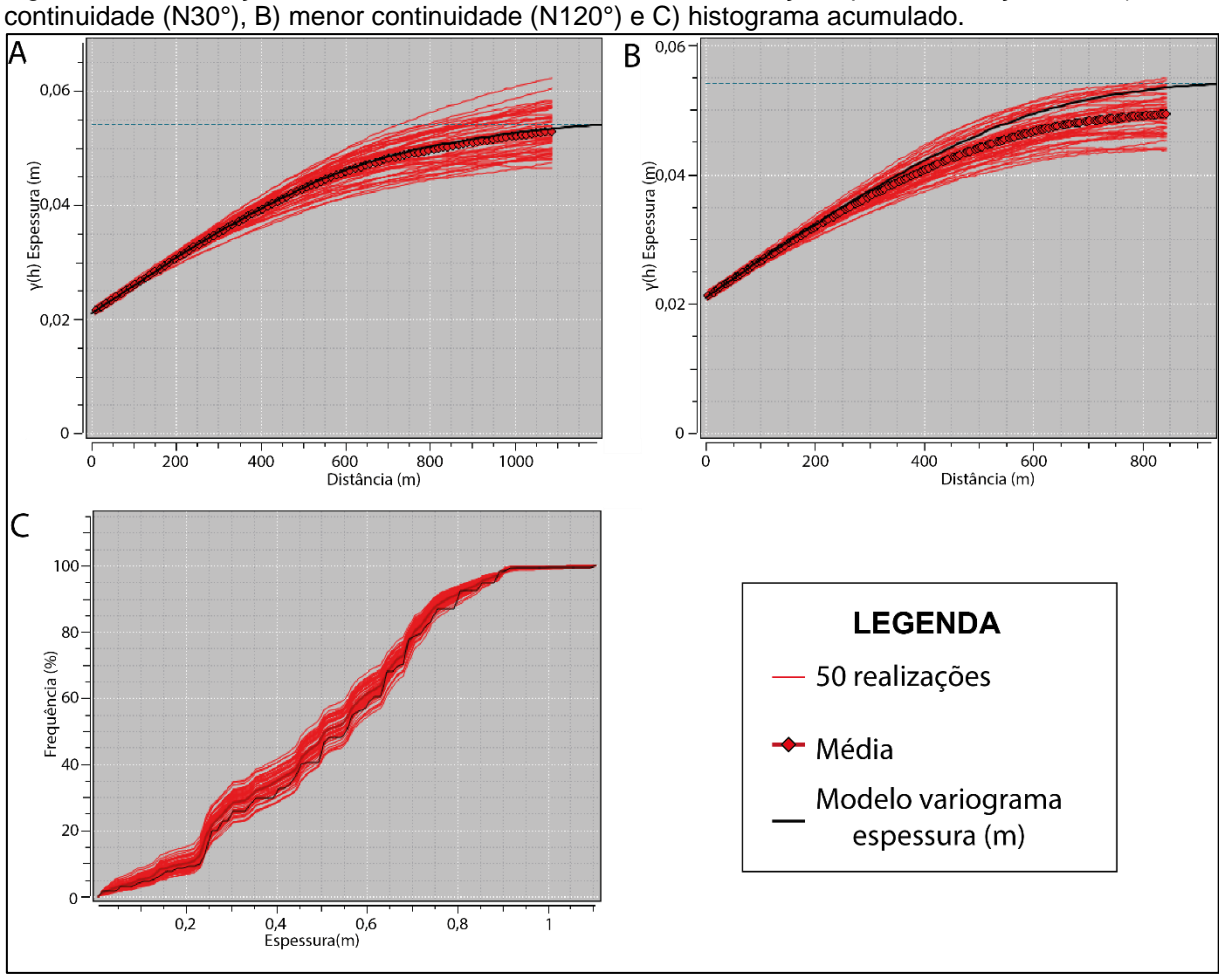

Figura 5.2 – Validação do modelo de referência com 50 simulações para as direções de A) maior

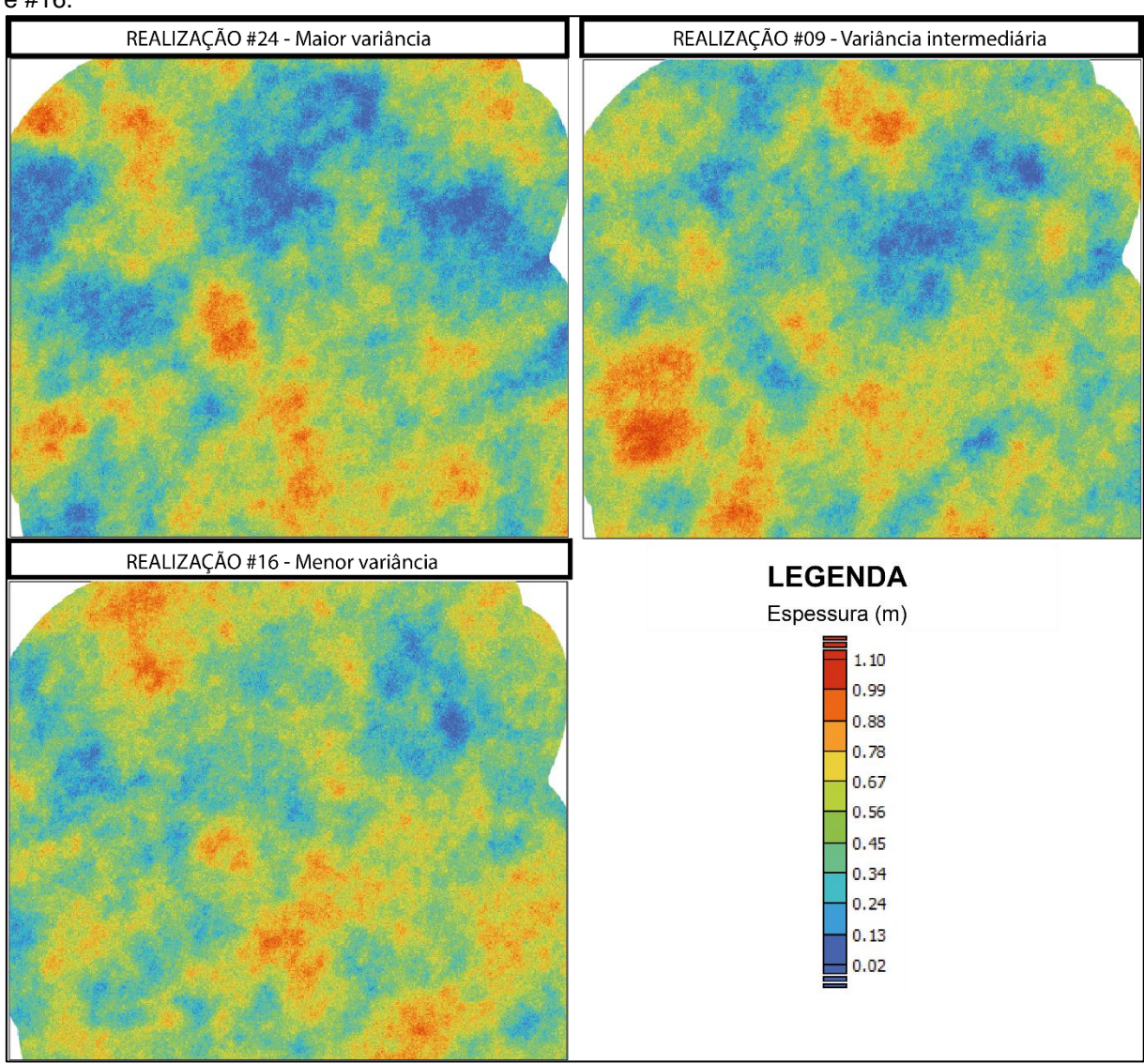

Figura 5.3 – Mapa de distribuição de teores da variável espessura referentes às realizações #24, #09 e #16.

Fonte: autor.

### **5.2 Malhas amostrais**

Conforme salientado anteriormente, a malha amostral e o tamanho dos blocos possuem impacto significativo durante o planejamento mineiro, influenciando tanto no processo de classificação de recursos e reservas, quanto do ponto de vista financeiro, devido ao alto custo do processo de amostragem. Conforme Souza (2002) e Souza (2007), o ideal é que as simulações sejam realizadas no mesmo suporte das amostras, entretanto, limitações computacionais impedem utilizar um tamanho menor, em função das extensas dimensões da área de estudo e dos modelos gerados. Dessa forma, de acordo com Journel & Huijbregts (1978), tal problemática pode ser

contornada a partir da implementação de cenários de referência, ou seja, tornar a malha amostral mais densa possível (suporte de pontos).

Para o depósito de carvão da Mina Amando Simões PI-08, foi escolhido um suporte de pontos de 5 x 5 metros, tendo em vista uma boa discretização da área. A Tabela 5.1 apresenta as características das 9 malhas amostrais coletadas dos três cenários de referência definidos anteriormente, tendo sido escolhidas as malhas de 85 x 85 m, 170 x 170 m, 255 x 255 m, 340 x 340 m, 425 x 425 m, 510 x 510 m, 595 x 595 m, 765 x 765 m e 850 x 850 m. A escolha dessas malhas está relacionada ao tamanho de 85 x 85 m da unidade de mineração seletiva (SMU), permitindo que as amostras coletadas fiquem posicionadas no centro desses blocos, tornando a aplicação da metodologia do *Superkriging* mais fácil de ser aplicada devido à regularidade das malhas e do modelo de blocos.

| <b>Malhas</b>   | Geometria dos blocos           |               |      |          |       |  |  |
|-----------------|--------------------------------|---------------|------|----------|-------|--|--|
| Espaçamento (m) | Origem do <i>grid</i> (Centro) | Número de nós |      |          |       |  |  |
|                 | X(m)                           | Y(m)          | X(m) | Y<br>(m) | Total |  |  |
| 850 x 850       | 557002,50                      | 7364902,50    | 7    | 6        | 42    |  |  |
| 765 x 765       | 557002,50                      | 7364902,50    | 8    | 7        | 56    |  |  |
| 595 x 595       | 557002,50                      | 7364902,50    | 10   | 9        | 90    |  |  |
| 510 x 510       | 557002,50                      | 7364902,50    | 11   | 10       | 110   |  |  |
| 425 x 425       | 557002,50                      | 7364902,50    | 14   | 12       | 168   |  |  |
| 340 x 340       | 557002,50                      | 7364902,50    | 17   | 15       | 255   |  |  |
| 255 x 255       | 557002,50                      | 7364902,50    | 22   | 19       | 418   |  |  |
| 170 x 170       | 557002,50                      | 7364902,50    | 33   | 29       | 957   |  |  |
| 85 x 85         | 557002,50                      | 7364902,50    | 66   | 57       | 3762  |  |  |

Tabela 5.1 – Geometria e localização das nove malhas amostrais utilizadas na etapa de classificação de recursos.

## **5.3 Coleta das amostras virtuais**

As realizações #24, #09 e #16 foram utilizadas como cenário de referência para criação das malhas amostrais virtuais apresentadas na Tabela 5.1. Para cada um dos três cenários de referência supracitados, foram coletadas amostras virtuais considerando as sete malhas amostrais previamente definidas. A coleta das amostras consiste na criação de *grids* com o mesmo espaçamento das malhas amostrais a serem avaliadas, onde cada nó dos *grids* amostrais escolhidos coincide com o nó dos modelos de referência simulados (realizações #24, #09 e #16). A partir disso, utilizando como *input* um dos cenários de referência e como *output* um dos *grids* de coleta das amostras virtuais, basta aplicar uma interpolação através do método *Nearest Neighbor* (NN) com um raio de busca que considere apenas o valor de espessura (m) no ponto de coleta. Ao todo, foram coletadas vinte e sete malhas amostrais virtuais, ou seja, nove malhas de cada um dos três cenários de referência.

Considerando a malha amostral de 85 x 85 metros, de um total de 3762 pontos de coleta, foram coletadas 3684 amostras virtuais para cada cenário de referência, uma vez que cerca de 78 pontos de coleta estão fora da área interpolada. A Figura 5.4 ilustra os pontos de coleta das amostras virtuais nos três cenários de referência, assim como os histogramas das amostras coletadas na malha de 85 x 85 metros. Na malha de 170 x 170 metros, foram coletadas 936 amostras virtuais para cada cenário de referência, tendo em vista que 21 pontos de coleta estão fora da área interpolada. A Figura 5.5 apresenta o ponto de coleta das amostras virtuais nos três cenários de referência, assim como os histogramas das amostras coletadas na malha de 170 x 170 metros.

Por sua vez, a Figura 5.6 apresenta a localização das 411 amostras virtuais coletadas em cada um dos três cenários de referência, a partir da malha de 255 x 255 metros, bem como os respectivos histogramas das amostras. Cerca de 7 pontos de coleta caíram fora da área interpolada. Na malha de 340 x 340 metros, foram coletadas 246 amostras virtuais de 255 pontos de coleta possíveis para cada cenário de referência. A Figura 5.7 ilustra os pontos de coleta das amostras virtuais da malha de 340 x 340 metros em cada cenário de referência, bem como os respectivos histogramas das amostras.

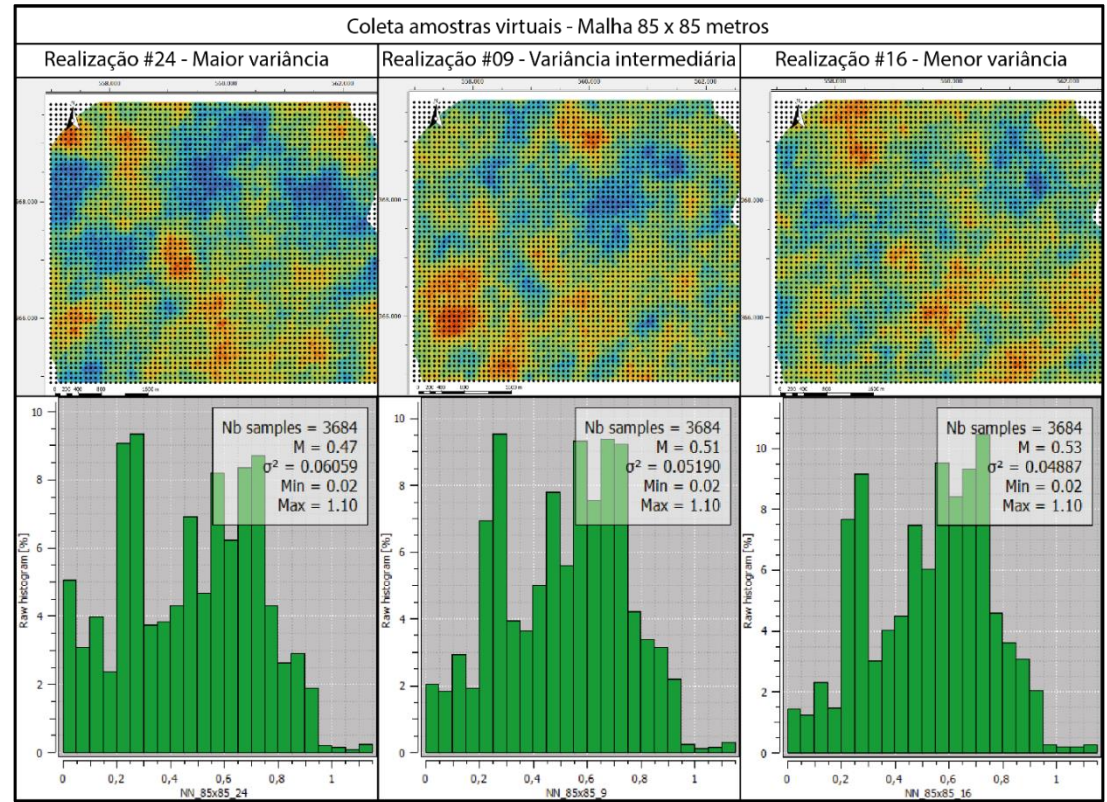

Figura 5.4 – Ponto de coleta das amostras virtuais da malha de 85 x 85 metros e histogramas dos cenários de referência #24, #09 e #16.

Fonte: autor.

Figura 5.5 – Ponto de coleta das amostras virtuais da malha de 170 x 170 metros e histogramas dos cenários de referência #24, #09 e #16.

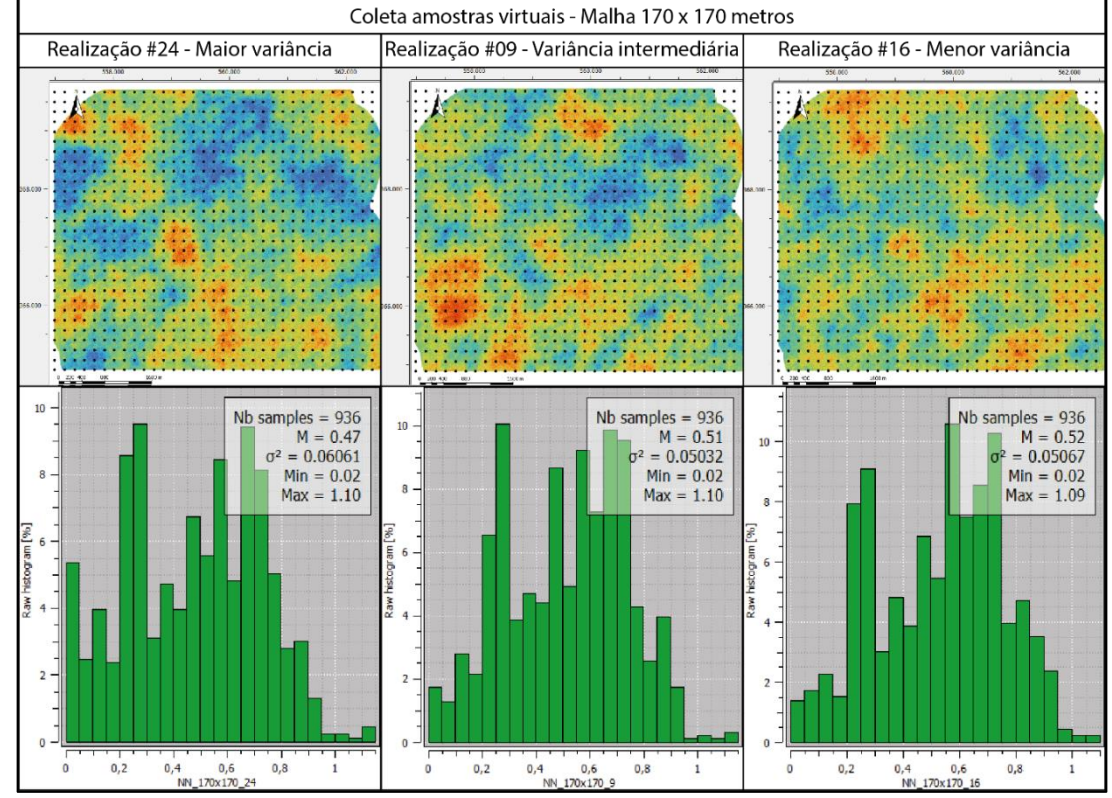

Fonte: autor.

Figura 5.6 – Ponto de coleta das amostras virtuais da malha de 255 x 255 metros e histogramas dos cenários de referência #24, #09 e #16.

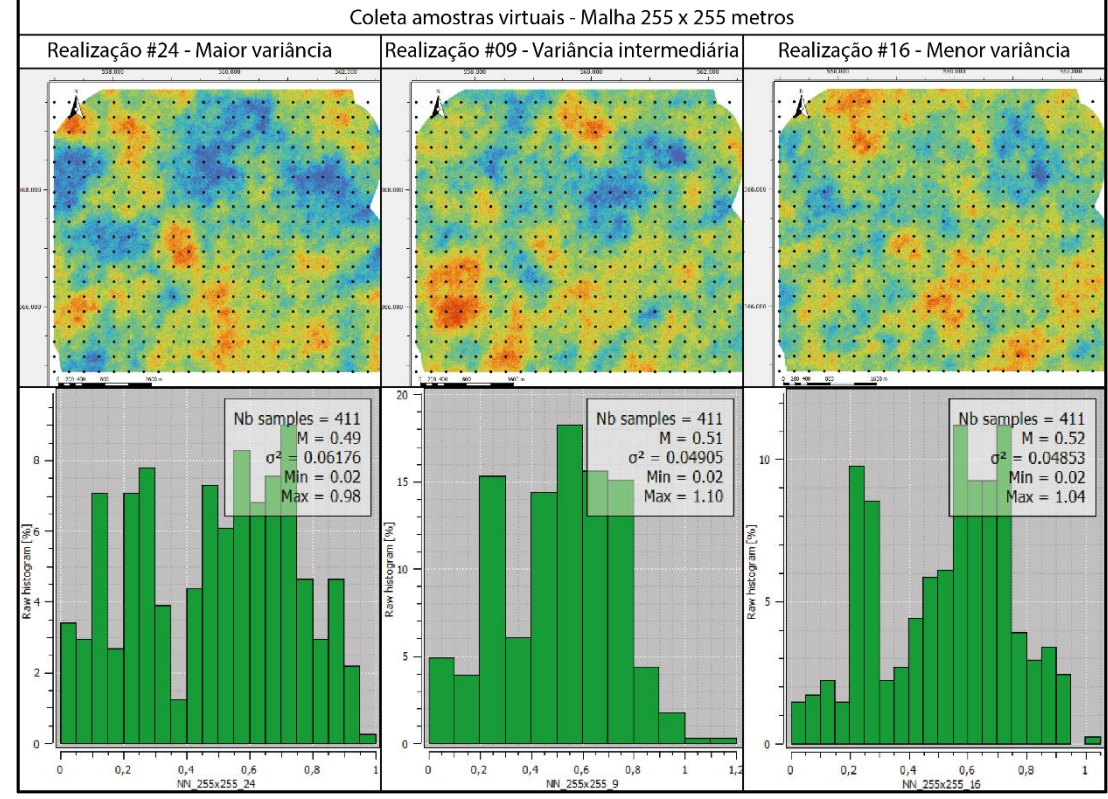

Fonte: autor.

Figura 5.7 – Ponto de coleta das amostras virtuais da malha de 340 x 340 metros e histogramas dos cenários de referência #24, #09 e #16.

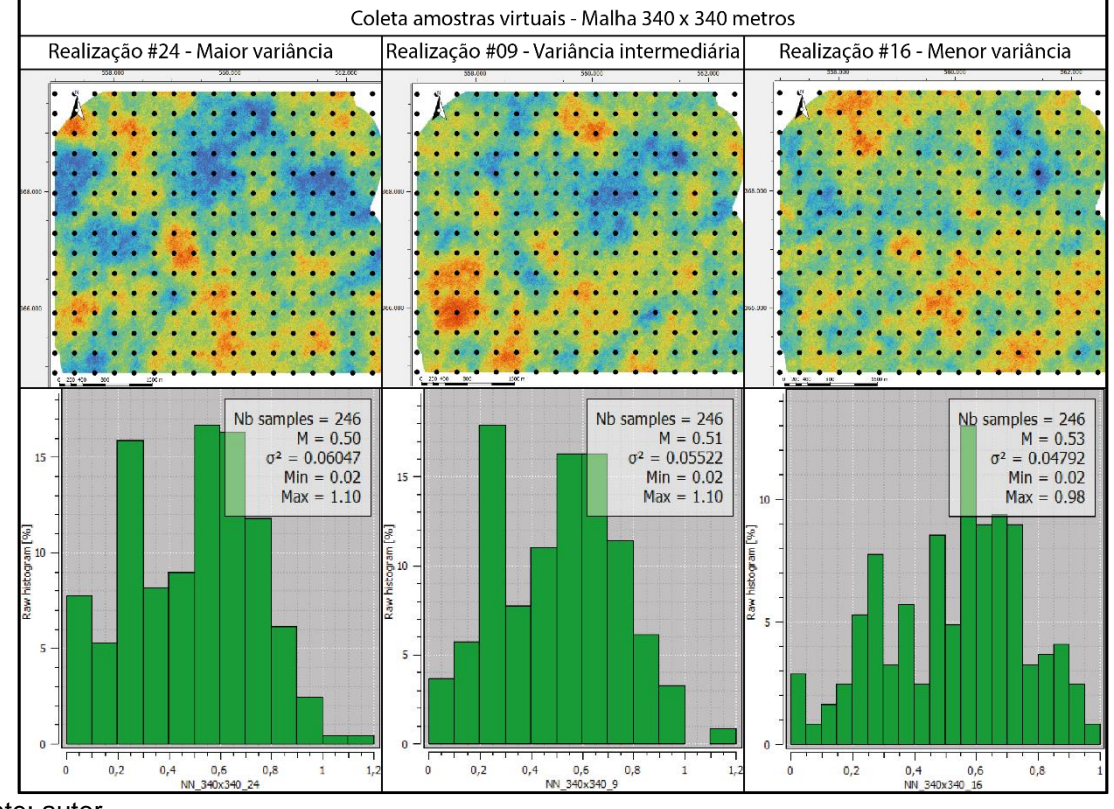

Fonte: autor.

Na Figura 5.8 são ilustradas as 160 amostras virtuais coletadas de um total de 168 possíveis, referentes a malha de 425 x 425 metros, assim como os histogramas da variável espessura (m) obtidos a partir das amostras coletadas em cada um dos três cenários de referência. Por sua vez, a Figura 5.9 apresenta as 107 amostras virtuais coletadas de 110 possíveis a partir da malha de 510 x 510 metros e os histogramas gerados a partir dos dados de espessura (m) obtidos de cada cenário de referência.

As 85 amostras virtuais de 90 possíveis obtidas a partir da malha de 595 x 595 metros são ilustradas na Figura 5.10, onde também são apresentados os histogramas da variável espessura (m) referentes aos dados coletados para cada cenário de referência. Na Figura 5.11 são apresentadas as 53 amostras virtuais coletadas de 56 possíveis para a malha de 765 x 765 metros, assim como os respectivos histogramas da variável espessura. Por último, a Figura 5.12 demonstra o arranjo das 40 amostras virtuais coletadas de 42 possíveis a partir da malha de 850 x 850 metros, incluindo os histogramas da variável espessura para os três cenários de referência.

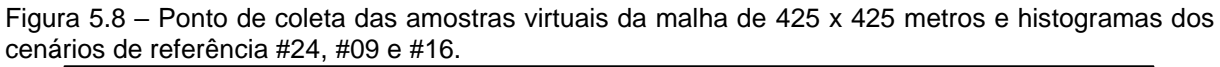

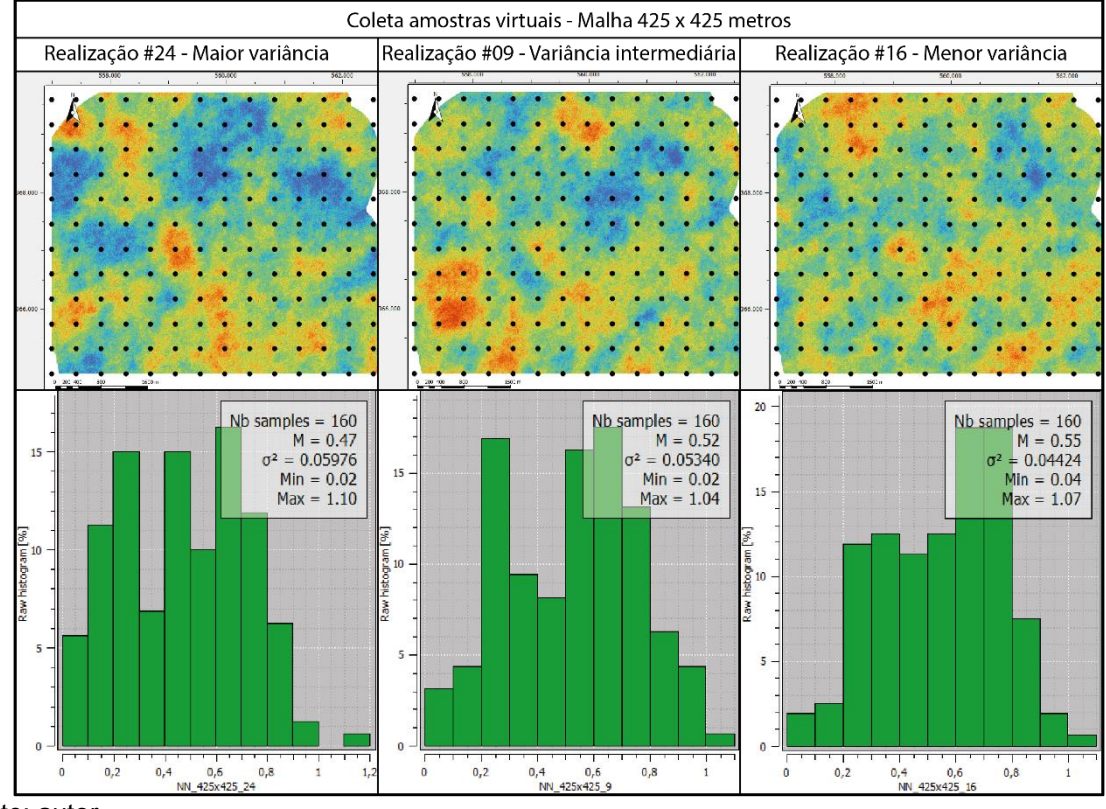

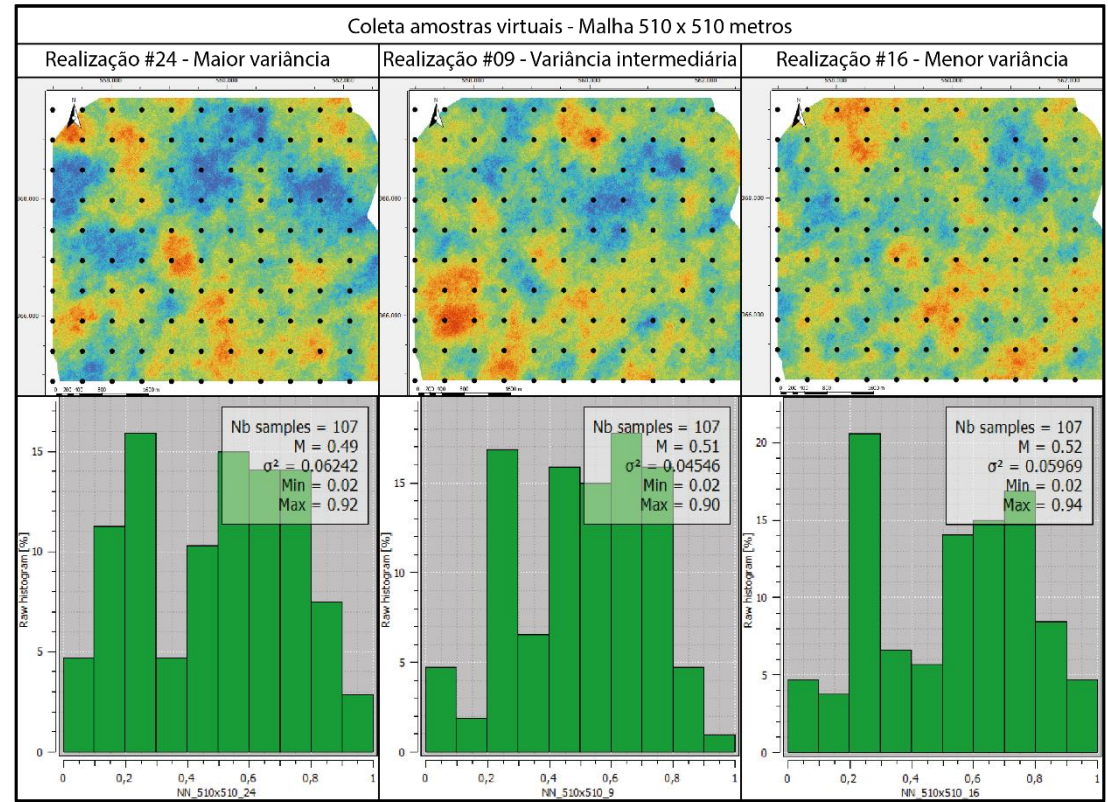

Figura 5.9 – Ponto de coleta das amostras virtuais da malha de 510 x 510 metros e histogramas dos cenários de referência #24, #09 e #16.

Fonte: autor.

Figura 5.10 – Ponto de coleta das amostras virtuais da malha de 595 x 595 metros e histogramas dos cenários de referência #24, #09 e #16.

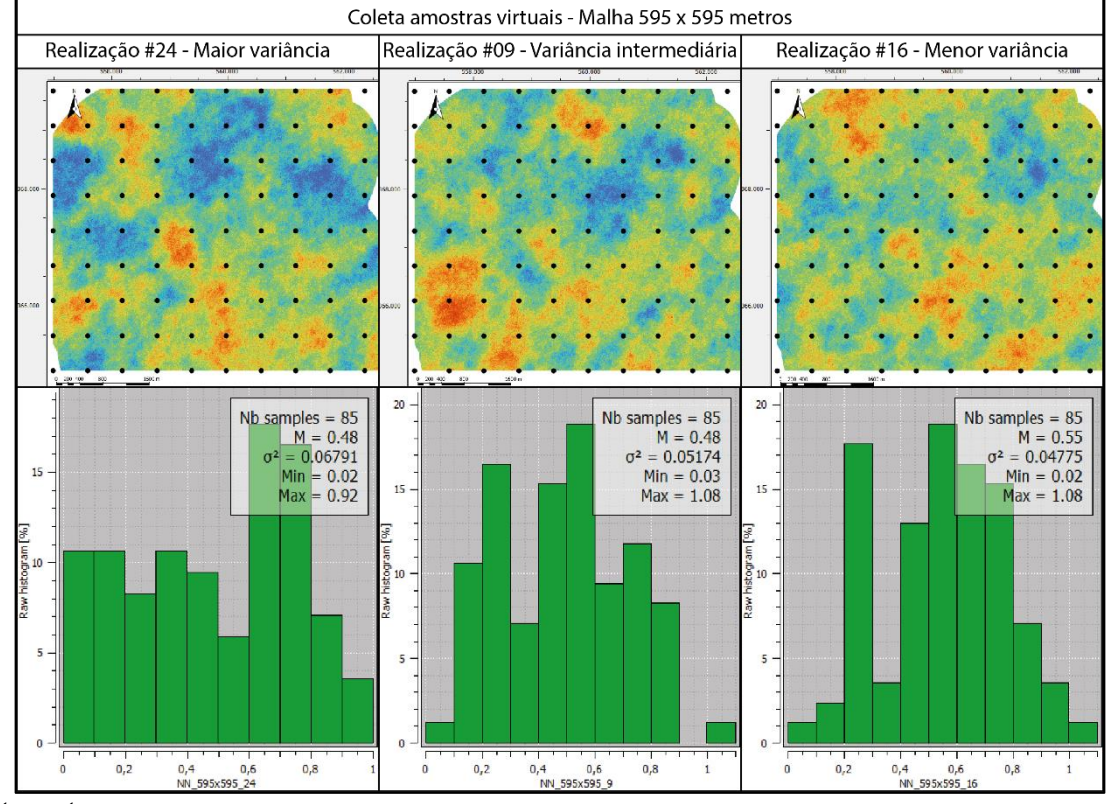

Fonte: autor.

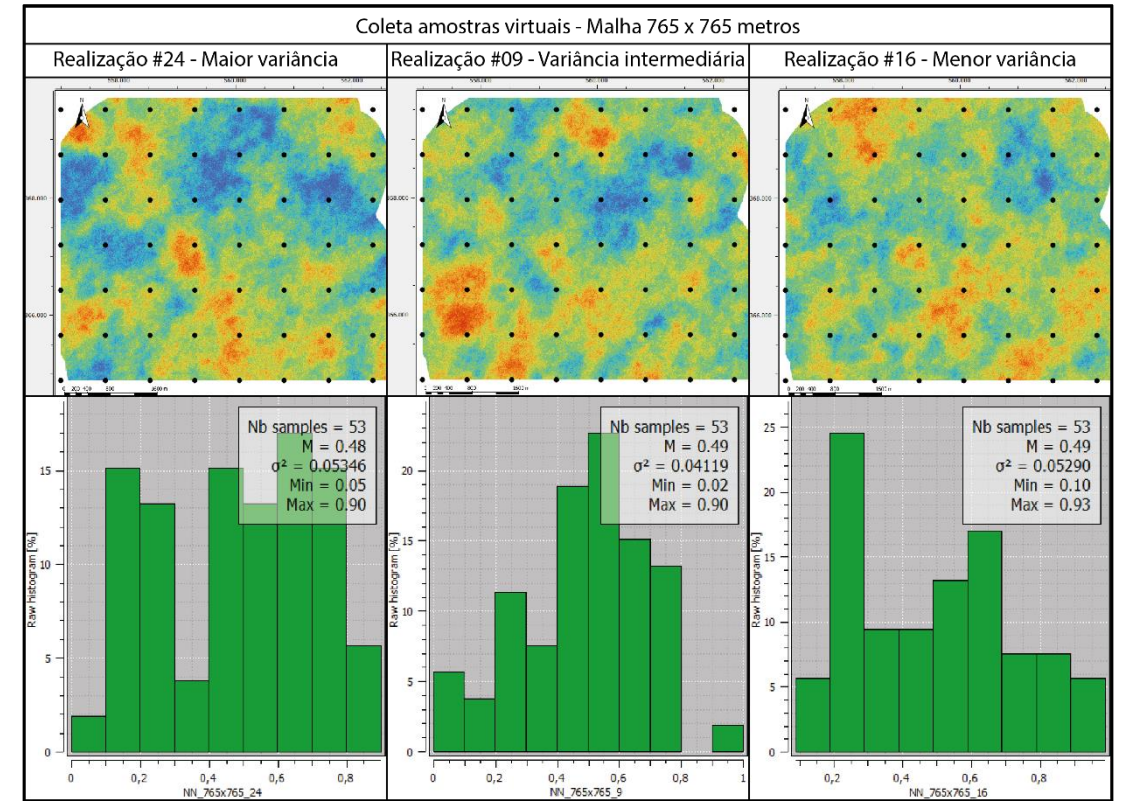

Figura 5.11 – Ponto de coleta das amostras virtuais da malha de 765 x 765 metros e histogramas dos cenários de referência #24, #09 e #16.

Fonte: autor.

Figura 5.12 – Ponto de coleta das amostras virtuais da malha de 850 x 850 metros e histogramas dos cenários de referência #24, #09 e #16.

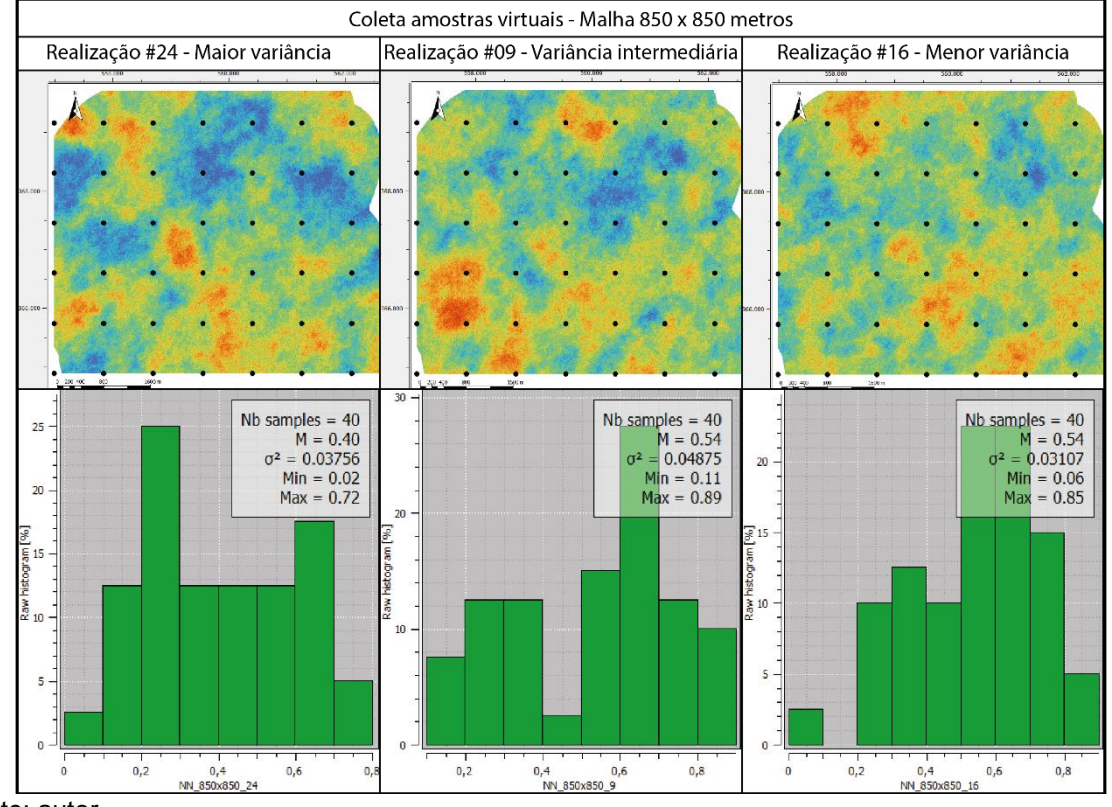

Fonte: autor.

## **5.4 – Simulação e validação dos novos cenários**

A partir dos novos bancos de dados obtidos na etapa anterior, foi iniciada a segunda rodada de simulação condicional através das 27 malhas amostrais coletadas na etapa anterior, em um suporte de pontos de 5 x 5 metros, constituída por 100 realizações. Conforme a Figura 5.13 apresenta, considerando os três cenários de referência extraídos em uma malha de 85 x 85 metros, nota-se que o modelo variográfico apresentou satisfatória aderência para as principais direções e para os histogramas acumulados, embora o modelo não tenha apresentado o mesmo nível de aderência na direção N120° de todos os cenários de referência.

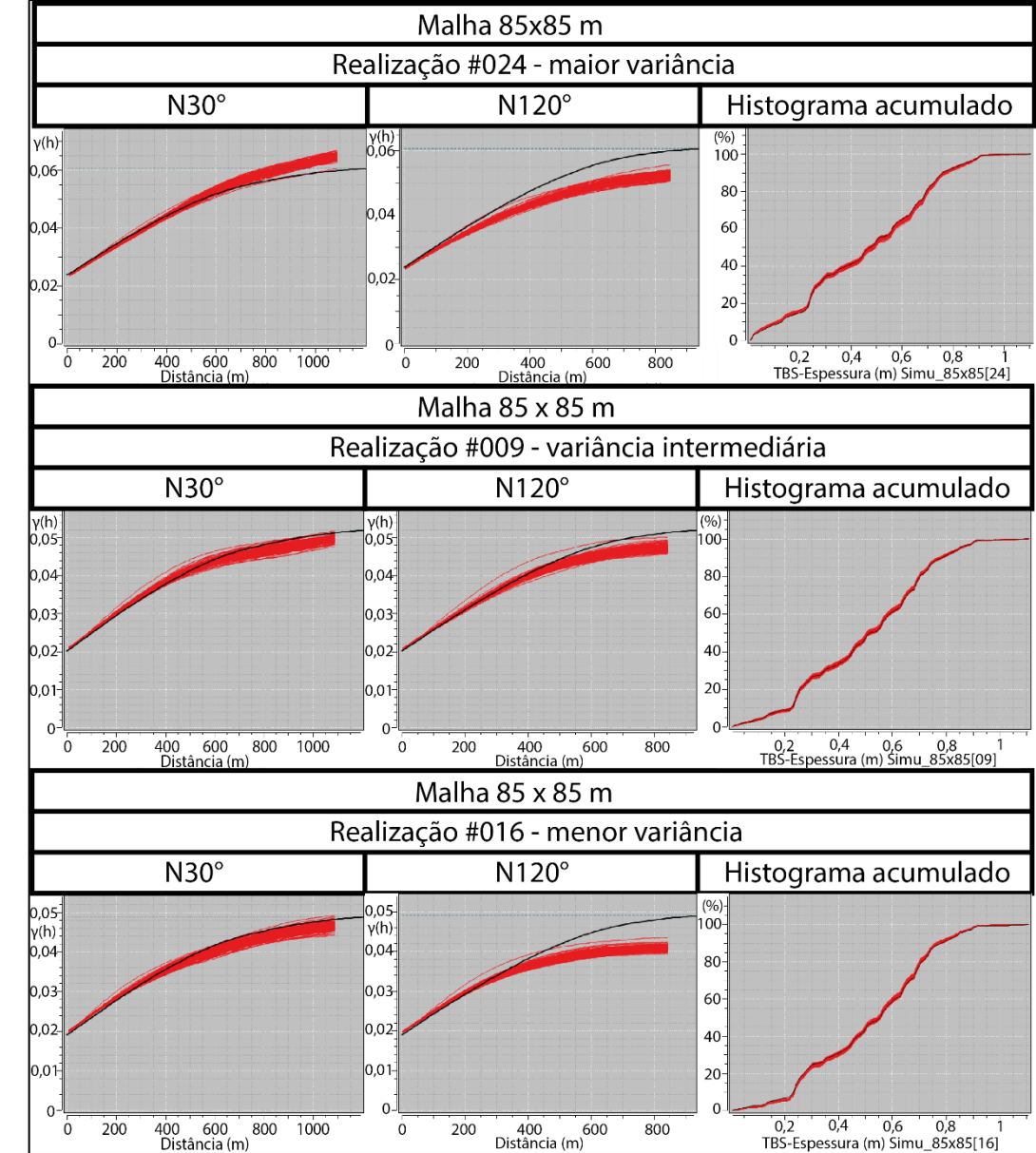

Figura 5.13 – Validação dos variogramas e histogramas dos cenários de referência #24, #09 e #16 na malha de 85 x 85 metros.

Fonte: autor.

O mesmo pode ser observado na Figura 5.14 para os dados referentes a malha de 170 x 170 metros, onde o modelo apresentou melhor aderência em relação às realizações na direção de maior continuidade (N30°). Também houve satisfatória aderência entre o histograma acumulado do modelo variográfico e das realizações.

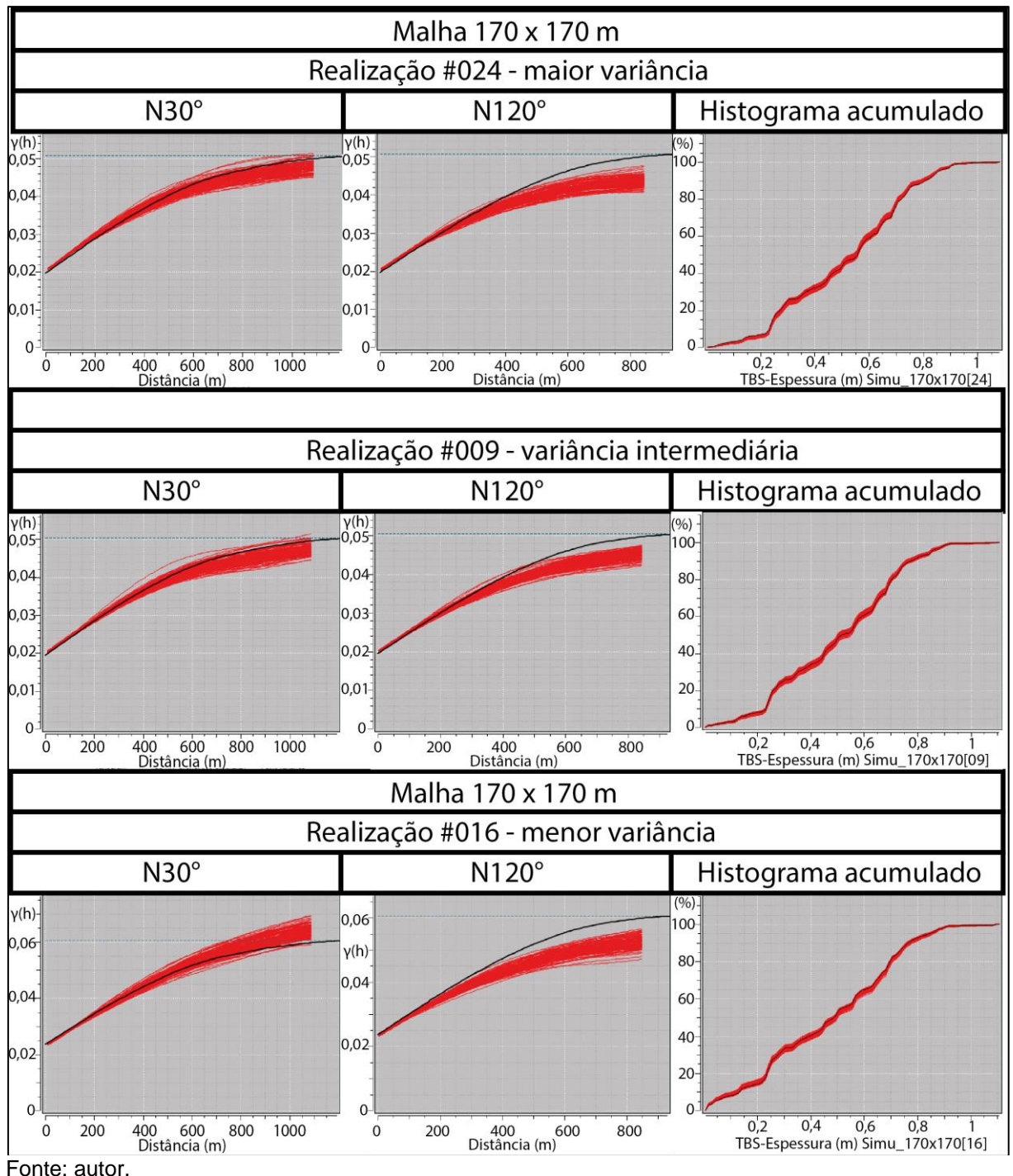

Figura 5.14 – Validação dos variogramas e histogramas dos cenários de referência #24, #09 e #16 na malha de 170 x 170 metros.

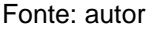

As validações referentes a malha de 255 x 255 metros (Figura 5.15) mostram que o modelo apresentou aderência satisfatória, principalmente nos cenários de referência #09 e #16. Os histogramas acumulados também validaram em relação ao histograma acumulado do modelo variográfico.

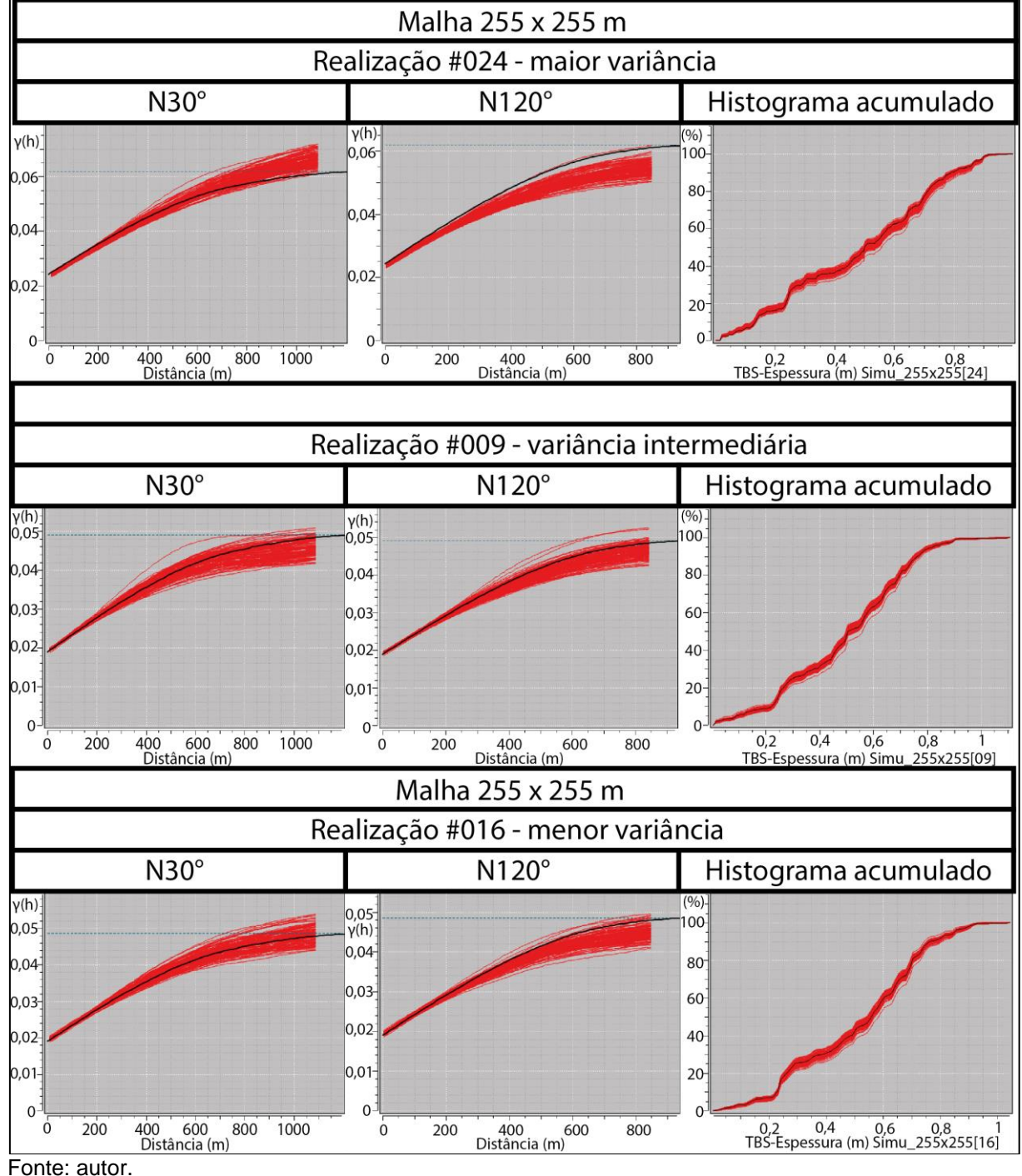

Figura 5.15 – Validação dos variogramas e histogramas dos cenários de referência #24, #09 e #16 na malha de 225 x 225 metros.

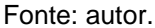

Na Figura 5.16, o modelo variográfico da malha de 340 x 340 metros apresentou satisfatória aderência, principalmente para as direções principais dos cenários de referência #24, #09 e #16. Uma satisfatória aderência também foi observada em relação aos histogramas acumulados das realizações e do modelo variográfico.

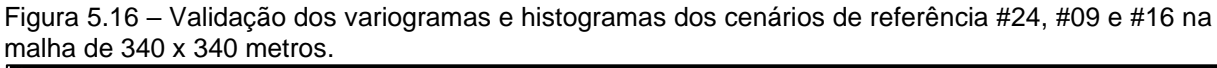

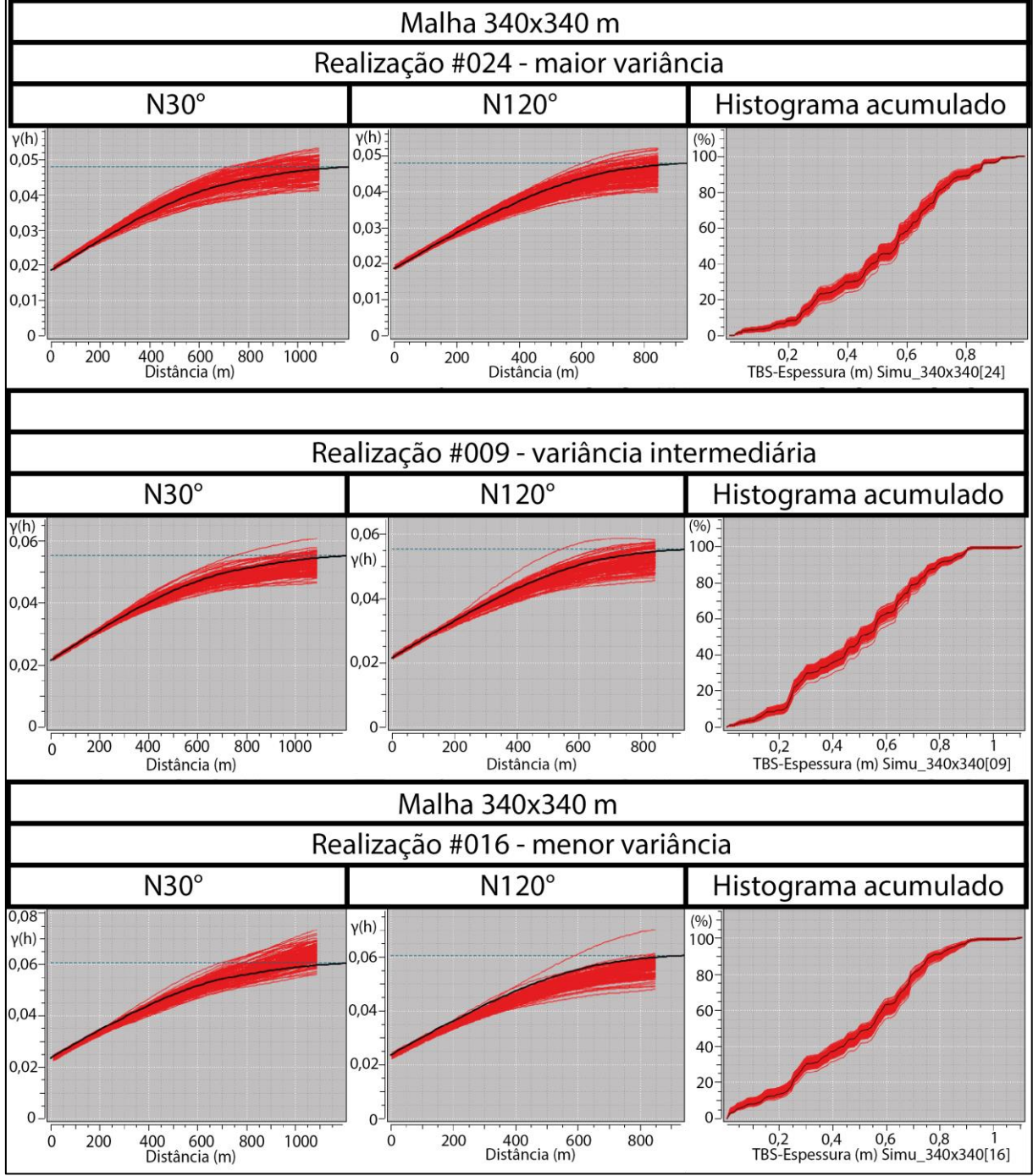

Fonte: autor.

A Figura 5.17 demonstra que houve satisfatória aderência para as direções principais e em relação aos histogramas acumulados das realizações para malha de 425 x 425 metros, considerando todos os cenários de referência.

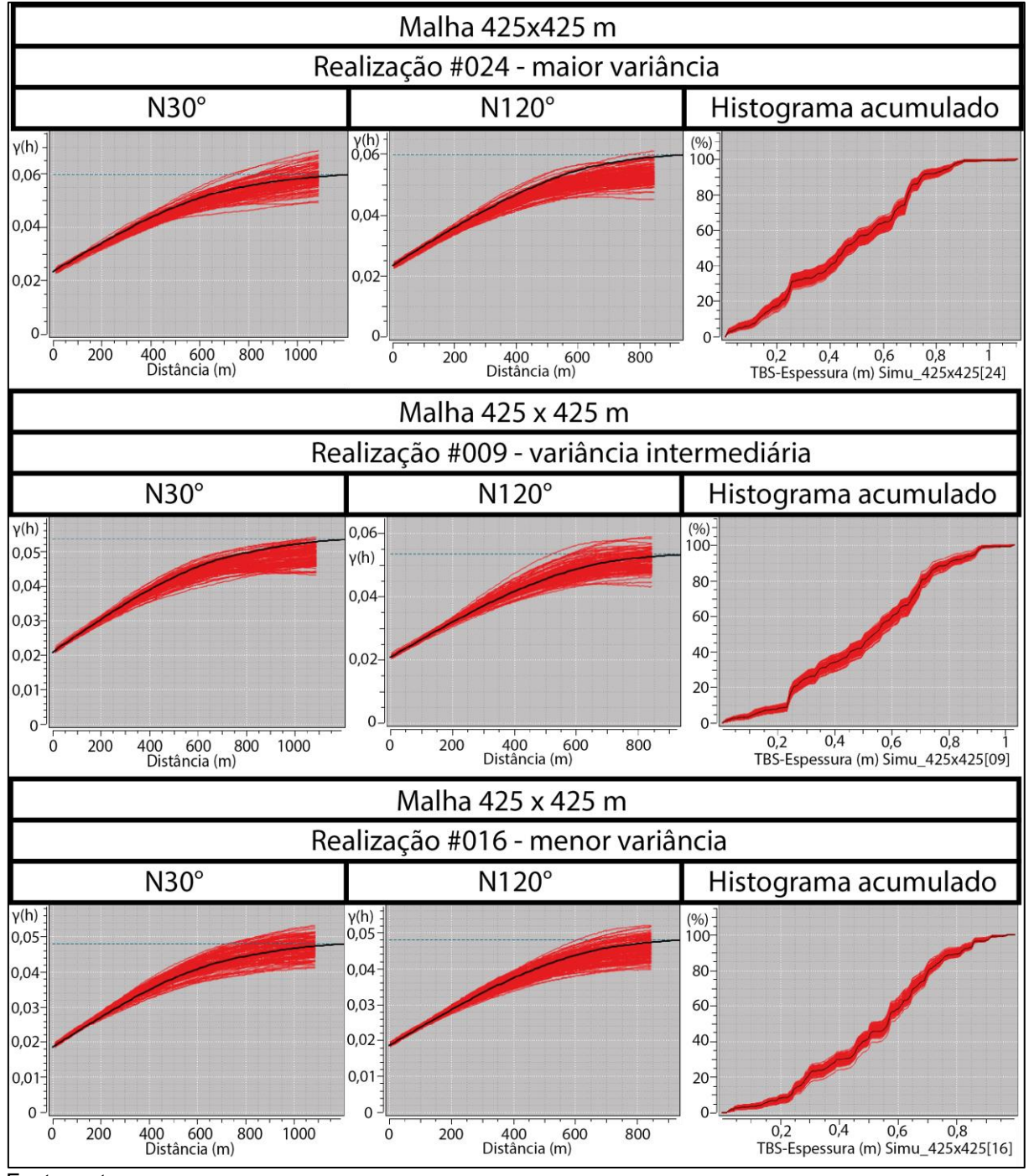

Figura 5.17 – Validação dos variogramas e histogramas dos cenários de referência #24, #09 e #16 na malha de 425 x 425 metros.

Conforme ilustrado na Figura 5.18, o modelo variográfico foi validado em relação às realizações das principais direções de continuidade e em relação ao histograma acumulado da malha de 510 x 510 metros, para os três cenários de referência.

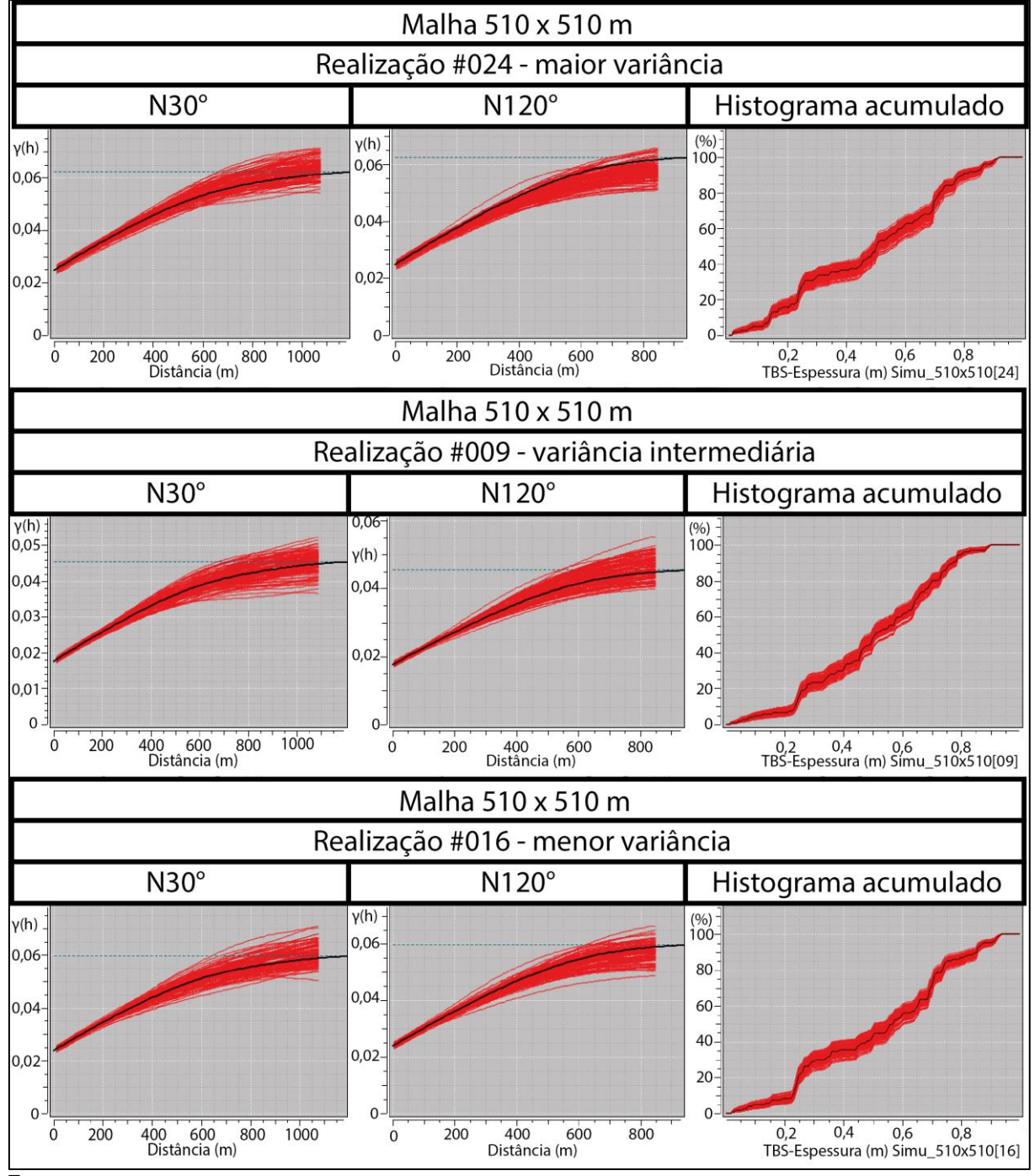

Figura 5.18 – Validação dos variogramas e histogramas dos cenários de referência #24, #09 e #16 na malha de 510 x 510 metros.

Nas malhas de 595 x 595 metros, o modelo variográfico também apresentou satisfatória aderência em relação ao conjunto de 100 realizações, tanto nas direções principais quanto em relação aos histogramas acumulados, conforme apresenta a Figura 5.19.

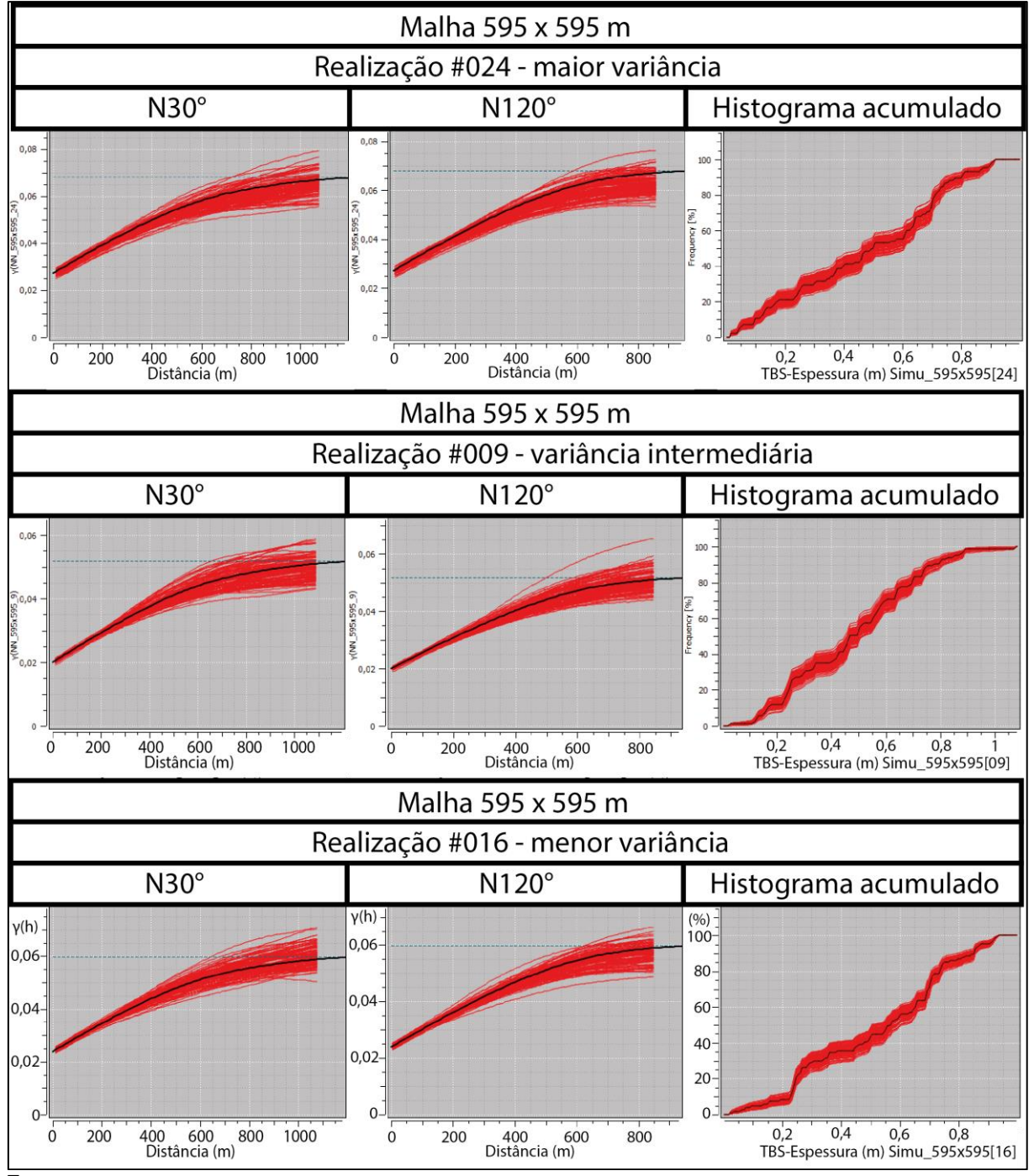

Figura 5.19 – Validação dos variogramas e histogramas dos cenários de referência #24, #09 e #16 na malha de 595 x 595 metros.

Fonte: autor.

O mesmo foi observado nas malhas de 765 x 765 metros (Figura 5.20), onde as realizações das direções de maior (N30°) e menor (N120°) continuidade espacial apresentaram satisfatória aderência em relação ao modelo variográfico, assim como para os histogramas acumulados, nos três cenários de referência.

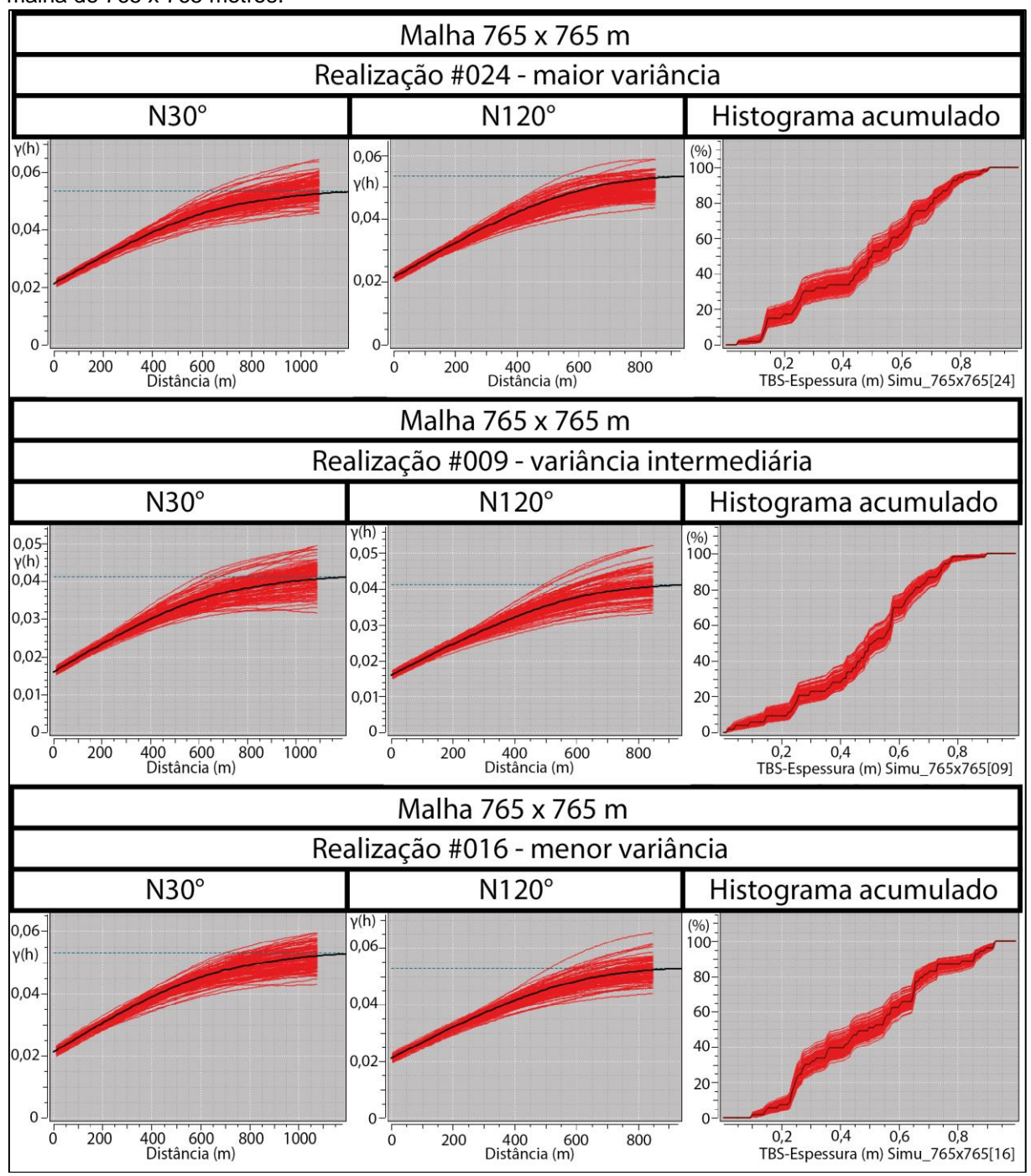

Figura 5.20 – Validação dos variogramas e histogramas dos cenários de referência #24, #09 e #16 na malha de 765 x 765 metros.

Por último, a Figura 5.21 apresenta as validações referentes às malhas de 850 x 850 metros, demonstrando que as realizações das principais direções de continuidade e seus histogramas acumulados apresentaram satisfatória aderência em relação ao modelo variográfico.

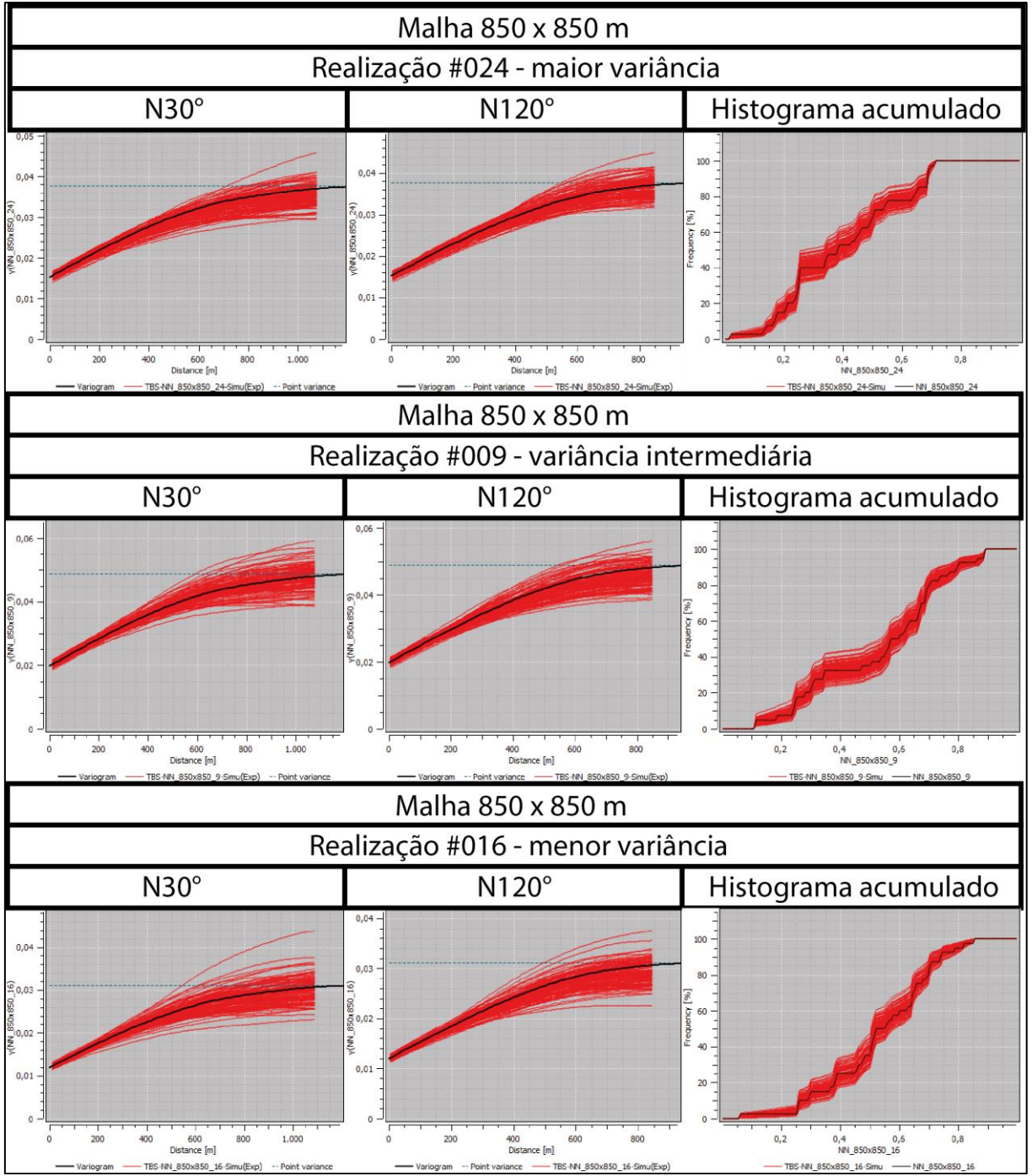

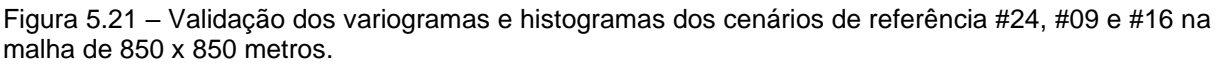

Fonte: autor.

# **5.5 Definição dos polígonos de produção**

A definição do polígono que delimita a produção anual foi baseado em dados de produção (t) de carvão do ano de 2022, conforme informações apresentadas no Quadro 5.1 disponibilizadas pela Carbonífera do Cambuí LTDA. Diante disso, foi definido um painel regular de 500 x 500 metros, ao qual passou a ser considerada a área de produção anual para comparação entre as medidas de erro da estimativa, além de um conjunto de 4 painéis de 500 x 125 metros, referentes aos quatro trimestres do ano de 2022. Em seguida, a partir do conjunto de 100 realizações obtidas por cada uma das malhas amostrais, foi gerado o *upscale* do suporte de pontos de 5 x 5 metros para o suporte de blocos de 500 x 125 metros referente a área de produção trimestral e para blocos de 500 x 500 metros, referente a área de produção anual. Portanto, para obtenção da massa de produção (t) de um determinada área de produção, bastou multiplicar o valor do *E(type)* dos blocos pela área desses mesmos blocos (62.500 m² para a área de produção trimestral ou 250.000 m² para área de produção anual) e, em seguida, multiplicar o resultado obtido pela densidade média, a qual foi definida como 1,9 t/m<sup>3</sup> com base em informações emitidas pela Carbonífera do Cambuí LTDA.

É válido destacar que o uso de um valor médio de densidade não representa o cenário ideal para o cálculo das massas, uma vez que o procedimento adequado seria considerar a variabilidade da densidade, a fim de obter uma maior precisão e acuracidade a respeito do inventário de recursos, o que é essencial para os estudos de viabilidade e planejamento de curto prazo (MARQUES *et al*., 2023).

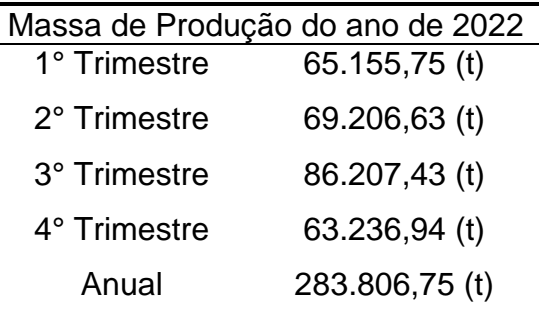

Quadro 5.1 – Produção de carvão ao longo do ano de 2022, conforme dados disponibilizados pela Carbonífera do Cambuí LTDA.

Fonte: Carbonífera do Cambuí LTDA.

A Figura 5.22 ilustra a disposição do polígono de produção anual em relação aos cenários de referência #24, #09 e #16. Essa região do depósito foi escolhida por apresentar uma transição entre valores baixos, intermediários e elevados de espessura, principalmente para os cenários de referência #24 (Figura 5.22(A)) e #16 (Figura 5.22(C)).

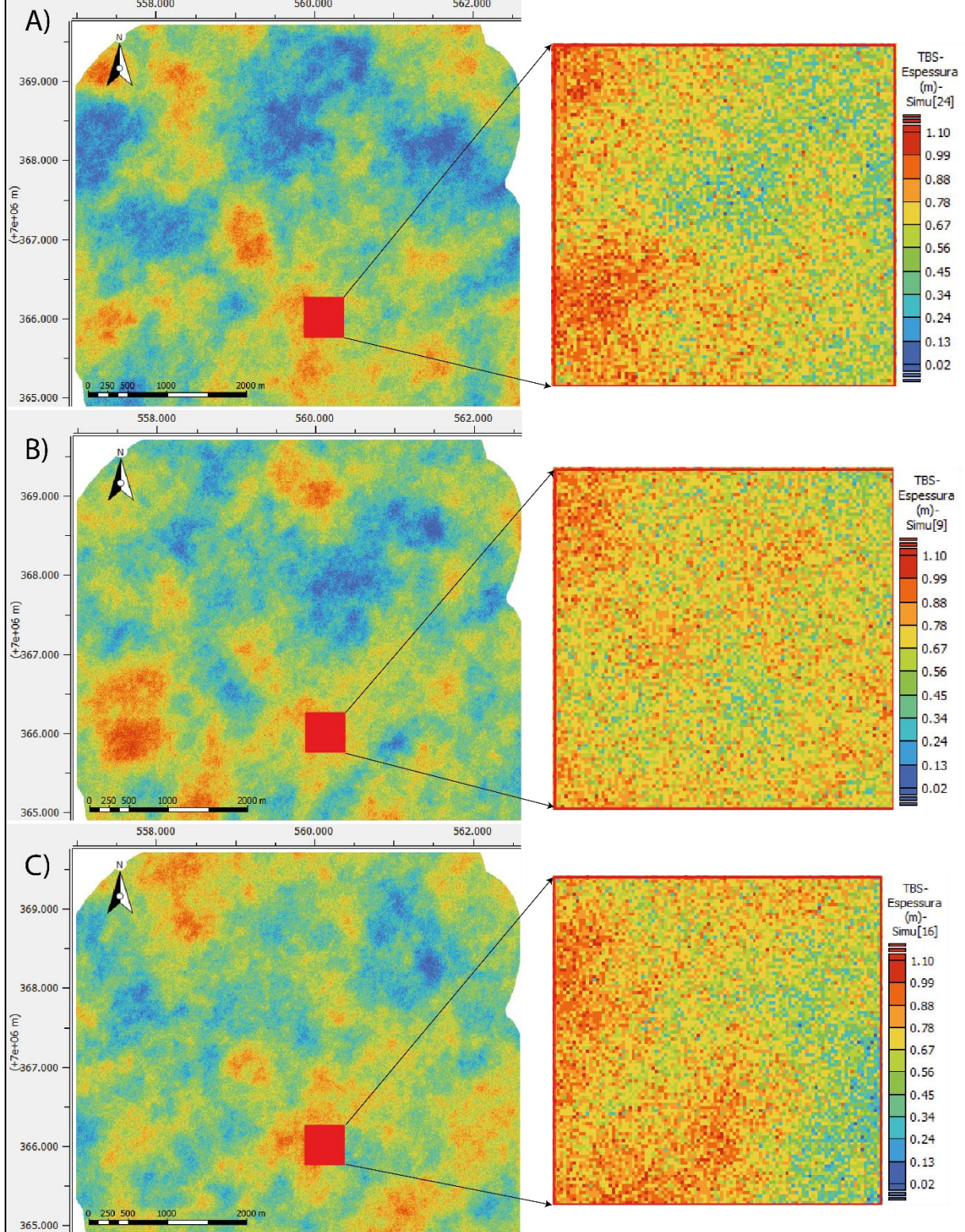

Figura 5.22 – Disposição do polígono de produção anual de 250.000 m² em relação aos cenários de referência A)  $\frac{124}{424}$ , B)  $\frac{109 \text{ e C}}{108}$   $\frac{1416}{400}$  apresentados no suporte de pontos de 5 x 5 metros.

Fonte: autor.

# **5.6 Calculando o erro (MEE) e classificando os recursos**

O cálculo do Máximo Erro da Estimativa (MEE) foi efetuado para cada uma das nove malhas amostrais obtidas a partir dos cenários de referência otimista (#16), intermediário (#09) e pessimista (#24), considerando os painéis de produção trimestral (500 x 125 metros) e anual (500 x 500 metros) referentes ao ano de 2022. Dessa forma, a Tabela 5.2 apresenta o MEE (%) e a massa de produção referente ao painel de produção anual, enquanto a Tabela 5.3 apresenta a média MEE (%) e a massa de produção obtida a partir dos painéis de produção trimestral.

Tabela 5.2 – Máximo Erro da Estimativa (%) e massa de produção (t) referente ao painel de produção anual de 500 x 500 metros, obtidos através das malhas geradas a partir de cada um dos cenários de referência.

|         | Realização #24 |          |       | Realização #09 | Realização #16 |          |
|---------|----------------|----------|-------|----------------|----------------|----------|
|         |                | Massa    |       | Massa          |                | Massa    |
| Grid    |                | de       |       | de             |                | de       |
|         | MEE            | Produção | MEE   | Produção       | MEE            | Produção |
|         | (%)            | (t)      | (%)   | (t)            | (%)            | (t)      |
| 85X85   | 5,30           | 337.250  | 4,77  | 337.250        | 4,82           | 332.500  |
| 170X170 | 6,80           | 346.750  | 7,02  | 323,000        | 6,95           | 332.500  |
| 255X255 | 11,30          | 332.500  | 11,38 | 313.500        | 9,81           | 337.250  |
| 340X340 | 14,76          | 342,000  | 19,83 | 289.750        | 17,13          | 299.250  |
| 425x425 | 19,31          | 323,000  | 15,75 | 346.750        | 15,06          | 342.000  |
| 510x510 | 18,31          | 337.250  | 20,78 | 289.750        | 15,90          | 351.500  |
| 595x595 | 26,20          | 285.000  | 21,12 | 318.250        | 22,14          | 289.750  |
| 765x765 | 25,97          | 299.250  | 23,57 | 285.000        | 26,51          | 318.250  |
| 850x850 | 29,58          | 247.000  | 30,68 | 285.000        | 26,34          | 270.750  |

Fonte: autor.

Tabela 5.3 – Média MEE (%) e massa de produção (t) dos blocos de 500 x 125 metros referentes aos painéis de produção trimestral contidos no painel de produção anual (2022) de cada uma das malhas amostrais virtuais obtidas a partir de três cenários de referência.

|           | Realização #24 |          |        | Realização #09 |            | Realização #16 |
|-----------|----------------|----------|--------|----------------|------------|----------------|
|           |                | Massa    |        | Massa          |            | Massa          |
| Grid      | Média          | de       | Média  | de             | Média      | de             |
|           | <b>MEE</b>     | Produção | MEE    | Produção       | <b>MEE</b> | Produção       |
|           | (%)            | (t)      | (%)    | (t)            | (%)        | (t)            |
| 85 X 85   | 7,26%          | 337.250  | 6,74%  | 336.063        | 6,68%      | 332.500        |
| 170 X 170 | 10,27%         | 345.563  | 10,77% | 321.813        | 10,21%     | 331.313        |
| 255 X 255 | 13,75%         | 333.688  | 13,97% | 312.313        | 11,77%     | 337.250        |
| 340 X 340 | 16,78%         | 343.188  | 22,82% | 292.125        | 19,42%     | 296.875        |
| 425 X 425 | 22,47%         | 320.625  | 18,34% | 347.938        | 17,71%     | 339.625        |
| 510 X 510 | 20,29%         | 336.063  | 23,28% | 289.750        | 17,92%     | 352.688        |
| 595 X 595 | 31,14%         | 283.813  | 25,44% | 315.875        | 26,64%     | 289.750        |
| 765 X 765 | 28,36%         | 300.438  | 25,75% | 287.375        | 29,25%     | 318.250        |
| 850 X 850 | 31,36%         | 248.188  | 32,93% | 283.813        | 27,79%     | 270.750        |
De maneira geral, para as diferentes malhas amostrais dos cenários de referência testados, a massa de produção obtida a partir dos painéis de produção trimestrais (500 x 125 metros) é bastante semelhante à obtida através do painel de produção de 500 x 500 metros, com variações que vão de -0,80% a 0,83%, conforme demonstra a Tabela 5.4.

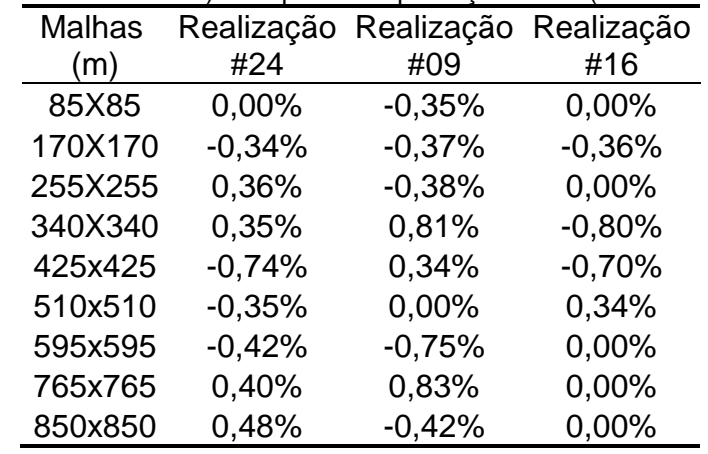

Tabela 5.4 – Diferença percentual entre a massa de produção (t) obtida através dos painéis de produção trimestral (500 x 125 metros) e do painel de produção anual (500 x 500 metros).

Fonte: autor.

Nesta dissertação, o critério utilizado para classificação de recursos e reservas minerais a partir dos erros obtidos pelo Máximo Erro da Estimativa (MEE) tiveram como base os parâmetros estabelecidos em Verly *et al*. (2014), onde os recursos inseridos em volumes de produção trimestral que apresentarem média MEE (%) ≤15% com um intervalo de confiança de 90% são classificados como recursos medidos, enquanto os recursos inseridos no volume de produção anual que apresentarem o MEE (%) ≤15% com intervalo de confiança de 90% são classificados como indicados. Considerando ainda o critério estabelecido por Verly *et al*. (2014), os recursos inferidos são aqueles onde os dados não acessam o intervalo de confiança de 90%. Os critérios de classificação descritos acima são resumidos no Quadro 5.2.

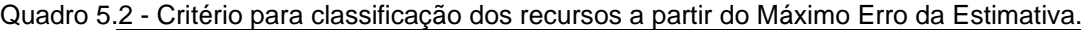

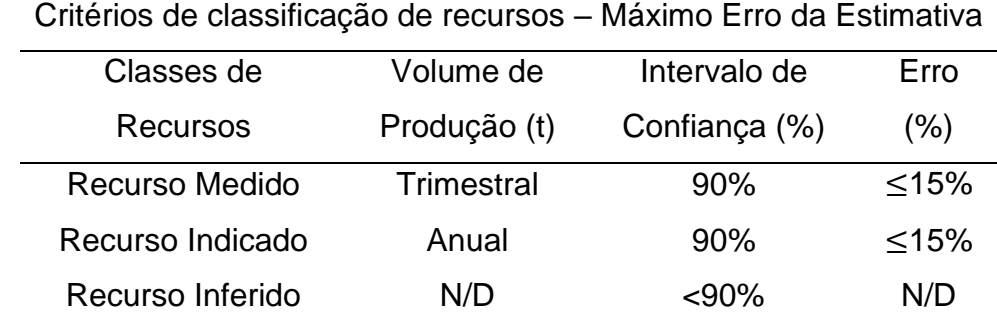

Fonte: baseado em Verly *et al*. (2014).

Assim como destacado por Koppe *et al*. (2016), Drumond *et al*. (2019) e Amaral (2022), a definição dos volumes e dimensões dos blocos de produção, juntamente com o espaçamento amostral, a variabilidade contida nos blocos e o modelo de continuidade espacial de uma determinada variável, são as principais condicionantes que influenciam diretamente o erro obtido através do Máximo Erro da Estimativa (MEE). Ao analisarmos os resultados obtidos através dos painéis trimestrais de 500 x 125 metros apresentados na Tabela 5.3, é possível observar que a média MEE (%) tende a aumentar enquanto as malhas se tornam mais espaçadas. Essa tendência também foi observada na Tabela 5.2, considerando o painel de produção anual, onde o MEE (%) também tende a aumentar juntamente com o espaçamento amostral. Além disso, para as diferentes malhas testadas dos respectivos cenários de referência, os percentuais de Máximo Erro da Estimativa do painel de produção anual é maior do que as médias MEE (%) referentes aos painéis de produção trimestral, o que é coerente com o que vêm sendo observado na literatura, uma vez que o erro tende a ser diluído em maiores áreas/volumes de produção.

A classificação de recursos com base no MEE (%) e na média MEE (%) dos painéis de produção anual e trimestral são apresentados nas Figuras 5.23, 5.24 e 5.25 que ilustram, respectivamente, os cenários de referência pessimista (#24), intermediário (#09) e otimista (#16). Esses gráficos demonstram que as malhas amostrais virtuais com espaçamento de 255 x 255 metros seriam suficientes para classificar os recursos contidos nos painéis de produção trimestral como recursos medidos, considerando todos os cenários de referência testados, de modo que o cenário pessimista (#24) apresentou média MEE (%) igual a 13,75%, o cenário intermediário (#09) apresentou média MEE (%) igual a 13,97%, e o cenário otimista (#16) apresentou média MEE (%) de 11,77%.

Com relação ao painel de produção anual, a malha amostral virtual de 340 x 340 metros do cenário de referência pessimista (#24) apresentou MEE (%) de 14,76%, o suficiente para classificar os recursos como indicados. Por outro lado, os recursos dos cenários de referência intermediário (#09) e otimista (#16) podem ser classificados como indicados a partir da malha de 255 x 255 metros, uma vez que apresentaram MEE (%) de 11,38% e 9,81%.

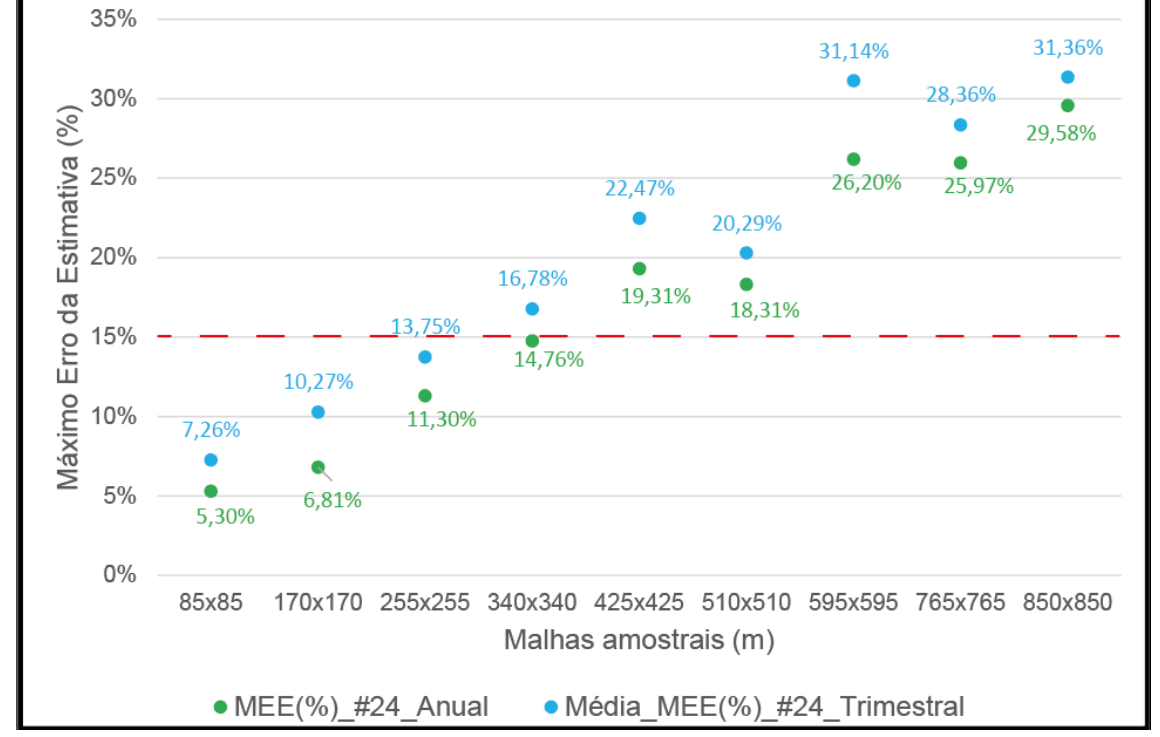

Figura 5.23 – MEE (%) e Média MEE (%) calculados a partir dos recursos contidos no painel de produção anual e nos painéis de produção trimestral do cenário de referência pessimista (#24).

Fonte: autor.

Figura 5.24 – MEE (%) e Média MEE (%) calculados a partir dos recursos contidos no painel de produção anual e nos painéis de produção trimestral do cenário de referência intermediário (#09).

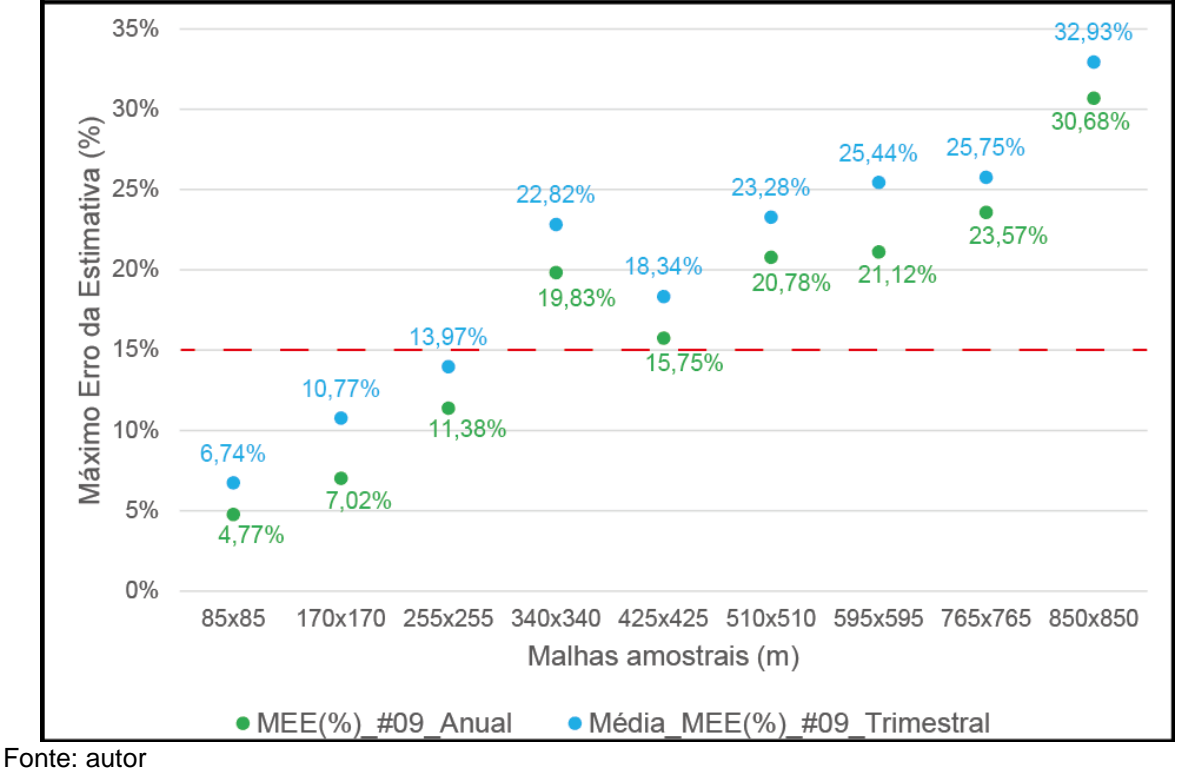

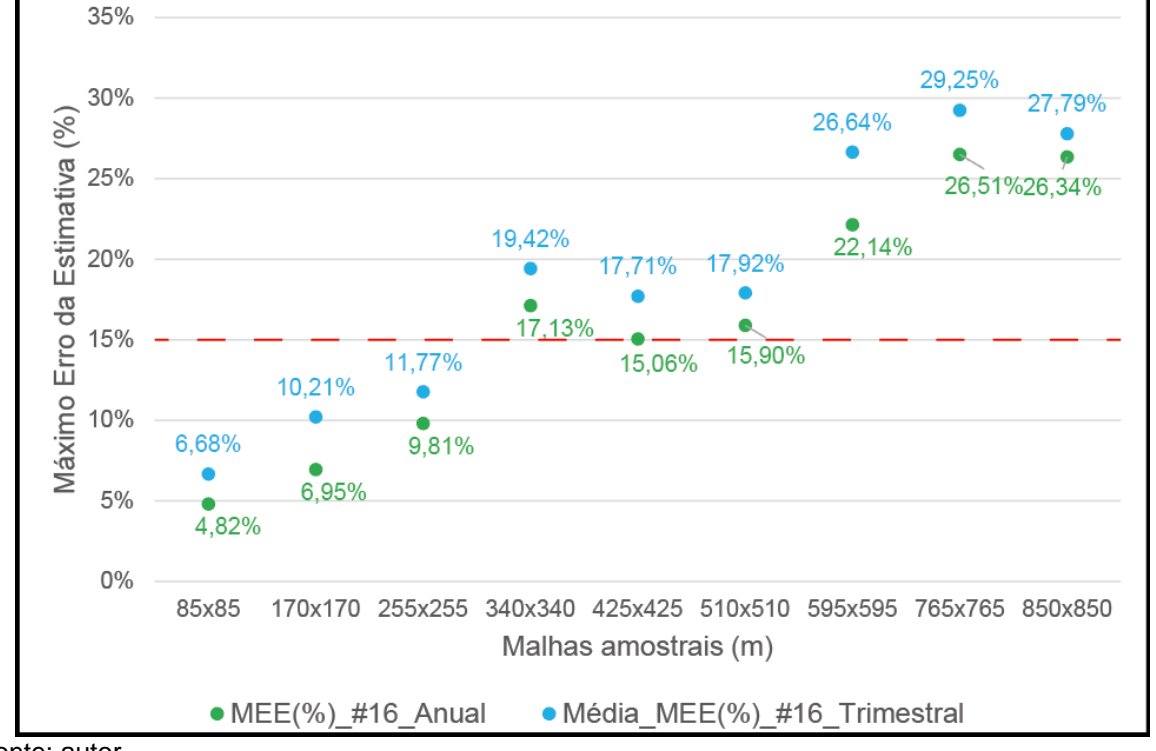

Figura 5.25 – MEE (%) e Média MEE (%) calculados a partir dos recursos contidos no painel de produção anual e nos painéis de produção trimestral do cenário de referência otimista (#16).

Fonte: autor.

Ainda analisando os gráficos das Figuras 5.23, 5.24 e 5.25, é possível observar que a média MEE (%) das malhas de 255 x 255 metros obtida a partir do volume de produção trimestral dos cenários de referência #24 e #09 estão próximas ao limite de ≤15% para classificar os recursos como medidos, entretanto, a média MEE de 11,77% obtida a partir do cenário de referência #16 está consideravelmente abaixo desse limite, sugerindo o teste de malhas amostrais entre 255 x 255 e 340 x 340 metros. Essa mesma análise pode ser feita para o volume de produção anual, uma vez que o MEE (%) obtido a partir das malhas de 255 x 255 metros dos cenários de referência #09 e #16 também estão consideravelmente abaixo do limite de ≤15%, passando por aumento abrupto na malha de 340 x 340 metros e voltando a ficar próximo do limite de ≤15% na malha de 425 x 425 metros. Por conta disso, seria interessante testar malhas entre 255 x 255 e 425 x 425 metros para definição da malha ideal para classificação dos recursos indicados, considerando os dois cenários de referência citados.

Portanto, com base nas discussões apresentadas acima, malhas amostrais de 255 x 255 metros se mostram suficientes para classificação dos recursos contidos nos painéis de produção trimestral, os quais seriam classificados como recursos medidos. Quanto a classificação dos recursos contidos nos painéis de produção anual, malhas com espaçamento entre 255 x 255 e 425 x 425 metros devem ser testadas, uma vez que os erros apresentados pela malha de 255 x 255 metros estão consideravelmente abaixo do limite de 15% para classificar os recursos como indicados.

Somado a isso, era esperado que os maiores percentuais de média MEE (%) e MEE (%) aumentassem de acordo com a variabilidade do cenário de referência testado. Contudo, essa tendência é observada somente quando se analisa a média MEE (%) do conjunto dos blocos de produção anual (500 x 500 metros) contidos em todo o depósito, ou seja, globalmente, conforme ilustra o gráfico da Figura 5.26. Contudo, conforme os gráficos das Figuras 5.23, 5.24 e 5.25 demonstram, essa tendência pode não ocorrer localmente, uma vez que os percentuais de erro apresentados não se tornaram maiores com base na variabilidade do cenário de referência testado. Portanto, considerando os três cenários de referência testados, o percentual do erro estará sujeito a variabilidade da região onde o painel de produção anual foi inserido, podendo apresentar percentuais de erro menores ou maiores, independentemente do cenário de referência ser pessimista, intermediário ou otimista. Figura 5.26 – A Média MEE (%) dos painéis de produção anual (500 x 500 metros) ao longo do depósito mostra que o erro tende a ser maior conforme a variabilidade do cenário referência avaliado.

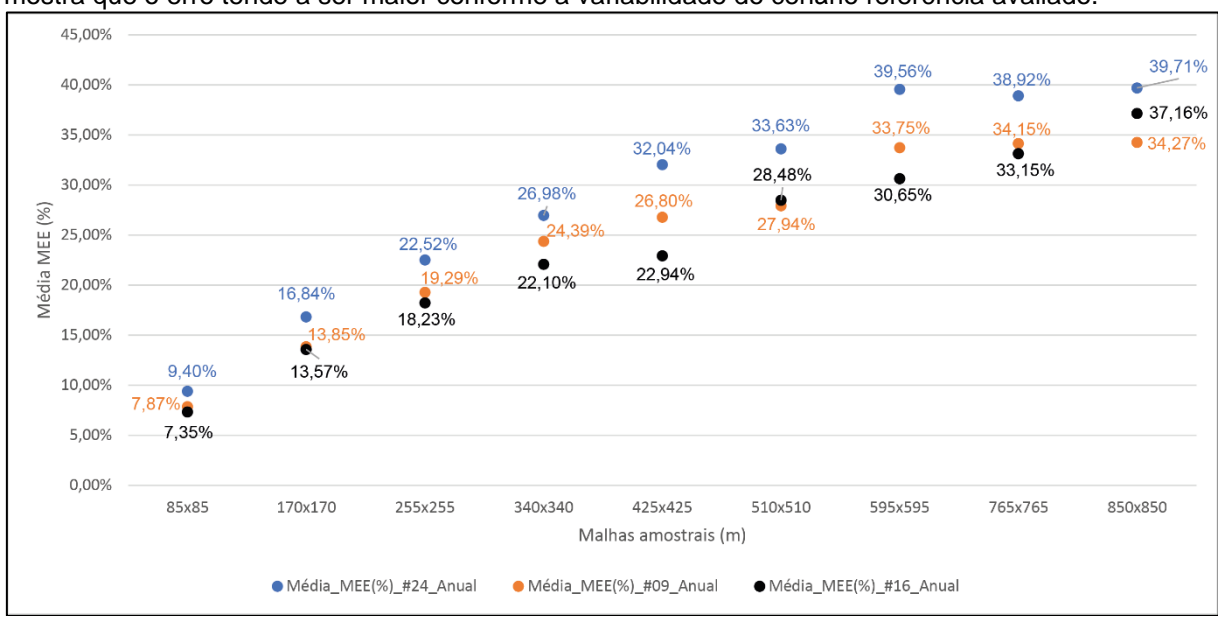

Fonte: autor.

## **5.7 Calculando o erro (***Superkriging***) e classificando os recursos**

Assim como no Máximo Erro da Estimativa (MEE), a metodologia da área específica (*Superkriging*) foi adotada nas malhas amostrais virtuais de cada um dos cenários de referência anteriormente apresentados. Como o Isatis.Neo® ainda não possui a rotina do *Superkriging* implementada em suas funcionalidades, foi necessário utilizar o Isatis® clássico, onde a rotina SSDV (*Spatial Sampling Density Variance*) é nativa.

Portanto, foi atribuído o mesmo modelo variográfico apresentado na Equação 3.5 a cada uma das malhas amostrais virtuais de 85 x 85 a 850 x 850 metros referentes aos três cenários de referência. O próximo passo foi preencher os parâmetros referentes ao: (i) tamanho do superbloco onde se deseja calcular a variância de extensão (SSDV), cujo tamanho deve corresponder ao espaçamento da malha amostral; (ii) valor de discretização do super bloco, ao qual foi definido com base no suporte de pontos (5 x 5 metros); (iii) valor da média teórica da variável, medida a partir dos dados inseridos; (iv) valor da área de produção (m²) referente ao painel de produção anual (250.000 m²) e trimestral (62.500 m²). A Figura 5.27 apresenta o preenchimento dos parâmetros para realização do *Superkriging*, considerando a malha de 255x255 metros, referente ao cenário de referência #09.

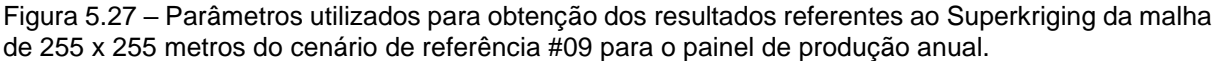

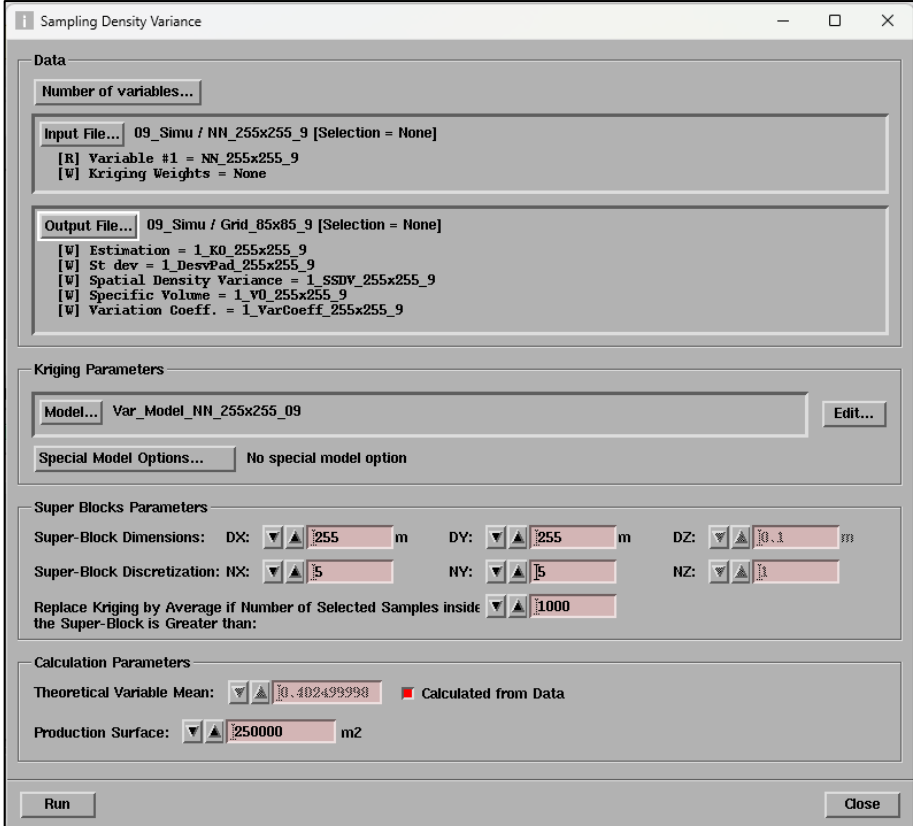

Fonte: autor.

Uma vez aplicados os parâmetros, foram obtidos automaticamente os resultados referentes a variância de extensão (SSDV) e área específica (*S0*), com base nos resultados da krigagem ordinária que também é gerada de maneira automática durante a implementação da rotina do *Superkriging*. Para selecionar os valores de

SSDV e *S<sup>0</sup>* correspondentes aos painéis de produção anual e trimestral, basta selecionar o bloco de 85 x 85 metros com uma amostra ao centro, ao qual corresponde aos blocos de produção anual e trimestral, conforme a Figura 5.28 ilustra.

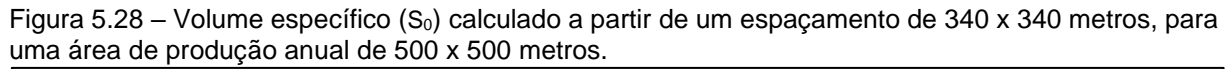

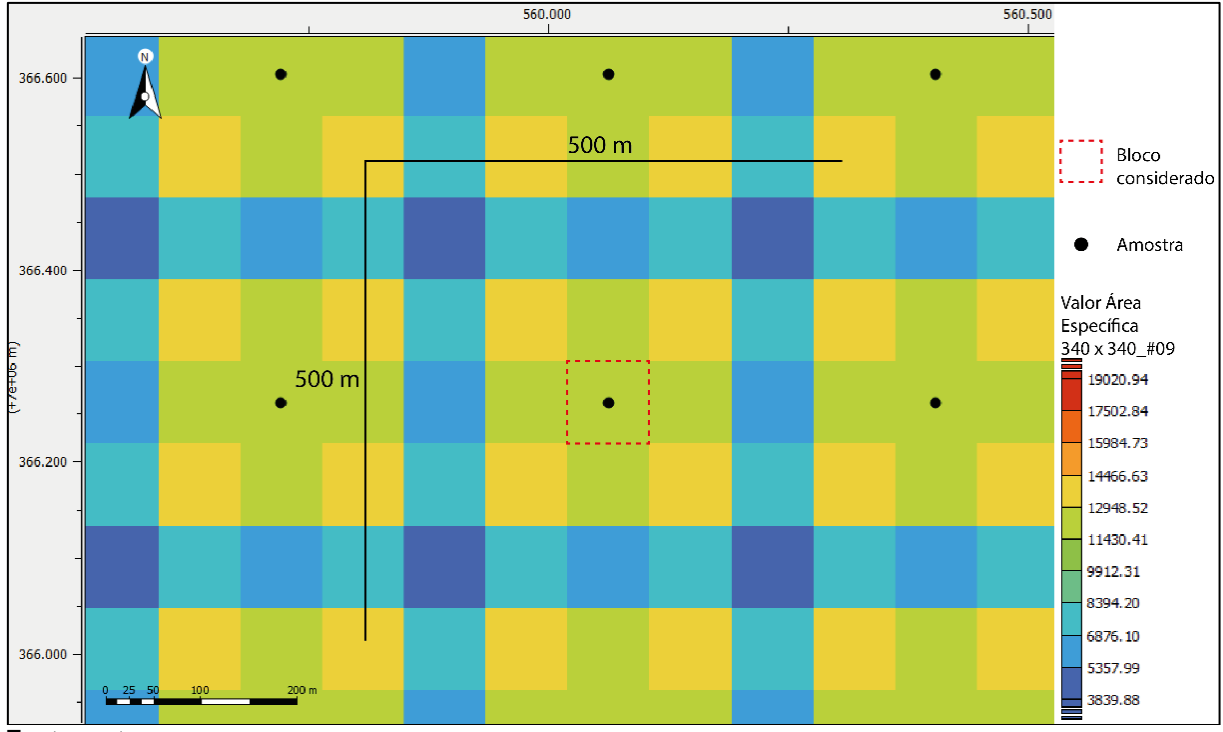

Fonte: autor.

A Tabela 5.5 apresenta os resultados referentes a variância de extensão (SSDV) e área específica  $(S_0)$ . A partir dos valores da área específica, é possível calcular o coeficiente de variação (ver Eq. 2.25) para as áreas de produção anual e trimestral. Assim como na metodologia de classificação de recursos utilizada anteriormente, a metodologia de classificação de recursos que acessa o erro associado a estimativa através do *Superkriging* também considera os volumes de produção anual e trimestral. Portanto, a Tabela 5.6 apresenta os percentuais do coeficiente de variação (CV) obtidos a partir da área de produção anual (250.000 m²) e trimestral (62.500 m²).

|                  | Simu 24                          |                                 | Simu 09                          |                                 | Simu 16                          |                                 |
|------------------|----------------------------------|---------------------------------|----------------------------------|---------------------------------|----------------------------------|---------------------------------|
| <b>Malhas</b>    |                                  | Area                            |                                  | Area                            |                                  | Area                            |
| amostrais<br>(m) | <b>SSDV</b><br>(m <sup>4</sup> ) | específica<br>(m <sup>2</sup> ) | <b>SSDV</b><br>(m <sup>4</sup> ) | específica<br>(m <sup>2</sup> ) | <b>SSDV</b><br>(m <sup>4</sup> ) | específica<br>(m <sup>2</sup> ) |
| 85x85            | 174,44                           | 789,35                          | 149,43                           | 574,39                          | 140,7                            | 509,79                          |
| 170x170          | 737,17                           | 3275,19                         | 612,00                           | 2.331,91                        | 616,32                           | 2.236,26                        |
| 255x255          | 1.781,55                         | 7543,9                          | 1.414,92                         | 5.534,02                        | 1.399,90                         | 5.129,03                        |
| 340x340          | 3.264,75                         | 13306,66                        | 2.981,57                         | 11.633,14                       | 2.587,07                         | 9.290,98                        |
| 425x425          | 5.302,81                         | 24178,78                        | 4.738,60                         | 17.672,79                       | 3.925,37                         | 13.086,24                       |
| 510x510          | 8.385,80                         | 34886,34                        | 6.107,47                         | 23.654,31                       | 8.019,96                         | 29.123,27                       |
| 595x595          | 13.052,64                        | 56735,48                        | 9.943,88                         | 42.676,70                       | 9.178,21                         | 30.615,61                       |
| 765x765          | 18.696,20                        | 80955,66                        | 14.404,64                        | 60.040,55                       | 18.498,39                        | 75.524,72                       |
| 850x850          | 16.945,27                        | 104596,41                       | 21.996,91                        | 75.926,53                       | 14.017,99                        | 48.161,82                       |
| Fasta: autas     |                                  |                                 |                                  |                                 |                                  |                                 |

Tabela 5.5 – Valor do SSDV (m4) e da área específica (m²) referente às malhas amostras de cada cenário de referência avaliado.

Fonte: autor.

Tabela 5.6 – Coeficiente de variação (%) e erro (%) associado ao Superkriging durante o ano de 2022.

|               | Realização |            | Realização |           | Realização |           |
|---------------|------------|------------|------------|-----------|------------|-----------|
|               | #24        |            | #09        |           | #16        |           |
| <b>Malhas</b> |            |            |            | CV(%)     |            | CV(%)     |
| amostrais     | CV(%)      | CV(% )     | CV(%)      | Trimestra | CV(%)      | Trimestra |
| (m)           | Anual      | Trimestral | Anual      |           | Anual      |           |
| 85x85         | 5,62%      | 11,24%     | 4,79%      | 9,58%     | 4,52%      | 9,03%     |
| 170x170       | 11,45%     | 22,89%     | 9,66%      | 19,32%    | 9.46%      | 18,92%    |
| 255x255       | 17,37%     | 34,74%     | 14,88%     | 29,76%    | 14,32%     | 28,65%    |
| 340x340       | 23,07%     | 46,14%     | 21,57%     | 43,14%    | 19,28%     | 38,56%    |
| 425x425       | 31,10%     | 62,20%     | 26,59%     | 53,18%    | 22,88%     | 45,76%    |
| 510x510       | 37,36%     | 74,72%     | 30,76%     | 61,52%    | 34,13%     | 68,26%    |
| 595x595       | 47,64%     | 95,28%     | 41,32%     | 82,63%    | 34,99%     | 69,99%    |
| 765x765       | 56,91%     | 113,82%    | 49,01%     | 98,01%    | 54,96%     | 87,78%    |
| 850x850       | 64,68%     | 129,36%    | 55,11%     | 110,00%   | 43,89%     | 109,92%   |

Fonte: autor.

Assim como ocorreu na metodologia do Máximo Erro da Estimativa (MEE), o critério para classificação de recursos na atual metodologia foi definido com base em critérios já estabelecidos na literatura. Logo, os critérios apresentados por Isatelle & Rivoirard (2019) para depósitos de níquel (Ni) e óxido de manganês (MnO) foram utilizados para classificação dos recursos com base nos diferentes painéis de produção avaliados. Portanto, o Quadro 5.3 apresenta os critérios de classificação com base no CV (%) obtidos a partir de cada malha amostral virtual testada.

Quadro 5.3 – Critério de classificação de recursos a partir do CV (%) calculado a partir das diferentes áreas de produção.

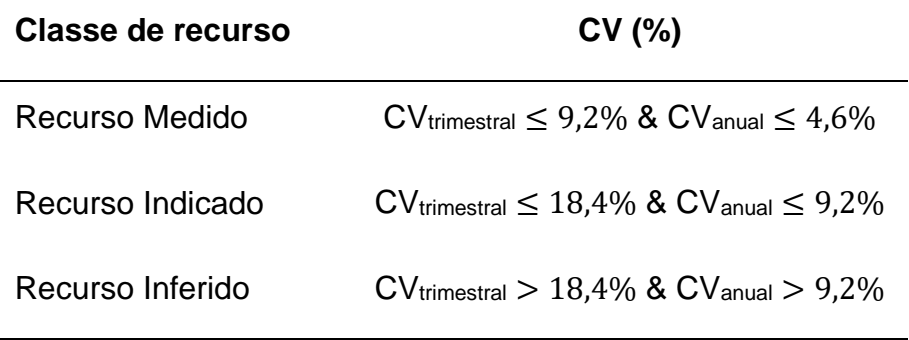

Fonte: baseado em Isatelle & Rivoirard (2019).

As Figuras 5.29, 5.30 e 5.31 apresentam a classificação de recursos a partir dos cenários de referência pessimista (#24), intermediário (#09) e otimista (#16), considerando as diferentes malhas testadas no painel de produção trimestral. Analisando o gráfico da Figura 5.29, apenas a malha amostral de 85 x 85 metros é suficiente para classificar os recursos contidos no painel de produção trimestral como recursos indicados, uma vez que apresentou CV de 11,24%, enquanto as demais malhas testadas apresentaram percentuais de CV acima de 18,4%, ou seja, a partir das malhas de 170 x 170 e 850 x 850 metros, os recursos foram classificados como inferidos.

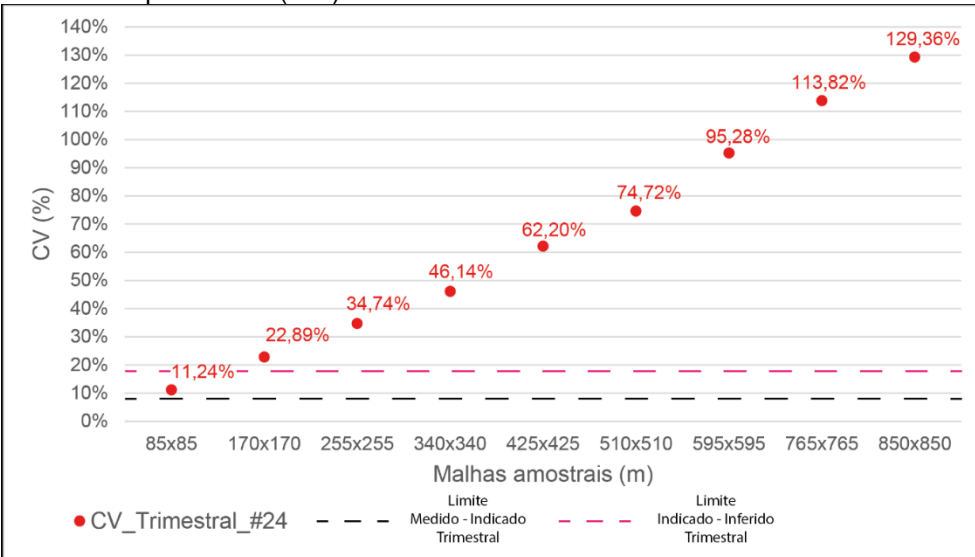

Figura 5.29 – CV (%) associado ao Superkriging a partir do painel de produção trimestral contido no cenário de referência pessimista (#24).

Fonte: autor.

O mesmo foi observado no gráfico da Figura 5.30, referente ao cenário de referência de variabilidade intermediária (#09), onde apenas os recursos referentes a malha de 85 x 85 metros contidos no painel de produção trimestral seriam classificados como indicados, enquanto os recursos das demais malhas seriam

classificados como inferidos. Em relação ao gráfico do cenário de referência otimista (#16) apresentado na Figura 5.31, a malha de 85 x 85 metros foi suficiente para classificar os recursos de produção trimestral como medidos, uma vez que o CV foi de 9,03%, estando abaixo do limite de 9,2% para recursos medidos, conforme os critérios de classificação propostos por Isatelle & Rivoirard (2019) para volumes de produção trimestral. Assim como ocorreu nos demais cenários de referência, as malhas de 170 x 170 a 850 x 850 metros são suficientes para classificar os recursos da produção trimestral apenas como inferidos.

Figura 5.30 CV (%) associado ao Superkriging a partir do painel de produção trimestral contido no cenário de referência intermediário (#09).

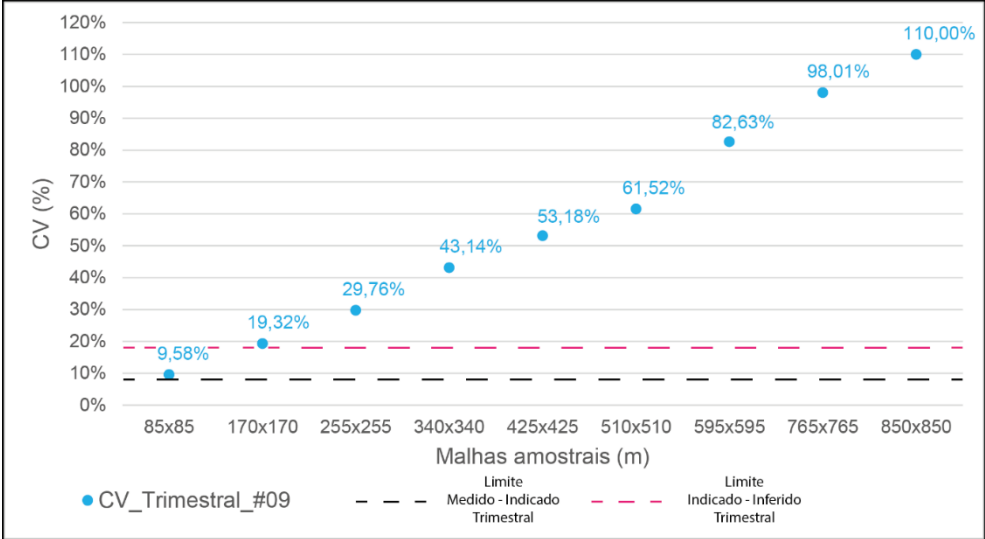

Fonte: autor.

Figura 5.31 – CV (%) associado ao Superkriging a partir do painel de produção trimestral contido no cenário de referência otimista (#16).

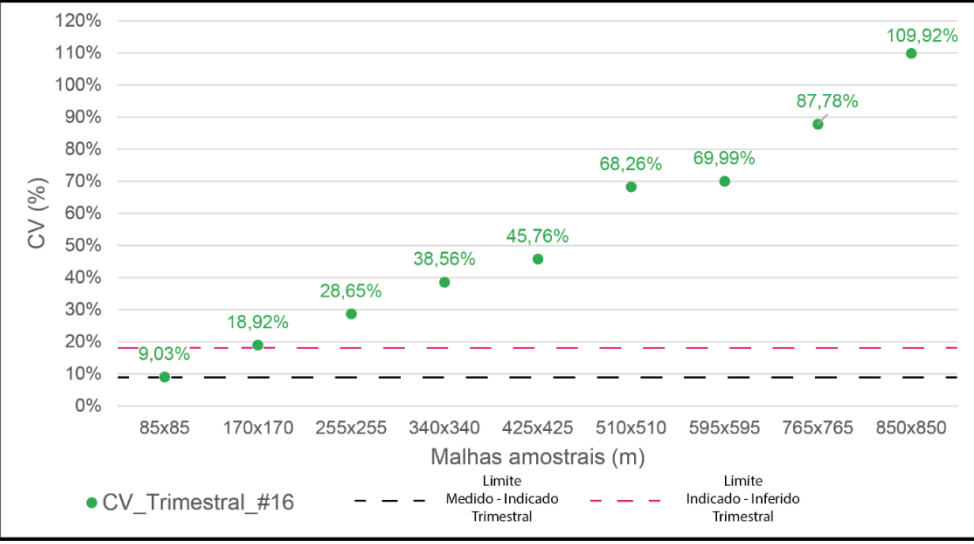

Fonte: autor.

Os resultados mostraram-se semelhantes em relação ao painel referente a produção anual de 2022. Nos gráficos das Figuras 5.32 e 5.33, são apresentados respectivamente os resultados referentes ao CV (%) calculado a partir de cada uma das malhas testadas no cenário de referência pessimista (#24) e intermediário (#09), considerando o painel de produção anual. Assim como ocorre no painel de produção de trimestral de ambos os cenários de referência, apenas a malha de 85 x 85 metros é suficiente para classificar os recursos como indicados, enquanto as demais malhas apresentaram percentuais de CV que classificam os recursos como inferidos.

Figura 5.32 – CV (%) associado ao Superkriging a partir do painel de produção anual (2022) contido no cenário de referência pessimista (#24).

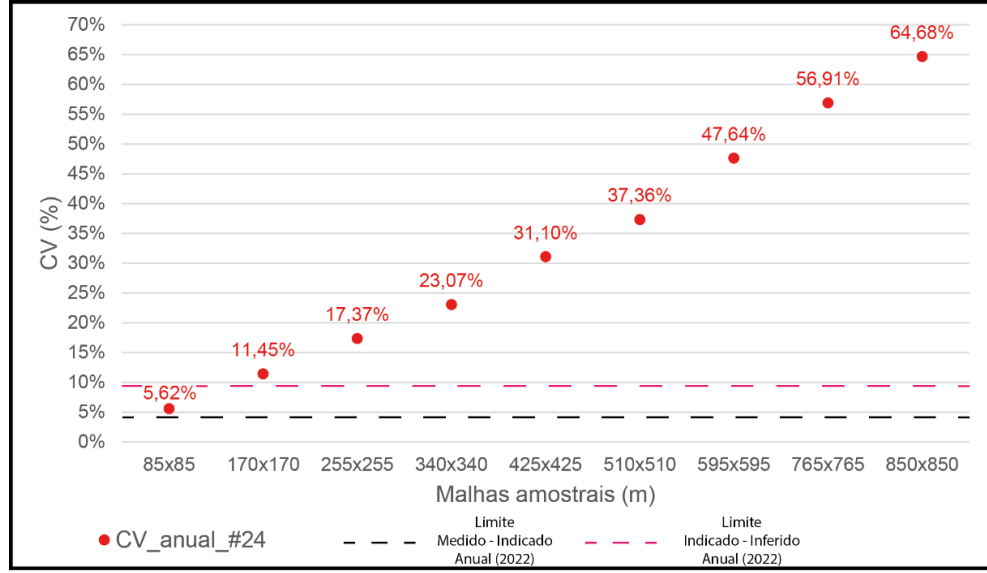

Fonte: autor.

Figura 5.33 – CV (%) associado ao Superkriging a partir do painel de produção anual (2022) contido no cenário de referência intermediário (#09).

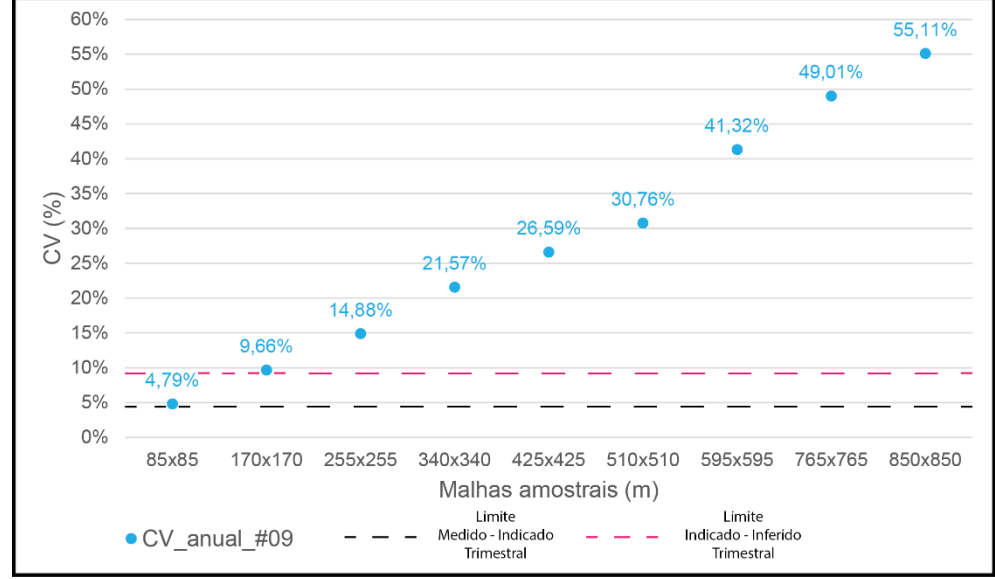

Fonte: autor.

Em relação ao cenário de referência otimista (#16), assim como ocorreu no painel de produção trimestral, apenas a malha de 85 x 85 metros foi suficiente para classificar os recursos referentes a produção anual (2022) como medidos, conforme ilustra a Figura 5.34, pois o CV calculado para essa malha é de 4,52% e está abaixo do limite de 4,6% que separa as categorias de recursos medido e indicado. Assim como nos outros cenários, as demais malhas apresentaram erros elevados, de maneira que os recursos foram classificados como inferidos.

Figura 5.34 – CV (%) associado ao Superkriging a partir do painel de produção anual (2022) contido no cenário de referência otimista (#16).

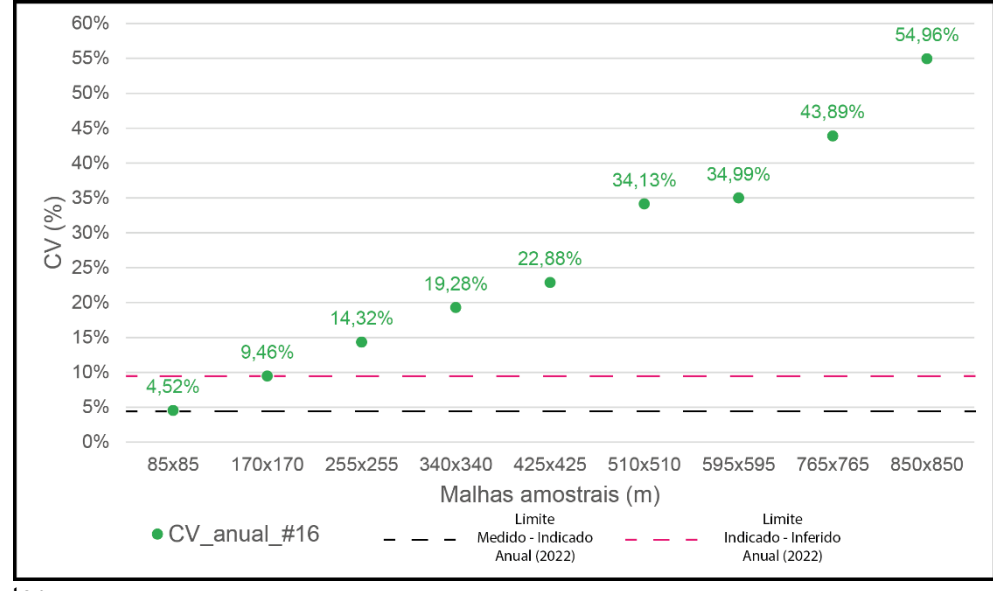

Fonte: autor.

Portanto, os resultados mostram que a metodologia de classificação de recursos que acessa o erro associado a estimativa através do *Superkriging* é pessimista para a variável espessura (m) do depósito de carvão avaliado nesta dissertação, podendo ser pessimista também em outros depósitos homogêneos. Os gráficos das Figuras 5.29 a 5.34 também demonstram que esta metodologia é influenciada pelo espaçamento das amostras, tendo em vista que o CV (%) aumentou enquanto o espaçamento amostral foi aumentando. A variabilidade dos dados é outro aspecto que tem influência nos percentuais de erro, já que o cenário de referência pessimista (#24) tende a apresentar maiores percentuais de CV (%) do que o cenário de variabilidade intermediária (#09), que por sua vez tende a apresentar maiores percentuais de CV (%) do que o cenário de referência otimista (#16). Outro aspecto que influencia no aumento ou na diminuição do CV (%) é o tamanho da área de interesse, de modo que áreas maiores também tendem a ter CV (%) menores, enquanto áreas menores tendem a apresentar CV (%) maiores.

Ainda analisando as Figuras 5.29 a 5.34, observa-se que o CV (%) diminuiria se malhas amostrais mais apertadas do que a malha de 85 x 85 metros fossem utilizadas, o que é impraticável para depósitos homogêneos como o de carvão mineral, devido ao alto custo da amostragem. Somado a isso, para esse mesmo tipo de depósito, métodos que utilizam krigagem ordinária ou até mesmo simulação condicional já se mostraram eficientes na classificação de recursos, utilizando malhas mais abertas, como, por exemplo, em Souza (2002). Uma possível justificativa para os resultados pessimistas obtidos a partir da metodologia que faz uso do *Superkriging* está relacionada com as características do próprio método, uma vez que o *Superkriging* não leva em consideração o valor das amostras, sendo influenciada apenas pelo modelo variográfico inserido e pelo arranjo das amostras no espaço. Dessa forma, sabendo que depósitos homogêneos tendem a utilizar malhas mais espaçadas do que depósitos erráticos, e que geralmente malhas mais espaçadas tendem a apresentar maiores percentuais de CV (%), logo o acesso ao erro da estimativa através do *Superkriging* tende a apresentar elevados percentuais de erro.

Portanto, analisando os resultados apresentados na literatura relacionados a depósitos mais erráticos e comparando com os resultados apresentados nesta dissertação, é perceptível que o acesso ao erro da estimativa através do *Superkriging* apresenta um melhor desempenho em depósitos cujo espaçamento amostral é mais adensado do que as malhas amostrais que foram propostas nessa dissertação, como, por exemplo, o depósito de níquel (Ni) laterítico e óxido de manganês (MnO) avaliado em Isatelle & Rivoirard (2019) ou o depósito de cobre (Cu) pórfiro utilizado no estudo de caso apresentado por Rivoirard *et al*. (2016). Para que essa hipótese seja confirmada, é necessário aplicar esta metodologia em outros depósitos homogêneos. Também fica evidente que as metodologias que recorrem a simulação condicional, como o Máximo Erro da Estimativa (MEE), apresentam resultados mais precisos e criteriosos do que os resultados obtidos a partir do método das áreas específicas.

Outro aspecto desafiador relacionado ao *Superkriging* é a regularidade das amostras no espaço. Assim como foi descrito por Febvey & Rivoirard (2021), quando a amostragem é regular, o SSDV pode ser calculado diretamente de um superbloco com as dimensões do espaçamento amostral. Ou ainda, quando um mesmo banco de dados apresenta diferentes espaçamentos amostrais regulares, é necessário criar domínios baseados em conjuntos de amostras com o mesmo espaçamento e, para esses domínios, fazer o cálculo direto do SSDV dentro de cada área, utilizando um

superbloco de tamanho correspondente respectivo ao espaçamento de cada domínio amostral. Entretanto, quando a amostragem é irregular, Febvey & Rivoirard (2021) demonstram que o SSDV pode ser mapeado usando um superbloco móvel, ao qual deve ser escolhido com cuidado, não sendo muito pequeno para evitar lacunas e não muito grande para evitar suavização excessiva, tornando a aplicação da metodologia mais desafiadora, havendo a necessidade de uma investigação mais profunda.

# **5.8 Análise comparativa qualitativa entre as metodologias de classificação de recursos**

O presente estudo utilizou simulação condicional para gerar diferentes malhas amostrais virtuais referentes a variável espessura (m) de um depósito de carvão mineral localizado no município de Figueira, Paraná. A partir dessas malhas, os recursos foram classificados através de metodologias de classificação de recursos que que utilizam o Máximo Erro da Estimativa (MEE) e o *Superkriging* para acessar o erro associado à estimativa, considerando os painéis de produção trimestral e anual (2022).

O resultado obtido através dessas metodologias foi discrepante, pois o erro associado à estimativa calculado através do *Superkriging* demonstrou ser pessimista, tendo em vista que apenas a partir da malha de 85 x 85 metros os recursos poderiam ser classificados como medidos ou indicados, a depender do cenário de referência analisado. Por outro lado, o acesso ao erro através do Máximo Erro da Estimativa (MEE) gerou resultados satisfatórios durante a etapa de classificação de recursos, de modo que malhas de 255 x 255 metros apresentaram percentuais de erros satisfatórios para classificar os recursos de produção trimestral como medidos, ou ainda, classificar os recursos de produção anual como indicados nos cenários de referência intermediário (#09) e otimista (#16), enquanto no cenário de referência pessimista (#24) os recursos de produção anual foram classificados como indicados a partir da malha de 340 x 340 metros.

Assim como foi observado em Isatelle & Rivoirard (2019), o acesso ao erro da estimativa através do *Superkriging* se mostrou uma alternativa que permite testar todas as malhas amostrais de maneira rápida e fácil, sem um grande esforço pessoal e computacional. Contudo, os percentuais de CV obtidos nesta dissertação foram discrepantes e bastante pessimistas em relação aos erros obtidos a partir do Máximo

Erro da Estimativa. Por conta dos elevados percentuais de CV obtidos através do *Superkriging*, a metodologia não se mostrou eficiente na definição da malha amostral ideal para classificar as diferentes classes de recursos, uma vez que malhas de 85 x 85 metros são impraticáveis na exploração de carvão mineral.

Como dito anteriormente, embora os resultados para todas as malhas sejam gerados rapidamente e facilmente a partir do *Superkriging*, os resultados se mostraram diferentes daqueles obtidos a partir do Máximo erro da Estimativa, que por ser proveniente das metodologias de simulação condicional, tem como características a precisão e a acuracidade, sendo, portanto, uma metodologia mais consolidada. Mediante simulação condicional, é possível definir áreas que requerem adensamento amostral para refinar o entendimento a respeito de uma determinada variável, ou seja, é possível acessar incertezas locais e definir diferentes faixas de variabilidade no decorrer do depósito. Dessa forma, o acesso às incertezas locais e a definição de faixas de variabilidade são características importantes que não podem ser acessadas através do *Superkriging*, na qual o coeficiente de variação (CV) é constante para todas as áreas do depósito, na qual o espaçamento amostral é o mesmo.

Contudo, trabalhos como Rivoirard & Didier (2016), Isatelle *et* al. (2017) e Isatelle & Rivoirard (2019) demonstram que o *Superkriging* tem desempenho satisfatório no acesso ao erro da estimativa em depósitos minerais cuja as malhas amostrais são mais apertadas, ou seja, a variável de interesse tende a ser mais errática, exigindo uma maior densidade amostral. A tendência pessimista na classificação de recursos através do *Superkriging* em depósitos homogêneos pode ser explicada pelas limitações atreladas a própria metodologia deste método de acesso ao erro da estimativa, uma vez que este considera apenas o variograma dos dados e a disposição/geometria das amostras no espaço, sem considerar o valor das amostras. Caso o método das áreas específicas considerasse o valor das amostras, muito provavelmente, o erro associado a estimativa seria menor e a metodologia apresentaria uma melhor eficiência.

Portanto, a partir das observações citadas acima, pode-se concluir que para os cenários de referência testados, no que diz respeito a classificação de recursos, o método mais eficiente a ser utilizado é o do Máximo Erro da Estimativa (MEE), tendo em vista o desempenho do método em definir adequadamente as categorias de recursos das diferentes áreas de produção avaliadas (anual e trimestral), considerando as diferentes malhas amostrais testadas. Contudo, para de fato afirmar

o método que apresenta o melhor desempenho no processo de classificação, o ideal seria comparar ambas as metodologias com um cenário real, o que colaboraria para a afirmação desta hipótese.

### **Capítulo 6 – Conclusões e recomendações**

Esta seção apresenta as conclusões e considerações finais obtidas a partir dos estudos aplicados durante essa dissertação. Inicialmente, são apresentadas as conclusões referentes às etapas de avaliação do impacto da amostragem adicional na redução da incerteza associada a estimativa e da avaliação de desempenho entre metodologias de classificação de recursos. Em seguida, são apresentadas recomendações e sugestões para trabalhos futuros considerando os dois estudos citados acima.

#### **6.1 Conclusões**

Essa dissertação contextualizou dois dos principais desafios relacionados a análise da incerteza associada a estimativa, o primeiro voltado para otimização da malha amostral e o segundo para etapa de classificação de recursos e reservas minerais. Foram apresentados os aspectos que condicionam a escolha adequada do padrão de amostragem adicional em campanhas de otimização da malha amostral, uma vez que essa etapa tem impacto direto na acuracidade da estimativa e no investimento financeiro. Também foi demonstrado a importância e os aspectos fundamentais que condicionam uma adequada classificação de recursos e reservas minerais, aos quais partem dos aspectos legislativos e normativos, passando pelas características intrínsecas do depósito mineral e da campanha amostral e, por último, a influência do método de classificação a ser escolhido, uma vez que os diferentes métodos de classificação apresentam desempenhos diferentes, a depender das características e do tipo de depósito mineral.

A partir da variável espessura (m) proveniente de um banco de dados de carvão mineral, foram aplicados dois processos de simulação condicional por bandas rotativas (*turning bands simulation*) para obtenção de cenários de referência que serviram como base para aplicação das duas abordagens mencionadas acima. Na primeira abordagem, relacionada a otimização de malha amostral, 100 cenários probabilísticos foram gerados, os quais serviram como base para coleta de 34 amostras virtuais adicionadas ao banco de dados previamente tratado no decorrer de 7 campanhas amostrais. A incerteza da estimativa foi medida através dos índices intervalo entre quartil (IEQ) e variância condicional (VC) tanto em escala global quanto

em escala local, enquanto as amostras foram sendo inseridas nas regiões que apresentavam elevados valores de incerteza IEQ.

A primeira abordagem mostrou que, embora o uso de informações adicionais diminua a incerteza associada a estimativa, a escolha adequada dos locais para coleta das amostras adicionais é fundamental, uma vez que ao serem selecionadas regiões inapropriadas pode ocorrer redundância de informações e impacto irrelevante na redução da incerteza associada a estimativa. Dessa forma, ao final da análise, a definição das regiões de mais alta incerteza através do uso de simulação estocástica se mostrou uma alternativa vantajosa para obtenção de informações que auxiliam engenheiros de minas e geólogos a terem a melhor tomada de decisão, ao mesmo passo que essa metodologia representa uma economia nos recursos financeiros, uma vez que apenas esforço computacional e treinamento profissional são necessários para simular diferentes cenários de incerteza associados a estimativa a partir do uso de amostras virtuais posicionadas em regiões onde se tem em vista diminuir a incerteza da estimativa.

Além disso, essa abordagem mostrou que o arranjo das amostras coletadas durante o estágio de exploração influência diretamente na definição do padrão de amostragem adicional durante o estágio de planejamento mineiro, de modo que amostras coletadas irregularmente durante o estágio de exploração requerem amostras adicionais em regiões de alta incerteza durante o estágio de planejamento mineiro, uma vez que nessas condições, o uso de malhas regularmente espaçadas não é eficiente na redução da incerteza associada a estimativa, pois esse arranjo amostral privilegia regiões mais densamente amostradas, enquanto regiões com maior espaçamento amostral não recebem o mesmo viés.

Adicionalmente, a metodologia mostrou que o índice intervalo entre quartil (IEQ) é mais robusto e eficiente na definição das regiões de maior e menor variabilidade esperada quando comparado ao índice variância condicional (VC), embora o último tenha mostrado maiores percentuais na redução da incerteza global. O melhor desempenho do índice IEQ ficou ainda mais evidente na análise da média de incerteza local, onde as regiões de variabilidade esperada alta e baixa se apresentaram mais destacadas a partir do índice IEQ em relação ao índice VC.

Na segunda abordagem, referente a avaliação de desempenho entre as metodologias de classificação de recursos que utilizam o Máximo Erro da Estimativa (MEE) e o *Superkriging* para acessar o erro associado à estimativa, foram gerados 50 cenários probabilísticos de referência, de onde foram selecionadas as realizações que apresentaram a maior, intermediária e menor variância. Esses três cenários serviram como base para coleta de sete malhas amostrais virtuais condicionadas aos dados previamente tratados, as quais passaram a ser a fonte de dados para as novas rodadas de simulação, composta por 100 realizações para cada uma das sete malhas amostrais pertencentes a cada um dos três cenários de referência, sendo possível então, quantificar a massa de minério e classificar os recursos.

A classificação de recursos e reservas com base no Máximo Erro da Estimativa (MEE) apresentou resultados bastante discrepantes daqueles apresentados pelo erro obtido a partir das áreas específicas (*Superkriging*), o que pode evidenciar a diferença de desempenho entre estas medidas de erro da estimativa, mostrando a importância de comparar diferentes metodologias, conforme discutido na introdução e no estado da arte desta dissertação.

De maneira geral, o desempenho dos métodos que avaliam a incerteza associada à estimativa e a definição dos critérios de classificação estão diretamente atrelados ao tipo de depósito a ser avaliado. Por conta disso, os diferentes códigos de classificação de recursos, como o implementado pela CRIRSCO e o código JORC, por exemplo, não tem o intuito de serem impositivos, mas sim de trabalharem como guias orientativos, tanto para os órgãos nacionais (ex.: CBRR – Comissão Brasileira de Recursos e Reservas), para empresas nacionais ou multinacionais, para potenciais investidores e para o profissional responsável (*competent person*). Por conta disso, propositalmente, os guias implementados pelos códigos não definem parâmetros ou até mesmo o método a ser utilizado durante a classificação de recursos e reservas para os diferentes tipos de depósitos, cabendo ao *competent person* optar pelos parâmetros e metodologias mais adequadas com base em seu conhecimento e experiência.

A quantificação do erro através do Máximo Erro da Estimativa (MEE) se mostrou mais adequado do que o obtido através do *Superkriging*, pois foram obtidos percentuais de erros satisfatórios a partir da malha de 255 x 255 metros para classificar os recursos contidos no painel de produção trimestral como medidos, considerando todos os cenários de referência testados. As malhas de 255 x 255 a 340 x 340 metros também se mostraram eficientes para classificar os recursos contidos no painel de produção anual como recursos indicados. Embora exija mais esforço computacional e pessoal do que o método das áreas específicas, a classificação de

recursos a partir do Máximo Erro da Estimativa (MEE) se mostrou vantajosa por apresentar resultados mais precisos e acurados, permitindo o acesso a diferentes faixas de variabilidade a partir do coeficiente de variação (CV), ao qual é constante para uma mesma malha amostral a partir do *Superkriging.*

Quanto a metodologia de classificação de recursos que quantifica o erro associado à estimativa através do *Superkriging*, os valores percentuais de CV se mostraram bastante pessimistas, de maneira que apenas a malha de 85 x 85 metros apresentou percentuais de erros suficientes para que os recursos da produção anual ou trimestral fossem classificados como medidos ou indicados. A partir da malha de 170 x 170 metros em diante, os recursos foram classificados como inferidos, independentemente do cenário de referência ou da área de produção avaliada. Isso demonstra que o acesso ao erro através do *Superkriging* em depósitos homogêneos como os de carvão mineral, que não exigem malhas amostrais densas, pode não ser adequado, uma vez que essa metodologia é condicionada apenas pelo espaçamento e arranjo das amostras no espaço e pelo variograma dos dados, não considerando o valor das amostras. Logo, é necessário testar o *Superkriging* em outros depósitos homogêneos para validar esta hipótese, uma vez que sua eficiência em depósitos mais errátivos, como em depósitos de MnO e Ni, já foi demonstrada.

Embora os resultados apresentados apresentem um melhor desempenho do Máximo Erro da estimativa na quantificação da incerteza associada à estimativa em relação ao *Superkriging*, a comparação foi realizada com base em cenários de referência hipotéticos, e não em relação a um cenário realista. Logo, para realmente afirmar qual metodologia apresenta o melhor desempenho, seria necessário comparar os resultados a partir de um cenário real.

#### **6.2 – Recomendações e sugestões para trabalhos futuros**

O estudo relacionado ao impacto da amostragem adicional na redução da incerteza associada a estimativa mostrou ser uma excelente alternativa para auxiliar profissionais na tomada de decisão em relação a escolha das regiões do depósito que necessitam de informações adicionais. Essa abordagem permite simular infinitos cenários sem gasto financeiro adicional, bastando apenas capacitação profissional e esforço computacional. Essa abordagem pode ser ampliada para outras variáveis bidimensionais e, conforme salientado por Pilger (2000), uma adaptação para

variáveis tridimensionais ampliaria a aplicação dessa metodologia. A seguir, são apresentadas recomendações para trabalhos futuros, considerando essa abordagem:

- i. semelhante ao que foi feito em Koppe (2009), adicionar grupos de amostras em locais próximos para cada nova rodada de simulação, de modo que para cada nova rodada, testar diferentes posicionamentos para este grupo de amostras, buscando definir o arranjo que apresenta o melhor desempenho entre os índices de incerteza IEQ e VC;
- ii. semelhante ao que foi feito em Koppe (2009) e Koppe (2011), a partir de simulação condicional, coletar diferentes malhas amostrais regulares, tornando-as cenários de referência a serem simulados para geração de cenários probabilísticos. Utilizando esses cenários, calcular o IEQ e avaliar o impacto da amostragem adicional regular *versus* amostragem em regiões de mais alta incerteza, a fim de verificar qual abordagem apresenta melhor custo-benefício;
- iii. na análise de incerteza local, após a adição de novas amostras, utilizar uma medida de erro menos sensível ao valor adicionado, como a média MEE (%), nos blocos que estão na região onde foram adicionadas novas amostras e comparar com os resultados obtidos a partir do índice IEQ.

Com relação a segunda abordagem, relacionada a análise de desempenho entre metodologias de classificação de recursos, foi demonstrado que a quantificação da incerteza associada à estimativa através do Máximo Erro da Estimativa (MEE) se mostrou mais satisfatória em relação aos resultados obtidos através do *Superkriging*. Outro aspecto importante relacionado a classificação de recursos, discutido na introdução e na revisão bibliográfica dessa dissertação é a importância da padronização dos códigos internacionais para reportar a classificação de recursos e reservas. É importante que os comitês de outros países passem a aderir ao guia fornecido pela CRIRSCO, de modo a padronizar conceitos e critérios, facilitando a compreensão de potenciais investidores e o *know-how* de multinacionais que exercem atividades de mineração em países que fazem uso deste guia. Os tópicos abaixo apresentam recomendações para trabalhos futuros a partir dessa abordagem:

i. utilizar um banco de dados mais errático e com maior adensamento amostral do que depósitos de carvão mineral, de modo a avaliar o desempenho das metodologias de classificação de recursos e reservas propostas nessa dissertação;

- ii. através de um cenário real, comparar novamente o Máximo Erro da Estimativa com o *Superkriging*, para de fato determinar qual metodologia tem o melhor desempenho no acesso ao erro associado à estimativa;
- iii. avaliar o desempenho da metodologia do Máximo Erro da Estimativa em relação a metodologia da Variância Global da Estimativa (ZULKARNAIN & BARGAWA, 2018), a partir de um banco de dados de carvão mineral;
- iv. a partir de um banco de dados de carvão mineral que contenha informações de minério e estéril, realizar a análise de desempenho entre as metodologias de classificação de recursos Índice de Risco (RIBEIRO *et al*., 2010; RIBEIRO *et al*., 2012; DIAS *et al*., 2023) e o Novo Índice de Risco (RIVOIRARD *et al*., 2017).

# **Capítulo 7 – Referências bibliográficas**

ABORRAGE, A. M.; LOPES, R. C. **Projeto a Borda Leste da Bacia do Paraná: Integração Geológica e Avaliação Econômica**. Relatório Final. DNPM/CPRM. Porto Alegre. Vol. 1, 1986, p. 223.

ABZALOV, M. **Applied Mining Geology**. Springer, 2016. Vol. 12, 447 p.

ADE, M. V. B.; ARAUJO, C. V.; RODRIGUES, C. F. A. **Carvões Gonduânicos no Brasil.** Departamento de Estratigrafia e Paleontologia, Faculdade de Geologia, Universidade do Estado do Rio de Janeiro e Universidade Fernando Pessoa, 2019, 156 p.

ADELI, A.; EMERY, X.; DOWD, P. **Geological Modelling and Validation of Geological Interpretations via Simulation and Classification of Quantitative Covariates**. Minerals, N° 8, p. 7 – 25, Janeiro 2018.

ALABERT, F. **Stochastic Imaging of Spatial Distributions Using Hard and Soft Information**. Dissertação de Mestrado. Leland Standford Junior University, USA, 1987.

AMARAL, A. M. de R. **Estudo de Malha Ótima e Correlação de Erro da Estimativa Entre Volumes de Produção de Longo e Curto Prazo**. 2022. 96 f. Dissertação (Mestrado) – Curso do Programa de Pós-Graduação em Engenharia de Minas, Metalúrgica e de Materiais, Laboratório de Pesquisa Mineral e Planejamento Mineiro, Universidade Federal do Rio Grande do Sul, Porto Alegre, 2022.

AMORIM, L. Q.; RIBEIRO, D. T. **An useful Ore Reserve Classification Criterion Based on Indicator Kriging**. In: Proceedings of Mine Planning and Equipament Selection. In: Hennies A. da Silva Chaves. (Ed.). Balkema, 1996. P. 117-121.

BATTALGAZY, N.; MADANI, N. **Stochastic Modeling of Chemical Compounds in a Limestone Deposit by Unlocking the Complexity in Bivariate Relationships**. Minerals, N° 9, p. 683 – 710, Novembro 2019.

BERTOLI, O.; ANDREW, P.; ZACH, C.; DUNN, D. **Drill Hole Spacing Analysis for Coal Resource Classification in the Bowen Basin, Queensland**. International Journal of Coal Geology, Vol. 112, 2013.

BOUCHER, A.; DIMITRAKOPOULOS, R.; VARGAS-GUZMAN, J. A. **Joint Simulations, Optimal Drillhole Spacing and the Role of the Stockpile**. Geostatistics Banff, Springer, 2004, p. 35 – 44.

CAMPANER, V. P. **O Carvão no Município de Figueira – PR: Da Mineração à Utilização**. Monografia. Curso de Graduação em Geografia, Universidade Estadual de Londrina, Londrina, 2005.

CARVALHO, P. R. M.; COSTA, J. F. C. L. **Automatic Variogram Model Fitting of a Varigram Map Based on the Fourier Integral Method**. Computers & Geosciences, 156. Elsevier, 2021.

CBRR – Comissão Brasileira de Recursos e Reservas. **Guia da Comissão Brasileira de Recursos e Reservas para Declaração de Recursos e Reservas Minerais**. Report No: 2016 Edition. Disponível em: https://cbrr.org.br/docs/guia\_declaracao.pdf.

CHILÈS, J. P.; DELFINER, P. **Geostatistics: Modeling Spatial Uncertainty**. Wiley, 2nd edition, November 2012, 736 p.

CORTEZ, K. D. J. **A Cunha do Ciclo de Fácies do Grupo Guatá (Eopermiano) na Margem Sub-aflorante do Norte Paranaense**. Trabalho de conclusão de curso. Curso de Geologia do Instituto de Geociências e Ciências Exatas, Universidade do Estado de São Paulo, Rio Claro, 2012.

CRIRSCO – Committee for Mineral Reserves International Reporting Standards. **The CRIRSCO International Reporting Template**. Report No.: 2019 Edition. Disponível em:https://www.crirsco.com/docs/CRIRSCO\_International\_Reporting\_Template\_Nov ember\_2019.pdf.

DIAS, G. M. C.; ROCHA, M. M; SILVA, V. M. **A Novel Geostatistical Index of Uncertainty for Short-term Mining Plan**. CIM Journal, p. 13, Janeiro 2023.

DRUMOND, D. A.; AMARANTE, F. A. N.; KOPPE, V. C.; COSTA, J. F. C. L. **A Chart for Judging Optimal Sample Spacing for Ore Grade Estimation: part II**. Natural Resources Research, [S.L.], Vol. 29, No. 1, p. 551 – 560, Abril 2019.

ELER, M. H. P. **Arquitetura Estratigráfica da Formação Rio Bonito (Eopermiano, Bacia do Paraná) no Leste de Santa Catarina: Um Ensaio a Partir da Análise de Perfis de Poços Rasos**. Trabalho de Conclusão de Curso. Universidade Federal do Paraná, 47 p., 2014.

FEBVEY, M. C., RIVOIRARD, J., MARTIN, B. **On Measuring the Spatial Sampling Density of a Deposit Mineral Resource Classification**. The Southern African Institute of Mining and Metallurgy. APCOM, Setembro 2021, 12 p.

**GOOGLE EARTH PRO**. 2021. Disponível em: https://www.google.com.br/earth/.

GOOVAERTS, P. **Geostatistics for Natural Resources Evaluation**. Oxford University Press, New York, 1997. 483 p.

GeoSGB – SERVIÇO GEOLÓGICO DO BRASIL. **Mapa Geológico e de Recursos Naturais Minerais do Estado do Paraná**, escala 1:600.000. 2021.

IBGE - INSTITUTO BRASILEIRO DE GEOGRAFIA E ESTATÍSTICA. **Malha Municipal Digital da Divisão Político-Admnistrativa Brasileira**. Rio de Janeiro, 2017.

ISAAKS, E. H.; SRIVASTAVA, R. M. **An Introduction to Applied Geostatistics**. Oxford University Press, New York, 1989, 547 p.

ISAAKS, E. H. **The Application of Monte Carlo Methods to The Analysis of Spatially Correlated Data**. Tese de Doutorado. Leland Standford Junior University, USA, 213 p., 1990.

ISATELLE, F.; RIVOIRARD, J. **Mineral Resources Classification of a nickel laterite deposit: comparison between conditional simulations and specific areas**. The Journal Of The Southern African Institute Of Mining And Metallurgy, [S.L.], v. 119, p. 871 – 882, Outubro 2019.

JOURNEL, A. G. Geostatistics for Conditional Simulation of Ore Bodies. **Economic Geology**, [S.L.], Vol. 69, No. 5, p. 673 – 687, Agosto 1974.

JOURNEL, A. G. **Nonparametric estimation of spatial distributions**. Journal Of The International Association For Mathematical Geology. [S.L.], Vol. 15, No. 3, p. 445 – 468, Junho 1983.

JOURNEL, A. G.; HUIJBREGTS, C. J. **Mining Geostatistics**. Academic Press, Londres, 1978, 600 p.

JOWITT, S. M.; MCNULTY, B. A. **Geology and Mining: Mineral Resources and Reserves: Their Estimation, Use, and Abuse**. SEG Discovery, N° 125, p. 27 – 36, Abril 2021. Department of Geoscience, University of Nevada Las Vegas, USA.

KOPPE, V. C. **Análise de Incerteza Associada à Determinação da Velocidade de Onda Sônica em Depósitos de Carvão Obtida por Perfilagem Geofísica**. 2005. 282 f. Dissertação (Mestrado) – Curso do Programa de Pós-Graduação em Engenharia de Minas, Metalúrgica e de Materiais, Laboratório de Pesquisa Mineral e Planejamento Mineiro, Universidade Federal do Rio Grande do Sul, Porto Alegre, 2005.

KOPPE, V. C.; COSTA, J. F. C. L.; PERONI, R. L.; KOPPE, J. C. **Choosing Between Two Kind of Sampling Patterns Using Geostatistical Simulation: Regularly Space dor at High Uncertainty Locations?**. Natural Resources Research. [S.L.], Vol. 20, No. 2, p. 131 – 142, Junho 2011.

KOPPE, V. C.; RUBIO, R. J. H.; COSTA, J. F. C. L. **A Chart for Judging Optimal Sample Spacing for Ore Grade Estimation**. Natural Resources Research. [S.L.], Vol. 26, No. 2, p. 191 – 199, Dezembro 2016.

LANTUÉJOUL, C. **Geostatistical Simulation: Models and Algorithms**. Springer, New York, 2002, 256 p.

LEUANGTHONG, O.; MCLENNAN, J. A.; DEUTSCH, C. V. **Minimum Accptance Criteria for Geostatistical Realizations**. Natural Resource Research. [S.L.], Vol. 13, No. 3, p. 131 – 141, Setembro 2004.

LI, S.; DIMITRAKOPOULOS, R.; SCOTT, J.; DUNN, D. **Quantification of Geological Uncertainty and Risk Using Stochastic Simulation and Applications in the Coal Mining Industry**. Orebody Modelling and Strategic mining Planning: The Australasian Institute of Mining and Metalurgy, Melbourne. Vol.14, 253-260.

MACHADO, J. L.; LEAL, R. S.; KOPPE, V. C.; PERONI, R. L.; CAPPONI, L. N. **Shortterm sampling space optimization**. 24th World Mining Congress PROCEEDINGS. IBRAMN. Rio de Janeiro, 2016, p. 218 – 230.

MARQUES, D.; HUNDELSHAUSSEN, R.; MORENO, W. E.; SOUZA, L. E.; COSTA, J. F.; MORAES, I.; WEBER, T.; BRAGA, L.; ROLDÃO, D. **Estimativa de Densidade com Auxílio de Cálculo Normativo e Cokrigagem Colocada**. 11° CONGRESSO BRASILEIRO DE MINA A CÉU ABERTO E MINA SUBTERRÂNEA, 2023, Belo Horizonte. Belo Horizonte: Escola de Engenharia da UFMG, 2023, p. 02 – 11.

MATHERON, G. **Principles of Geostatistics**. Economic Geology, No. 58, 1963. p. 1246 – 1266.

MATHERON, G. **The theory of regionalized variables and it's applications**. Les Cahiers du Centre de Morphologie Mathématique de Fontainebleau. École Nationale Supériure des Mines de Paris, 1971, 212 p.

MEDEIROS, R. A. **Hierarquia e Caráter Cronoestratigráfico dos Tratos de Sistemas Marinhos Transgressivos Associados às Formações Rio do Sul, Rio Bonito e Palermo**. Simpósio sobre cronoestratigrafia da Bacia do Paraná. Vol. 2, Porto Alegre, 1995, p. 76 – 77.

MILANI, E. J. **Evolução Tectono-estratigráfica da Bacia do Paraná e seu Relacionamento com a Geodinâmica Fanerozóica do Gondwana Sul-ocidental**. Tese de Doutorado. Instituto de Geociências da Universidade Federal do Rio Grande do Sul. Porto Alegre, 255 p, 1997.

MILANI, E. J.; RAMOS, V. A. **Orogenias Paleozóicas no Domínio Sul-ocidental do Gondwana e os Ciclos de Subsidência da Bacia do Paraná**. Revista Brasileira de Geociências. Vol. 28, No. 4, p 473 – 484, 1998.

MILANI, E. J.; MELO, J. H. G.; SOUZA, P. A.; FERNANDES, L.A.; FRANÇA, A. B.; **Bacia do Paraná**. Boletim de Geociências da Petrobras. Vol. 15, No. 2, p. 265-287, 2007.

PARDO-IGÚZQUIZA, E.; CHICA-OLMO, M. **The Fourier Integral Method: An Efficient Spectral Method For Simulation of Random Fields**. Mathematical Geology, Vol. 25, No. 2, 1993.

PILGER, G. G. **Critérios para Locação Amostral Baseados em Simulação Estocástica**. 2000. 147 f. Dissertação (Mestrado) – Curso do Programa de Pós-Graduação em Engenharia de Minas, Metalúrgica e de Materiais, Laboratório de Pesquisa Mineral e Planejamento Mineiro, Universidade Federal do Rio Grande do Sul, Porto Alegre, 2000.

PILGER, G. G.; COSTA, J. F. C. L.; KOPPE, J. C. **Aditional Samples: Where They Should be Located**. Natural Resource Research. [S.L.], Vol. 10, No. 3, p. 197 – 207, Setembro 2001.

PILGER, G. G. **Aumento da Eficiência dos Métodos Sequenciais de Simulação Condicional**. 2005. 260 f. Tese (Doutorado) – Curso do Programa de Pós-Graduação em Engenharia de Minas, Metalúrgica e de Materiais, Laboratório de Pesquisa Mineral

e Planejamento Mineiro, Universidade Federal do Rio Grande do Sul, Porto Alegre, 2005.

PINA NETO, A. N.; CAMPOS, P. H. A. **Estimativa de Incerteza e Otimização da Malha de Sondagem por Simulação Condicional em um Depósito de Bauxita do Distrito de Paragominas, Pará – Brasil**. 11° CONGRESSO BRASILEIRO DE MINA A CÉU ABERTO E MINA SUBTERRÂNEA, 2023, Belo Horizonte. Belo Horizonte: Escola de Engenharia da UFMG, 2023, p. 12 – 19.

RIBEIRO, D. T.; VIDIGAL, M.; ROLDAO, D. G.; MONTEIRO FILHO, C. G. **An Indicator Geostatistical Approach to Support Mineral Resource Classifications**. In: International Conference in Mining Innovation, 2010, Santiago. Proceeding of the 4th International Conference in Mining innovation. Santiago: Salesianos impressores S. A., 2010. Vol.1, p. 471-478.

RIBEIRO, D. T.; MONTEIRO FILHO, C. G.; SOUZA, L. E. de; COSTA, J. F. C. L.; ALMEIDA, D. del P. M. de. **Utilização de critérios geoestatísticos para comparação de malha de sondagem visando à maximização da quantidade de recursos**. REM: Revista Escola de Minas. [S.L.], Vol. 65, No. 1, p. 113 – 118, Março 2012.

RICHMOND, A.; WALTHO, A.; BATEMAN, J.; FERGUSSON, D. **Locating drill holes to reduce multivariate risk**.Internationa Symposium on Aplication of computers and Operations Research in the Mineral Indsutry: Gecamin. 2007, p. 65-69.

RIVOIRARD, J.; DIDIER, R. **A specific volume to measure the spatial sampling of deposits**. Hal Open Science, Fontainebleau, p. 1 – 27, 21 Abril 2016.

RIVOIRARD, J.; DIDIER, R.; CELHAY, F.; BENADO, D.; QUEIROZ, C.; OLIVEIRA, L. J.; RIBEIRO, D. **From the Spatial Sampling of a Deposit to a Mineral Resources Classification**. Springer International Publishing, [S.L], p. 329 – 344, Agosto 2017.

ROSSI, M. E.; DEUTSCH, C. V. **Mineral Resource Estimation**. Springer, 2014. 332 p.

ROWLAND, T.; ARVIDSON, H.; NOPPÉ, M.; MATTERA, M.; PARSONS, B.; CHAMBERLAIN, V.; MARINHO, R. **A Guide to Reporting Mineral Resources Exclusive of Mineral Reserves**. SAMCODES Conference 2021: Good pratice and lessons learnt. Outubro 2021. Artigo sob revisão.

SBARAINI, E. **Contribuição a Interpretação Paleoambiental dos Depósitos de Carvão do Município de Figueira – PR, Através da Integração de Dados Petrográficos e Estratigráficos**. Dissertação de Mestrado. Instituto de Geociências da Universidade Federal do Rio Grande do Sul. Porto Alegre, 55 p, 2006.

SCHNEIDER, R. L.; MUHLMANN, H.; TOMMASI, E.; MEDEIROS, R. A.; DAEMON, R. A.; NOGUEIRA, A.A. **Revisão Estratigráfica da Bacia do Paraná**. SBG, 28° Congresso Brasileiro de Geologia, Porto Algre, Vol. 1, p. 41 – 65.

SILVA, D. S. F.; BOISVERT, J. B. **Mineral resource classification: a comparison of new and existing techniques**. The Journal of The Southern African Institute of Mining and Metallurgy. [S.L.], p. 265 – 273. Março 2014.

SOARES, P. C.; BARCELOS, P. E.; CSORDAS, S. M. **Análise, Interpretação e Integração de Lineamentos a Partir de Imagens (Radar-Landsat) e Suas Relações com a Tectônica da Bacia do Paraná**. Relatório Paulipetro, 1982.

SOUZA, L. E. de. **Estimativa de Incertezas e Sua Aplicação na Classificação de Recursos Minerais**. 2002. 189 f. Dissertação (Mestrado) – Curso do Programa de Pós-Graduação em Engenharia de Minas, Metalúrgica e de Materiais, Laboratório de Pesquisa Mineral e Planejamento Mineiro, Universidade Federal do Rio Grande do Sul, Porto Alegre, 2002.

SOUZA, L. E. de. **Proposição Geoestatística para Quantificação do Erro em Estimativas de Tonelagens e Teores**. 2007. 218 f. Tese (Doutorado) – Curso do Programa de Pós-Graduação em Engenharia de Minas, Metalúrgica e de Materiais, Laboratório de Pesquisa Mineral e Planejamento Mineiro, Universidade Federal do Rio Grande do Sul, Porto Alegre, 2007.

USERO, G.; MISK, S.; SALDANHA, A. **An Approach for Drilling Pattern Simulation**. Mining Goes Digital. CRC Press, p. 59-66, 2019.

TOGNOLI, F. M. W. **Estratigrafia das sequências deposicionais do Grupo Guatá, borda leste da Bacia do Paraná**. 2006. 119 f. Tese (Doutorado) - Curso de Pós-Graduação em Geociências - Área de Concentração em Geologia Regional, Instituto de Geociências e Ciências Exatas, Universidade Estadual Paulista, Rio Claro, 2006.

VERLY, G.; POSTOLSKI, T.; PARKER, H. M. **Assessing Uncertainty with Drill Hole Spacing Studies: applications to mineral resources**. Orebody Modelling And Strategic Mine Planning Symposium, 72, Perth: AusIMM, 2014. P. 109 – 118.

ZACHARIAS, A. A.; ASSINE, M. L. **Modelo de Preenchimento de Vales Incisos por Associações de Fácies Estuarinas, Formação Rio Bonito no Norte do Estado do Paraná**. Revista Brasileira de Geociências. Vol. 35, No. 4, p 573 – 583, 2005.

ZALÁN, P. V.; WOLFF, S.; CONCEIÇÃO, J. C. K.; ASTOLFI, M. A. M.; VIEIRA, I. S.; APPI, V. T.; ZANOTTO, O. A. **Tectônica e Sedimentação da Bacia do Paraná**. Atas do III Simpósio Sul-brasileiro de Geologia. Curitiba, Vol. 1, p. 441 – 477, 1987.

ZULKARNAIN, I.; BARGAWA, W. S. **Classification of Coal Resource Using Drill Hole Spacing Analysis (DHSA)**. Journal of Geological Resource and Engineering, vol. 6, p. 151 – 159, 2018.